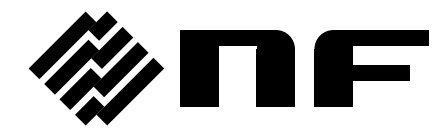

# **WAVE FACTORY**

MULTIFUNCTION GENERATOR

## **WF198x series**

Instruction Manual (Remote Control)

**NF Corporation**

DA00104786-001

## MULTIFUNCTION GENERATOR

## **WF198x series**

Instruction Manual (Remote Control)

## **INTRODUCTION**

This instruction manual describes the GPIB, USB and LAN interfaces of WF198x series (WF1981/WF1982/WF1983/WF1984). For operations from the panel, see the separate manual " WF1981/WF1982 Instruction Manual (Operations)" or " WF1983/WF1984 Instruction Manual (Operations)."

The GPIB, USB and LAN interfaces of WF198x series features abundant functions and can control almost all operations on the front panel. In addition, they can read the setting values from external equipment such as personal computer. (WF1981/WF1982 are equipped with only USB and LAN interfaces)

WF198x series Instruction Manual (Remote Control) consists of the following chapters.

#### **1. Preparation before operation**

This chapter describes the interface settings and the GPIB address and LAN settings.

- **2. Command explanation** This chapter describes the overview of the commands and Examples.
- **3. Status System**

This chapter describes the status reporting, including status byte and standard event status register.

**4. Error Messages**

This chapter describes the error numbers and their meaning.

**5. Specification**

This chapter describes the specifications of the remote control interfaces.

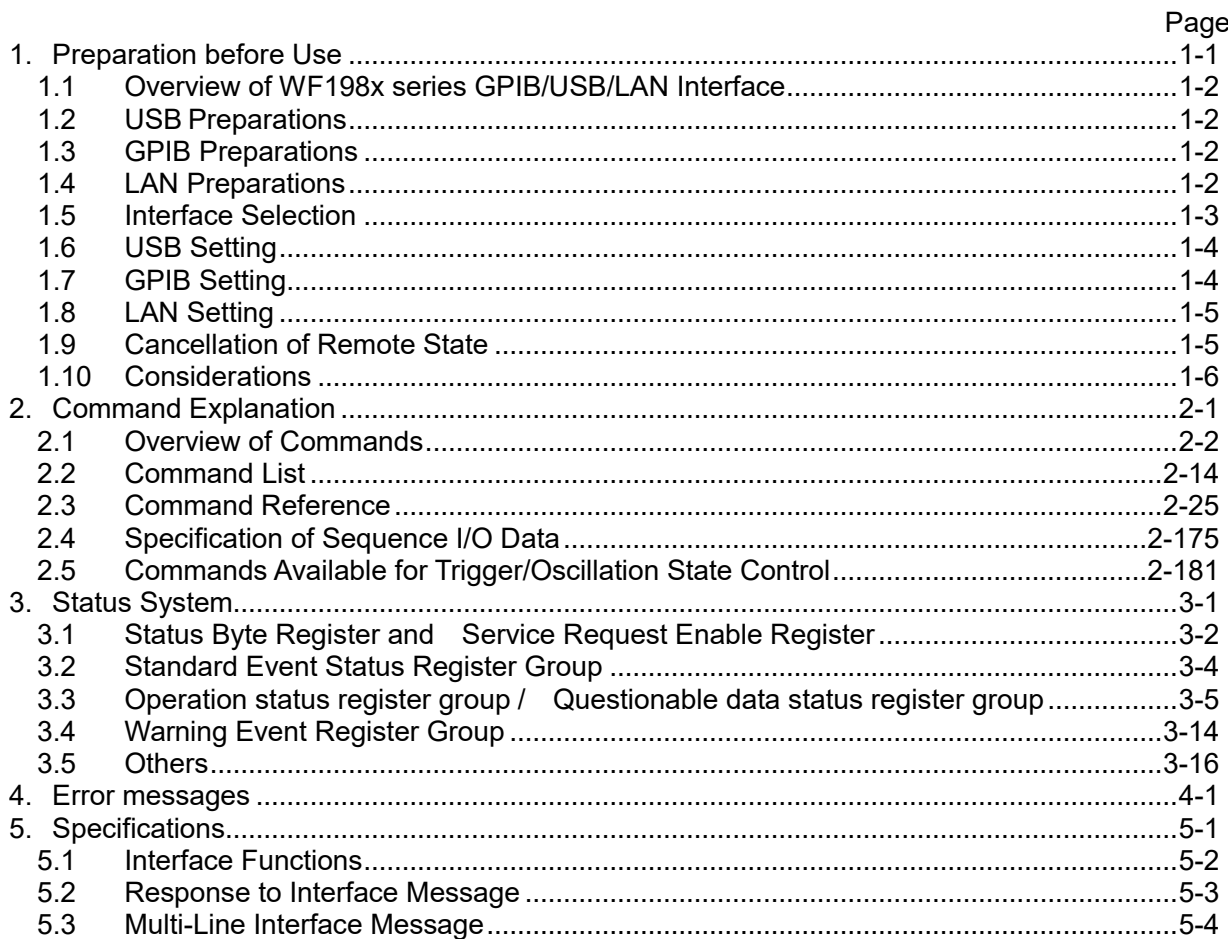

#### <span id="page-8-0"></span>**Preparation before Use**  $1.$

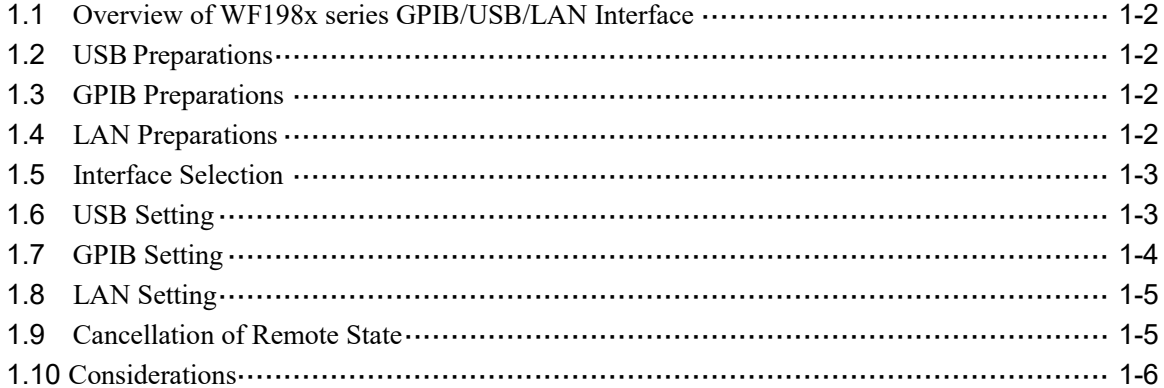

## <span id="page-9-0"></span>**1.1 Overview of WF198x series GPIB/USB/LAN Interface**

WF198x series available GPIB, USB or LAN remote interfaces. (WF1981/WF1982 only support USB and LAN interfaces)

Almost all functions can be remotely configured via the remote interface.

Moreover, the saved data and the settings can be transferred to an external device. This allows you to easily configure an automatic measurement system.

Regardless of which communication interface you use, you can create and use programs that use the Visual Instruments Software Architecture (VISA) library. If you do not have a license to use the VISA library, you will need to obtain one separately (usually for a fee).

## <span id="page-9-1"></span>**1.2 USB Preparations**

The USBTMC class driver must be installed on the computer to be controlled. The USBTMC class driver is included in the hardware and software products of each company that provides the VISA library. The terminator is "LF".

## <span id="page-9-2"></span>**1.3 GPIB Preparations**

Connect via a commercially available GPIB controller.

For details, see the instruction manual for the GPIB controller you are using. The terminator is "LF". (WF1981/WF1982 do not support GPIB interface)

## <span id="page-9-3"></span>**1.4 LAN Preparations**

The LAN interface of WF198x series supports TCP / IP protocol communication (IPv4 only). It does not correspond to the IP address automatic assignment by DHCP. When you connect to the network, check with your administrator in advance to set the IP address, subnet mask, please set the default gateway. Incorrect settings may interfere with communication on the connected network.

The port number is 5025 and the terminator is "LF".

When you directly connect a personal computer use a crossover cable. However, when the hub or personal computer can automatically recognize the straight and cross, you can use both.

## <span id="page-10-0"></span>**1.5 Interface Selection**

You can select whether the USB, GPIB or the LAN interface is to be used. WF198x series cannot be controlled from an interface that is not selected. The selected interface is retained in the memory even when the power is turned off. When at shipping, "USBTMC" is selected.

(1) On the "3:Utility" of Menu, select "Remote" and then press the ENTER key.

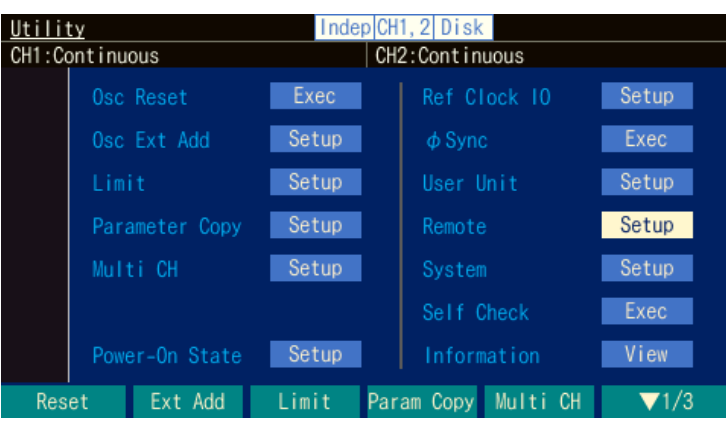

(2) Select "Interface ",and then press the ENTER key, and select USB, GPIB or the LAN. (WF1981/WF1982 only support USB and LAN interfaces)

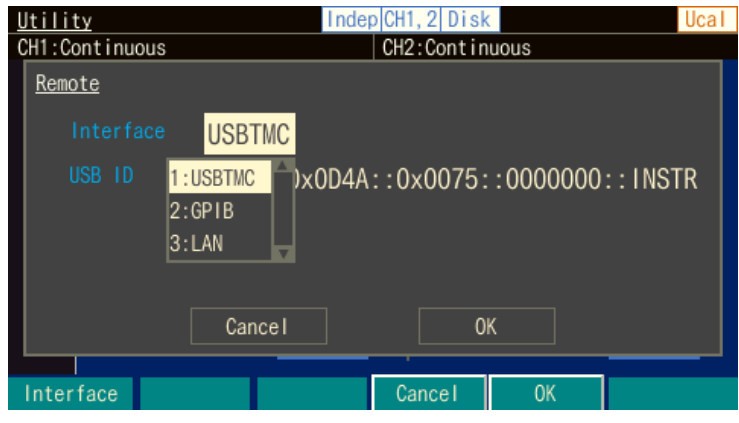

 CAUTION When the computer recognizes WF198x series, switching the interface or disconnecting the cable may cause unexpected behavior depending on the computer.

## <span id="page-11-0"></span>**1.6 USB Setting**

If multiple units of WF198x series are connected within a system via USB, the following numbers are used to enable the application identify each unit.

•Vendor No.  $\cdot$  0x0D4A •Product No. : 0x007D(WF1981), 0x007E(WF1982), 0x0074(WF1983), 0x0075(WF1984), •Serial No. : Product's manufacturing number (serial number)

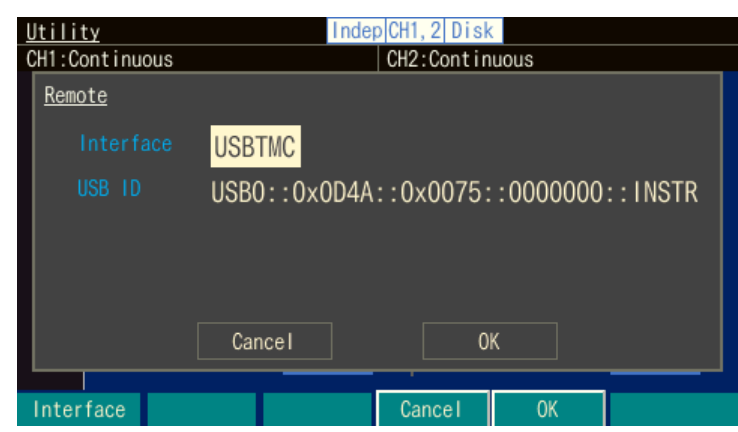

## <span id="page-11-1"></span>**1.7 GPIB Setting**

When you select the GPIB interface, (you cannot select GPIB interface in WF1981/WF1982) you can set the GPIB address.

Set the GPIB address to a different value than the addresses of other devices connected with the GPIB cable. The set value is retained in the memory even when the power is turned off. When at shipping, "2" is selected.

(1) Set "Interface" to "GPIB" by operating ["1.5](#page-10-0) Interface [Selection"](#page-10-0) Select "GPIB Address" and then press the ENTER key. Enter the GPIB address by using the numeric keypad on the panel.

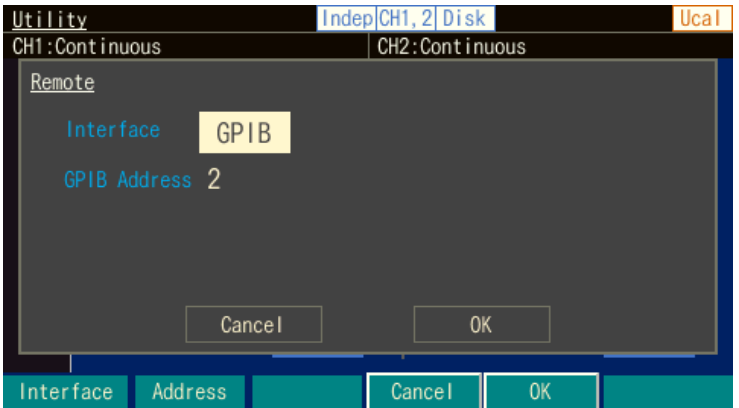

## <span id="page-12-0"></span>**1.8 LAN Setting**

When the LAN option is selected, a physical(MAC) address, port number, IP address, subnet mask, default gateway will be displayed.

The physical address one by one specific value, the port number is 5025 (decimal) in a fixed, both cannot be changed.

Set the IP address, subnet mask, default gateway.

Set value will be retained even if the power is turned off in memory.

When at shipping, LAN settings are below.

 $\cdot$ **IP** : 192.168.0.2 •Mask/Gate : 255.255.255.0

- (1) Selected "IP", you can set the IP address. WF198x series does not correspond to the IP address automatic assignment by DHCP.
- (2) Selected "Mask", you can set the subnet mask.
- (3) Selected "Gate", you can set the default gateway.

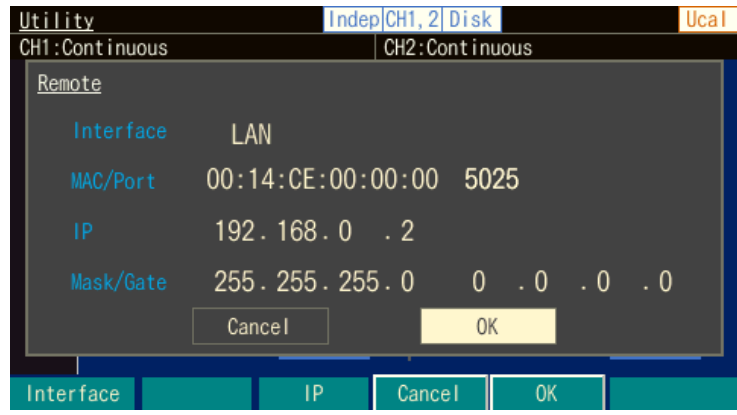

## <span id="page-12-1"></span>**1.9 Cancellation of Remote State**

In the remote state, the "USB", "GPIB" or "LAN" icon is appeared on the LCD, and "LOCAL" is displayed on the soft-key. When the [LOCAL] soft key is pressed in this state, the remote state is released and the panel operations become enabled. If "LOCAL" is not displayed (local lockout status), the [LOCAL] soft key operation is disabled. To enable the panel operations. Specify the local control from the remote control controller.

## <span id="page-13-0"></span>**1.10 Considerations**

- The USB, GPIB and LAN connectors are located on the rear panel.
- The USB and GPIB interfaces are expected to be used under a relatively stable environment. Avoid using in a place that has power fluctuation or environment with much electrical noise.
- Connect or disconnect the GPIB connector only after all devices connected on the bus are powered off.
- When using the GPIB interface, power on all devices connected on the bus.
- The total length of GPIB cable must be 2m x (number of devices) or 20m, whichever is shorter.
- The length of a single cable must be 4m or shorter.
- Check the GPIB address carefully before setting it. If a duplicate address is set to multiple units within same system, the equipment may be damaged.
- When using the GPIB interface, set EOI with the controller of the GPIB connected with the equipment.
- When LAN is used, you cannot use the GPIB-specific features, such as SRQ and device clear.
- During LAN use, by the misuse of abnormalities and command of the communication path, when the equipment is no longer responding to commands, please turn on the power. Or, once you switch to the other interface, please select the LAN again.
- Since there is no concept of END message to LAN, it does not add EOI.

## <span id="page-14-0"></span>**2. Command Explanation**

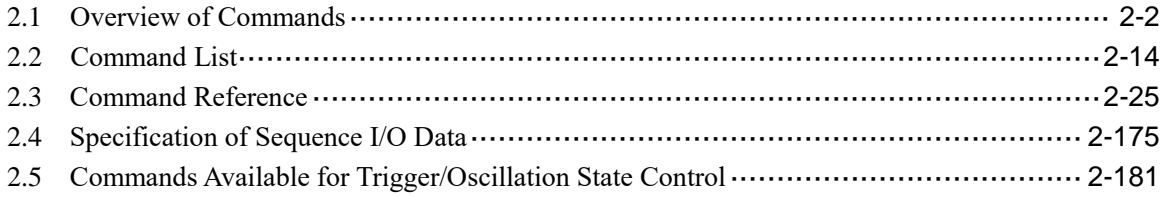

### <span id="page-15-0"></span>**2.1 Overview of Commands**

The commands of WF198x series comply with IEEE488.2 and SCPI (version 1999.0). SCPI defines the communication method used between controllers and measurement equipment. For general information about SCPI, refer to other appropriate documents.

#### **2.1.1 Command Notation**

For convenience in describing the commands, the following conventions are used in this document.

- < > < > indicates that a parameter such as a number or string must be specified. The abbreviation for the type is placed within  $\langle \rangle$ . Do not write  $\langle \rangle$  in the actual program.
- [ ] The items enclosed in [ ] are optional, and can be omitted. Do not write [ ] in the actual program.

{abc|xyz}

Indicates that either "abc" or "xyz" can be used. Do not write { } in the actual program.

[abc|xyz]

Indicates that either "abc" or "xyz" can be used, but you can also omit it.

Uppercase, lowercase

Keywords in a mixture of uppercase and lowercase letters are the long form, while keywords in uppercase letters only are the short form. See "(A) Keywords".

#### **2.1.2 Command Syntax**

The program messages of WF198x series consist of common commands and subsystem commands. This section describes the format of each command, the subsystem command tree, and so on.

#### **2.1.2.1 Common Commands**

The common commands are to control the comprehensive functions of the equipment. [Figure 2.1](#page-15-1) shows the syntax of common commands.

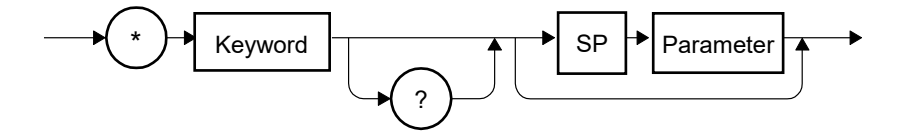

Figure 2.1 Common Command Syntax

<span id="page-15-1"></span>The keyword i[n Figure 2.1](#page-15-1) consists of three alphabetic characters. Here, SP is a space character (ASCII code 32).

#### **2.1.2.2 Subsystem Commands**

The subsystem commands are used to execute specific functions of the equipment. Each subsystem command consists of a root keyword, one or more lower-level keywords, a parameter, and a suffix. The followings show examples of command and query.

:OUTPut:STATe ON :OUTPut:STATe?

OUTPut is the root-level keyword linking a second-level keyword, and ON is a parameter.

#### **2.1.2.3 Subsystem Command Tree**

(A) Structure of command tree

In SCPI, a hierarchical structure similar to the one used in a file system is used for the subsystem commands. This command structure is called "command tree".

[Figure 2.2](#page-16-0) shows an example of a command tree of subsystem commands.

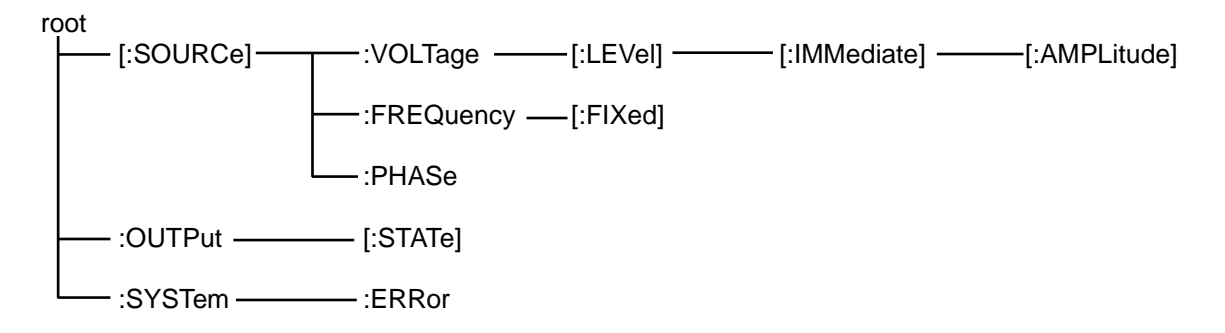

Figure 2.2 Example of Subsystem Command Tree

<span id="page-16-0"></span>In the command tree in [Figure 2.2,](#page-16-0) the keywords nearest the top ([:SOURce], :OUTPut, and :SYSTem) are root level keywords, and to reach the keywords on the lower levels, a specific path must be followed. For example, to access ":AMPLitude", the path must be [:SOURce] - :VOLTage - [:LEVel] - [:IMMediate] - :AMPLitude.

#### (B) Current path movement

The current path is a level within the command tree, and becomes the first level from which the parser starts the search when the user sends the next command. The parser determines the current path according to the following rules.

- (1) At power-on and reset The current path is set to the root.
- (2) Message terminator Upon reception of a message terminator, the current path is set to the root.
- (3) Colon (command separator) When a colon is placed between two keywords, the colon moves the current path one level down in the command tree.
- (4) Colon (root specifier) When a colon is placed at the beginning of a command, the current path is set to the root.
- (5) Semicolon Semicolons do not affect to the current path.
- (6) Space Spaces do not affect to the current path.
- (7) Comma Commas do not affect to the current path.
- (8) EEE488.2 common commands Common commands do not affect to the current path.

By using semicolons properly, multiple commands can be sent efficiently. For example,

#### :SOURce:VOLTage:LEVel:IMMediate:AMPLitude 1.0; OFFSet 1.0

is same as sending the following two commands:

#### :SOURce:VOLTage:LEVel:IMMediate:AMPLitude 1.0 :SOURce:VOLTage:LEVel:IMMediate:OFFSet 1.0

When an optional keyword is omitted, you should pay careful attention to the current path movement. For example,

:VOLTage 1.0

sets the current path to ":SOURce". Therefore, if the following two program messages

:SOURce:VOLTage:LEVel:IMMediate:AMPLitude 1.0 :SOURce:FREQuency:FIXed 1000.0

are send as one program message,

:SOURce:VOLTage:LEVel:IMMediate:AMPLitude 1.0; FREQuency:FIXed 1000.0

results in an error. However,

### :SOURce:VOLTage 1.0; FREQuency:FIXed 1000.0

does not result in an error.

The syntax of subsystem commands is shown in Figure 2.3.

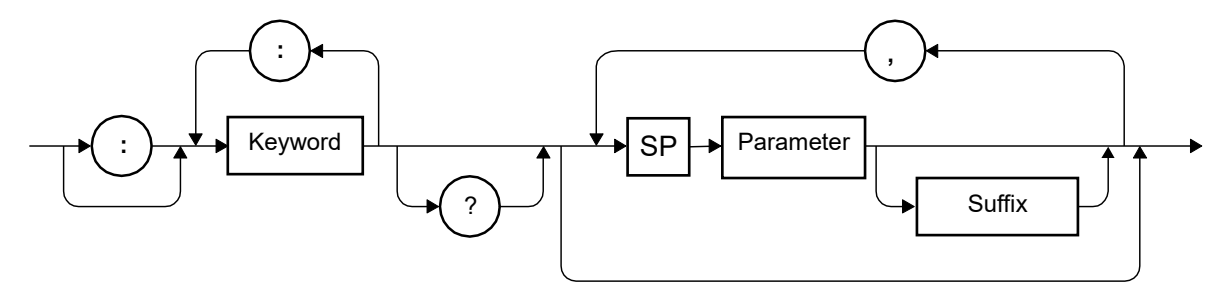

Figure 2.3 Subsystem Command Syntax

#### <span id="page-19-0"></span>(A) Keyword

The keyword i[n Figure 2.3](#page-19-0) is a string of up to 12 characters consisting of uppercase and lowercase alphabetic characters, underscore (\_), and numeric characters, beginning with an alphabetic character.

Most of the keywords listed in ["2.2](#page-27-0) [Command List"](#page-27-0) consist of a mixture of uppercase and lowercase letters. Lowercase letters are optional.

Keywords with only uppercase letters are called short form keywords, and keywords with uppercase and lowercase letters are called long form keywords. For convenience of explanation, the long form of keywords is used. Examples for the keyword "OUTPut" are listed i[n Table 2.1.](#page-19-1)

<span id="page-19-1"></span>

| Keyword       | Description                                                                |
|---------------|----------------------------------------------------------------------------|
| <b>OUTPUT</b> | Can be used as long form.                                                  |
| <b>OUTP</b>   | Can be used as short form.                                                 |
| OuTpUt        | Not case sensitive. Can be used as long form.                              |
| oUtP          | Not case sensitive. Can be used as short form.                             |
| <b>OUTPU</b>  | Cannot be used because it corresponds to neither long form nor short form. |
| <b>OUT</b>    | Cannot be used because it corresponds to neither long form nor short form. |

Table 2.1 Keywords Accepted and Not Accepted by Equipment (for "OUTPut")

#### (B) Keyword separator

The colons (:) in Figure 2.3 are interpreted as keyword separators. These keyword separators serve to separate an upper-level keyword from a lower-level keyword in a command tree as shown in Figure 2.2.

The colon (:) at the beginning of the subsystem command is interpreted as a root specifier. This root specifier sets the current path to the root.

(C) Keyword omission

The keywords enclosed in square brackets ([ ]) in the commands listed in "2.2 Command List" can be omitted. If omitted, the equipment behaves as if it received the omitted keyword. For example,

:OUTPut[:STATe]

means that you can use either of the following commands:

:OUTPut:STATe :OUTPut

(D) Channel specification

In the case of a 2-channel equipment, many commands allow you to specify the channel by using an optional numeric keyword suffix. For example,

:OUTPut[1|2]:STATe

means that commands for channel 1 and 2 are as follows:

:OUTPut[1]:STATe :OUTPut2:STATe

If no channel number is specified, [1] is considered to be omitted, and the command is interpreted as the command for channel 1. For example, to control the channel 1 output to be turned ON, you can use either of the following commands.

:OUTPut1:STATe ON :OUTPut:STATe ON

#### (E) Parameters

Parameter types are described below.

(1) Numeric parameter (<REAL>, <INT>)

The syntax of numeric parameters is shown in [Figure 2.4.](#page-21-0)

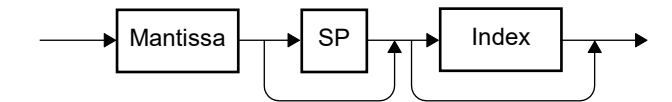

Figure 2.4 Numeric Parameter (<REAL>, <INT>) Syntax

<span id="page-21-0"></span>The syntaxes of the mantissa and index in [Figure 2.4](#page-21-0) are shown in [Figure 2.5](#page-21-1) an[d Figure 2.6.](#page-21-2)

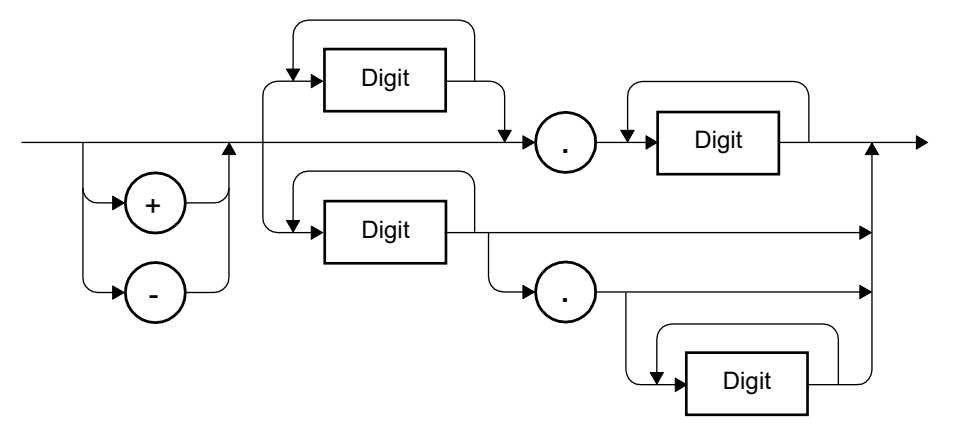

Figure 2.5 Mantissa Syntax

<span id="page-21-1"></span>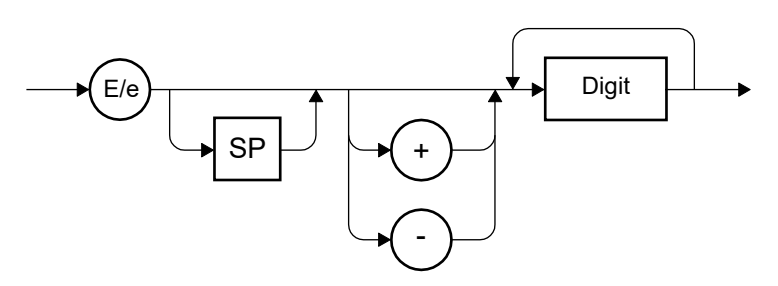

Figure 2.6 Exponent Syntax

<span id="page-21-2"></span>(2) Discrete Parameter (<DISC>)

The syntax of the discrete parameter is shown in [Figure 2.7.](#page-21-3)

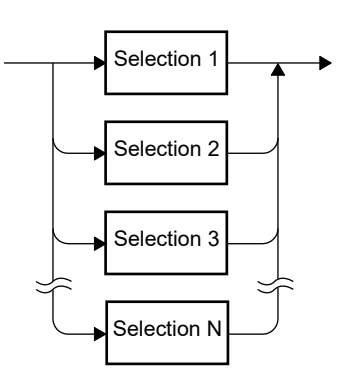

<span id="page-21-3"></span>Figure 2.7 Discrete Parameter (<DISC>) Syntax

(3) Boolean Value Parameter (<BOL>)

The syntax of the Boolean value parameter is shown in [Figure 2.8.](#page-22-0)

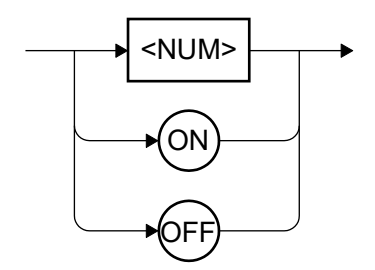

Figure 2.8 Boolean Value Parameter (<BOL>) Syntax

<span id="page-22-0"></span>The Boolean value parameter is interpreted as true for values other than 0, and as false for 0 (zero). If the specified value includes a fractional part, that value is interpreted as the whole number obtained by rounding the fractional part. Therefore, for example, "0.4" is false, and "0.5" is true.

(4) String parameter (<STR>)

The syntax of string parameters is shown in [Figure 2.9.](#page-22-1)

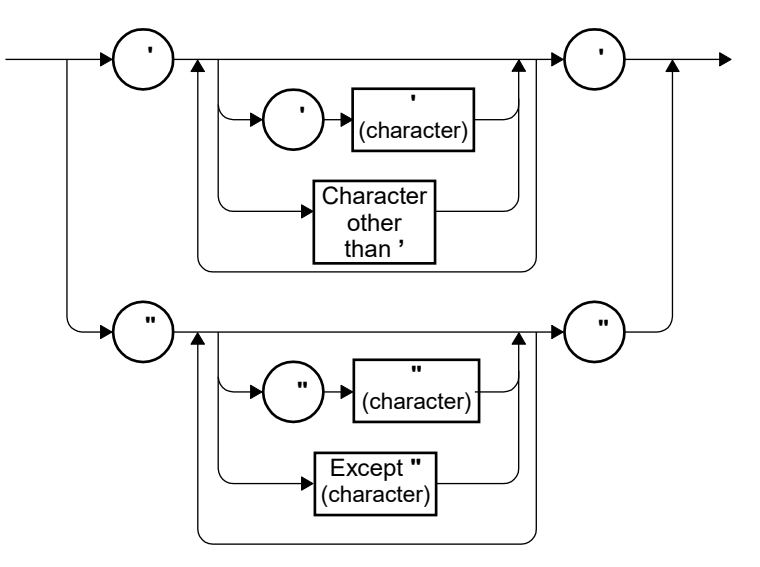

Figure 2.9 String Parameter (<STR>) Syntax

#### <span id="page-22-1"></span>(5) Block parameter  $(**BLK**)$

The syntax of block parameters is shown in [Figure 2.10.](#page-22-2)

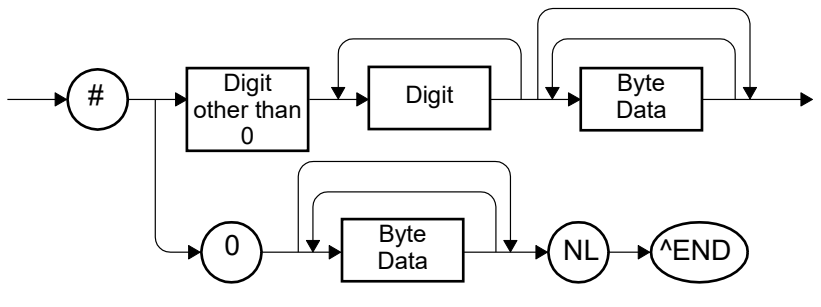

Figure 2.10 Block Parameter (<BLK>) Syntax

<span id="page-22-2"></span>In the figure, NL is a new line character (ASCII code 10), and  $^{\wedge}$ END is an EOI asserted by the last byte.

#### (F) Parameter separator

Parameter separators are used to separate parameters in a command which have two or more parameters.

(G) Query parameter

A query parameter is specified after "?" of query, and can be used for most of queries supported by the commands that have numeric parameters. For example, when "MINimum" or "MAXimum" is specified as query parameter, the settable minimum value or settable maximum value can be queried, respectively.

#### (H) Suffix

The syntax of suffix is shown in [Figure 2.11.](#page-23-0)

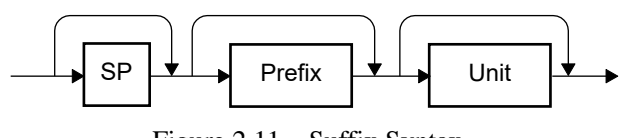

Figure 2.11 Suffix Syntax

<span id="page-23-0"></span>In WF198x series, the prefix and unit attached to a parameter are valid only for that command, and do not affect other commands.

:SOURce1:VOLTage: LEVel:IMMediate:AMPLitude 2.0VPP Sets the amplitude to 2.0Vp-p :SOURce1:VOLTage:LEVel:IMMediate:AMPLitude 2.0VRMS Sets the amplitude to 2.0Vrms :SOURce1:VOLTage:LEVel:IMMediate:AMPLitude 2.0 Sets the amplitude to 2.0Vp-p

#### **2.1.2.5 Program Message Syntax**

Two or more common commands and subsystem commands can be combined and sent from the controller to the equipment as one program message. The syntax of the program message is shown in [Figure 2.12.](#page-24-0)

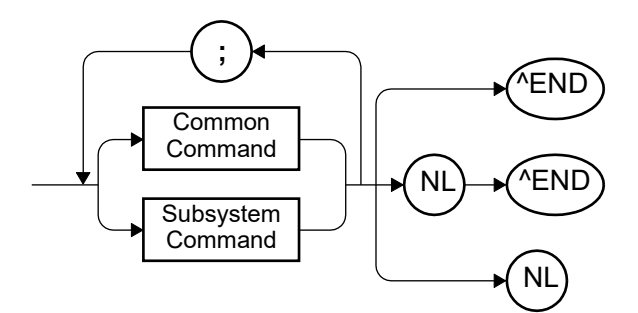

Figure 2.12 Program Message Syntax

<span id="page-24-0"></span>Commands are separated by a semicolon (;).

#### **2.1.2.6 Response Message Syntax**

A response message is the data that is transmitted from the equipment in response to a query.

(A) Response message syntax

The syntax of the response message is shown in [Figure 2.13.](#page-24-1)

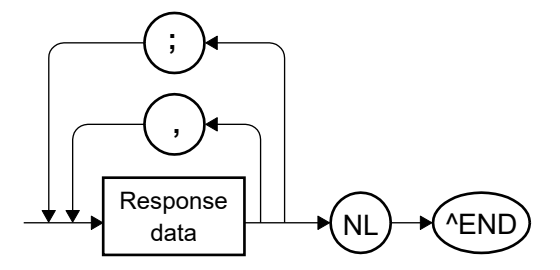

Figure 2.13 Response Message Syntax

<span id="page-24-1"></span>In response messages, commas (,) and semicolons (;) are used as separators. When multiple values are returned by one command, the data are separated by commas (,). On the other hand, when there are multiple queries in one program message, the data for each query are separated by semicolons (;).

(B) Response message data

The data types of response messages are as follows.

(1) Real number response data (<REAL>)

The syntax of the real number response data is shown in [Figure 2.14.](#page-25-0)

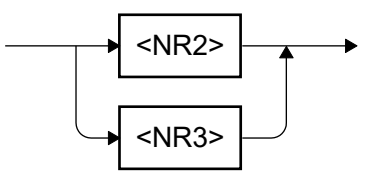

Figure 2.14 Real Number Response Data (<REAL>) Syntax

<span id="page-25-0"></span>The syntax of the NR2 number response data is shown in [Figure 2.15.](#page-25-1)

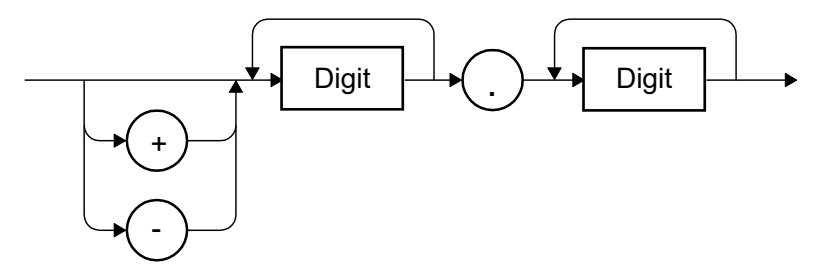

Figure 2.15 NR2 Number Response Data (<NR2>) Syntax

<span id="page-25-1"></span>The syntax of the NR3 number response data is shown in [Figure 2.16.](#page-25-2)

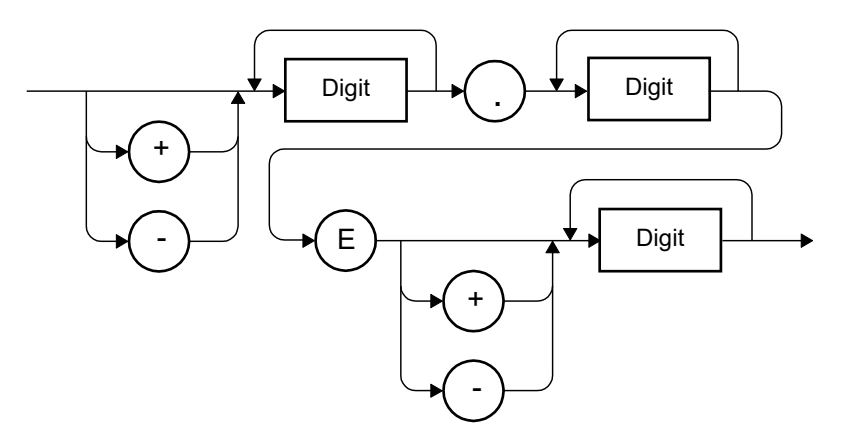

Figure 2.16 NR3 Number Response Data (<NR3>) Syntax

<span id="page-25-2"></span>(2) Integer response data (<INT>)

<span id="page-25-3"></span>The syntax of the integer response data is shown in [Figure 2.17.](#page-25-3)

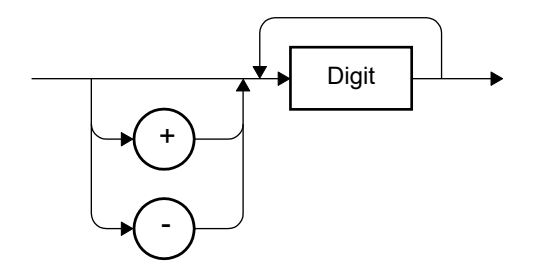

Figure 2.17 Integer Response Data (<INT>) Syntax

(3) Discrete response data (<DISC>)

The syntax of the discrete response data is shown in [Figure 2.18.](#page-26-0)

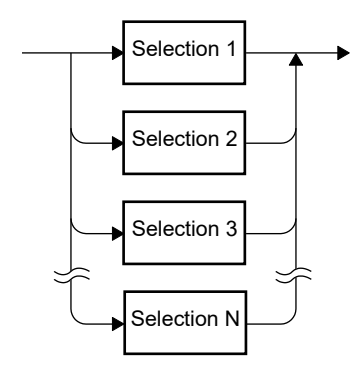

Figure 2.18 Discrete Response Data (<DISC>) Syntax

<span id="page-26-0"></span>(4) Numeric Boolean value response data (<NBOL>)

The syntax of the numeric Boolean value response data is shown in [Figure 2.19.](#page-26-1)

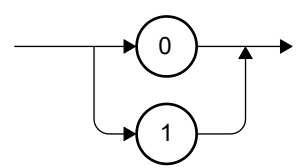

Figure 2.19 Numeric Boolean Value Response Data (<NBOL>) Syntax

<span id="page-26-1"></span>(5) String response data (<STR>)

The syntax of the string response data is shown in [Figure 2.20.](#page-26-2)

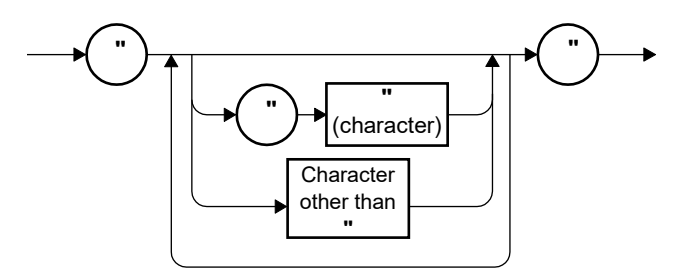

Figure 2.20 String Response Data (<STR>) Syntax

<span id="page-26-2"></span>(6) Definite length arbitrary block response data (<DBLK>)

The syntax of the definite length arbitrary block response data is shown in [Figure 2.21.](#page-26-3)

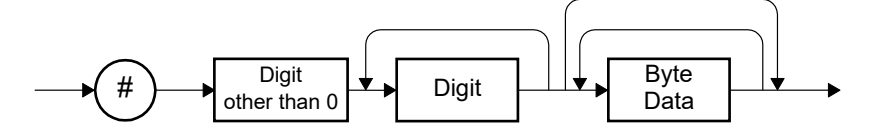

Figure 2.21 Definite Length Arbitrary Block Response Data (<DBLK>) Syntax

<span id="page-26-3"></span>(7) Indefinite length arbitrary block response data (<IBLK>) The syntax of the indefinite length arbitrary block response data is shown i[n Figure 2.22.](#page-26-4)

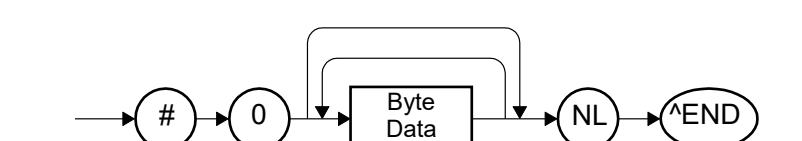

<span id="page-26-4"></span>Figure 2.22 Indefinite Length Arbitrary Block Response Data (<IBLK>) Syntax

## <span id="page-27-0"></span>**2.2 Command List**

This section shows the list of the remote control commands of WF198x series. The meanings of the symbols used in the command list table are as follows. The lowercase part of each keyword indicates that the part can be omitted.

- ・Square brackets ([ ]) indicate the optional keywords. (implicit keywords)
- Vertical bars ( ) indicate that one of multiple keywords can be selected.
- ・In the table below, R stands for query, W stands for setting, and R/W stands for query and setting commands.

#### Table 2.2 Command List

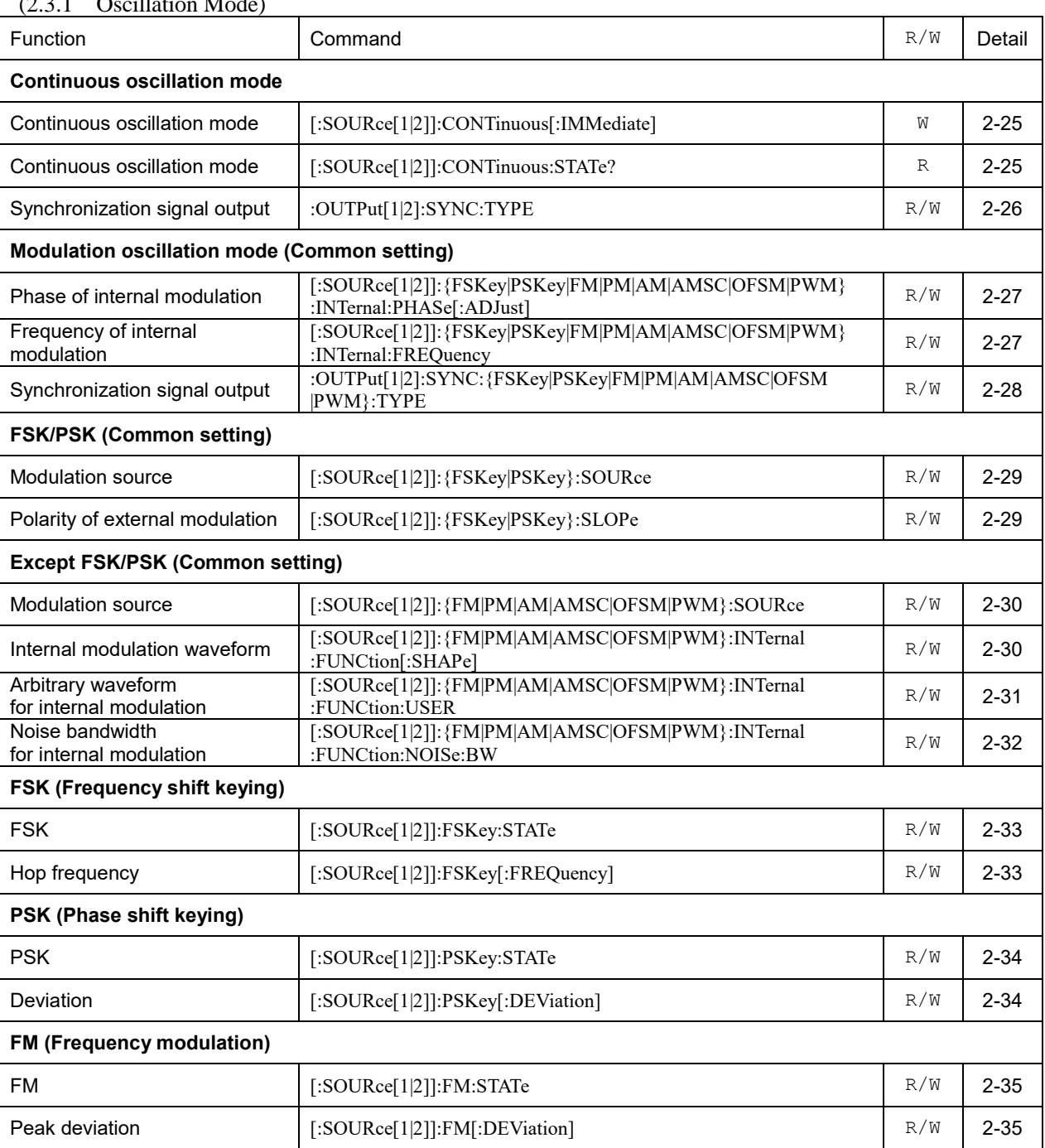

#### $(2.3.1 \quad \Omega \text{ m})^2$  $(2.3.1 \quad \Omega \text{ m})^2$  M  $(1)$

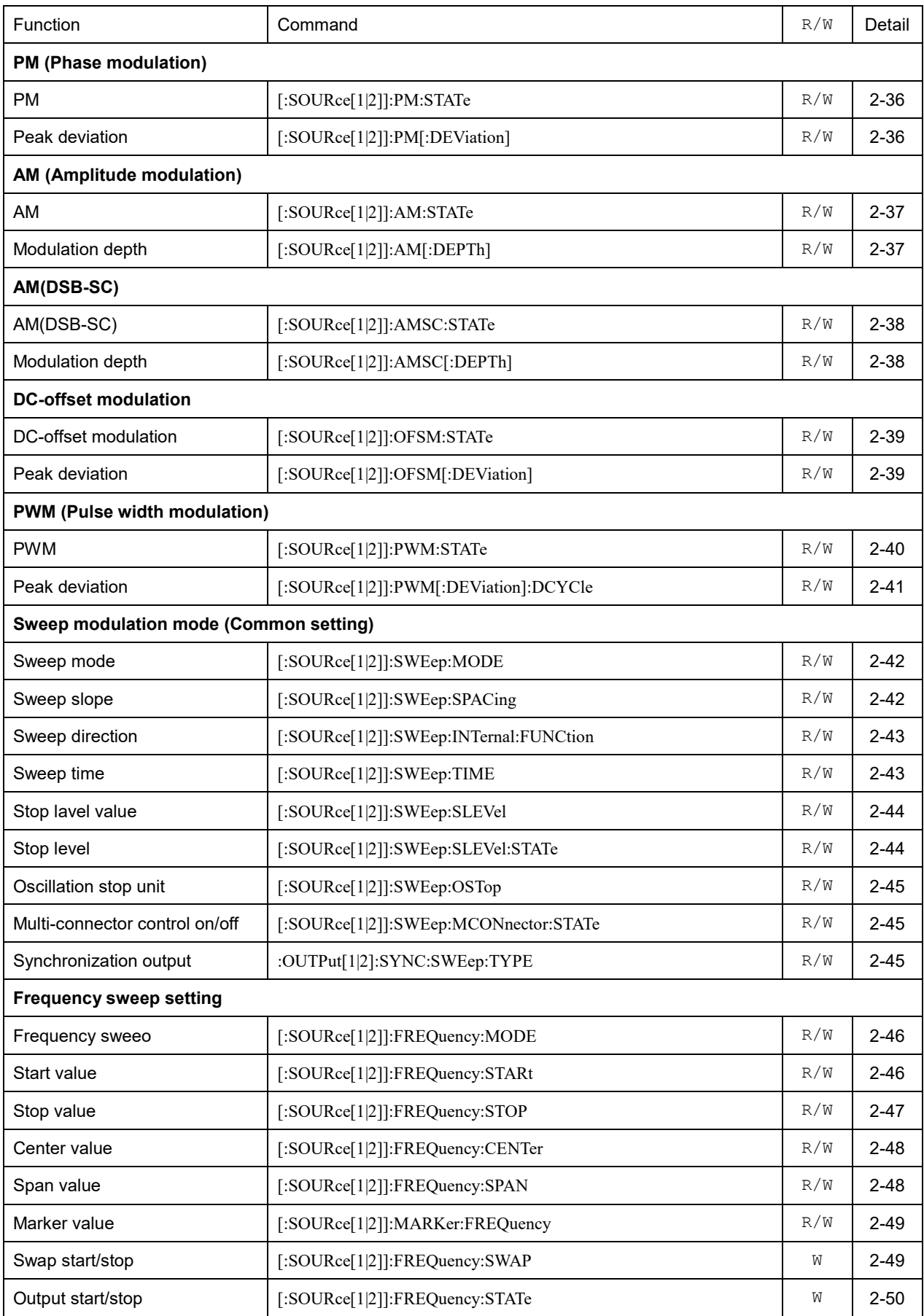

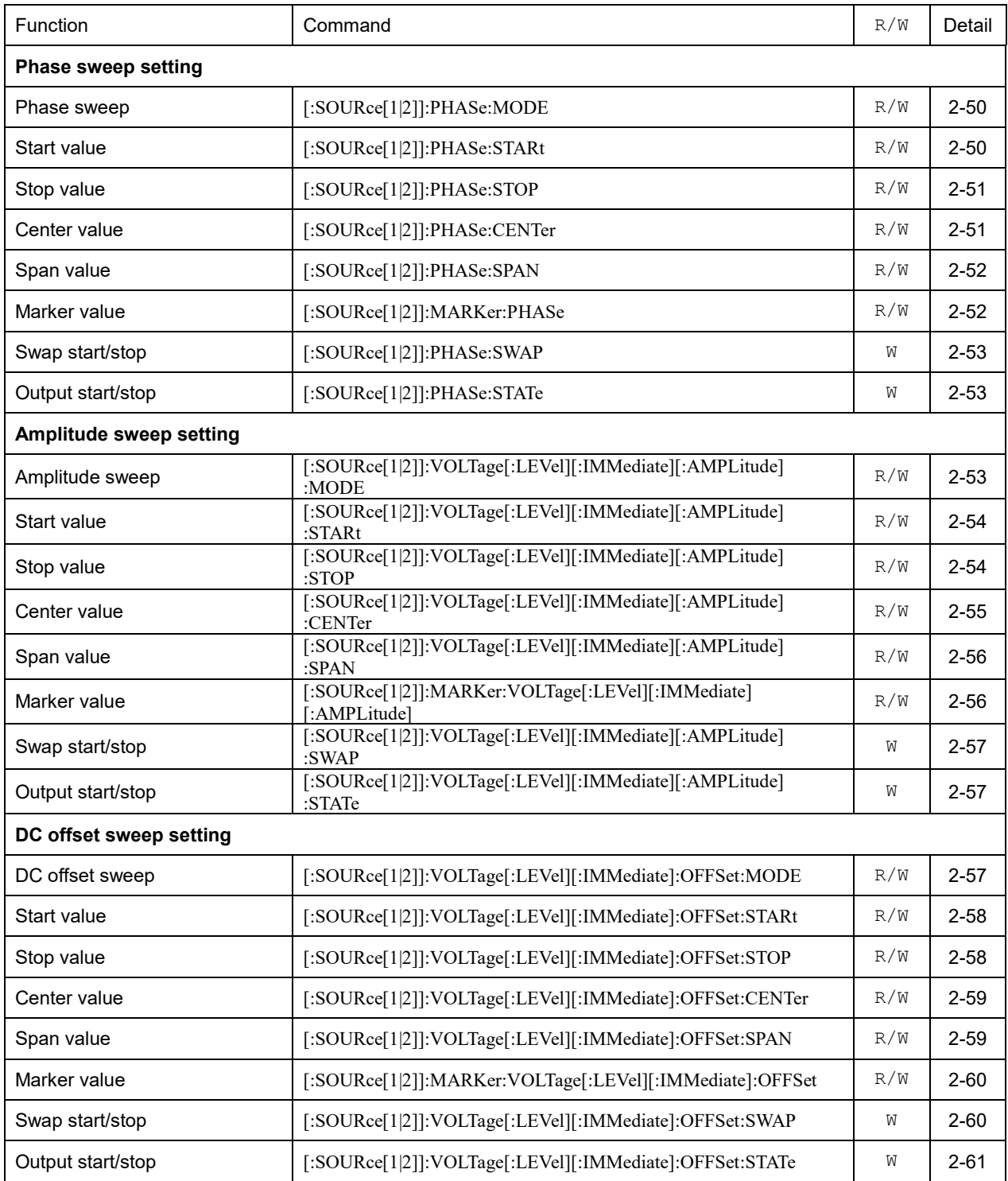

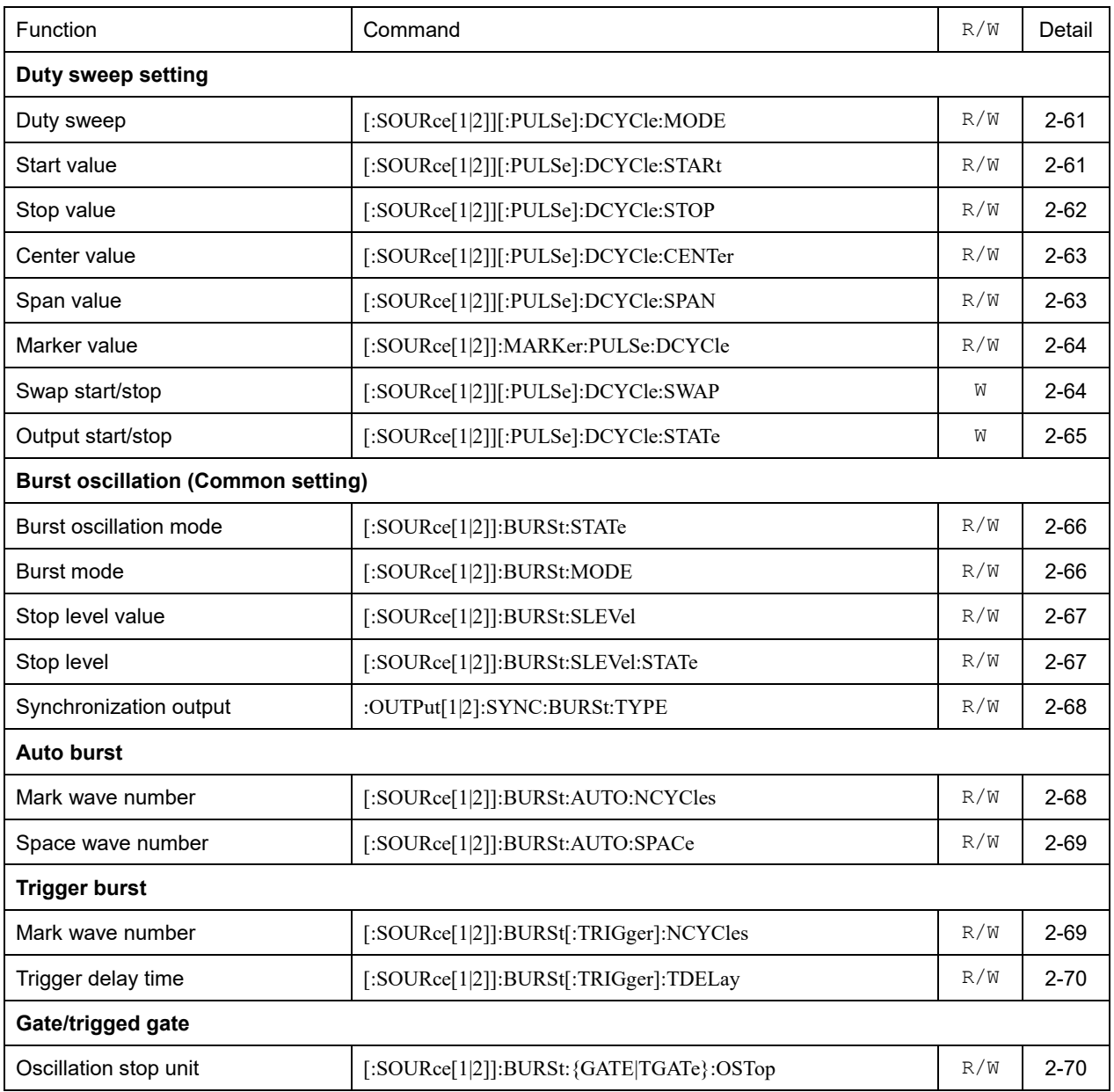

#### [\(2.3.2](#page-84-0) [Waveform Setting\)](#page-84-0)

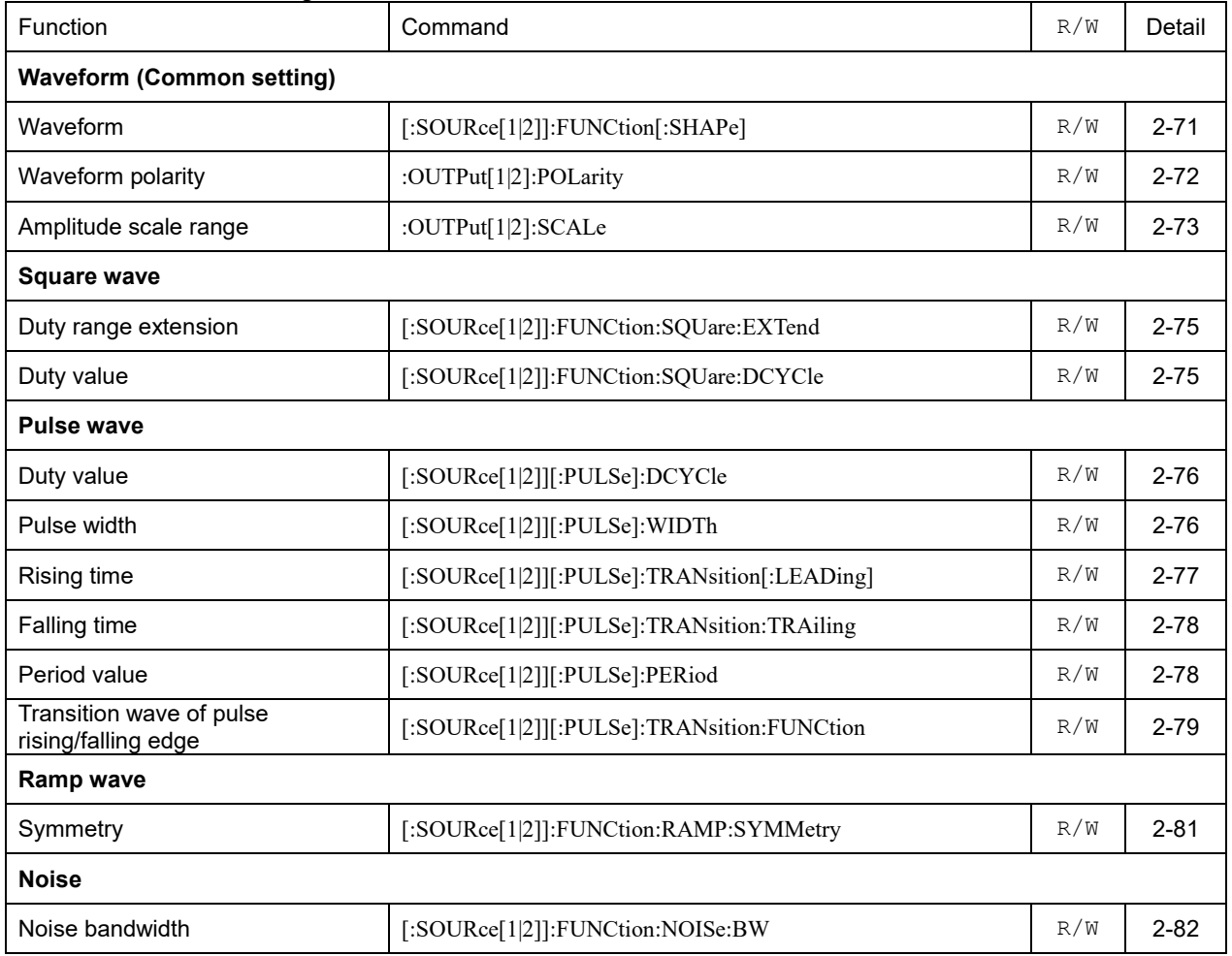

#### [\(2.3.2.6](#page-96-0) [PWF Waveform\)](#page-96-0)

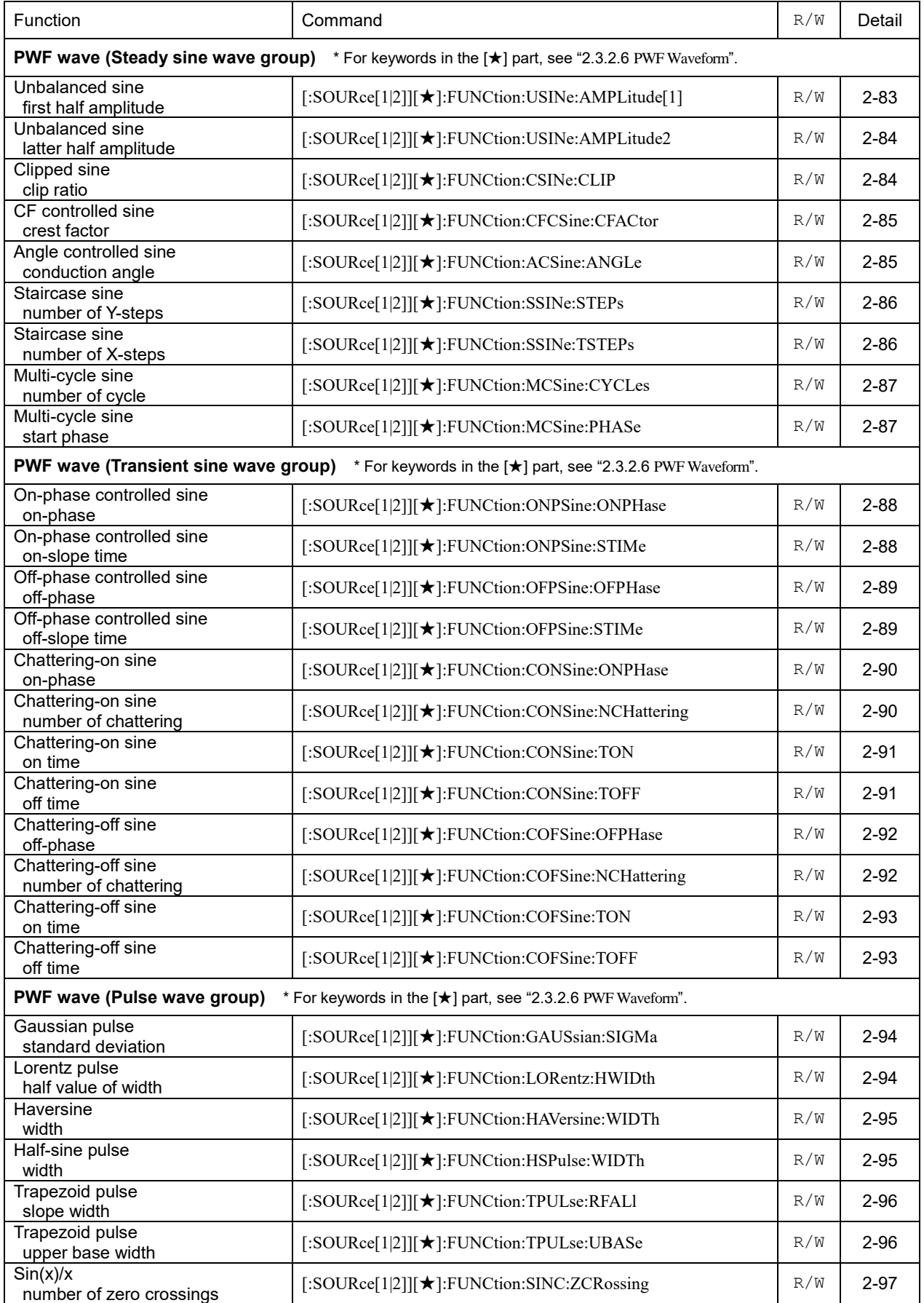

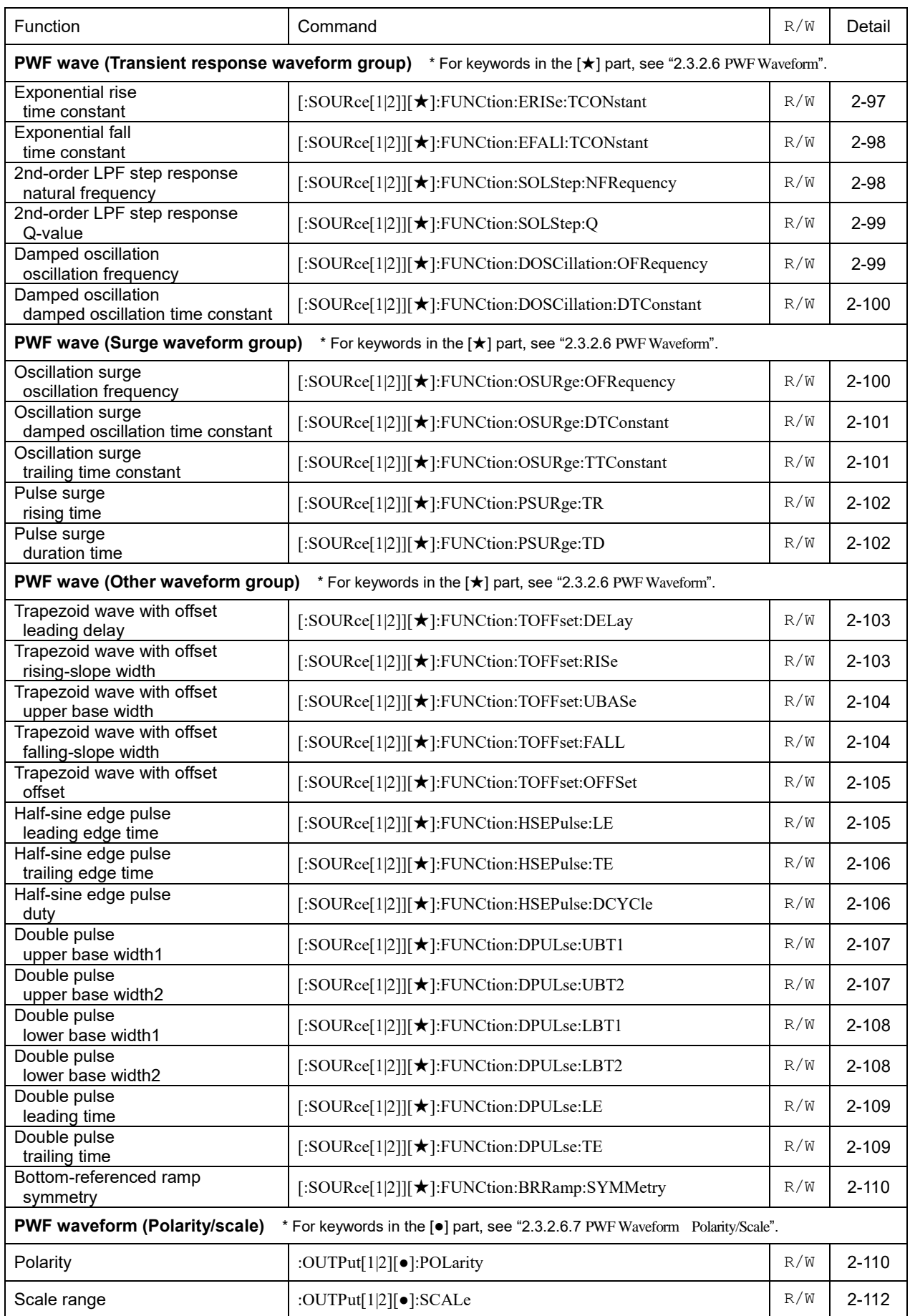

#### [\(2.3.2.7](#page-127-0) [Arbitrary Waveform\)](#page-127-0)

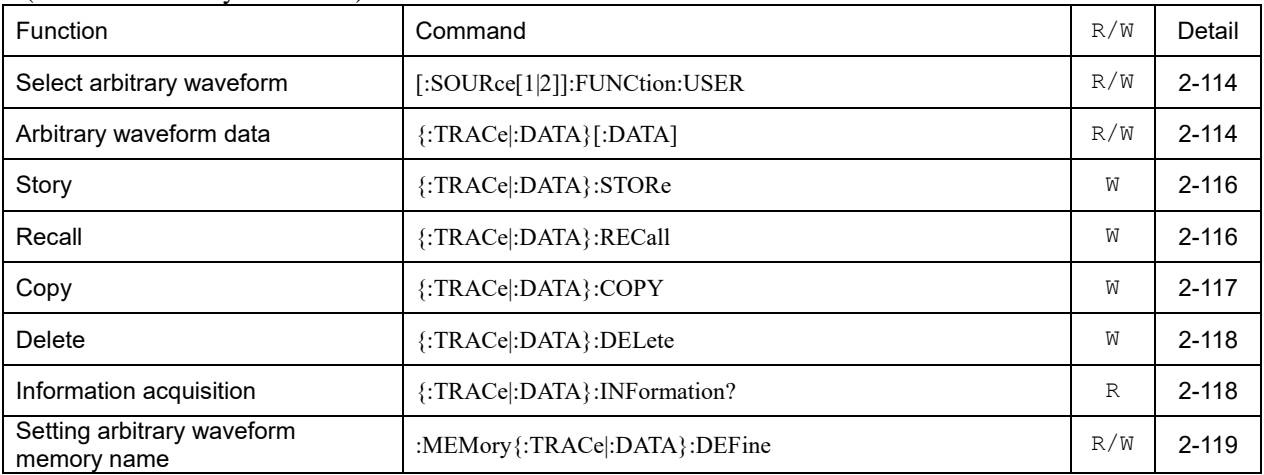

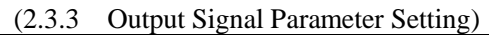

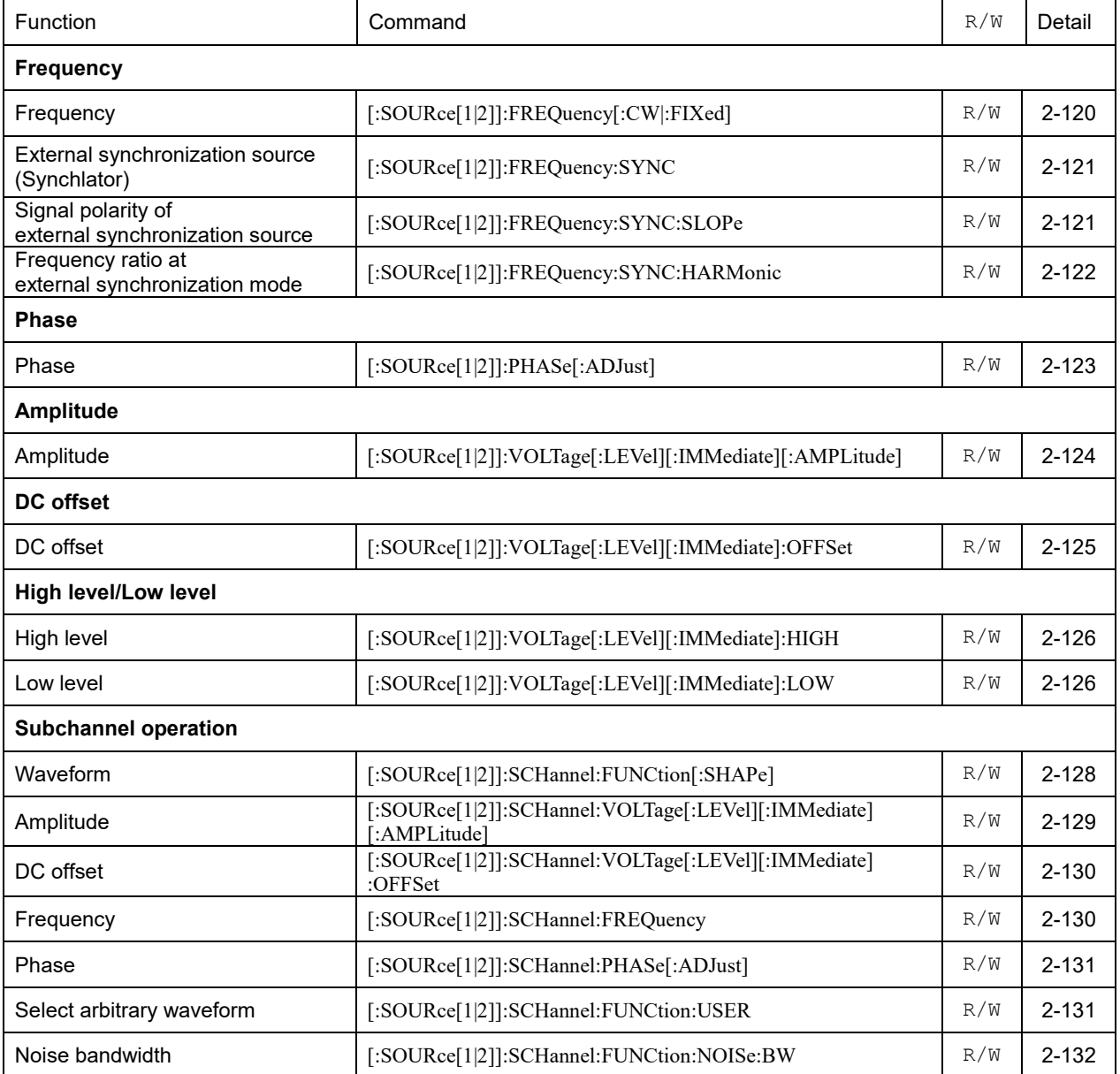

#### [\(2.3.4 Signal Output Operation\)](#page-146-0)

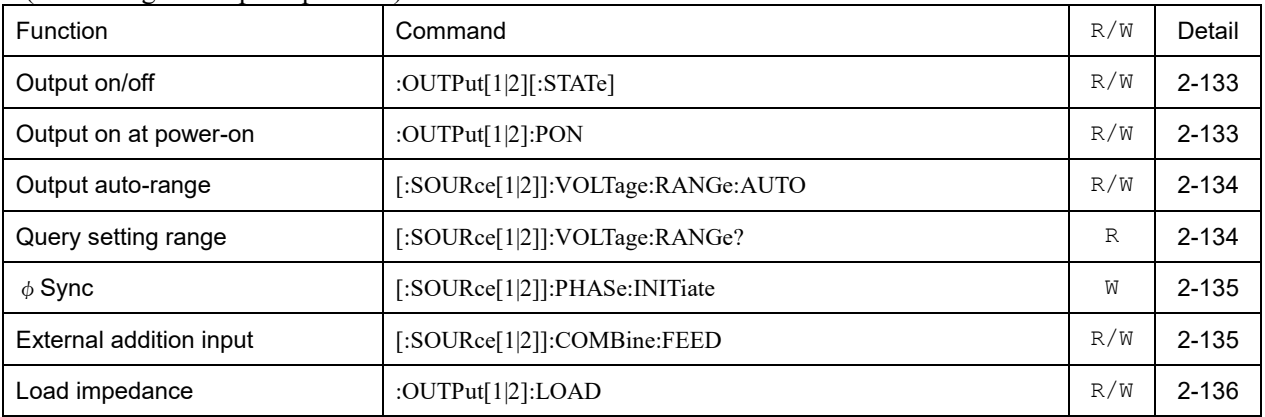

#### [\(2.3.5 Trigger Operation\)](#page-150-0)

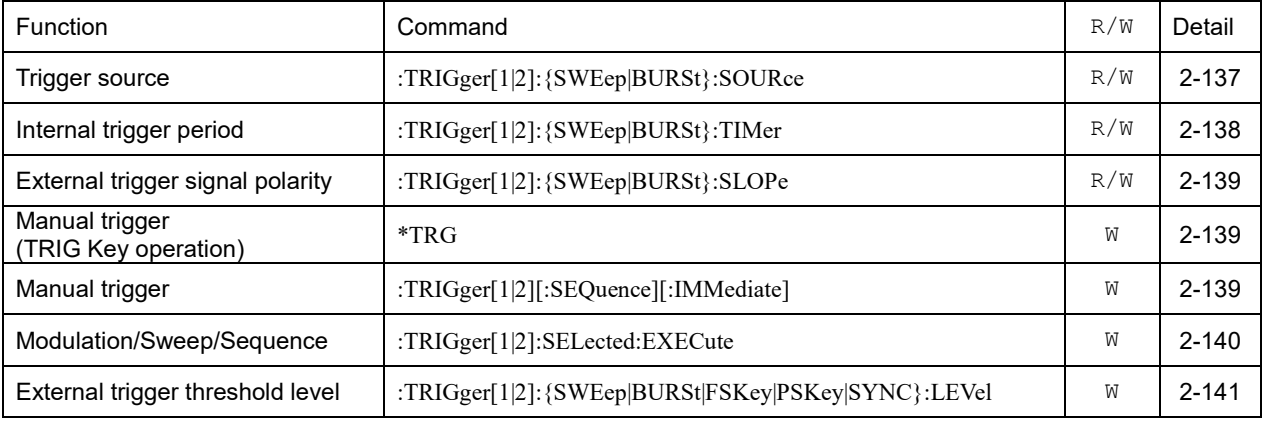

#### [\(2.3.6 Setting Memory Operation\)](#page-155-0)

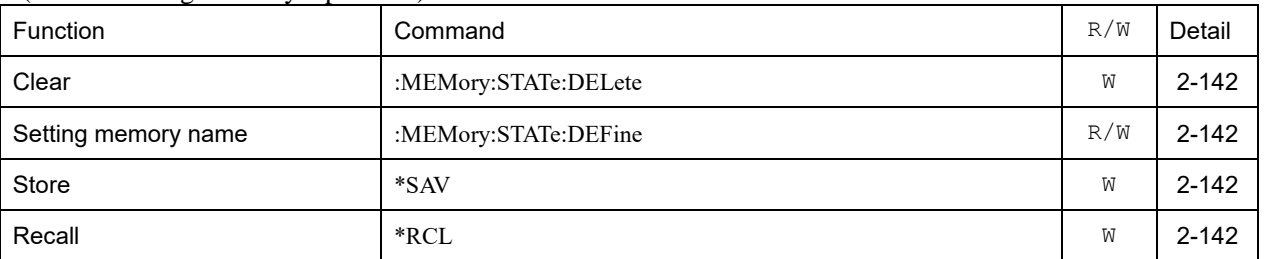

#### [\(2.3.7 USB Storage](#page-156-0) Operation)

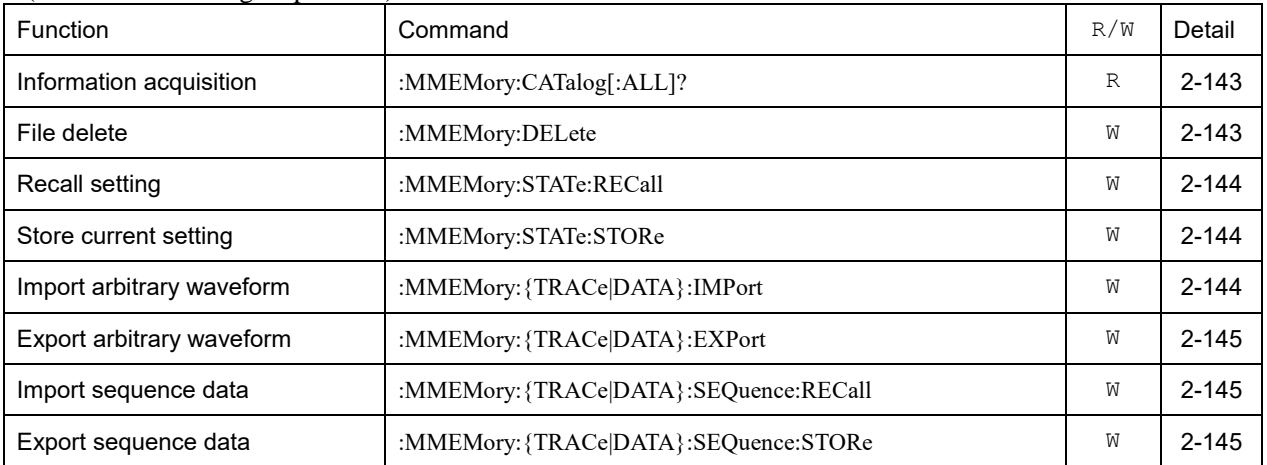
# [\(2.3.8 Status Operation\)](#page-159-0)

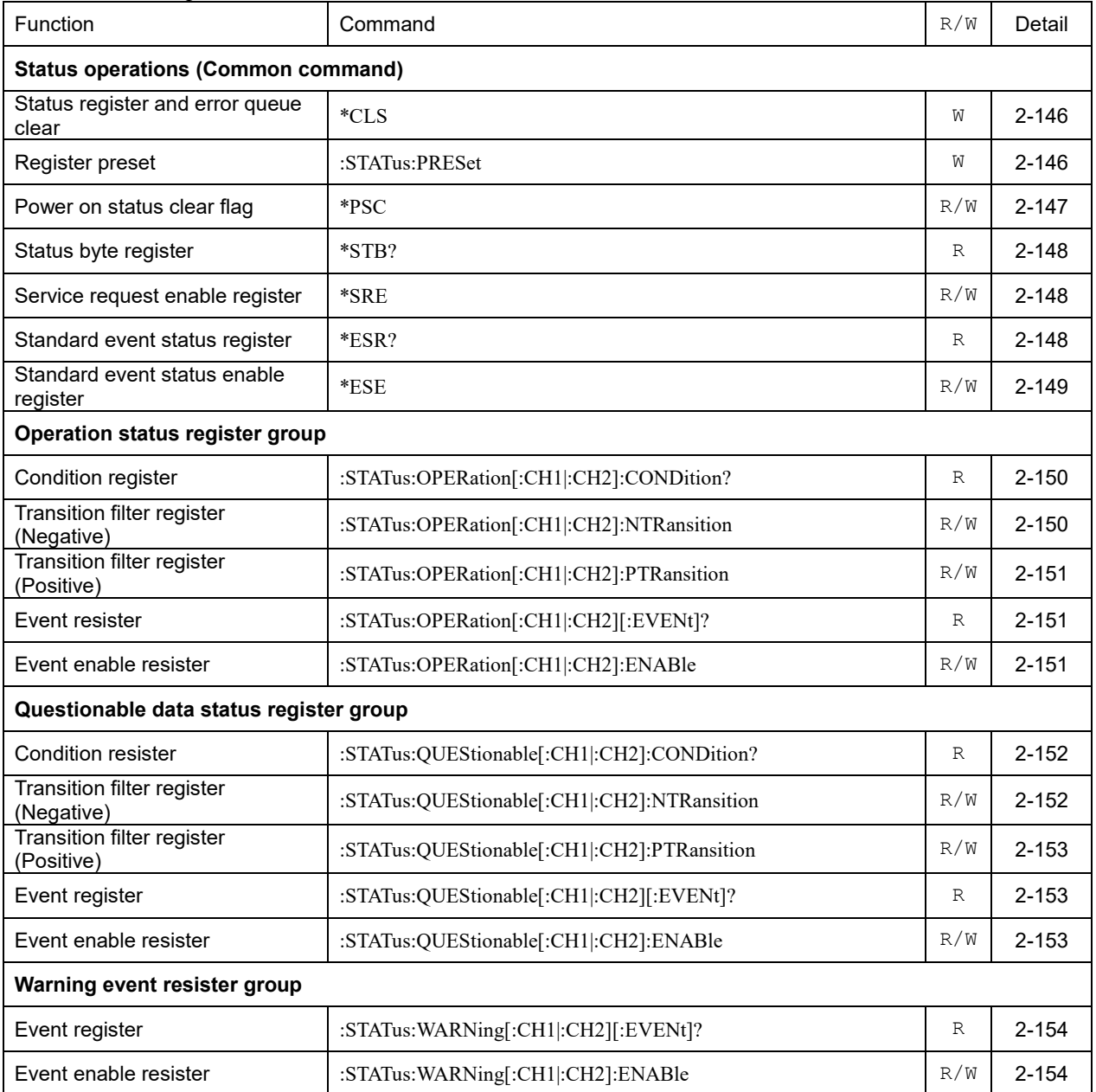

# [\(2.3.9 Channel Operation, Channel-Link\)](#page-168-0)

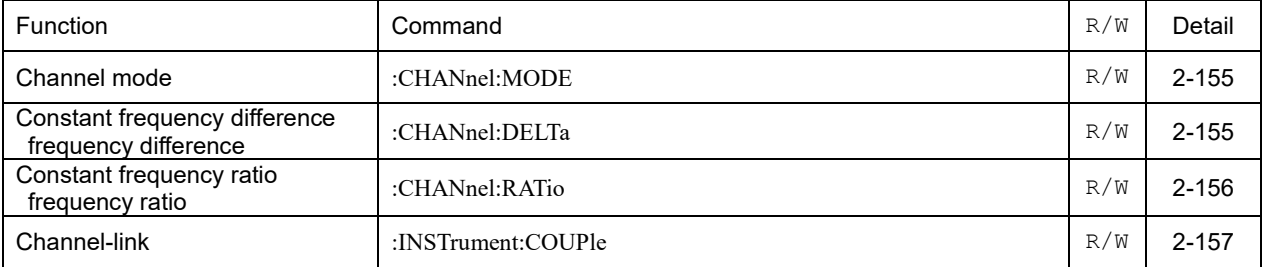

# [\(2.3.10 Sequence Mode\)](#page-171-0)

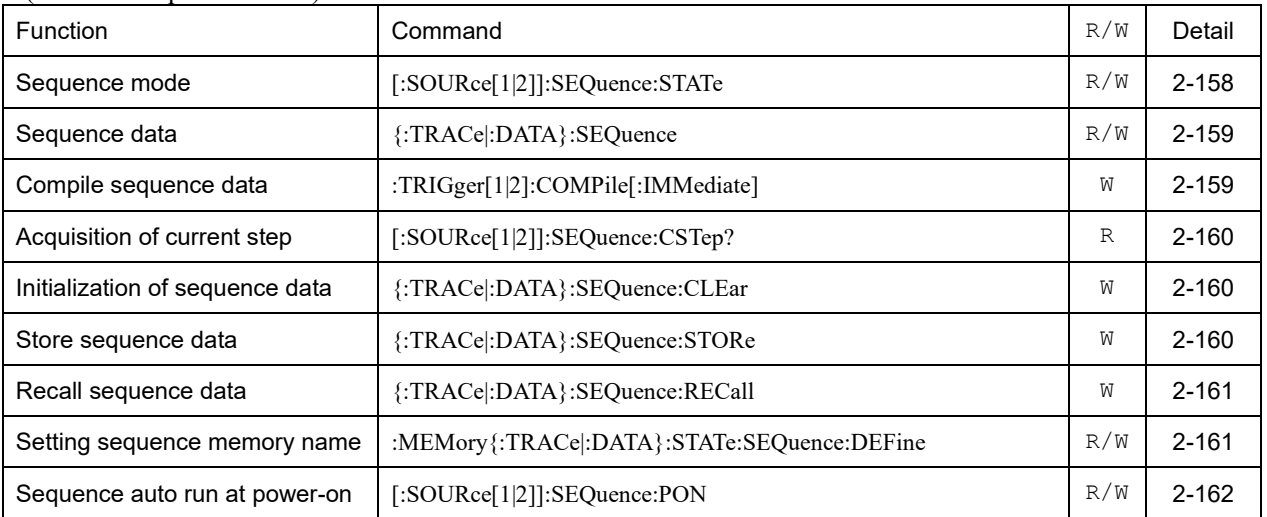

# [\(2.3.11 Setting Range Limit](#page-176-0) Operation)

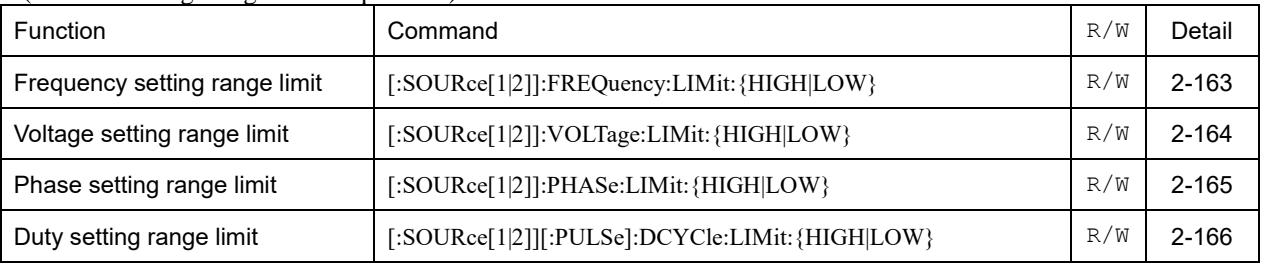

# [\(2.3.12 Other Operations\)](#page-180-0)

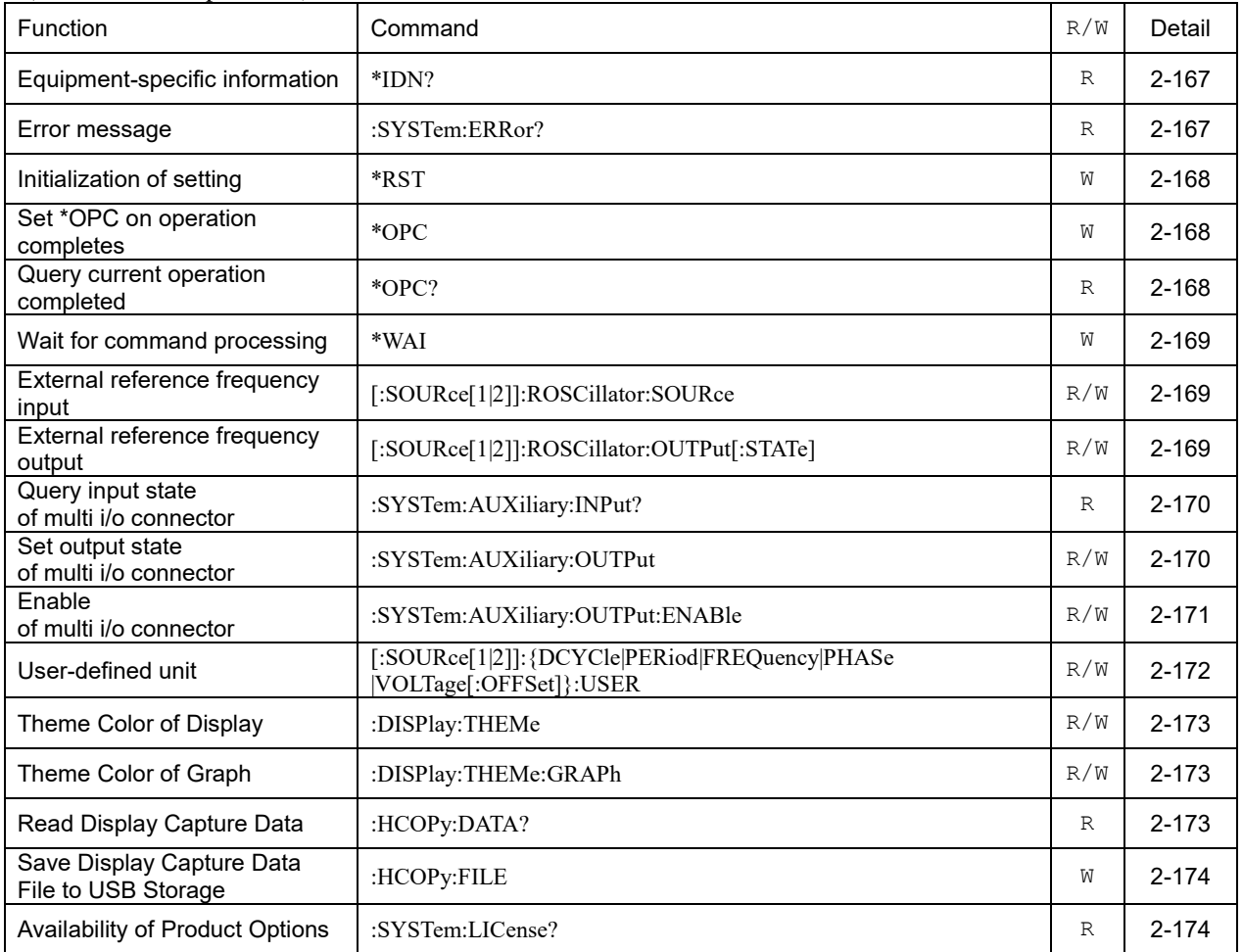

# **2.3 Command Reference**

This section describes each command for the instrument.

# **2.3.1 Oscillation Mode**

# **2.3.1.1 Continuous Oscillation Mode**

# **2.3.1.1.1 Continuous Oscillation Mode (W) [:SOURce[1|2]]:CONTinuous[:IMMediate]**

# **■[:SOURce[1|2]]:CONTinuous[:IMMediate]**

### **Description**

Sets the oscillation mode to the continuous oscillation.

# **Setting parameter**

None

# **Example**

:SOURce1:CONTinuous:IMMediate Sets the oscillation mode of CH1 to the continuous oscillation.

# **2.3.1.1.2 Continuous Oscillation Mode (R) [:SOURce[1|2]]:CONTinuous:STATe?**

# **□[:SOURce[1|2]]:CONTinuous:STATe?**

#### **Description**

Query whether the oscillation mode is continuous oscillation or not.

## **Query parameter**

None

## **Response format**

<NBOL>

 $\langle NBOL \rangle \rightarrow 0$ : Not the continuous oscillation mode.

1 : Continuous oscillation mode.

### **Remarks**

If you want to switch to the continuous oscillation without being affected by the oscillation mode set at that time, use this command to switch to the continuous oscillation mode.

# **■:OUTPut[1|2]:SYNC:TYPE**

## **□:OUTPut[1|2]:SYNC:TYPE?**

## **Description**

Set/query of the synchronization output in the continuous oscillation mode.

## **Setting parameter**

# SYNC|SBSYnc|SFCTn|OFF

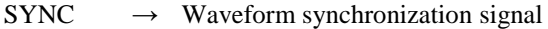

 $SBSYnc \rightarrow Subchannel synchronization signal$ 

 $SFCTn \rightarrow Subchannel signal$ 

OFF  $\rightarrow$  Output off

# **Query parameter**

None

# **Response format**

# [SYNC|SBSY|SFCT|OFF]

\* For the meaning of each response data, see the setting parameter.

# **Example**

# :OUTPut1:SYNC:TYPE SYNC

Set the synchronization output of CH1 in the continuous oscillation mode to the waveform synchronization.

# **2.3.1.2 Modulated Oscillation Mode**

Some of the modulation functions are available in the burst oscillation mode or the sweep oscillation mode. Therefore, when you switch to only "modulation mode", not "burst oscillation with modulation" or "sweep oscillation with modulation", it is necessary to set "continuous oscillation mode" in advance.

# **2.3.1.2.1 Common Setting of Modulation**

Start or stop of modulation can be setting by ["2.3.5.6](#page-153-0) Execution Control of Modulation/Sweep/Sequence".

# **2.3.1.2.1.1 Phase of Internal Modulation (W/R) [:SOURce[1|2]]:{FSKey|PSKey|FM|PM|AM|AMSC|OFSM|PWM}:INTernal:PHASe [:ADJust]**

# **■[:SOURce[1|2]]:{FSKey|PSKey|FM|PM|AM|AMSC|OFSM|PWM}:INTernal:PHASe[:ADJust]**

### **□[:SOURce[1|2]]:{FSKey|PSKey|FM|PM|AM|AMSC|OFSM|PWM}:INTernal:PHASe[:ADJust]?**

### **Description**

Set/query the phase of internal modulation source.

Whichever modulation type is specified, the result is same.

# **Setting parameter**

<phase>|MINimum|MAXimum

<phase> ::= <REAL>[<units>]  $\langle \text{REAL} \rangle \rightarrow \text{Phase}$  : -180.000° to 180.000° Resolution : 0.001°  $<$ units $>$  ::= DEG MINimum  $\rightarrow$  -180.000°  $MAXimum \rightarrow 180.000^{\circ}$ 

### **Query parameter**

[MINimum|MAXimum]

MINimum  $\rightarrow$  Query the minimum value MAXimum  $\rightarrow$  Query the maximum value

**Response format**

<NR3>

# **Example**

:SOURce1:FM:INTernal:PHASe:ADJust 90DEG

Sets the phase of the internal modulation source of CH1 to 90°.

## **Remarks**

Phase of the subchannel setting in the continuous oscillation mode is internally common..

# **2.3.1.2.1.2 Frequency of Internal Modulation (W/R) [:SOURce[1|2]]:{FSKey|PSKey|FM|PM|AM|AMSC|OFSM|PWM}:INTernal :FREQuency**

# **■[:SOURce[1|2]]:{FSKey|PSKey|FM|PM|AM|AMSC|OFSM|PWM}:INTernal:FREQuency**

### **□[:SOURce[1|2]]:{FSKey|PSKey|FM|PM|AM|AMSC|OFSM|PWM}:INTernal:FREQuency?**

### **Description**

Set/query the internal modulation frequency. Whichever modulation type is selected, the result is same

### **Setting parameter**

<frequency>|MINimum|MAXimum

<frequency> ::= <REAL>[<eunits>][<units>]

 $\langle \text{REAL} \rangle \rightarrow$  frequency : 0 Hz to 5 MHz, Resolution : 11 digits or 100 µHz  $\le$ eunits $> ::= M$  (Mega)  $|K|U|N$ 

\* When the unit is frequency, M is used to mean " $10^{6}$ ".

<units> ::= HZ MINimum  $\rightarrow$  0 Hz

 $MAXimum \rightarrow 5 MHz$ 

# **Query parameter**

[MINimum|MAXimum]

MINimum  $\rightarrow$  Query the minimum value MAXimum  $\rightarrow$  Query the maximum value

### **Response format**

<NR3>

### **Example**

:SOURce1:FM:INTernal:FREQuency 1KHZ Sets the internal modulation frequency of CH1 to 1kHz

# **2.3.1.2.1.3 Synchronization Signal Output (W/R) :OUTPut[1|2]:SYNC :{FSKey|PSKey|FM|PM|AM|AMSC|OFSM|PWM}:TYPE**

# **■:OUTPut[1|2]:SYNC:{FSKey|PSKey|FM|PM|AM|AMSC|OFSM|PWM}:TYPE**

### **□:OUTPut[1|2]:SYNC:{FSKey|PSKey|FM|PM|AM|AMSC|OFSM|PWM}:TYPE?**

### **Description**

Set/query the synchronization output at the modulation oscillation mode. Whichever modulation type is selected, the result is same.

### **Setting parameter**

SYNC|MSYNc|SBSYnc|MFCTn|SFCTn|OFF

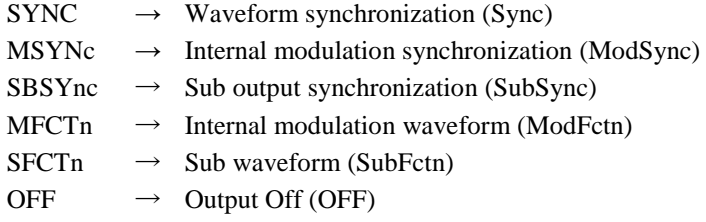

## **Query parameter**

None

### **Response format**

[SYNC|MSYN|SBSY|MFCT|SFCT|OFF]

\* For the meaning of each response data, see the setting parameter.

### **Example**

:OUTPut1:SYNC:FSKey:TYPE SYNC

Sets the synchronization output of CH1 to Sync.

## **Remarks**

When the burst modulation, ":OUTPut[1|2]:SYNC:BURSt:TYPE" is used. When the sweep modulation, ":OUTPut[1|2]:SYNC:SWEep:TYPE" is used.

# **2.3.1.2.2 Common Setting of FSK/PSK**

# **2.3.1.2.2.1 Modulation Source (W/R) [:SOURce[1|2]]:{FSKey|PSKey}:SOURce**

# **■[:SOURce[1|2]]:{FSKey|PSKey}:SOURce**

# **□[:SOURce[1|2]]:{FSKey|PSKey}:SOURce?**

### **Description**

Set/query the modulation source of FSK/PSK.

## **Setting parameter**

INTernal|EXTernal[1]|EXTernal2

INTernal → Internal EXTernal[1]  $\rightarrow$  TRIG IN 1 input connector EXTernal2  $\rightarrow$  TRIG IN 2 input connector (Only WF1982/WF1984 can be selected)

### **Query parameter**

None

# **Response format**

INT|EXT1|EXT2

\* For the meaning of each response data, see the setting parameter.

#### **Example**

:SOURce1:FSKey:SOURce INTernal Sets the modulation source of FSK of CH1 to the internal.

# **2.3.1.2.2.2 Polarity of External Modulation (W/R) [:SOURce[1|2]]:{FSKey|PSKey}:SLOPe**

## **■[:SOURce[1|2]]:{FSKey|PSKey}:SLOPe**

### **□[:SOURce[1|2]]:{FSKey|PSKey}:SLOPe?**

# **Description**

Set/query the polarity of the external modulation source, when FSK/PSK is selected.

## **Setting parameter**

POSitive|NEGative

POSitive  $\rightarrow$  Positive polarity NEGative  $\rightarrow$  Negative polarity

#### **Query parameter**

None

## **Response format**

POS|NEG

\* For the meaning of each response data, see the setting parameter.

## **Example**

:SOURce1:FSKey:SLOPe NEGative

Set the polarity of the FSK/PSK external modulation source of the TRIG IN 1 terminal to negative polarity.

## **Remarks**

"[1|2]" of this command is to specify trigger channel.

# **2.3.1.2.3 Common Setting Except for FSK/PSK**

# **2.3.1.2.3.1 Modulation Source (W/R) [:SOURce[1|2]]:{FM|PM|AM|AMSC|OFSM|PWM}:SOURce**

# **■[:SOURce[1|2]]:{FM|PM|AM|AMSC|OFSM|PWM}:SOURce**

# **□[:SOURce[1|2]]:{FM|PM|AM|AMSC|OFSM|PWM}:SOURce?**

### **Description**

Set/query the modulation source. Whichever modulation type is specified, the result is same.

### **Setting parameter**

INTernal|EXTernal[1]|EXTernal2

INTernal  $\rightarrow$  Internal  $EXTernal[1] \rightarrow MOD/ADD IN CH1 input connector$ EXTernal2  $\rightarrow$  MOD/ADD IN CH2 input connector (Only CH2 of WF1982/WF1984 can be selected)

### **Query parameter**

None

# **Response format**

INT|EXT1|EXT2 \* For the meaning of each response data, see the setting parameter.

#### **Example**

:SOURce1:FM:SOURce INTernal

Sets the modulation source of FM of CH1 to the internal.

# **2.3.1.2.3.2 Internal Modulation Waveform (W/R) [:SOURce[1|2]]:{FM|PM|AM|AMSC|OFSM|PWM}:INTernal:FUNCtion[:SHAPe]**

## **■[:SOURce[1|2]]:{FM|PM|AM|AMSC|OFSM|PWM}:INTernal:FUNCtion[:SHAPe]**

# **□[:SOURce[1|2]]:{FM|PM|AM|AMSC|OFSM|PWM}:INTernal:FUNCtion[:SHAPe]?**

# **Description**

Set/query the internal modulation waveform. Whichever modulation type is specified, the result is same.

## **Setting parameter**

SINusoid|SQUare|TRIangle|PRAMp|NRAMp|NOISe |USINe|CSINe|CFCSine|ACSine|SSINe|MCSine |ONPSine|OFPSine|CONSine|COFSine |GAUSsian|LORentz|HAVersine|HSPulse|TPULse|SINC |ERISe|EFALl|SOLStep|DOSCillation |OSURge|PSURge |TOFFset|HSEPulse|DPULse|BRRamp |USER

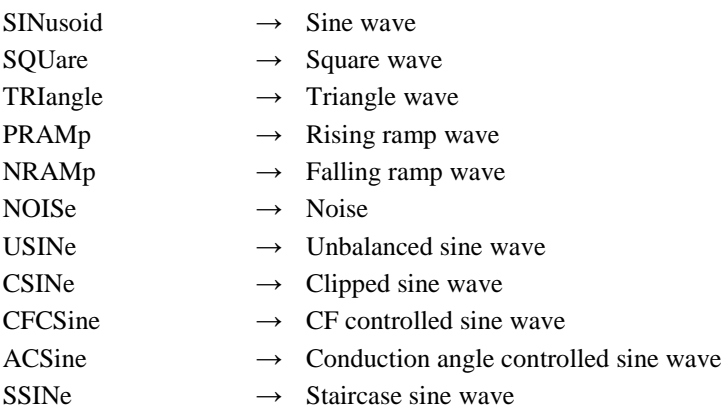

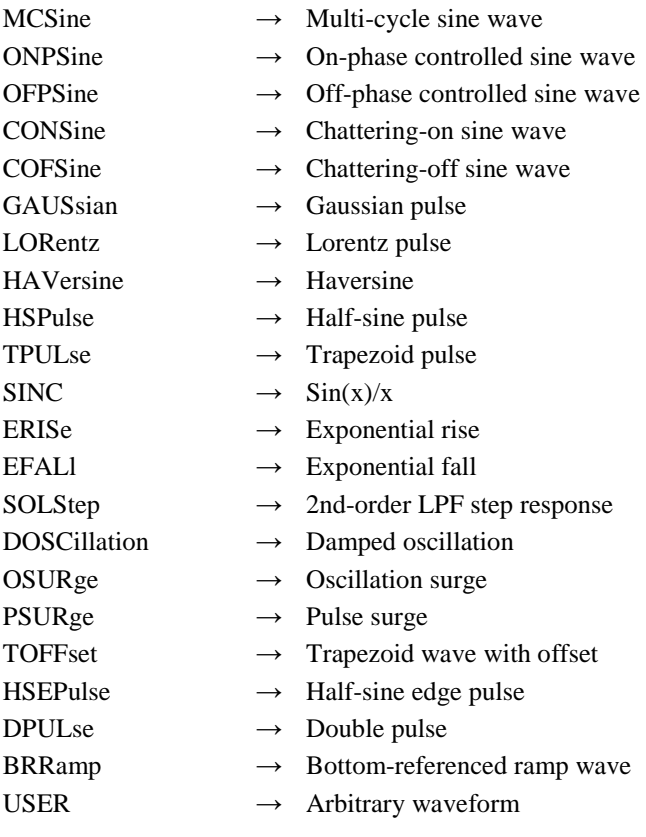

None

## **Response format**

SIN|SQU|TRI|PRAM|NRAM|NOIS |USINe|CSINe|CFCSine|ACSine|SSINe|MCSine |ONPSine|OFPSine|CONSine|COFSine |GAUSsian|LORentz|HAVersine|HSPulse|TPULse|SINC |ERISe|EFALl|SOLStep|DOSCillation |OSURge|PSURge |TOFFset|HSEPulse|DPULse|BRRamp |USER \* For the meaning of each response data, see the setting parameter.

### **Example**

:SOURce1:FM:INTernal:FUNCtion:SHAPe SINusoid Set the internal modulation waveform of CH1 to sine wave.

# **Remarks**

The subchannel waveform setting in the continuous oscillation mode is internally common.

# **2.3.1.2.3.3 Arbitrary Waveform for Internal Modulation (W/R) [:SOURce[1|2]]:{FM|PM|AM|AMSC|OFSM|PWM}:INTernal:FUNCtion:USER**

# **■[:SOURce[1|2]]:{FM|PM|AM|AMSC|OFSM|PWM}:INTernal:FUNCtion:USER**

# **□[:SOURce[1|2]]:{FM|PM|AM|AMSC|OFSM|PWM}:INTernal:FUNCtion:USER?**

# **Description**

Set/query the arbitrary waveform of the internal modulation waveform. Whichever modulation type is selected, the result is same.

### **Setting parameter**

 $\langle$ memory> ::=  $\langle$ INT>

 $\langle$ INT $\rangle \rightarrow$  Memory number : 0 to 4096

None

## **Response format**

 $<$ NR1 $>$ 

# **Example**

:SOURce1:FM:INTernal:FUNCtion:USER 3

Sets the data of memory number 3 to the arbitrary waveform of the internal modulation waveform of CH1.

## **Remarks**

Memory number 0 is the edit memory.

The subchannel waveform setting in the continuous oscillation mode is internally common.

# **2.3.1.2.3.4 Noise Bandwidth for Internal Modulation (W/R) [:SOURce[1|2]]:{FM|PM|AM|AMSC|OFSM|PWM}:INTernal:FUNCtion:NOISe:BW**

# **■[:SOURce[1|2]]:{FM|PM|AM|AMSC|OFSM|PWM}:INTernal:FUNCtion:NOISe:BW**

## **□[:SOURce[1|2]]:{FM|PM|AM|AMSC|OFSM|PWM}:INTernal:FUNCtion:NOISe:BW?**

## **Description**

Set/query the bandwidth of noise. Whichever modulation type is selected, the result is same.

# **Setting parameter**

<bw>|MINimum|MAXimum

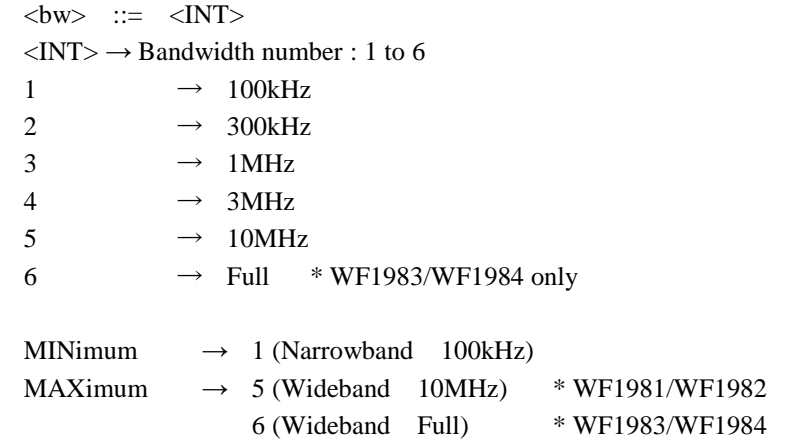

#### **Query parameter**

[MINimum|MAXimum]

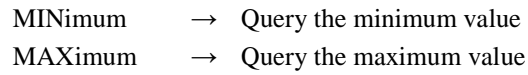

**Response format**

 $\langle$ NR1 $>$ 

# **Example**

:SOURce1:FM:INTernal:FUNCtion:NOISe:BW 1

Sets the noise bandwidth of the modulation source of CH1 to 100kHz.

## **Remarks**

The subchannel waveform setting in the continuous oscillation mode is internally common.

# **2.3.1.2.4.1 Set FSK (W/R) [:SOURce[1|2]]:FSKey:STATe**

# **■[:SOURce[1|2]]:FSKey:STATe**

# **□[:SOURce[1|2]]:FSKey:STATe?**

### **Description**

Set the modulation type to FSK (frequency shift keying). Query whether the modulation type is FSK or not.

### **Setting parameter**

 $\langle$ state> ::=  $\langle BOL \rangle$  $\langle BOL \rangle \rightarrow$  0/OFF : FSK off when the modulation type is FSK. 1/ON : Set the modulation type to FSK.

**Query parameter**

None

# **Response format**

<NBOL>

 $\langle \text{NBOL} \rangle \rightarrow 0$ : Modulation type is not FSK. 1 : Modulation type is FSK.

### **Example**

:SOURce1:FSKey:STATe ON Set the modulation type of CH1 to FSK.

#### **Remarks**

Setting may not be possible depending on the combination of the current channel mode, oscillation mode, and waveform.

# **2.3.1.2.4.2 Hop Frequency (W/R) [:SOURce[1|2]]:FSKey[:FREQuency]**

#### **■[:SOURce[1|2]]:FSKey[:FREQuency]**

# **□[:SOURce[1|2]]:FSKey[:FREQuency]?**

### **Description**

Set/query the hop frequency of FSK.

#### **Setting parameter**

<frequency>|MINimum|MAXimum

<frequency> ::= <REAL>[<eunits>][<units>]

### $\langle \text{REAL} \rangle \rightarrow \text{Hop frequency}$

\* The range of setting is within the allowed range of frequency. setting for each carrier waveform.

 $\le$ eunits $> ::= M$  (Mega) K|U|N

\* When the unit is frequency, M is used to mean " $10^{6}$ ".

## <units> ::= HZ

MINimum  $\rightarrow$  Set the minimum value

 $MAXimum \rightarrow Set the maximum value$ 

#### **Query parameter**

[MINimum|MAXimum]

MINimum  $\rightarrow$  Query the minimum value

MAXimum  $\rightarrow$  Query the maximum value

### **Response format**

 $<$ NR3 $>$ 

**Example**

:SOURce1:FSKey:FREQuency 1KHZ Set the hop frequency of FSK of CH1 to 1kHz.

# **2.3.1.2.5 PSK (Phase Shift Keying)**

# **2.3.1.2.5.1 Set PSK (W/R) [:SOURce[1|2]]:PSKey:STATe**

### **■[:SOURce[1|2]]:PSKey:STATe**

# **□[:SOURce[1|2]]:PSKey:STATe?**

#### **Description**

Set the modulation type to PSK (phase shift keying). Query whether the modulation type is PSK or not.

### **Setting parameter**

 $\langle state \rangle$  ::=  $\langle BOL \rangle$ 

 $\langle BOL \rangle \rightarrow$  0/OFF: FSK off when the modulation type is PSK. 1/ON : Set the modulation type to PSK.

#### **Query parameter**

None

# **Response format**

 $<$ NBOL $>$ 

 $\langle \text{NBOL} \rangle \rightarrow 0$ : Modulation type is not PSK. 1 : Modulation type is PSK.

**Example**

:SOURce1:PSKey:STATe ON Switches the modulation type of CH1 to PSK.

## **Remarks**

Setting may not be possible depending on the combination of the current channel mode, oscillation mode, and waveform.

# **2.3.1.2.5.2 Deviation (W/R) [:SOURce[1|2]]:PSKey[:DEViation]**

# **■[:SOURce[1|2]]:PSKey[:DEViation]**

### **□[:SOURce[1|2]]:PSKey[:DEViation]?**

### **Description**

Set/query the deviation of PSK.

# **Setting parameter**

<deviation>|MINimun|MAXimum

<deviation> ::= <REAL>[<units>]  $\langle \text{REAL} \rangle \rightarrow \text{Deviation}$  : -1800.000° to 1800.000°, Resolution : 0.001°  $\langle \text{units} \rangle$  ::= DEG MINimum  $\rightarrow$  -1800.000° MAXimum  $\rightarrow$  1800.000°

# **Query parameter**

[MINimum|MAXimum]

MINimum  $\rightarrow$  Query the minimum value

MAXimum  $\rightarrow$  Query the maximum value

**Response format**

 $<$ NR3 $>$ 

# **Example**

:SOURce1:PSKey:DEViation 30DEG Sets the deviation of PSK of CH1 to 30°.

#### **Remarks**

The setting range may be narrower depending on the current settings.

# **2.3.1.2.6 FM (Frequency Modulation)**

# **2.3.1.2.6.1 Set FM (W/R) [:SOURce[1|2]]:FM:STATe**

# **■[:SOURce[1|2]]:FM:STATe**

# **□[:SOURce[1|2]]:FM:STATe?**

### **Description**

Set the modulation type to FM (frequency modulation). Query whether the modulation type is FM or not.

#### **Setting parameter**

```
\langle state \rangle ::= \langle BOL \rangle
```
 $\langle BOL \rangle \rightarrow$  0/OFF : FM off when the modulation type is FM. 1/ON : Set the modulation type to FM.

## **Query parameter**

None

**Response format**

<NBOL>

 $\langle \text{NBOL} \rangle \rightarrow 0$ : Modulation type is not FM. 1 : Modulation type is FM.

### **Example**

:SOURce1:FM:STATe ON Set the modulation type of CH1 to FM.

### **Remarks**

Setting may not be possible depending on the combination of the current channel mode, oscillation mode, and waveform.

# **2.3.1.2.6.2 Set Peak Deviation (W/R) [:SOURce[1|2]]:FM[:DEViation]**

## **■[:SOURce[1|2]]:FM[:DEViation]**

### **□[:SOURce[1|2]]:FM[:DEViation]?**

### **Description**

Set/query the peak deviation of FM.

#### **Setting parameter**

<deviation>|MINimum|MAXimum

<deviation> ::= <REAL>[<eunits>][<units>]

- $\langle \text{REAL} \rangle \rightarrow \text{Peak deviation}$ 
	- \* The setting range is where carrier frequency + peak deviation is within the allowed range of frequency setting for carrier waveform.

 $\le$ eunits $> ::= M$  (Mega) K|U|N

\* When the unit is frequency, M is used to mean " $10^{6}$ ".

 $\langle$ units $>$  :: = HZ

MINimum  $\rightarrow$  Set the minimum value

```
MAXimum \rightarrow Set the maximum value
```
[MINimum|MAXimum]

MINimum  $\rightarrow$  Query the minimum value MAXimum  $\rightarrow$  Query the maximum value

#### **Response format**

 $<$ NR3 $>$ 

# **Example**

:SOURce1:FM:DEViation 1KHZ Set the peak deviation of FM of CH1 to 1kHz.

# **2.3.1.2.7 PM (Phase Modulation)**

# **2.3.1.2.7.1 Set PM (W/R) [:SOURce[1|2]]:PM:STATe**

# **■[:SOURce[1|2]]:PM:STATe**

## **□[:SOURce[1|2]]:PM:STATe?**

### **Description**

Set the modulation type to PM (phase modulation). Query whether the modulation type is PM or not.

# **Setting parameter**

 $\langle$ state $\rangle$  ::=  $\langle BOL \rangle$ 

 $\langle BOL \rangle \rightarrow$  0/OFF : PM off when the modulation type is PM. 1/ON : Set the modulation type to PM.

### **Query parameter**

None

#### **Response format**

<NBOL>

 $\langle \text{NBOL} \rangle \rightarrow 0$ : Modulation type is not PM.

1 : Modulation type is PM.

#### **Example**

:SOURce1:PM:STATe ON Set the modulation type of CH1 to PM.

#### **Remarks**

Setting may not be possible depending on the combination of the current channel mode, oscillation mode, and waveform.

# **2.3.1.2.7.2 Peak Deviation (W/R) [:SOURce[1|2]]:PM[:DEViation]**

# **■[:SOURce[1|2]]:PM[:DEViation]**

## **□[:SOURce[1|2]]:PM[:DEViation]?**

### **Description**

Set/query the peak deviation of PM

## **Setting parameter**

<deviation>|MINimum|MAXimum <deviation> ::= <REAL>[<units>]  $\langle \text{REAL} \rangle \rightarrow \text{Deviation}$  : 0.000° to 180.000° Resolution : 0.001°  $<$ units $>$  ::= DEG MINimum  $\rightarrow$  0.000° MAXimum  $\rightarrow$  180.000°

[MINimum|MAXimum]

MINimum  $\rightarrow$  Query the minimum value MAXimum  $\rightarrow$  Query the maximum value

#### **Response format**

 $<$ NR3 $>$ 

# **Example**

:SOURce1:PM:DEViation 30DEG

Sets the peak deviation of PM of CH1 to 30°

## **Remarks**

The setting range may be narrower depending on the current settings.

# **2.3.1.2.8 AM (amplitude modulation)**

# **2.3.1.2.8.1 Set AM (W/R) [:SOURce[1|2]]:AM:STATe**

## **■[:SOURce[1|2]]:AM:STATe**

### **□[:SOURce[1|2]]:AM:STATe?**

## **Description**

Set the modulation type to AM (amplitude modulation). Query whether the modulation type is AM or not.

# **Setting parameter**

 $\langle$ state> ::=  $\langle BOL \rangle$ 

 $\langle BOL \rangle \rightarrow$  0/OFF : AM off when the modulation type is AM. 1/ON : Set the modulation type to AM.

## **Query parameter**

None

### **Response format**

<NBOL>

 $\langle \text{NBOL} \rangle \rightarrow 0$ : Modulation type is not AM.

1 : Modulation type is AM.

#### **Example**

:SOURce1:AM:STATe ON Set the modulation type of CH1 to AM

# **Remarks**

Setting may not be possible depending on the combination of the current channel mode, oscillation mode, and waveform.

# **2.3.1.2.8.2 Modulation Depth (W/R) [:SOURce[1|2]]:AM[:DEPTh]**

# **■[:SOURce[1|2]]:AM[:DEPTh]**

## **□[:SOURce[1|2]]:AM[:DEPTh]?**

### **Description**

Set/query the modulation depth of AM

### **Setting parameter**

<depth>|MINimum|MAXimum

 $\langle$  depth  $>$  ::=  $\langle$ REAL $>$ [ $\langle$ units $>$ ]  $\langle \text{REAL} \rangle \rightarrow \text{Depth}$  : 0.0 % to 100.0 % Resolution : 0.1 % <units> ::= PCT

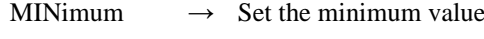

# MAXimum  $\rightarrow$  Set the maximum value

## **Query parameter**

[MINimum|MAXimum]

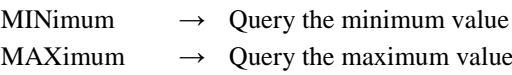

# **Response format**

<NR3>

## **Example**

:SOURce1:AM:DEPTh 30PCT Set the modulation depth of AM of CH1 to 30%

# **2.3.1.2.9 AM (DSB-SC)**

# **2.3.1.2.9.1 AM (DSB-SC) (W/R) [:SOURce[1|2]]:AMSC:STATe**

# **■[:SOURce[1|2]]:AMSC:STATe**

#### **□[:SOURce[1|2]]:AMSC:STATe?**

### **Description**

Set the modulation type to AMSC(carrier suppression amplitude modulation). Query whether the modulation type is AMSC or not

#### **Setting parameter**

 $\langle state \rangle$  ::=  $\langle BOL \rangle$ 

 $\langle BOL \rangle \rightarrow$  0/OFF : AMSC off when the modulation type is AMSC. 1/ON : Set the modulation type to AMSC.

### **Query parameter**

None

#### **Response format**

<NBOL>

 $\langle \text{NBOL} \rangle \rightarrow 0$ : Modulation type is not AMSC. 1 : Modulation type is AMSC.

#### **Example**

:SOURce1:AMSC:STATe ON Set the modulation type of CH1 to AMSC

### **Remarks**

Setting may not be possible depending on the combination of the current channel mode, oscillation mode, and waveform.

# **2.3.1.2.9.2 Modulation Depth (W/R) [:SOURce[1|2]]:AMSC[:DEPTh]**

# **■[:SOURce[1|2]]:AMSC[:DEPTh]**

# **□[:SOURce[1|2]]:AMSC[:DEPTh]?**

### **Description**

Set/query the modulation depth of AMSC.

#### **Setting parameter**

<depth>|MINimum|MAXimum

<depth> ::= <REAL>[<units>]  $\langle \text{REAL}\rangle \rightarrow \text{Depth}$  : 0.0 % to 100.0 % Resolution : 0.1 %

# <units> ::= PCT

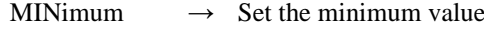

MAXimum  $\rightarrow$  Set the maximum value

## **Query parameter**

[MINimum|MAXimum]

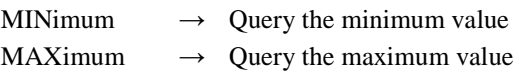

## **Response format**

<NR3>

### **Example**

:SOURce1:AMSC:DEPTh 30PCT Set the modulation depth of AMSC of CH1 to 30%

# **2.3.1.2.10 DC Offset Modulation**

# **2.3.1.2.10.1 Set DC Offset Modulation (W/R) [:SOURce[1|2]]:OFSM:STATe**

# **■[:SOURce[1|2]]:OFSM:STATe**

#### **□[:SOURce[1|2]]:OFSM:STATe?**

### **Description**

Set the modulation type to DC offset modulation.

Query whether the modulation type is DC offset modulation or not.

#### **Setting parameter**

 $\langle state \rangle$  ::=  $\langle BOL \rangle$ 

 $\langle BOL \rangle \rightarrow$  0/OFF : Modulation off when the modulation type is DC offset. 1/ON : Set the modulation type to DC offset.

#### **Query parameter**

None

# **Response format**

<NBOL>

 $\langle NBOL \rangle \rightarrow 0$ : Modulation type is not DC offset modulation 1 : Modulation type is DC offset modulation

#### **Example**

:SOURce1:OFSM:STATe ON

Set the modulation type of CH1 to DC offset modulation

### **Remarks**

Setting may not be possible depending on the combination of the current channel mode, oscillation mode, and waveform.

# **2.3.1.2.10.2 Peak Deviation (W/R) [:SOURce[1|2]]:OFSM[:DEViation]**

# **■[:SOURce[1|2]]:OFSM[:DEViation]**

## **□[:SOURce[1|2]]:OFSM[:DEViation]?**

### **Description**

Set/query the peak deviation of DC offset modulation.

### **Setting parameter**

<deviation>|MINimum|MAXimum

<deviation> ::= <REAL>[<eunits>][<units>]

$$
\langle \text{REAL} \rangle \rightarrow \text{Deviation} : 0 \text{ V to } 10.5 \text{ V}
$$

Resolution : 0.1 mV (3V below), 1 mV (3V or more)

 $\le$ eunits $\ge$  ::= M (milli)

<units> ::= V

MINimum  $\rightarrow$  Set the minimum value

### MAXimum  $\rightarrow$  Set the maximum value

### **Query parameter**

[MINimum|MAXimum]

MINimum  $\rightarrow$  Query the minimum value MAXimum  $\rightarrow$  Query the maximum value

**Response format**

 $<$ NR3 $>$ 

# **Example**

:SOURce1:OFSM:DEViation 3V Set the peak deviation of DC offset modulation of CH1 to 3V.

# **2.3.1.2.11 PWM (Pulse Width Modulation)**

# **2.3.1.2.11.1 PWM (W/R) [:SOURce[1|2]]:PWM:STATe**

# **■[:SOURce[1|2]]:PWM:STATe**

# **□[:SOURce[1|2]]:PWM:STATe?**

#### **Description**

Set the modulation type to PWM (pulse width modulation). Query whether the modulation type is PWM or not.

### **Setting parameter**

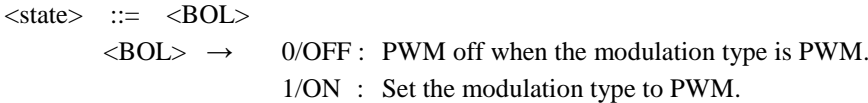

### **Query parameter**

None

# **Response format**

 $<$ NBOL $>$ 

 $\langle \text{NBOL} \rangle \rightarrow 0$ : Modulation type is not PWM. 1 : Modulation type is PWM.

# **Example**

:SOURce1:PWM:STATe ON Set the modulation type of CH1 to PWM.

#### **Remarks**

Setting may not be possible depending on the combination of the current channel mode, oscillation mode, and waveform.

## **■[:SOURce[1|2]]:PWM[:DEViation]:DCYCle**

## **□[:SOURce[1|2]]:PWM[:DEViation]:DCYCle?**

### **Description**

Set/query the peak deviation of PWM.

## **Setting parameter**

<deviation>|MINimum|MAXimum

<deviation> ::= <REAL>[<units>]

 $\langle \text{REAL} \rangle \rightarrow \text{Deviation}$  : 0.0000 % to 49.9999 %

(Square wave/normal duty range)

: 0.0000 % to 50.0000 %

(Square wave/extended duty range)

: 0.0000 % to 49.9999 %

(pulse wave)

Resolution : 0.0001 %

<units> ::= PCT

MINimum  $\rightarrow$  Set the minimum value

MAXimum  $\rightarrow$  Set the maximum value

# **Query format**

[MINimum|MAXimum]

MINimum  $\rightarrow$  Query the minimum value MAXimum  $\rightarrow$  Query the maximum value

# **Response format**

 $<$ NR3 $>$ 

## **Example**

:SOURce1:PWM:DEViation:DCYCle 30PCT Set the peak deviation of PWM of CH1 to 30%

#### **Remarks**

The upper limit of peak deviation setting may vary depending on the duty value of the carrier frequency or duty setting.

# **2.3.1.3 Sweep Oscillation Mode**

# **2.3.1.3.1 Common Setting of Sweep**

Start/stop/hold/resume of sweep can be setting by ["2.3.5.6](#page-153-0) [Execution Control](#page-153-0) of [Modulation/Sweep/Sequence \(W\)](#page-153-0) [:TRIGger\[1|2\]:SELected:EXECute"](#page-153-0).

# **2.3.1.3.1.1 Set Sweep Mode (W/R) [:SOURce[1|2]]:SWEep:MODE**

# **■[:SOURce[1|2]]:SWEep:MODE**

# **□[:SOURce[1|2]]:SWEep:MODE?**

### **Description**

Set/query the sweep mode.

# **Setting parameter**

SINGle|CONTinuous|GATed  $SINGle \rightarrow Single$ CONTinuous  $\rightarrow$  Continuous GATed  $\rightarrow$  Gated single

### **Query parameter**

None

# **Response format**

SING|CONT|GAT

\* For the meaning of each response data, see the setting parameter.

### **Example**

:SOURce1:SWEep:MODE SINGle Set the sweep mode of CH1 to the single.

#### **Remarks**

Setting may not be possible depending on the current channel mode.

# **2.3.1.3.1.2 Sweep Slope (W/R) [:SOURce[1|2]]:SWEep:SPACing**

#### **■[:SOURce[1|2]]:SWEep:SPACing**

# **□[:SOURce[1|2]]:SWEep:SPACing??**

### **Description**

Set/query the sweep slope.

### **Setting parameter**

LINear|LOGarithmic

LINear  $\rightarrow$  Linear LOGarithmic  $\rightarrow$  Logarithmic

# **Query parameter**

None

### **Response format**

LIN|LOG

\* For the meaning of each response data, see the setting parameter.

## **Example**

:SOURce1:SWEep:SPACing LINear Set the sweep slope of CH1 to linear.

### **■[:SOURce[1|2]]:SWEep:INTernal:FUNCtion**

## **□[:SOURce[1|2]]:SWEep:INTernal:FUNCtion?**

#### **Description**

Set/query the sweep direction.

## **Setting parameter**

RAMP|TRIangle

RAMP  $\rightarrow$  One way

TRIangle  $\rightarrow$  Shuttle

**Query parameter**

None

**Response format**

```
RAMP|TRI
```
\* For the meaning of each response data, see the setting parameter.

#### **Example**

:SOURce1:SWEep:INTernal:FUNCtion RAMP Set the sweep direction of CH1 to one-way.

# **2.3.1.3.1.4 Sweep Time (W/R) [:SOURce[1|2]]:SWEep:TIME**

### **■[:SOURce[1|2]]:SWEep:TIME**

# **□[:SOURce[1|2]]:SWEep:TIME?**

### **Description**

Set/query the sweep time.

## **Setting parameter**

<time>|MINimum|MAXimum

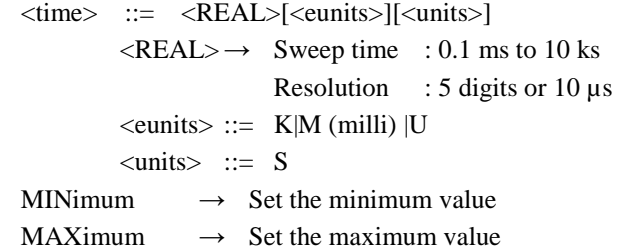

#### **Query parameter**

[MINimum|MAXimum]

MINimum  $\rightarrow$  Query the minimum value

```
MAXimum \rightarrow Query the maximum value
```
#### **Response format**

<NR3>

### **Example**

:SOURce1:SWEep:TIME 1MS Sets the sweep time of CH1 to 1ms.

### **■[:SOURce[1|2]]:SWEep:SLEVel**

### **□[:SOURce[1|2]]:SWEep:SLEVel?**

#### **Description**

Set/query the stop level value when the oscillation is stopped, in case of gated single-shot sweep.

# **Setting parameter**

<level>|MAXimum|MINimum

<level> ::= <REAL>[<units>]

 $\langle \text{REAL} \rangle \rightarrow$  Stop level value : -100.00 % to 100.00 % Resolution : 0.01 %

<units> ::= PCT

MINimum  $\rightarrow$  Set the minimum value

MAXimum  $\rightarrow$  Set the maximum value

# **Query parameter**

[MINimum|MAXimum]

MINimum  $\rightarrow$  Query the minimum value MAXimum  $\rightarrow$  Query the maximum value

**Response format**

<NR3>

### **Example**

:SOURce1:SWEep:SLEVel 20PCT

Set the stop level value to 20% when gated single-shot sweep of CH1 is stopped.

# **2.3.1.3.1.6 Set Stop level (W/R) [:SOURce[1|2]]:SWEep:SLEVel:STATe**

### **■[:SOURce[1|2]]:SWEep:SLEVel:STATe**

## **□[:SOURce[1|2]]:SWEep:SLEVel:STATe?**

## **Description**

Set/query the stop level ON/OFF when the oscillation is stopped, in case of single-shot sweep or gated single-shot sweep

#### **Setting parameter**

 $\langle state \rangle$  ::=  $\langle BOL \rangle$  $\langle BOL \rangle \rightarrow 0/\text{OFF}$  : Disabled 1/ON : Enabled

#### **Query parameter**

None

### **Response format**

<NBOL>

### **Example**

:SOURce1:SWEep:SLEVel:STATe ON

Enable the stop level when the oscillation is stopped, in case of single-shot sweep or gated single-shot sweep of CH1

### **■[:SOURce[1|2]]:SWEep:OSTop**

## **□[:SOURce[1|2]]:SWEep:OSTop?**

#### **Description**

Set/query the oscillation stop unit at the time of sweep oscillation.

## **Setting parameter**

HALF|CYCLe

 $HALF \rightarrow 0.5$  cycle  $CYCLe \rightarrow 1$  cycle

**Query parameter**

None

# **Response format**

```
HALF|CYCL
```
\* For the meaning of each response data, see the setting parameter.

#### **Example**

:SOURce1:SWEep:OSTop HALF

Set the oscillation stop unit of CH1 at the time of sweep oscillation to 0.5 cycle.

# **2.3.1.3.1.8 Multi-Connector Control On/Off (W/R) [:SOURce[1|2]]:SWEep:MCONnector:STATe**

### **■[:SOURce[1|2]]:SWEep:MCONnector:STATe**

# **□[:SOURce[1|2]]:SWEep:MCONnector:STATe?**

### **Description**

Set/query of enable/disable of the multi-connector control in sweep oscillation mode.

## **Setting parameter**

 $\langle$ state> ::=  $\langle BOL \rangle$  $\langle BOL \rangle \rightarrow 0/\text{OFF}$  : Disabled 1/ON : Enabled

#### **Query parameter**

None

# **Response format**

<NBOL>

### **Example**

#### :SOURce1:SWEep:MCONnector:STATe ON

Enables the multi-connector control of CH1 at the time of sweep oscillation.

# **2.3.1.3.1.9 Synchronization Output (W/R) :OUTPut[1|2]:SYNC:SWEep:TYPE**

## **■:OUTPut[1|2]:SYNC:SWEep:TYPE**

## **□:OUTPut[1|2]:SYNC:SWEep:TYPE?**

#### **Description**

Set/query the synchronization output at the sweep oscillation mode.

#### **Setting parameter**

SYNC|SSYNc|MARKer|MSYNc|SBSYnc|MFCTn|SFCTn|OFF

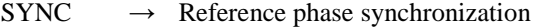

- $SSYNc \rightarrow$  Sweep synchronization
- MARKer  $\rightarrow$  Marker
- $MSYNc \rightarrow International modulation synchronization$

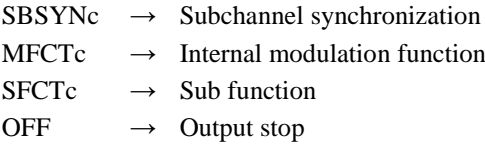

None

# **Response format**

### SYNC|SSYN|MARK|MSYN|SBSY|MFCT|SFCT|OFF

\* For the meaning of each response data, see the setting parameter.

## **Example**

:SOURce1:SYNC:SWEep:TYPE SYNC

Set the sweep synchronization output of CH1 to the reference phase synchronization.

# **2.3.1.3.2 Frequency Sweep Setting**

# **2.3.1.3.2.1 Frequency Sweep (W/R) [:SOURce[1|2]]:FREQuency:MODE**

# **■[:SOURce[1|2]]:FREQuency:MODE**

# **□[:SOURce[1|2]]:FREQuency:MODE?**

#### **Description**

Set the oscillation mode to the sweep oscillation of frequency. Query whether the oscillation mode is the sweep oscillation of frequency or not.

### **Setting parameter**

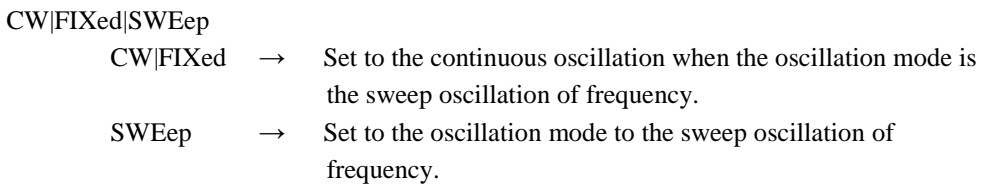

**Query parameter**

None

### **Response format**

CW|SWE

CW : The oscillation mode is not the sweep oscillation of frequency. SWE : The oscillation mode is the sweep oscillation of frequency.

### **Example**

# :SOURce1:FREQuency:MODE SWEep

Set the oscillation mode of CH1 to the sweep oscillation frequency sweep type.

# **2.3.1.3.2.2 Start Value (W/R) [:SOURce[1|2]]:FREQuency:STARt**

#### **■[:SOURce[1|2]]:FREQuency:STARt**

## **□[:SOURce[1|2]]:FREQuency:STARt?**

# **Description**

Set/query the start value of the frequency sweep.

#### **Setting parameter**

<frequency>|MINimum|MAXimum

<frequency> ::= <REAL>[<eunits>][<units>]

 $\langle \text{REAL} \rangle \rightarrow$  Start value: 0 Hz to 30 MHz  $*$  WF1981/WF1982

: 0 Hz to 60 MHz \* WF1983/WF1984

Resolution : 0.01  $\mu$ Hz (<50MHz), 0.1  $\mu$ Hz ( $\geq$ 50MHz)

 $\le$ eunits $> ::= M$  (Mega) K|U|N

 $*$  When the unit is frequency, M is used to mean " $10^{6}$ ".

<units> ::= HZ

MINimum  $\rightarrow$  Set the minimum value MAXimum  $\rightarrow$  Set the maximum value

### **Query parameter**

[MINimum|MAXimum]

MINimum  $\rightarrow$  Query the minimum value MAXimum  $\rightarrow$  Query the maximum value

### **Response format**

 $<$ NR3 $>$ 

### **Example**

:SOURce1:FREQuency:STARt 1KHZ Set the start value of the frequency sweep of CH1 to 1kHz.

### **Remarks**

Setting range varies at the waveform and oscillation mode.

# **2.3.1.3.2.3 Stop Value (W/R) [:SOURce[1|2]]:FREQuency:STOP**

## **■[:SOURce[1|2]]:FREQuency:STOP**

# **□[:SOURce[1|2]]:FREQuency:STOP?**

# **Description**

Set/query the stop value of frequency sweep.

### **Setting parameter**

<frequency>|MINimum|MAXimum

<frequency> ::= <REAL>[<eunits>][<units>]  $\langle \text{REAL} \rangle \rightarrow$  Stop value: 0 Hz to 30 MHz \* WF1981/WF1982 : 0 Hz to 60 MHz \* WF1983/WF1984 Resolution : 0.01  $\mu$ Hz (<50MHz), 0.1  $\mu$ Hz ( $\geq$ 50MHz)  $\le$ eunits $> ::= M$  (Mega) K|U|N  $*$  When the unit is frequency, M is used to mean "10<sup>6</sup>".  $\langle$ units $\rangle$  ::= HZ

MINimum  $\rightarrow$  Set the minimum value MAXimum  $\rightarrow$  Set the maximum value

### **Query parameter**

[MINimum|MAXimum]

MINimum  $\rightarrow$  Query the minimum value  $MAXimum \rightarrow$  Ouerv the maximum value

## **Response format**

 $<$ NR3 $>$ 

### **Example**

:SOURce1:FREQuency:STOP 1KHZ

Set the stop value of the frequency sweep of CH1 to 1kHz.

# **Remarks**

Setting range varies at the waveform and oscillation mode.

#### **■[:SOURce[1|2]]:FREQuency:CENTer**

### **□[:SOURce[1|2]]:FREQuency:CENTer?**

#### **Description**

Set/query the center value of frequency sweep.

#### **Setting parameter**

<frequency>|MINimum|MAXimum

<frequency> ::= <REAL>[<eunits>][<units>]

 $\langle \text{REAL} \rangle \rightarrow$  Center value : 0.01 µHz to 30 MHz \* WF1981/WF1982

: 0.01 µHz to 60 MHz \* WF1983/WF1984 Resolution :  $0.01 \mu$ Hz (< 50MHz),  $0.1 \mu$ Hz ( $\geq$  50MHz)

 $\le$ eunits $\ge$  ::= M (Mega) K|U|N

 $*$  When the unit is frequency, M is used to mean " $10^{6}$ ".

 $\langle$ units $>$  ::= HZ

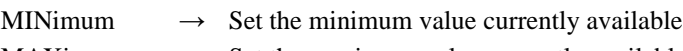

MAXimum  $\rightarrow$  Set the maximum value currently available

### **Query parameter**

[MINimum|MAXimum]

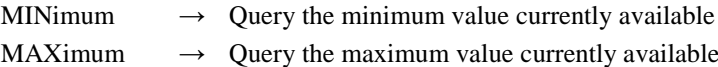

### **Response format**

 $\langle NR3\rangle$ 

### **Example**

:SOURce1:FREQuency:CENTer 1KHZ

Set the center value for the frequency sweep of CH1 to 1kHz.

# **Remarks**

Setting range varies at the waveform and oscillation mode.

# **2.3.1.3.2.5 Span value (W/R) [:SOURce[1|2]]:FREQuency:SPAN**

## **■[:SOURce[1|2]]:FREQuency:SPAN**

# **□[:SOURce[1|2]]:FREQuency:SPAN?**

### **Description**

Set/query the span value of frequency sweep

### **Setting parameter**

<frequency>|MINimum|MAXimum

<frequency> ::= <REAL>[<eunits>][<units>]  $\langle REAL \rangle \rightarrow$  Span value : 0 Hz to 30 MHz \* WF1981/WF1982 : 0 Hz to 60 MHz \* WF1983/WF1984 Resolution : 0.01 µHz (<50MHz), 0.1 µHz ( $\geq$ 50MHz)  $\le$ eunits $> ::= M$  (Mega) K|U|N  $*$  When the unit is frequency, M is used to mean " $10^{6}$ ". <units> ::= HZ MINimum  $\rightarrow$  Set the minimum value currently available MAXimum  $\rightarrow$  Set the maximum value currently available **Query parameter** [MINimum|MAXimum] MINimum  $\rightarrow$  Query the minimum value currently available MAXimum  $\rightarrow$  Query the maximum value currently available

# **Response format**

 $<$ NR3 $>$ 

## **Example**

:SOURce1:FREQuency:SPAN 1KHZ

Set the span value for the frequency sweep of CH1 to 1kHz.

# **Remarks**

Setting range varies at the waveform and oscillation mode.

# **2.3.1.3.2.6 Marker Value (W/R) [:SOURce[1|2]]:MARKer:FREQuency**

## **■[:SOURce[1|2]]:MARKer:FREQuency**

# **□[:SOURce[1|2]]:MARKer:FREQuency?**

### **Description**

Set/query the marker value of frequency sweep..

#### **Setting parameter**

<frequency>|CENTer|MINimum|MAXimum

<frequency> ::= <REAL>[<eunits>][<units>]

 $\langle \text{REAL} \rangle \rightarrow \text{Market value}$ : Start value to stop value

```
Resolution : 0.01 \muHz (<50MHz), 0.1 \muHz (\geq50MHz)
```
 $\le$ eunits $> ::= M$  (Mega) K|U|N

 $*$  When the unit is frequency, M is used to mean "10<sup>6</sup>".

 $<$ units $>$  ::= HZ

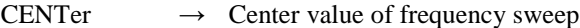

MINimum  $\rightarrow$  Set the minimum value

 $MAXimum \rightarrow Set the maximum value$ 

# **Query parameter**

[CENTer|MINimum|MAXimum]

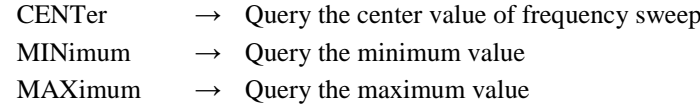

### **Response format**

 $<$ NR3 $>$ 

### **Example**

:SOURce1:MARKer:FREQuency 1KHZ

Set the marker value of the frequency sweep of CH1 to 1kHz.

#### **Remarks**

Setting range varies at the waveform and oscillation mode.

# **2.3.1.3.2.7 Swap Start/Stop Value (W) [:SOURce[1|2]]:FREQuency:SWAP**

# **■[:SOURce[1|2]]:FREQuency:SWAP**

### **Description**

Swap the start value and the stop value of the frequency sweep.

# **Setting parameter**

None

### **Example**

# :SOURce1:FREQuency:SWAP

Swap the start value and the stop value of the frequency sweep of CH1.

## **■[:SOURce[1|2]]:FREQuency:STATe**

#### **Description**

Set the state of frequency sweep.

# **Setting parameter**

```
STARt|STOP
```
 $STARt \rightarrow Set$  the output to the start value

 $STOP \rightarrow Set the output to the stop value$ 

# **Example**

:SOURce1:FREQuency:STATe STARt

Set the state of frequency sweep of CH1 to the start value

# **2.3.1.3.3 Phase Sweep Setting**

# **2.3.1.3.3.1 Phase Sweep (W/R) [:SOURce[1|2]]:PHASe:MODE**

## **■[:SOURce[1|2]]:PHASe:MODE**

# **□[:SOURce[1|2]]:PHASe:MODE?**

#### **Description**

Set the oscillation mode to the sweep oscillation of phase. Query whether the oscillation mode is the sweep oscillation of phase or not.

# **Setting parameter**

FIXed|SWEep

 $FXed \rightarrow Set$  to the continuous oscillation when the oscillation mode is the sweep oscillation of phase.

 $SWEep \rightarrow Set$  to the oscillation mode to the sweep oscillation of phase.

#### **Query parameter**

None

# **Response format**

FIX|SWE

FIX : Oscillation mode is not the sweep oscillation of phase.

SWE : Oscillation mode is the sweep oscillation of phase.

#### **Example**

# :SOURce1:PHASe:MODE SWEep

Set the oscillation mode of CH1 to the sweep oscillation phase sweep type.

# **2.3.1.3.3.2 Start Value (W/R) [:SOURce[1|2]]:PHASe:STARt**

#### **■[:SOURce[1|2]]:PHASe:STARt**

#### **□[:SOURce[1|2]]:PHASe:STARt?**

#### **Description**

Set/query the start value of the phase sweep.

#### **Setting parameter**

<phase>|MINimum|MAXimum

<phase> ::= <REAL>[<units>]

 $\langle \text{REAL} \rangle \rightarrow$  Start value : -1800.000° to 1800.000°

Resolution: 
$$
0.001^{\circ}
$$

$$
\langle units \rangle ::= DEG
$$

MINimum  $\rightarrow$  Set the minimum value

# MAXimum  $\rightarrow$  Set the maximum value

# **Query parameter**

[MINimum|MAXimum]

MINimum  $\rightarrow$  Query the minimum value

MAXimum  $\rightarrow$  Query the maximum value

### **Response format**

<NR3>

# **Example**

:SOURce1:PHASe:STARt 90DEG

Set the start value of the phase sweep of CH1 to 90°.

# **2.3.1.3.3.3 Stop Value (W/R) [:SOURce[1|2]]:PHASe:STOP**

# **■[:SOURce[1|2]]:PHASe:STOP**

## **□[:SOURce[1|2]]:PHASe:STOP?**

### **Description**

Set/query the stop value of the phase sweep.

# **Setting parameter**

<phase>|MINimum|MAXimum

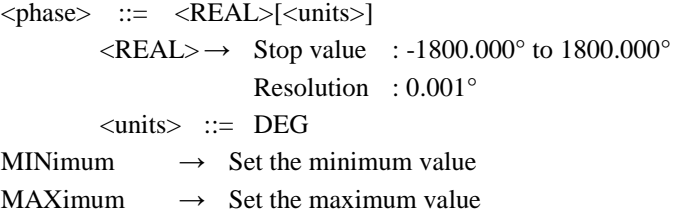

#### **Query parameter**

[MINimum|MAXimum]

MINimum  $\rightarrow$  Ouery the minimum value MAXimum  $\rightarrow$  Query the maximum value

### **Response format**

 $<$ NR3 $>$ 

### **Example**

:SOURce1:PHASe:STOP 90DEG Set the stop value of the phase sweep of CH1 to 90°.

# **2.3.1.3.3.4 Center Value (W/R) [:SOURce[1|2]]:PHASe:CENTer**

## **■[:SOURce[1|2]]:PHASe:CENTer**

# **□[:SOURce[1|2]]:PHASe:CENTer?**

#### **Description**

Set/query the center value of the phase sweep.

### **Setting parameter**

<phase>|MINimum|MAXimum

<phase> ::= <REAL>[<units>]

 $\langle \text{REAL} \rangle \rightarrow$  Center value: -1800.000° to 1800.000°

## Resolution : 0.001°

 $\langle \text{units} \rangle$  ::= DEG

MINimum  $\rightarrow$  Set the minimum value

 $MAXimum \rightarrow Set the maximum value$ 

[MINimum|MAXimum]

MINimum  $\rightarrow$  Query the minimum value MAXimum  $\rightarrow$  Query the maximum value

#### **Response format**

<NR3>

# **Example**

### :SOURce1:PHASe:CENTer 90DEG

Set the center value of the phase sweep of CH1 to 90°.

# **2.3.1.3.3.5 Span Value (W/R) [:SOURce[1|2]]:PHASe:SPAN**

# **■[:SOURce[1|2]]:PHASe:SPAN**

## **□[:SOURce[1|2]]:PHASe:SPAN?**

# **Description**

Set/query the span value of the phase sweep.

# **Setting parameter**

<phase>|MINimum|MAXimum

<phase> ::= <REAL>[<units>]

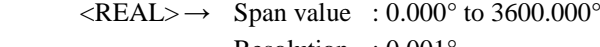

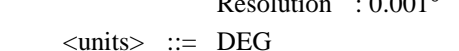

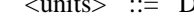

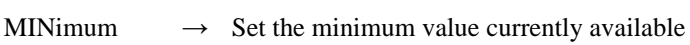

MAXimum  $\rightarrow$  Set the maximum value currently available

## **Query parameter**

[MINimum|MAXimum]

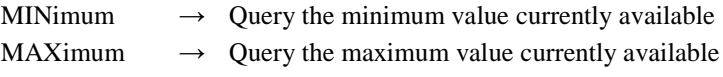

# **Response format**

 $<$ NR3 $>$ 

### **Example**

:SOURce1:PHASe:SPAN 90DEG

Set the span value of the phase sweep of CH1 to 90°.

# **2.3.1.3.3.6 Marker Value (W/R) [:SOURce[1|2]]:MARKer:PHASe**

### **■[:SOURce[1|2]]:MARKer:PHASe**

### **□[:SOURce[1|2]]:MARKer:PHASe?**

## **Description**

Set/query the marker value of the phase sweep.

# **Setting parameter**

<phase>|CENTer|MINimum|MAXimum

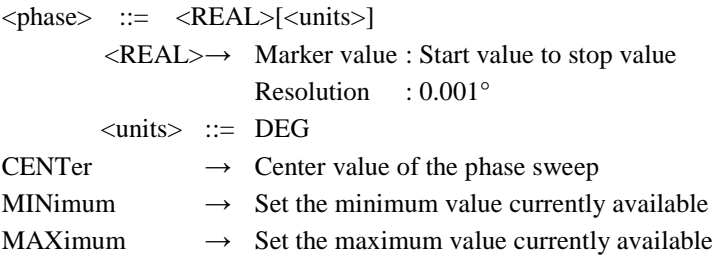

[CNETer|MINimum|MAXimum]

CENTer  $\rightarrow$  Query the center value of the phase sweep

MINimum  $\rightarrow$  Query the minimum value currently available

MAXimum  $\rightarrow$  Query the maximum value currently available

## **Response format**

<NR3>

# **Example**

# :SOURce1:MARKer:PHASe 90DEG

Set the marker value of the phase sweep of CH1 to 90°.

# **2.3.1.3.3.7 Swap Start/Stop Value (W) [:SOURce[1|2]]:PHASe:SWAP**

## **■[:SOURce[1|2]]:PHASe:SWAP**

#### **Description**

Swap the start value and the stop value of the phase sweep.

### **Setting parameter**

None

#### **Example**

### :SOURce1:PHASe:SWAP

Swap the start value and the stop value of the phase sweep of CH1.

# **2.3.1.3.3.8 Output of Start/Stop Value (W) [:SOURce[1|2]]:PHASe:STATe**

# **■[:SOURce[1|2]]:PHASe:STATe**

# **Description**

Set the state of phase sweep.

# **Setting parameter**

**STARt|STOP** 

 $STARt \rightarrow Set$  the output to the start value

 $STOP \rightarrow Set the output to the stop value$ 

#### **Example**

:SOURce1:PHASe:STATe STARt Set the state of phase sweep of CH1 to the start value.

# **2.3.1.3.4 Amplitude Sweep Setting**

# **2.3.1.3.4.1 Amplitude Sweep (W/R) [:SOURce[1|2]]:VOLTage[:LEVel][:IMMediate][:AMPLitude]:MODE**

## **■[:SOURce[1|2]]:VOLTage[:LEVel][:IMMediate][:AMPLitude]:MODE**

#### **□[:SOURce[1|2]]:VOLTage[:LEVel][:IMMediate][:AMPLitude]:MODE?**

### **Description**

Set the oscillation mode to the sweep oscillation of amplitude.

Query whether not the oscillation mode is the sweep oscillation of amplitude or not.

### **Setting parameter**

### FIXed|SWEep

FIXed  $\rightarrow$  Set to the continuous oscillation when the oscillation mode is the sweep oscillation of amplitude.

 $\text{SWEep} \rightarrow \text{Set}$  to the oscillation mode to the sweep oscillation of amplitude.

None

### **Response format**

FIX|SWE

- FIX : The oscillation mode is not the sweep oscillation of amplitude.
- SWE : The oscillation mode is the sweep oscillation of amplitude.

# **Example**

:SOURce1:VOLTage:LEVel:IMMediate:AMPLitude:MODE SWEep Set the oscillation mode of CH1 to the sweep oscillation amplitude sweep type.

# **2.3.1.3.4.2 Start Value (W/R) [:SOURce[1|2]]:VOLTage[:LEVel][:IMMediate][:AMPLitude]:STARt**

# **■[:SOURce[1|2]]:VOLTage[:LEVel][:IMMediate][:AMPLitude]:STARt**

#### **□[:SOURce[1|2]]:VOLTage[:LEVel][:IMMediate][:AMPLitude]:STARt?**

### **Description**

Set/query the start value of the amplitude sweep

#### **Setting parameter**

<amplitude>|MINimum|MAXimum

<amplitude> ::= <REAL>[<eunits>][<units>]

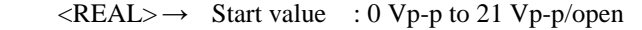

: 0 Vp-p to 10.5 Vp-p/50 $\Omega$ 

Resolution :  $0.1 \text{ mVp-p (3Vp-p below)}$ ,

```
1 mVp-p (3Vp-p or more)
```

```
\leeunits\ge ::= M (milli)
```
<units> ::= VPP|VPK|VRMS|DBV|DBM

MINimum  $\rightarrow$  Set the minimum value

MAXimum  $\rightarrow$  Set the maximum value

#### **Query parameter**

[MINimum|MAXimum] MINimum  $\rightarrow$  Ouerv the minimum value MAXimum  $\rightarrow$  Ouery the maximum value

**Response format**

# <NR3>

# **Example**

:SOURce1:VOLTage:LEVel:IMMediate:AMPLitude:STARt 5VPP Set the start value of the amplitude sweep of CH1 to 5Vp-p

#### **Remarks**

Setting range may not be possible depending on the waveform and the oscillation mode.

# **2.3.1.3.4.3 Stop Value (W/R) [:SOURce[1|2]]:VOLTage[:LEVel][:IMMediate][:AMPLitude]:STOP**

### **■[:SOURce[1|2]]:VOLTage[:LEVel][:IMMediate][:AMPLitude]:STOP**

# **□[:SOURce[1|2]]:VOLTage[:LEVel][:IMMediate][:AMPLitude]:STOP?**

### **Description**

Set/query the stop value of the amplitude sweep.

#### **Setting parameter**

<amplitude>|MINimum|MAXimum

<amplitude> ::= <REAL>[<eunits>][<units>]

 $\langle \text{REAL} \rangle \rightarrow$  Stop value : 0 Vp-p to 21 Vp-p/open

: 0 Vp-p to 10.5 Vp-p/50Ω

Resolution : 0.1 mVp-p (3Vp-p below),

1 mVp-p (3Vp-p or more)

 $\le$  eunits $\ge$  ::= M (milli)

<units> ::= VPP|VPK|VRMS|DBV|DBM

MINimum  $\rightarrow$  Set the minimum value

 $MAXimum \rightarrow Set the maximum value$ 

# **Query parameter**

[MINimum|MAXimum]

MINimum  $\rightarrow$  Query the minimum value

MAXimum  $\rightarrow$  Query the maximum value

## **Response format**

<NR3>

# **Example**

# :SOURce1:VOLTage:LEVel:IMMediate:AMPLitude:STOP 5VPP Set the stop value of the amplitude sweep of CH1 to 5Vp-p.

## **Remarks**

Setting range may not be possible depending on the waveform and the oscillation mode.

# **2.3.1.3.4.4 Center Value (W/R) [:SOURce[1|2]]:VOLTage[:LEVel][:IMMediate][:AMPLitude]:CENTer**

## **■[:SOURce[1|2]]:VOLTage[:LEVel][:IMMediate][:AMPLitude]:CENTer**

#### **□[:SOURce[1|2]]:VOLTage[:LEVel][:IMMediate][:AMPLitude]:CENTer?**

#### **Description**

Set/query the center value of the amplitude sweep.

# **Setting parameter**

# <amplitude>|MINimum|MAXimum

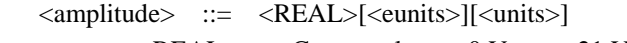

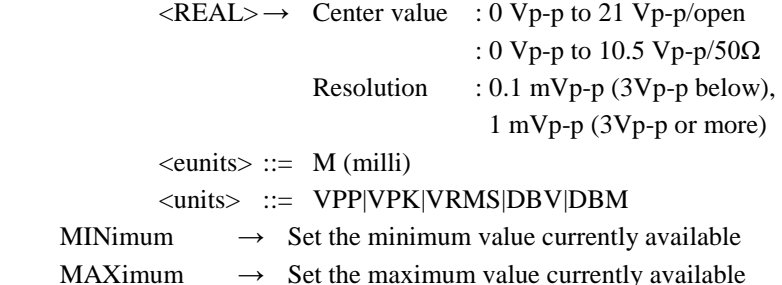

#### **Query parameter**

[MINimum|MAXimum]

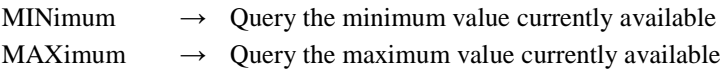

#### **Response format**

 $<$ NR3 $>$ 

### **Example**

:SOURce1:VOLTage:LEVel:IMMediate:AMPLitude:CENTer 5VPP Set the center value of the amplitude sweep of CH1 to 5Vp-p.

### **Remarks**

Setting range may not be possible depending on the waveform and the oscillation mode.

# **2.3.1.3.4.5 Span Value (W/R) [:SOURce[1|2]]:VOLTage[:LEVel][:IMMediate][:AMPLitude]:SPAN**

# **■[:SOURce[1|2]]:VOLTage[:LEVel][:IMMediate][:AMPLitude]:SPAN**

## **□[:SOURce[1|2]]:VOLTage[:LEVel][:IMMediate][:AMPLitude]:SPAN?**

# **Description**

Set/query the span value of the amplitude sweep.

## **Setting parameter**

<amplitude>|MINimum|MAXimum

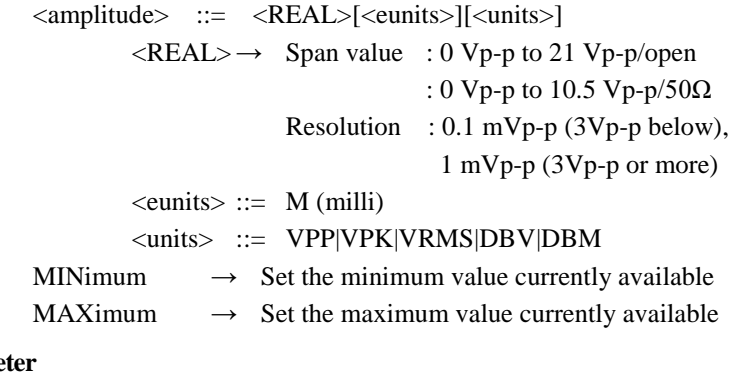

# **Query parameter**

[MINimum|MAXimum]

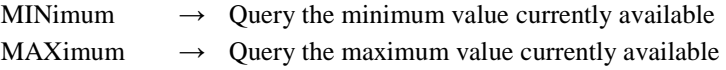

## **Response format**

<NR3>

## **Example**

:SOURce1:VOLTage:LEVel:IMMediate:AMPLitude:SPAN 5VPP Set the span value of the amplitude sweep of CH1 to 5Vp-p.

# **Remarks**

Setting range may not be possible depending on the waveform and the oscillation mode.

# **2.3.1.3.4.6 Marker Value (W/R) [:SOURce[1|2]]:MARKer:VOLTage[:LEVel][:IMMediate][:AMPLitude]**

# **■[:SOURce[1|2]]:MARKer:VOLTage[:LEVel][:IMMediate][:AMPLitude]**

## **□[:SOURce[1|2]]:MARKer:VOLTage[:LEVel][:IMMediate][:AMPLitude]?**

### **Description**

Set/query the marker value of the amplitude sweep

# **Setting parameter**

<amplitude>|CENTer|MINimum|MAXimum

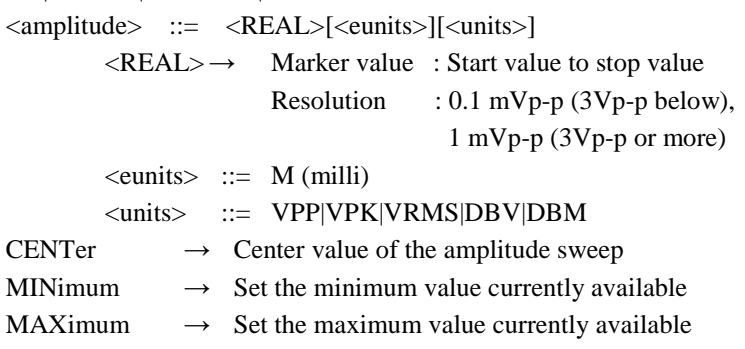

[CENTer|MINimum|MAXimum]

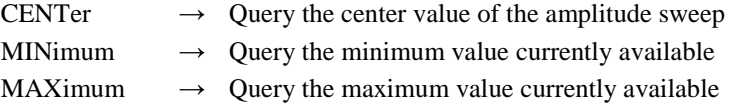

## **Response format**

<NR3>

# **Example**

:SOURce1:MARKer:VOLTage:LEVel:IMMediate:AMPLitude 5VPP Set the marker value of the amplitude sweep of CH1 to 5Vp-p.

# **2.3.1.3.4.7 Swap Start/Stop Value (W) [:SOURce[1|2]]:VOLTage[:LEVel][:IMMediate][:AMPLitude]:SWAP**

# **■[:SOURce[1|2]]:VOLTage[:LEVel][:IMMediate][:AMPLitude]:SWAP**

#### **Description**

Swap the start value and the stop value of the amplitude sweep.

### **Setting parameter**

None

### **Example**

:SOURce1:VOLTage:LEVel:IMMediate:AMPLitude:SWAP Swap the start value and the stop value of the amplitude sweep of CH1.

# **2.3.1.3.4.8 Output of Start/Stop Value (W) [:SOURce[1|2]]:VOLTage[:LEVel][:IMMediate][:AMPLitude]:STATe**

## **■[:SOURce[1|2]]:VOLTage[:LEVel][:IMMediate][:AMPLitude]:STATe**

# **Description**

Set the state of amplitude sweep.

# **Setting parameter**

**STARt|STOP** 

 $STARt \rightarrow Set$  the output to the start value

 $STOP \rightarrow Set the output to the stop value$ 

#### **Example**

:SOURce1:VOLTage:LEVel:IMMediate:AMPLitude:STATe STARt Set the state of amplitude sweep of CH1 to the start value.

# **2.3.1.3.5 DC Offset Sweep Setting**

# **2.3.1.3.5.1 DC Offset Sweep (W/R) [:SOURce[1|2]]:VOLTage[:LEVel][:IMMediate]:OFFSet:MODE**

# **■[:SOURce[1|2]]:VOLTage[:LEVel][:IMMediate]:OFFSet:MODE**

#### **□[:SOURce[1|2]]:VOLTage[:LEVel][:IMMediate]:OFFSet:MODE?**

### **Description**

Set the oscillation mode to the sweep oscillation of DC offset. Query whether the oscillation mode is the sweep oscillation of DC offset or not.

### **Setting parameter**

### FIXed|SWEep

 $\text{FIXed} \rightarrow$  Set to the continuous oscillation when the oscillation mode is the sweep oscillation of DC offset.

 $SWEep \rightarrow$  Set to the oscillation mode to the sweep oscillation of DC offset.

None

### **Response format**

FIX|SWE

- FIX : The oscillation mode is not the sweep oscillation of DC offset
- SWE : The oscillation mode is the sweep oscillation of DC offset

## **Example**

:SOURce1:VOLTage:LEVel:IMMediate:OFFSet:MODE SWEep Set the oscillation mode of CH1 to the sweep oscillation DC offset sweep type.

# **2.3.1.3.5.2 Start Value (W/R) [:SOURce[1|2]]:VOLTage[:LEVel][:IMMediate]:OFFSet:STARt**

## **■[:SOURce[1|2]]:VOLTage[:LEVel][:IMMediate]:OFFSet:STARt**

#### **□[:SOURce[1|2]]:VOLTage[:LEVel][:IMMediate]:OFFSet:STARt?**

### **Description**

Set/query the start value of the DC offset sweep.

# **Setting parameter**

<offset>|MINimum|MAXimum

<offset> ::= <REAL>[<eunits>][<units>]

 $\langle \text{REAL} \rangle \rightarrow \text{DC offset}$  : -10.5 V to +10.5 V

Resolution : 0.1 mV ( $\pm$ 3V below), 1 mV ( $\pm$ 3V or more)

 $\le$ eunits $\ge$  ::= M (milli)

<units> ::= V

MINimum  $\rightarrow$  Set the minimum value  $MAXimum \rightarrow Set the maximum value$ 

# **Query parameter**

[MINimum|MAXimum]

MINimum  $\rightarrow$  Ouery the minimum value MAXimum  $\rightarrow$  Query the maximum value

#### **Response format**

 $<$ NR3 $>$ 

### **Example**

:SOURce1:VOLTage:LEVel:IMMediate:OFFSet:STARt 2.5V Set the start value of the DC offset sweep of CH1 to 2.5V.

# **2.3.1.3.5.3 Stop Value (W/R) [:SOURce[1|2]]:VOLTage[:LEVel][:IMMediate]:OFFSet:STOP**

### **■[:SOURce[1|2]]:VOLTage[:LEVel][:IMMediate]:OFFSet:STOP**

## **□[:SOURce[1|2]]:VOLTage[:LEVel][:IMMediate]:OFFSet:STOP?**

#### **Description**

Set/query the stop value of DC offset sweep.

# **Setting parameter**

<offset>|MINimum|MAXimum

<offset> ::= <REAL>[<eunits>][<units>]

 $\langle \text{REAL} \rangle \rightarrow \text{DC offset}$  : -10.5 V to +10.5 V

Resolution : 0.1 mV ( $\pm$ 3V below), 1 mV ( $\pm$ 3V or more)

$$
\langle \text{eunits} \rangle ::= M \text{ (milli)}
$$

 $\langle \text{units} \rangle$  ::= V

MINimum  $\rightarrow$  Set the minimum value

 $MAXimum \rightarrow Set the maximum value$
# **Query parameter**

[MINimum|MAXimum]

MINimum  $\rightarrow$  Query the minimum value MAXimum  $\rightarrow$  Query the maximum value

# **Response format**

 $<$ NR3 $>$ 

# **Example**

:SOURce1:VOLTage:LEVel:IMMediate:OFFSet:STOP 2.5V Set the stop value of the DC offset sweep of CH1 to 2.5V.

# **2.3.1.3.5.4 Center Value (W/R) [:SOURce[1|2]]:VOLTage[:LEVel][:IMMediate]:OFFSet:CENTer**

### **■[:SOURce[1|2]]:VOLTage[:LEVel][:IMMediate]:OFFSet:CENTer**

### **□[:SOURce[1|2]]:VOLTage[:LEVel][:IMMediate]:OFFSet:CENTer?**

### **Description**

Set/query the center value of DC offset sweep.

## **Setting parameter**

<offset>|MINimum|MAXimum

<offset> ::= <REAL>[<eunits>][<units>]

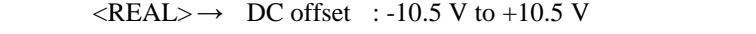

Resolution : 0.1 mV ( $\pm$ 3V below), 1 mV ( $\pm$ 3V or more)

 $\le$ eunits $\ge$  ::= M (milli)

<units> ::= V

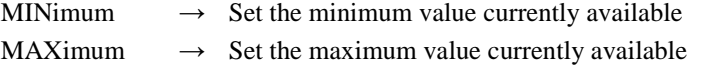

# **Query parameter**

[MINimum|MAXimum]

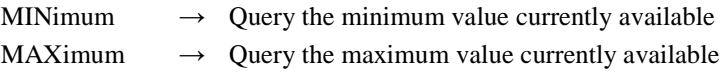

## **Response format**

 $<$ NR3 $>$ 

### **Example**

:SOURce1:VOLTage:LEVel:IMMediate:OFFSet:CENTer 2.5V Set the center value of the DC offset sweep of CH1 to 2.5V.

# **2.3.1.3.5.5 Span Value (W/R) [:SOURce[1|2]]:VOLTage[:LEVel][:IMMediate]:OFFSet:SPAN**

### **■[:SOURce[1|2]]:VOLTage[:LEVel][:IMMediate]:OFFSet:SPAN**

### **□[:SOURce[1|2]]:VOLTage[:LEVel][:IMMediate]:OFFSet:SPAN?**

### **Description**

Set/query the span value of the DC offset sweep

# **Setting parameter**

<offset>|MINimum|MAXimum

<offset> ::= <REAL>[<eunits>][<units>]

 $\langle \text{REAL} \rangle \rightarrow \text{DC offset}$ : 0 V to 21 V

Resolution : 0.1 mV (3V below), 1 mV (3V or more)

$$
\langle\text{eunits}\rangle ::= M \text{ (milli)}
$$

<units> ::= V

MINimum  $\rightarrow$  Set the minimum value currently available

MAXimum  $\rightarrow$  Set the maximum value currently available

# **Query parameter**

[MINimum|MAXimum]

MINimum  $\rightarrow$  Query the minimum value currently available

MAXimum  $\rightarrow$  Query the maximum value currently available

#### **Response format**

 $<$ NR3 $>$ 

# **Example**

:SOURce1:VOLTage:LEVel:IMMediate:OFFSet:SPAN 2.5V Set the span value of the DC offset sweep of CH1 to 2.5V.

# **2.3.1.3.5.6 Marker Value (W/R) [:SOURce[1|2]]:MARKer:VOLTage[:LEVel][:IMMediate]:OFFSet**

### **■[:SOURce[1|2]]:MARKer:VOLTage[:LEVel][:IMMediate]:OFFSet**

#### **□[:SOURce[1|2]]:MARKer:VOLTage[:LEVel][:IMMediate]:OFFSet?**

### **Description**

Set/query the marker value of the DC offset sweep

## **Setting parameter**

<offset>|CENTer|MINimum|MAXimum

<offset> ::= <REAL>[<eunits>][<units>]

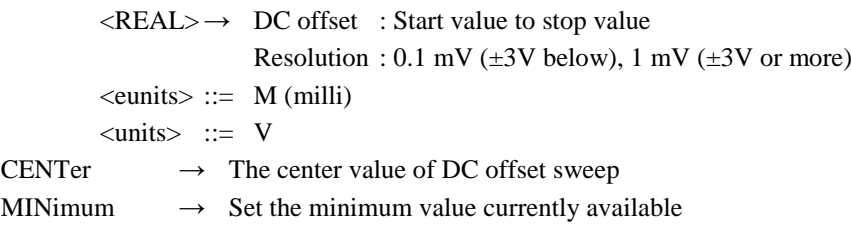

 $MAXimum \rightarrow Set the maximum value currently available$ 

# **Query parameter**

[CENTer|MINimum|MAXimum]

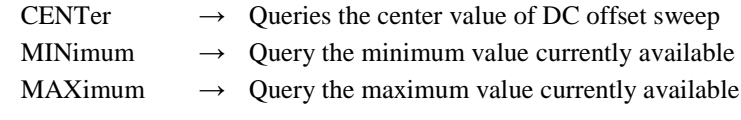

# **Response format**

<NR3>

### **Example**

:SOURce1:MARKer:VOLTage:LEVel:IMMediate:OFFSet 2.5V Set the marker value of the DC offset sweep of CH1 to 2.5V.

# **2.3.1.3.5.7 Swap Start/Stop Value (W) [:SOURce[1|2]]:VOLTage[:LEVel][:IMMediate]:OFFSet:SWAP**

### **■[:SOURce[1|2]]:VOLTage[:LEVel][:IMMediate]:OFFSet:SWAP**

### **Description**

Swap the start value and the stop value of the DC offset sweep.

## **Setting parameter**

None

### **Example**

:SOURce1:VOLTage:LEVel:IMMediate:OFFSet:SWAP Swap the start value and the stop value of the DC offset sweep of CH1.

# **■[:SOURce[1|2]]:VOLTage[:LEVel][:IMMediate]:OFFSet:STATe**

### **Description**

Set the state of DC offset sweep.

# **Setting parameter**

STARt|STOP

 $STARt \rightarrow Set$  the output to the start value

 $STOP \rightarrow Set the output to the stop value$ 

# **Example**

:SOURce1:VOLTage:LEVel:IMMediate:OFFSet:STATe STARt Set the state of DC offset sweep of CH1 to the start value.

# **2.3.1.3.6 Duty Sweep Setting**

# **2.3.1.3.6.1 Duty Sweep (W/R) [:SOURce[1|2]]:PULSe:DCYCle:MODE**

## **■[:SOURce[1|2]][:PULSe]:DCYCle:MODE**

# **□[:SOURce[1|2]][:PULSe]:DCYCle:MODE?**

#### **Description**

Set the oscillation mode to the sweep oscillation of duty. Query whether the oscillation mode is the sweep oscillation of duty or not.

# **Setting parameter**

FIXed|SWEep

FIXed  $\rightarrow$  Set to the continuous oscillation when the oscillation mode is the sweep oscillation of duty.

 $\text{SWEep} \rightarrow \text{Set}$  the oscillation mode to the sweep oscillation of duty.

#### **Query parameter**

None

# **Response format**

FIX|SWE

FIX : The oscillation mode is not the sweep oscillation of duty.

SWE : The oscillation mode is the sweep oscillation of duty.

#### **Example**

## :SOURce1:PULSe:DCYCle:MODE SWEep

Set the oscillation mode of CH1 to the sweep oscillation duty sweep type

# **2.3.1.3.6.2 Start Value (W/R) [:SOURce[1|2]]:PULSe:DCYCle:STARt**

### **■[:SOURce[1|2]][:PULSe]:DCYCle:STARt**

### **□[:SOURce[1|2]][:PULSe]:DCYCle:STARt?**

### **Description**

Set/query the start value of the duty sweep.

## **Setting parameter**

## <duty>|MINimum|MAXimum

 $\langle \text{duty} \rangle$  ::=  $\langle \text{REAL} \rangle$ [ $\langle \text{units} \rangle$ ]

 $\langle \text{REAL} \rangle \rightarrow$  Start value : 0.0001 % to 99.9999 %

(Square wave/normal duty range)

- : 0.0000 % to 100.0000 %
- (Square wave/extended duty range)

: 0.0001 % to 99.9999 % (Pulse wave) Resolution : 0.0001 % <units> ::= PCT MINimum  $\rightarrow$  Set the minimum value currently available MAXimum  $\rightarrow$  Set the maximum value currently available

### **Query parameter**

[MINimum|MAXimum]

MINimum  $\rightarrow$  Query the minimum value currently available MAXimum  $\rightarrow$  Query the maximum value currently available

### **Response format**

<NR3>

### **Example**

:SOURce1:PULSe:DCYCle:STARt 20PCT

Set the start value of the duty sweep of CH1 to 20%.

### **Remarks**

Setting range varies at the waveform and frequency.

# **2.3.1.3.6.3 Stop Value (W/R) [:SOURce[1|2]]:PULSe:DCYCle:STOP**

# **■[:SOURce[1|2]][:PULSe]:DCYCle:STOP**

### **□[:SOURce[1|2]][:PULSe]:DCYCle:STOP?**

#### **Description**

Set/query the stop value of duty sweep.

# **Setting parameter**

<duty>|MINimum|MAXimum

 $\langle \text{duty} \rangle$  ::=  $\langle \text{REAL} \rangle$ [ $\langle \text{units} \rangle$ ]

 $\langle \text{REAL} \rangle \rightarrow$  Stop value : 0.0001 % to 99.9999 %

(Square wave/normal duty range)

: 0.0000 % to 100.0000 %

(Square wave/extended duty range)

: 0.0001 % to 99.9999 %

(Pulse wave)

Resolution : 0.0001 %

<units> ::= PCT

MINimum  $\rightarrow$  Set the minimum value currently available

MAXimum  $\rightarrow$  Set the maximum value currently available

# **Query parameter**

[MINimum|MAXimum]

MINimum  $\rightarrow$  Query the minimum value currently available MAXimum  $\rightarrow$  Query the maximum value currently available

# **Response format**

 $<$ NR3 $>$ 

#### **Example**

:SOURce1:PULSe:DCYCle:STOP 20PCT

Sets the stop value of the duty sweep of CH1 to 20%

#### **Remarks**

Setting range varies at the waveform and frequency.

#### **■[:SOURce[1|2]][:PULSe]:DCYCle:CENTer**

### **□[:SOURce[1|2]][:PULSe]:DCYCle:CENTer?**

### **Description**

Set/query the center value of duty sweep.

### **Setting parameter**

#### <duty>|MINimum|MAXimum

 $\langle \text{duty} \rangle$  ::=  $\langle \text{REAL} \rangle$ [ $\langle \text{units} \rangle$ ]

 $\langle \text{REAL} \rangle \rightarrow$  Center value : 0.0001 % to 99.9999 %

- (Square wave/normal duty range)
- : 0.0000 % to 100.0000 %
- (Square wave/extended duty range)
- : 0.0001 % to 99.9999 %
- (Pulse wave)

Resolution : 0.0001 %

<units> ::= PCT

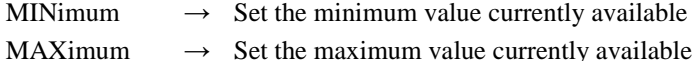

# **Query parameter**

[MINimum|MAXimum]

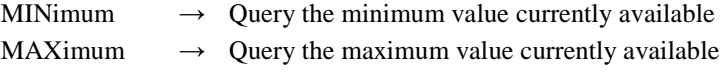

## **Response format**

 $<$ NR3 $>$ 

#### **Example**

:SOURce1:PULSe:DCYCle:CENTer 20PCT

Set the center value of the duty sweep of CH1 to 20%.

### **Remarks**

Setting range varies at the waveform and frequency.

# **2.3.1.3.6.5 Span Value (W/R) [:SOURce[1|2]]:PULSe:DCYCle:SPAN**

## **■[:SOURce[1|2]][:PULSe]:DCYCle:SPAN**

# **□[:SOURce[1|2]][:PULSe]:DCYCle:SPAN?**

### **Description**

Set/query the span value of duty sweep

### **Setting parameter**

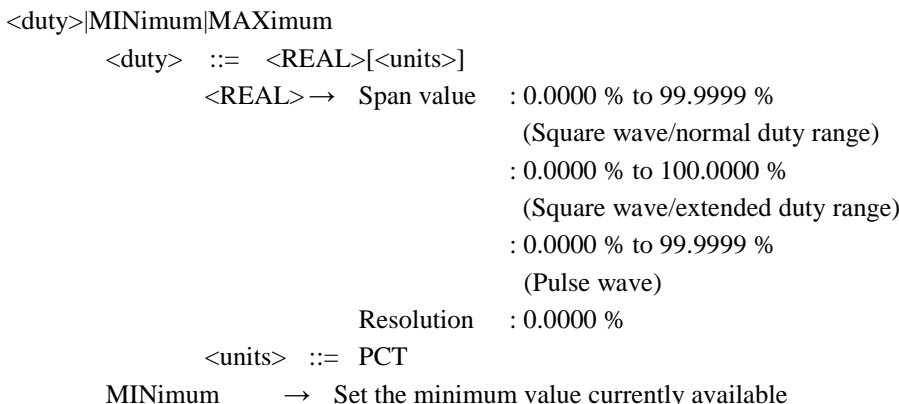

 $MAXimum \rightarrow Set the maximum value currently available$ 

# **Query parameter**

[MINimum|MAXimum]

MINimum  $\rightarrow$  Query the minimum value currently available

MAXimum  $\rightarrow$  Query the maximum value currently available

#### **Response format**

 $<$ NR3 $>$ 

# **Example**

### :SOURce1:PULSe:DCYCle:SPAN 20PCT

Set the span value of the duty sweep of CH1 to 20%.

### **Remarks**

Setting range varies at the waveform and frequency.

# **2.3.1.3.6.6 Marker Value (W/R) [:SOURce[1|2]]:MARKer:PULSe:DCYCle**

## **■[:SOURce[1|2]]:MARKer:PULSe:DCYCle**

#### **□[:SOURce[1|2]]:MARKer:PULSe:DCYCle?**

### **Description**

Set/query the marker value of duty sweep.

### **Setting parameter**

<duty>|CENTer|MINimum|MAXimum

 $\langle \text{duty} \rangle$  ::=  $\langle \text{REAL} \rangle$ [ $\langle \text{units} \rangle$ ]

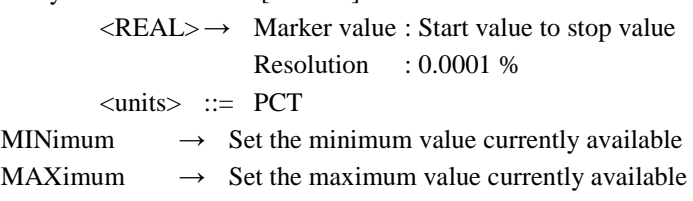

## **Query parameter**

[CENTer|MINimum|MAXimum]

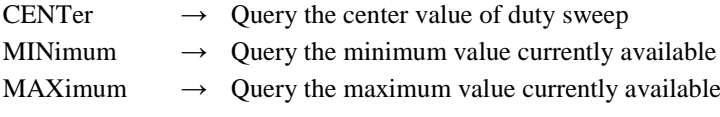

### **Response format**

<NR3>

#### **Example**

```
:SOURce1:MARKer:PULSe:DCYCle 20PCT
```
Set the marker value of the duty sweep of CH1 to 20%.

## **Remarks**

Setting range varies at the waveform and frequency.

# **2.3.1.3.6.7 Swap Start/Stop Value (W) [:SOURce[1|2]]:PULSe:DCYCle:SWAP**

### **■[:SOURce[1|2]][:PULSe]:DCYCle:SWAP**

#### **Description**

Swap the start value and the stop value of the duty sweep.

### **Setting parameter**

None

#### **Example**

:SOURce1:PULSe:DCYCle:SWAP Swap the start value and the stop value of the duty sweep of CH1.

# **■[:SOURce[1|2]]:PULSe:DCYCle:STATe**

## **Description**

Set the state of duty sweep.

# **Setting parameter**

# STARt|STOP

 $STARt \rightarrow Set$  the output to the start value

 $STOP \rightarrow Set the output to the stop value$ 

# **Example**

:SOURce1:PULSe:DCYCle:STATe STARt

Set the state of duty sweep of CH1 to the start value.

# **2.3.1.4 Burst Oscillation Mode**

# **2.3.1.4.1 Common Setting of Burst**

For the trigger related settings, see the section for ["2.3.5](#page-150-0) [Trigger Operation"](#page-150-0).

# **2.3.1.4.1.1 Set Burst Oscillation Mode (W/R) [:SOURce[1|2]]:BURSt:STATe**

# **■[:SOURce[1|2]]:BURSt:STATe**

# **□[:SOURce[1|2]]:BURSt:STATe?**

### **Description**

Set the burst/continuous oscillation mode.

Query whether the oscillation mode is burst or not.

### **Setting parameter**

 $\langle state \rangle$  ::=  $\langle BOL \rangle$ 

 $\langle BOL \rangle \rightarrow$  0/OFF : Continuous

1/ON : Burst

### **Query parameter**

None

## **Response format**

<NBOL>

 $\langle NBOL \rangle \rightarrow 0$ : Oscillation mode is not the burst oscillation mode 1 : Oscillation mode is the burst oscillation mode

#### **Example**

:SOURce1:BURSt:STATe ON Set the oscillation mode of CH1 to burst.

# **2.3.1.4.1.2 Select Burst Mode (W/R) [:SOURce[1|2]]:BURSt:MODE**

### **■[:SOURce[1|2]]:BURSt:MODE**

# **□[:SOURce[1|2]]:BURSt:MODE?**

# **Description**

Set/query the burst mode.

## **Setting parameter**

AUTO|TRIGger|GATE|TGATe

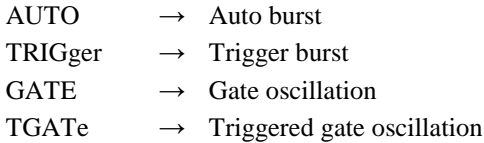

**Query parameter**

None

### **Response format**

AUTO|TRIG|GATE|TGAT

\* For the meaning of each response data, see the setting parameter.

### **Example**

:SOURce1:BURSt:MODE AUTO

Set the burst mode of CH1 to the auto burst.

### **■[:SOURce[1|2]]:BURSt:SLEVel**

### **□[:SOURce[1|2]]:BURSt:SLEVel?**

### **Description**

Set/query the stop level value at the time of burst.

### **Setting parameter**

<level>|MAXimum|MINimum

 $\langle level \rangle$  ::=  $\langle REAL \rangle$ [ $\langle units \rangle$ ]

 $\langle \text{REAL} \rangle \rightarrow$  Stop level value : -100.00 % to 100.00 %,

Resolution : 0.01 %

<units> ::= PCT MINimum  $\rightarrow$  -100.00 %

MAXimum  $\rightarrow$  100.00 %

## **Query parameter**

[MINimum|MAXimum]

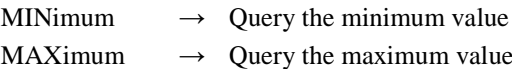

### **Response format**

 $<$ NR3 $>$ 

### **Example**

:SOURce1:BURSt:SLEVel 20PCT Set the stop level value of CH1 at the time of burst to 20%.

# **2.3.1.4.1.4 Set Stop Level (W/R) [:SOURce[1|2]]:BURSt:SLEVel:STATe**

#### **■[:SOURce[1|2]]:BURSt:SLEVel:STATe**

## **□[:SOURce[1|2]]:BURSt:SLEVel:STATe?**

## **Description**

Set/query the stop level at the time of burst oscillation

### **Setting parameter**

 $\langle state \rangle$  ::=  $\langle BOL \rangle$  $\langle BOL \rangle \rightarrow 0/\text{OFF}$  : Disabled 1/ON : Enabled

# **Query parameter**

None

## **Response format**

<NBOL>

### **Example**

:SOURce1:BURSt:SLEVel:STATe ON Enable the stop level of CH1 of the burst oscillation.

### **■:OUTPut[1|2]:SYNC:BURSt:TYPE**

### **□:OUTPut[1|2]:SYNC:BURSt:TYPE?**

#### **Description**

Set/query the synchronization output in the burst mode.

### **Setting parameter**

SYNC|BSYNc|MSYNc|SBSYnc|MFCTn|SFCTn|OFF

- $SYNC \rightarrow Waveform synchronization$
- BSYNc  $\rightarrow$  Burst synchronization
- $MSYNc \rightarrow Internal modulation synchronization$
- $SBSYnc \rightarrow Sub$  waveform synchronization
- MFCTn  $\rightarrow$  Modulation function
- $SFCTn \rightarrow Sub function$
- $OFF \rightarrow$  Output stop

## **Query parameter**

None

# **Response format**

SYNC|BSYN|MSYN|SBSY|MFCT|SFCT|OFF

\* For the meaning of each response data, see the setting parameter.

#### **Example**

:OUTPut1:SYNC:BURSt:TYPE SYNC

Set the burst synchronization output of CH1 to the waveform synchronization

# **2.3.1.4.2 Auto Burst**

# **2.3.1.4.2.1 Mark Wave Number (W/R) [:SOURce[1|2]]:BURSt:AUTO:NCYCles**

#### **■[:SOURce[1|2]]:BURSt:AUTO:NCYCles**

## **□[:SOURce[1|2]]:BURSt:AUTO:NCYCles?**

### **Description**

Set/query the mark wave number at the time of auto burst.

#### **Setting parameter**

<mark>|MINimum|MAXimum

<mark> ::= <REAL>

 $\langle \text{REAL} \rangle \rightarrow$  Mark wave number : 0.5 to 999,999.5 waves

Resolution : 0.5 waves

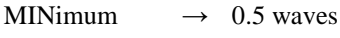

MAXimum  $\rightarrow$  999.999.5 waves

# **Query parameter**

[MINimum|MAXimum]

MINimum  $\rightarrow$  Query the minimum value

MAXimum  $\rightarrow$  Query the maximum value

#### **Response format**

 $<$ NR3 $>$ 

## **Example**

:SOURce1:BURSt:AUTO:NCYCles 10

Set the mark wave number of CH1 at the time of auto burst to 10.

#### **■[:SOURce[1|2]]:BURSt:AUTO:SPACe**

#### **□[:SOURce[1|2]]:BURSt:AUTO:SPACe?**

#### **Description**

Set/query the space wave number at the time of auto burst.

### **Setting parameter**

<space>|MINimum|MAXimum

 $<$ space>  $::= <$ REAL>

 $\langle \text{REAL} \rangle \rightarrow$  Space wave number : 0.5 to 999,999.5 waves Resolution : 0.5 waves

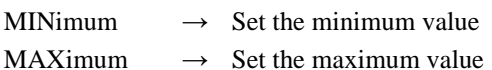

### **Query parameter**

[MINimum|MAXimum]

MINimum  $\rightarrow$  Query the minimum value MAXimum  $\rightarrow$  Query the maximum value

#### **Response format**

<NR3>

#### **Example**

:SOURce1:BURSt:AUTO:SPACe 10 Set the space wave number of CH1 at the time of auto burst to 10.

# **2.3.1.4.3 Trigger Burst**

# **2.3.1.4.3.1 Mark Wave Number (W/R) [:SOURce[1|2]]:BURSt[:TRIGger]:NCYCles**

### **■[:SOURce[1|2]]:BURSt[:TRIGger]:NCYCles**

### **□[:SOURce[1|2]]:BURSt[:TRIGger]:NCYCles?**

### **Description**

Set/query the mark wave number at the time of trigger burst.

### **Setting parameter**

<mark>|MINimum|MAXimum

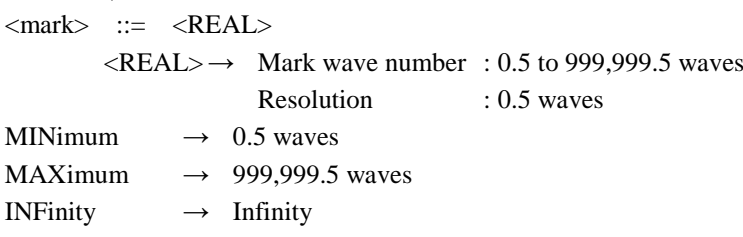

## **Query parameter**

[MINimum|MAXimum]

MINimum  $\rightarrow$  Query the minimum value

MAXimum  $\rightarrow$  Query the maximum value

### **Response format**

<NR3>

### **Example**

:SOURce1:BURSt:TRIGger:NCYCles 10 Set the mark wave number of CH1 at the time of trigger burst to 10.

### **■[:SOURce[1|2]]:BURSt[:TRIGger]:TDELay**

### **□[:SOURce[1|2]]:BURSt[:TRIGger]:TDELay?**

#### **Description**

Set/query the trigger delay time of trigger burst.

### **Setting parameter**

<delay>|MINimum|MAXimum

<delay> ::= <REAL>[<eunits>][<units>]

 $\langle \text{REAL} \rangle \rightarrow \text{Trigger delay time}$ : 0 ns to 1 ks, Resolution : 8 digits or 0.1 ns  $\le$ eunits $\ge$  ::= K|M (milli)|U|N <units> ::= S

MINimum  $\rightarrow$  Set the minimum value

# MAXimum  $\rightarrow$  Set the maximum value

# **Query parameter**

[MINimum|MAXimum]

MINimum  $\rightarrow$  Query the minimum value MAXimum  $\rightarrow$  Query the maximum value

**Response format**

<NR3>

### **Example**

:SOURce1:BURSt:TRIGger:TDELay 10MS Set the trigger delay time of CH1 at the time of trigger burst to 10ms.

# **2.3.1.4.4 Common setting of Gate / Triggered gate**

# **2.3.1.4.4.1 Oscillation stop unit setting/query [:SOURce[1|2]]:BURSt:{GATE|TGATe}:OSTop**

### **■:SOURce[1|2]]:BURSt:{GATE|TGATe}:OSTop**

## **□:SOURce[1|2]]:BURSt:{GATE|TGATe}:OSTop?**

### **Description**

Set/query the oscillation stop unit at the time of gate/triggered-gate.

# **Setting keyword**

GATE|TGATe

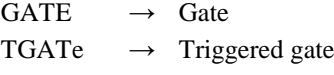

### **Setting parameter**

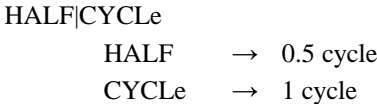

#### **Query parameter**

None

### **Response format**

**HALF|CYCL** 

\* For the meaning of each response data, see the setting parameter.

#### **Example**

:SOURce1:BURSt:TGATe:OSTop HALF

Set the oscillation stop unit of CH1 at the time of the triggered gate to 0.5 cycle.

# **2.3.2 Waveform Setting**

# **2.3.2.1 Common Setting of Waveform**

# **2.3.2.1.1 Select Waveform (W/R)[:SOURce[1|2]]:FUNCtion[:SHAPe]**

# **■[:SOURce[1|2]]:FUNCtion[:SHAPe]**

# **□[:SOURce[1|2]]:FUNCtion[:SHAPe]?**

# **Description**

Set/query the waveform.

# **Setting parameter**

DC|NOISe|SINusoid|SQUare|PULSe|RAMP |USINe|CSINe|CFCSine|ACSine|SSINe|MCSine |ONPSine|OFPSine|CONSine|COFSine |GAUSsian|LORentz|HAVersine|HSPulse|TPULse|SINC |ERISe|EFALl|SOLStep|DOSCillation |OSURge|PSURge

|TOFFset|HSEPulse|DPULse|BRRamp

|USER

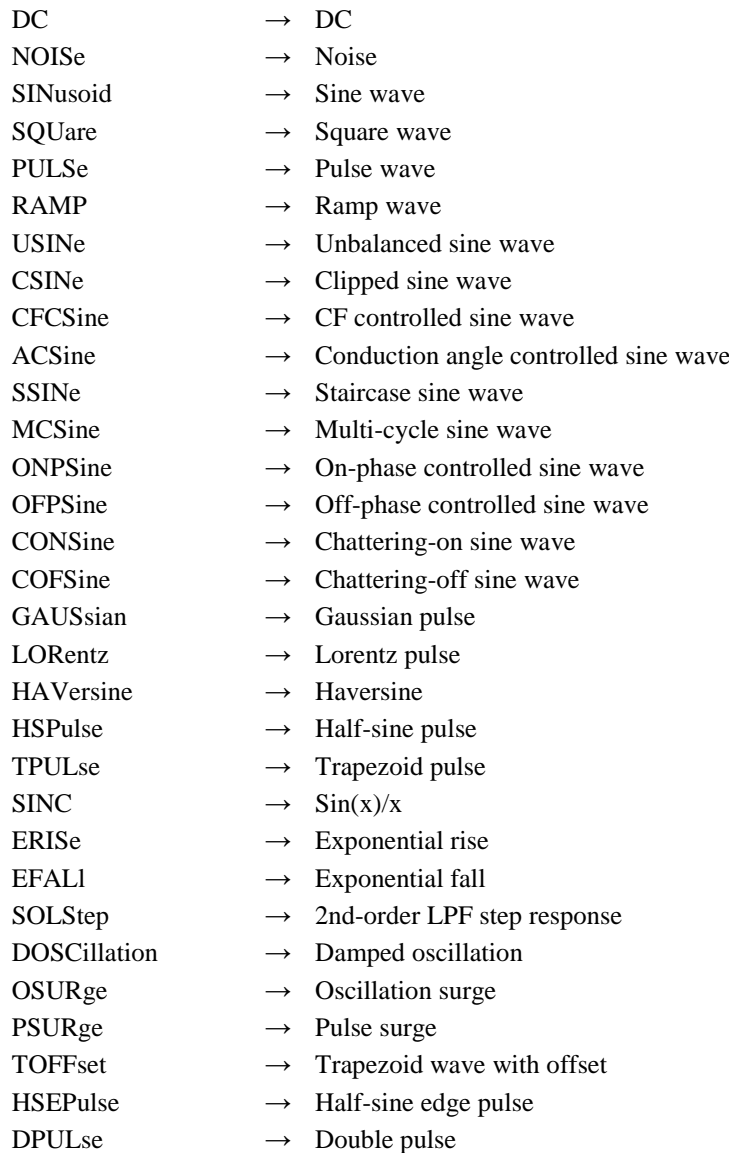

- $BRRamp \rightarrow Bottom-referenced ramp wave$
- USER  $\rightarrow$  Arbitrary waveform

**Query parameter**

None

## **Response format**

DC|NOIS|SIN|SQU|PULS|RAMP |USIN|CSIN|CFCS|ACS|SSIN|MCS |ONPS|OFPS|CONS|COFS |GAUS|LOR|HAV|HSP|TPUL|SINC |ERIS|EFAL|SOLS|DOSC |OSUR|PSUR |TOFF|HSEP|DPUL|BRR |USER \* For the meaning of each response data, see the setting parameter.

# **Example**

:SOURce1:FUNCtion:SHAPe RAMP Set the waveform of CH1 to ramp wave.

# **2.3.2.1.2 Waveform Polarity (W/R) :OUTPut[1|2]:POLarity**

# **■:OUTPut[1|2]:POLarity**

# **□:OUTPut[1|2]:POLarity?**

### **Description**

Set/query the polarity of waveform.

### **Setting parameter**

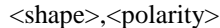

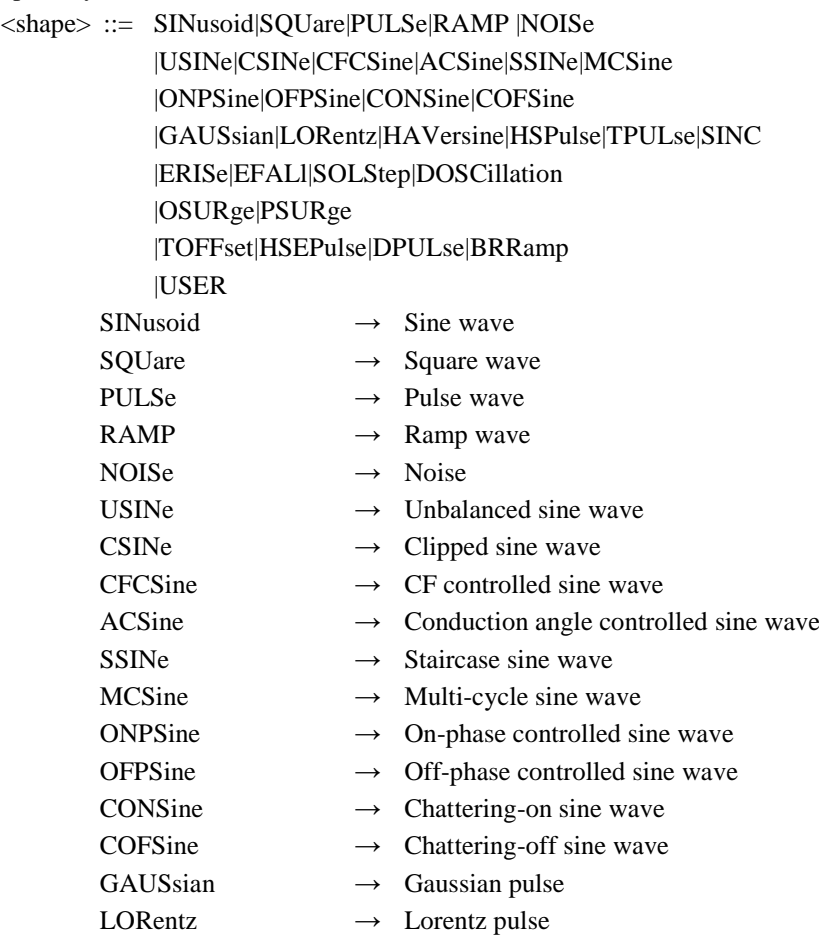

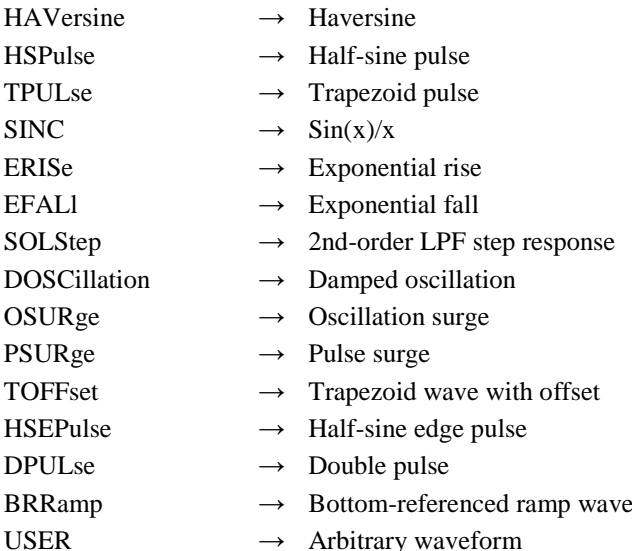

<polarity> ::= NORMal|INVerted

NORMal → Normal

INVerted → Inverted

# **Query parameter**

<shape> ::= SINusoid|SQUare|PULSe|RAMP

|USINe|CSINe|CFCSine|ACSine|SSINe|MCSine |ONPSine|OFPSine|CONSine|COFSine |GAUSsian|LORentz|HAVersine|HSPulse|TPULse|SINC |ERISe|EFALl|SOLStep|DOSCillation |OSURge|PSURge |TOFFset|HSEPulse|DPULse|BRRamp |USER

\* For the meaning of each parameter, see the setting parameter.

# **Response format**

NORM|INV

\* For the meaning of each response data, see the setting parameter.

### **Example**

:OUTPut1:POLarity SINusoid,NORMal Set the polarity of sine wave of CH1 to normal.

# **2.3.2.1.3 Amplitude Scale Range (W/R) :OUTPut[1|2]:SCALe**

# **■:OUTPut[1|2]:SCALe**

# **□:OUTPut[1|2]:SCALe?**

**Description**

Set/query the amplitude scale range of waveform.

## **Setting parameter**

<shape>,<scale>

<shape> ::= SINusoid|SQUare|PULSe|RAMP |NOISe |USINe|CSINe|CFCSine|ACSine|SSINe|MCSine |ONPSine|OFPSine|CONSine|COFSine |GAUSsian|LORentz|HAVersine|HSPulse|TPULse|SINC |ERISe|EFALl|SOLStep|DOSCillation |OSURge|PSURge |TOFFset|HSEPulse|DPULse|BRRamp |USER

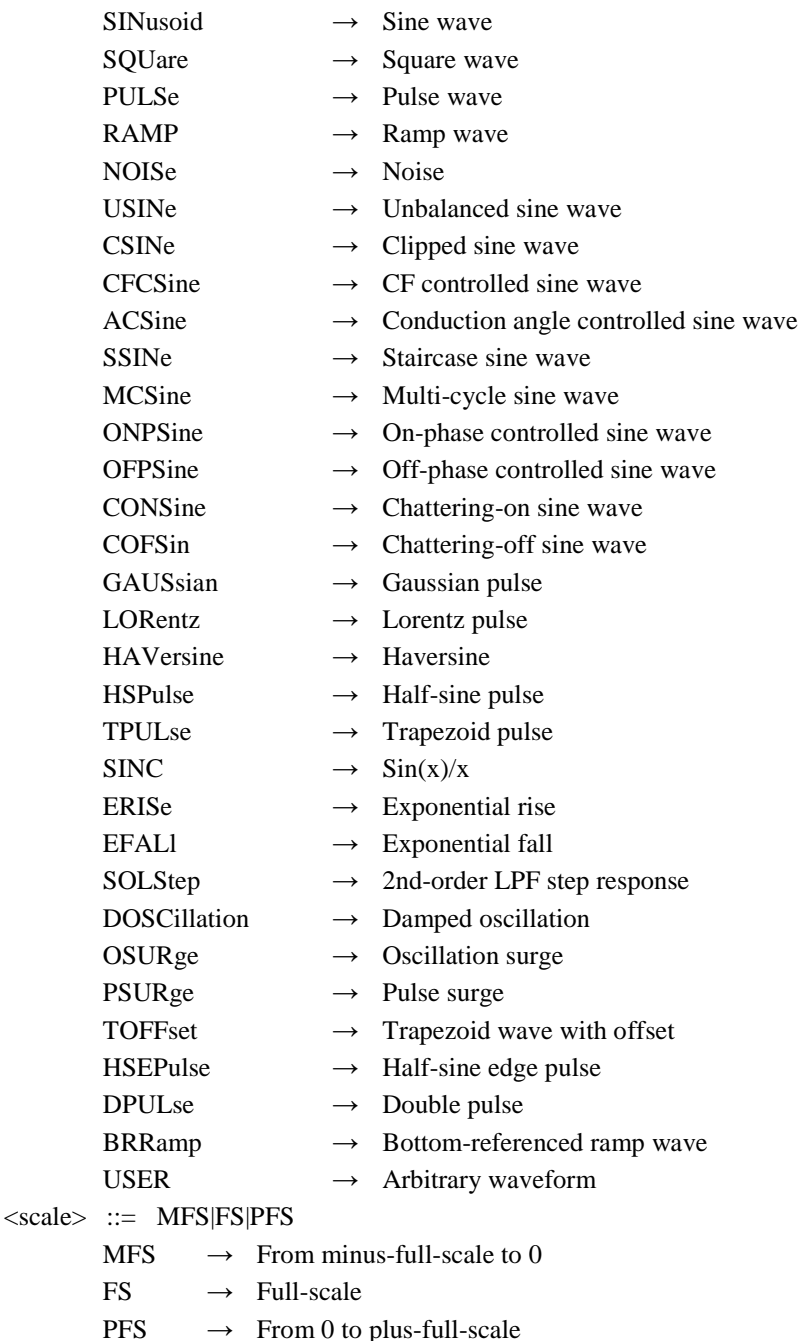

**Query parameter**

<shape> ::= SINusoid|SQUare|PULSe|RAMP

|USINe|CSINe|CFCSine|ACSine|SSINe|MCSine |ONPSine|OFPSine|CONSine|COFSine |GAUSsian|LORentz|HAVersine|HSPulse|TPULse|SINC |ERISe|EFALl|SOLStep|DOSCillation |OSURge|PSURge |TOFFset|HSEPulse|DPULse|BRRamp |USER

\* For the meaning of each parameter, see the setting parameter.

# **Response format**

MFS|FS|PFS

\* For the meaning of each response data, see the setting parameter.

# **Example**

:OUTPut1:SCALe SINusoid,FS

Set the amplitude scale range of sine wave of CH1 to ±FS.

# **2.3.2.2.1 Duty Range Extension (W/R) [:SOURce[1|2]]:FUNCtion:SQUare:EXTend**

# **■[:SOURce[1|2]]:FUNCtion:SQUare:EXTend**

### **□[:SOURce[1|2]]:FUNCtion:SQUare:EXTend?**

# **Description**

Set/query the square wave of extended duty range.

# **Setting parameter**

 $\langle state \rangle$  ::=  $\langle BOL \rangle$ 

 $\langle BOL \rangle \rightarrow 0/\text{OFF}$  : Normal duty range 1/ON : Extended duty range

### **Query parameter**

None

#### **Response format**

<NBOL>

 $\langle NBOL \rangle \rightarrow 0$ : Normal duty range 1 : Extended duty range

#### **Example**

:SOURce1:FUNCtion:SQUare:EXTend ON Set the square wave of CH1 to the extended duty range.

# **2.3.2.2.2 Duty Value (W/R) [:SOURce[1|2]]:FUNCtion:SQUare:DCYCle**

### **■[:SOURce[1|2]]:FUNCtion:SQUare:DCYCle**

#### **□[:SOURce[1|2]]:FUNCtion:SQUare:DCYCle?**

# **Description**

Set/query the duty of the square wave.

### **Setting parameter**

<duty>|MINimum|MAXimum

 $\langle \text{duty} \rangle$  ::=  $\langle \text{REAL} \rangle$ [ $\langle \text{units} \rangle$ ]

 $\langle \text{REAL} \rangle \rightarrow \text{Duty}$  : 0.0001 % to 99.9999 % (Normal range)

: 0.0000 % to 100.0000 % (Extended range)

Resolution : 0.0001 %

<units> ::= PCT|USER

MINimum  $\rightarrow$  Set the minimum value currently available

MAXimum  $\rightarrow$  Set the maximum value currently available

# **Query parameter**

[MINimum|MAXimum]

MINimum  $\rightarrow$  Query the minimum value currently available

 $MAXimum \rightarrow Query$  the maximum value currently available

### **Response format**

<NR3>

# **Example**

:SOURce1:FUNCtion:SQUare:DCYCle 20PCT Set the duty of square wave of CH1 to 20%.

# **Remarks**

The setting range of duty varies depending on the oscillation frequency in case of normal duty range.

# **2.3.2.3.1 Duty Value (W/R) [:SOURce[1|2]][:PULSe]:DCYCle**

# **■[:SOURce[1|2]][:PULSe]:DCYCle**

### **□[:SOURce[1|2]][:PULSe]:DCYCle?**

# **Description**

Set/query the duty of pulse wave.

# **Setting parameter**

<duty>|MINimum|MAXimum

<duty> ::= <REAL>[<units>]  $\langle \text{REAL} \rangle \rightarrow \text{Duty}$  : 0.0001 % to 99.9999 % Resolution : 0.0001 % <units> ::= PCT|USER MINimum  $\rightarrow$  Set the minimum value currently available MAXimum  $\rightarrow$  Set the maximum value currently available

### **Query parameter**

[<units>|MINimum|MAXimum]

<units> ::= PCT|USER MINimum  $\rightarrow$  Query the minimum value currently available MAXimum  $\rightarrow$  Query the maximum value currently available \* Selected <units> as query parameter, be returned the value in that unit.

#### **Response format**

 $<$ NR3 $>$ 

### **Example**

:SOURce1:PULSe:DCYCle 20PCT Set the duty of pulse wave of CH1 to 20%.

### **Remarks**

The setting range of duty varies depending on the oscillation frequency.

# **2.3.2.3.2 Pulse Width (W/R) [:SOURce[1|2]][:PULSe]:WIDTh**

### **■[:SOURce[1|2]][:PULSe]:WIDTh**

## **□[:SOURce[1|2]][:PULSe]:WIDTh?**

### **Description**

Set/query the pulse width.

# **Setting parameter**

<width>|MINimum|MAXimum

<width> ::= <REAL>[<eunits>][<units>]  $\langle \text{REAL} \rangle \rightarrow \text{Pulse width}$  : 20 ns to 99.999 9 Ms Resolution : 0.0001 % or less of the cycle or 0.01 ns <eunits> ::= MA (Mega) |K|M (milli) U|N <units> ::= S MINimum  $\rightarrow$  Set the minimum value currently available MAXimum  $\rightarrow$  Set the maximum value currently available

#### **Query parameter**

[MINimum|MAXimum]

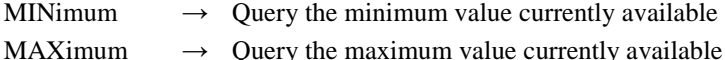

# **Response format**

<NR3>

### **Example**

:SOURce1:PULSe:WIDTh 1MS

Sets the pulse width of CH1 to 1ms.

# **Remarks**

The setting range varies depending on the currently setting.

# **2.3.2.3.3 Rising Time (W/R) [:SOURce[1|2]][:PULSe]:TRANsition[:LEADing]**

# **■[:SOURce[1|2]][:PULSe]:TRANsition[:LEADing]**

### **□[:SOURce[1|2]][:PULSe]:TRANsition[:LEADing]?**

## **Description**

Set/query the rising time of pulse wave.

### **Setting parameter**

<seconds>|MINimum|MAXimum

<seconds> ::= <REAL>[<eunits>][<units>]

 $\langle \text{REAL} \rangle \rightarrow$  Rising time :

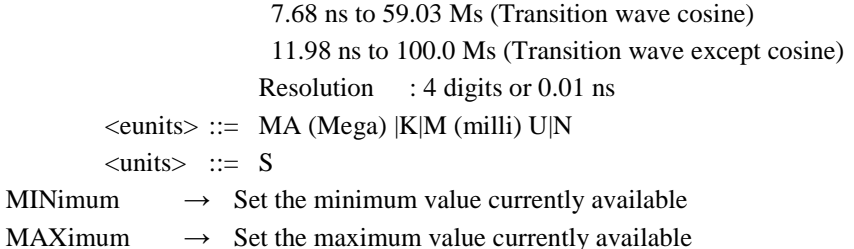

## **Query parameter**

[MINimum|MAXimum]

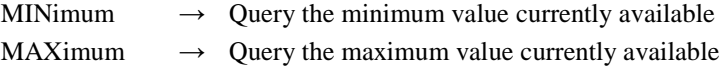

# **Response format**

<NR3>

### **Example**

:SOURce1:PULSe:TRANsition:LEADing 1ms Set the rising time of the pulse wave of CH1 to 1ms.

## **Remarks**

The setting range varies depending on the currently setting.

### **■[:SOURce[1|2]][:PULSe]:TRANsition:TRAiling**

#### **□[:SOURce[1|2]][:PULSe]:TRANsition:TRAiling?**

### **Description**

Set/query the falling time of pulse wave.

### **Setting parameter**

<seconds>|MINimum|MAXimum

<seconds> ::= <REAL>[<eunits>][<units>]

 $\langle \text{REAL} \rangle \rightarrow$  Falling time :

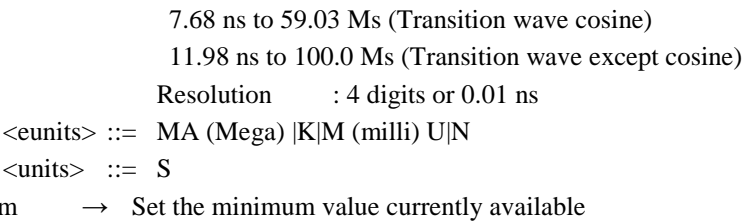

MAXimum  $\rightarrow$  Set the maximum value currently available

#### **Query parameter**

[MINimum|MAXimum]

MINimum

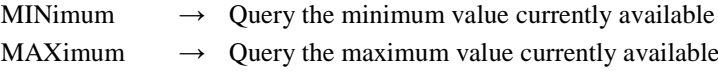

### **Response format**

 $<$ NR3 $>$ 

## **Example**

:SOURce1:PULSe:TRANsition:TRAiling 1ms

Sets the falling time of the pulse wave of CH1 to 1ms.

# **Remarks**

The setting range varies depending on the currently setting.

# **2.3.2.3.5 Period Value (W/R) [:SOURce[1|2]][:PULSe]:PERiod**

### **■[:SOURce[1|2]][:PULSe]:PERiod**

## **□[:SOURce[1|2]][:PULSe]:PERiod?**

### **Description**

Set/query the period value.

## **Setting parameter**

<period>|MINimum|MAXimum

<period> ::= <REAL>[<eunits>][<units>]

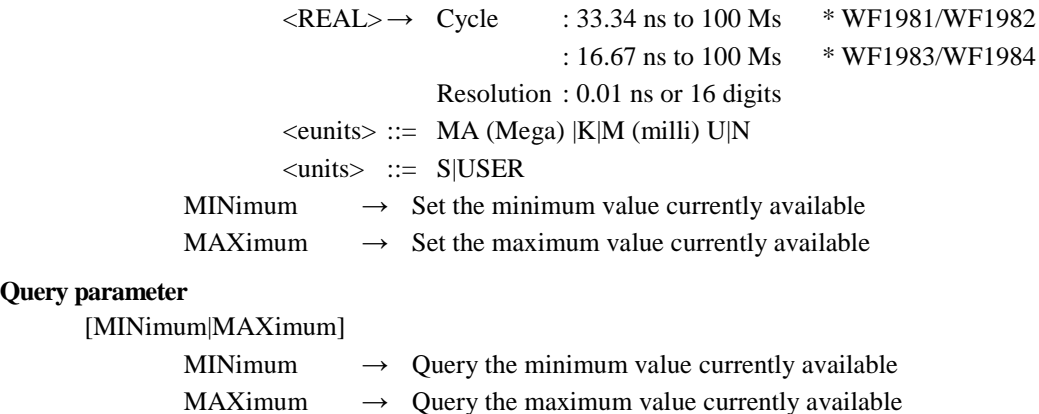

# **Response format**

<NR3>

## **Example**

:SOURce1:PULSe:PERiod 1US

Set the period of CH1 to 1µs.

# **Remarks**

The setting range varies depending on the currently setting.

# **2.3.2.3.6 Transition Wave of Pulse Rising/Falling Edge (W/R) [:SOURce[1|2]][:PULSe]:TRANsition:FUNCtion**

## **■[:SOURce[1|2]][:PULSe]:TRANsition:FUNCtion**

### **□[:SOURce[1|2]][:PULSe]:TRANsition:FUNCtion?**

# **Description**

Set/query the transition wave of pulse rising/falling edge.

# **Setting parameter**

COSine|LINear |USINe|CSINe|CFCSine|ACSine|SSINe|MCSine |ONPSine|OFPSine|CONSine|COFSine |GAUSsian|LORentz|HAVersine|HSPulse|TPULse|SINC |ERISe|EFALl|SOLStep|DOSCillation |OSURge|PSURge |TOFFset|HSEPulse|DPULse|BRRamp |USER

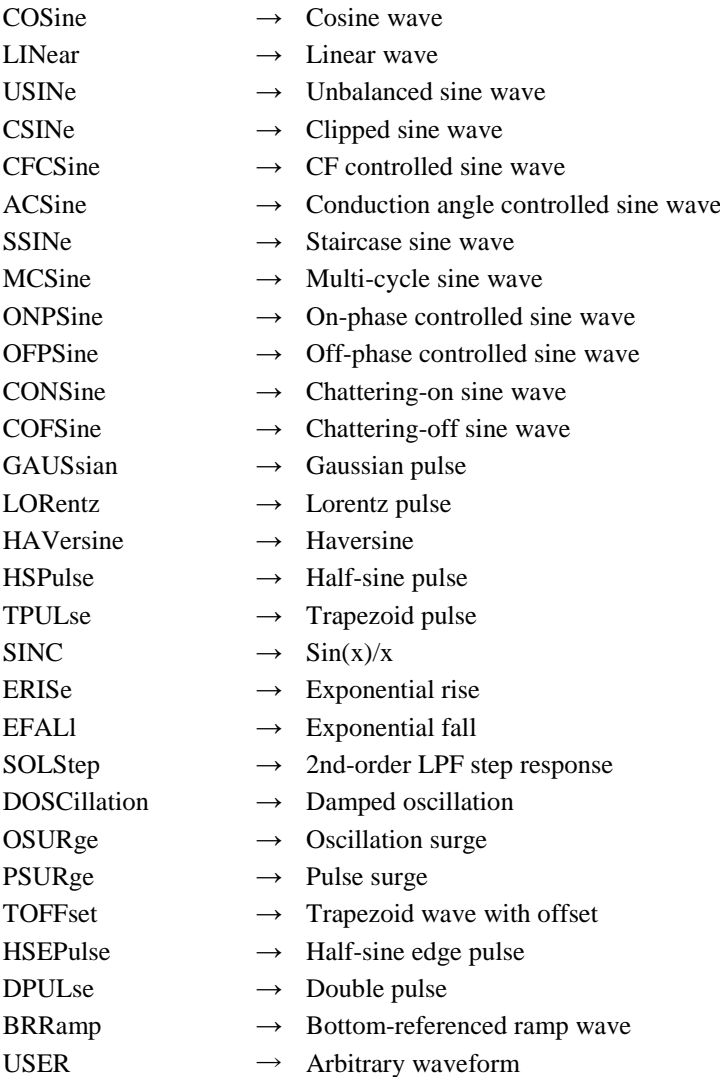

# **Query parameter**

None

# **Response format**

COS|LIN |USIN|CSIN|CFCS|ACS|SSIN|MCS |ONPS|OFPS|CONS|COFS |GAUS|LOR|HAV|HSP|TPUL|SINC |ERIS|EFAL|SOLS|DOSC |OSUR|PSUR |TOFF|HSEP|DPUL|BRR |USER \* For the meaning of each response data, see the setting parameter.

# **Example**

:SOURce1:PULSe:TRANsition:FUNCtion LINear Set the transition wave of CH1 to linear wave.

# **2.3.2.4.1 Symmetry (W/R) [:SOURce[1|2]]:FUNCtion:RAMP:SYMMetry**

# **■[:SOURce[1|2]]:FUNCtion:RAMP:SYMMetry**

## **□[:SOURce[1|2]]:FUNCtion:RAMP:SYMMetry?**

# **Description**

Set/query the symmetry of ramp wave.

# **Setting parameter**

<symmetry>|MINimum|MAXimum

<symmetry> ::= <REAL>[<units>]  $\langle \text{REAL} \rangle \rightarrow$  Symmetry : 0.00 % to 100.00 % Resolution : 0.01 % <units> ::= PCT MINimum  $\rightarrow$  0.00 % MAXimum  $\rightarrow$  100.00 %

# **Query parameter**

[MINimum|MAXimum] MINimum  $\rightarrow$  Query the minimum value MAXimum  $\rightarrow$  Query the maximum value

## **Response format**

<NR3>

## **Example**

:SOURce1:FUNCtion:RAMP:SYMMetry 20PCT

Set the symmetry of the ramp wave of CH1 to 20%.

# **2.3.2.5.1 Noise Bandwidth (W/R) [:SOURce[1|2]]:FUNCtion:NOISe:BW**

# **■[:SOURce[1|2]]:FUNCtion:NOISe:BW**

## **□[:SOURce[1|2]]:FUNCtion:NOISe:BW?**

# **Description**

Set/query the bandwidth of noise.

# **Setting parameter**

<bw>|MINimum|MAXimum

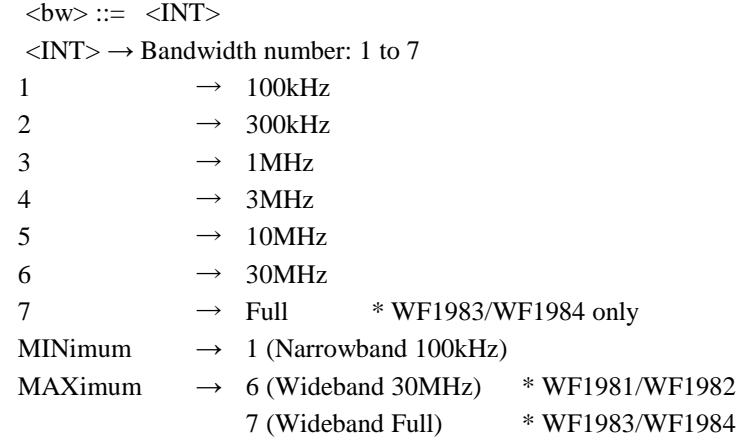

# **Query parameter**

[MINimum|MAXimum]

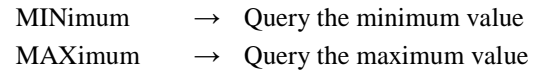

**Response format**

### <NR3>

# **Example**

:SOURce1:FUNCtion:NOISe:BW 1 Set the noise bandwidth of CH1 to 100kHz.

# **2.3.2.6 PWF Waveform**

PWF waveform can set the main channel, sub channel, internal modulated waveform and transition wave of pulse.

In this section, for the convenience of command explanation, the keyword part that selects the setting target is written as  $[\star]$ .

[★] includes one of the following keyword part that correspond to the setting target below.

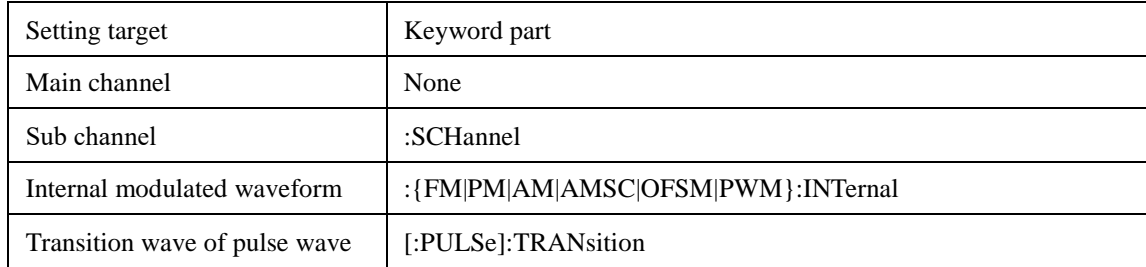

# **2.3.2.6.1 Steady Sine Wave Group**

# **2.3.2.6.1.1 Unbalanced Sine First Half Amplitude (W/R) [:SOURce[1|2]][**★**]:FUNCtion:USINe:AMPLitude[1]**

# **■[:SOURce[1|2]][**★**]:FUNCtion:USINe:AMPLitude[1]**

# **□[:SOURce[1|2]][**★**]:FUNCtion:USINe:AMPLitude[1]?**

### **Description**

Set/query the first half amplitude of the unbalanced sine wave.

# **Setting parameter**

<amplitude>|MINimum|MAXimum

<amplitude> ::= <REAL>[<units>]  $\langle \text{REAL} \rangle \rightarrow$  First half amplitude : -100.00 % to 100.00 % Resolution : 0.01 %  $\langle \text{units} \rangle$  ::= PCT MINimum  $\rightarrow$  -100.00 % MAXimum  $\rightarrow$  100.00 %

### **Query parameter**

[MINimum|MAXimum]

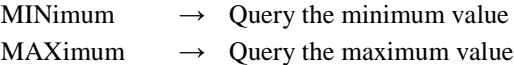

**Response format**

 $<$ NR3 $>$ 

### **Example**

:SOURce1:FUNCtion:USINe:AMPLitude1 20PCT Set the first half amplitude of the unbalanced sine wave of CH1 to 20%.

## **■[:SOURce[1|2]][**★**]:FUNCtion:USINe:AMPLitude2**

# **□[:SOURce[1|2]][**★**]:FUNCtion:USINe:AMPLitude2?**

#### **Description**

Set/query the latter half amplitude of the unbalanced sine wave.

#### **Setting parameter**

<amplitude>|MINimum|MAXimum

<amplitude> ::= <REAL>[<units>]

 $\langle \text{REAL} \rangle \rightarrow$  Latter half amplitude : -100.00 % to 100.00 %

Resolution : 0.01 %

<units> ::= PCT

MINimum  $\rightarrow$  -100.00 % MAXimum  $\rightarrow$  100.00 %

# **Query parameter**

[MINimum|MAXimum] MINimum  $\rightarrow$  Query the minimum value

MAXimum  $\rightarrow$  Query the maximum value

## **Response format**

 $<$ NR3 $>$ 

### **Example**

:SOURce1:SCHannel:FUNCtion:USINe:AMPLitude2 20PCT Set the latter half amplitude of the unbalanced sine wave of CH1 subchannel to 20%.

# **2.3.2.6.1.3 Clipped Sine Clip Ratio (W/R) [:SOURce[1|2]][**★**]:FUNCtion:CSINe:CLIP**

## **■[:SOURce[1|2]][**★**]:FUNCtion:CSINe:CLIP**

# **□[:SOURce[1|2]][**★**]:FUNCtion:CSINe:CLIP?**

**Description**

Set/query the clip ratio of the clipped sine wave.

### **Setting parameter**

<clip>|MINimum|MAXimum

<clip> ::= <REAL>[<units>]

 $\langle \text{REAL} \rangle \rightarrow$  Clip ratio : 0.00 % to 99.99 % Resolution : 0.01 %

<units> ::= PCT MINimum  $\rightarrow$  0.00 %

MAXimum  $\rightarrow$  99.99 %

# **Query parameter**

[MINimum|MAXimum]

MINimum  $\rightarrow$  Query the minimum value

MAXimum  $\rightarrow$  Query the maximum value

### **Response format**

<NR3>

#### **Example**

:SOURce1:FM:INTernal:FUNCtion:CSINe:CLIP 20PCT Set the clip ratio of the clipped sine wave set to internal modulated wave of CH1 to 20%.

## **■[:SOURce[1|2]][**★**]:FUNCtion:CFCSine:CFACtor**

# **□[:SOURce[1|2]][**★**]:FUNCtion:CFCSine:CFACtor?**

#### **Description**

Set/query the crest factor of the CF controlled sine wave.

#### **Setting parameter**

<cf>|MINimum|MAXimum

 $<<$ cf>  $::= <$ REAL>  $\langle \text{REAL} \rangle \rightarrow$  Crest factor : 1.41 to 10.00 Resolution : 0.01 MINimum  $\rightarrow$  1.41  $MAXimum \rightarrow 10.00$ 

### **Query parameter**

[MINimum|MAXimum]

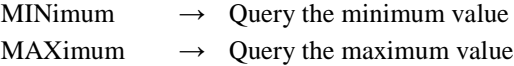

#### **Response format**

 $<$ NR3 $>$ 

# **Example**

:SOURce1:PULSe:TRANsition:FUNCtion:CFCSine:CFACtor 5 Set the crest factor of the CF controlled sine wave set to the transition wave of pulse of CH1 to 5.

# **2.3.2.6.1.5 Angle Controlled Sine Conduction Angle (W/R) [:SOURce[1|2]][**★**]:FUNCtion:ACSine:ANGLe**

## **■[:SOURce[1|2]][**★**]:FUNCtion:ACSine:ANGLe**

# **□[:SOURce[1|2]][**★**]:FUNCtion:ACSine:ANGLe?**

#### **Description**

Set/query the conduction angle of the angle controlled sine wave.

#### **Setting parameter**

<angle>|MINimum|MAXimum

<angle> ::= <REAL>[<units>]

 $\langle \text{REAL} \rangle \rightarrow$  Conduction angle : -180.00° to 180.00°

$$
Resolution \qquad :0.01^{\circ}
$$

$$
\langle units \rangle ::= DEG
$$

MINimum  $\rightarrow$  -180.00° MAXimum  $\rightarrow$  180.00°

# **Query parameter**

[MINimum|MAXimum]

MINimum  $\rightarrow$  Query the minimum value

MAXimum  $\rightarrow$  Query the maximum value

#### **Response format**

<NR3>

#### **Example**

:SOURce1:FUNCtion:ACSine:ANGLe 30DEG Set the conduction angle of the angle controlled sine wave of CH1 to 30°.

# **■[:SOURce[1|2]][**★**]:FUNCtion:SSINe:STEPs**

# **□[:SOURce[1|2]][**★**]:FUNCtion:SSINe:STEPs?**

#### **Description**

Set/query the number of Y-steps(amplitude axis) of the staircase sine wave.

#### **Setting parameter**

<steps>|MINimum|MAXimum|INFinity

 $<$ steps>  $::=$   $<$ INT>  $\langle$ INT>  $\rightarrow$  Number of steps : 2 to 256 MINimum  $\rightarrow$  2  $MAXimum \rightarrow Infinity$ INFinity  $\rightarrow$  Infinity

### **Query parameter**

[MINimum|MAXimum]

MINimum  $\rightarrow$  Query the minimum value MAXimum  $\rightarrow$  Query the maximum value

#### **Response format**

 $<$ NR1 $>$ 

### **Example**

:SOURce1:FUNCtion:SSINe:STEPs 10

Set the number of Y-steps of the staircase sine wave of CH1 to 10.

# **2.3.2.6.1.7 Staircase Sine Number of X-steps (W/R) [:SOURce[1|2]][**★**]:FUNCtion:SSINe:TSTEps**

### **■[:SOURce[1|2]][**★**]:FUNCtion:SSINe:TSTEps**

### **□[:SOURce[1|2]][**★**]:FUNCtion:SSINe:TSTEps?**

#### **Description**

Set/query the number of X-steps(time axis) of the staircase sine wave.

#### **Setting parameter**

<steps>|MINimum|MAXimum|INFinity

```
<steps> ::= <INT>
```
 $\langle$ INT>  $\rightarrow$  Number of steps : 2 to 1024

```
MINimum \rightarrow 2
```
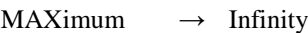

INFinity  $\rightarrow$  Infinity

# **Query parameter**

[MINimum|MAXimum]

MINimum  $\rightarrow$  Query the minimum value

MAXimum  $\rightarrow$  Query the maximum value

# **Response format**

 $<$ NR1 $>$ 

### **Example**

:SOURce1:FUNCtion:SSINe:TSTEps 10 Sets the number of X-steps of the staircase sine wave of CH1 to 10.

# **■[:SOURce[1|2]][**★**]:FUNCtion:MCSine:CYCLes**

# **□[:SOURce[1|2]][**★**]:FUNCtion:MCSine:CYCLes?**

#### **Description**

Set/query the number of cycles of the multi-cycle sine wave.

#### **Setting parameter**

<cycles>|MINimum|MAXimum  $<$ cycles $>$  ::=  $<$ REAL $>$  $\langle \text{REAL} \rangle \rightarrow \text{Number of cycles}: 0.01 \text{ to } 50.00$ Resolution : 0.01 MINimum  $\rightarrow$  0.01 MAXimum  $\rightarrow$  50.00

#### **Query parameter**

[MINimum|MAXimum]

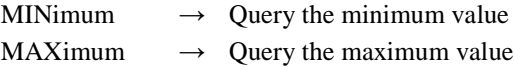

#### **Response format**

 $<$ NR3 $>$ 

### **Example**

:SOURce1:FUNCtion:MCSine:CYCLes 0.2 Set the number of cycles of the multi-cycle sine wave of CH1 to 0.2.

# **2.3.2.6.1.9 Multi-Cycle Sine Start Phase (W/R) [:SOURce[1|2]][**★**]:FUNCtion:MCSine:PHASe**

### **■[:SOURce[1|2]][**★**]:FUNCtion:MCSine:PHASe**

### **□[:SOURce[1|2]][**★**]:FUNCtion:MCSine:PHASe?**

#### **Description**

Set/query the start phase of the multi-cycle sine wave.

#### **Setting parameter**

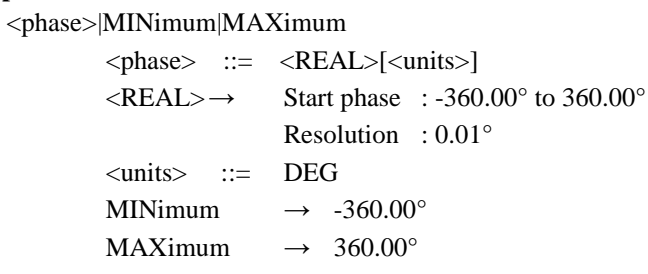

# **Query parameter**

[MINimum|MAXimum]

MINimum  $\rightarrow$  Query the minimum value

MAXimum  $\rightarrow$  Query the maximum value

### **Response format**

 $<$ NR3 $>$ 

### **Example**

:SOURce1:FUNCtion:MCSine:PHASe 30DEG

Set the start phase of the multi-cycle sine wave of CH1 to 30°.

**2.3.2.6.2 Transient Sine Wave Group**

# **2.3.2.6.2.1 On-Phase Controlled Sine On-Phase (W/R) [:SOURce[1|2]][**★**]:FUNCtion:ONPSine:ONPHase**

# **■[:SOURce[1|2]][**★**]:FUNCtion:ONPSine:ONPHase**

### **□[:SOURce[1|2]][**★**]:FUNCtion:ONPSine:ONPHase?**

## **Description**

Set/query the on phase of on-phase controlled sine wave.

## **Setting parameter**

<phase>|MINimum|MAXimum

<phase> ::= <REAL>[<units>]  $\langle \text{REAL} \rangle \rightarrow$  On phase : 0.00° to 360.00° Resolution : 0.01°  $<$ units $>$  ::= DEG MINimum  $\rightarrow$  0.00° MAXimum  $\rightarrow$  360.00°

### **Query parameter**

[MINimum|MAXimum] MINimum  $\rightarrow$  Query the minimum value MAXimum  $\rightarrow$  Query the maximum value

**Response format**

<NR3>

### **Example**

:SOURce1:FUNCtion:ONPSine:ONPHase 30DEG Set the on-phase of the on-phase controlled sine wave of CH1 to 30°.

# **2.3.2.6.2.2 On-Phase Controlled Sine On-Slope Time (W/R) [:SOURce[1|2]][**★**]:FUNCtion:ONPSine:STIMe**

### **■[:SOURce[1|2]][**★**]:FUNCtion:ONPSine:STIMe**

### **□[:SOURce[1|2]][**★**]:FUNCtion:ONPSine:STIMe?**

### **Description**

Set/query the on-slope time of the on-phase controlled sine wave.

## **Setting parameter**

<time>|MINimum|MAXimum

 $\langle time \rangle$  ::=  $\langle REAL \rangle$ [ $\langle units \rangle$ ]

 $\langle \text{REAL} \rangle \rightarrow$  On-slope time : 0.00 % to 50.00 % Resolution : 0.01 %

```
<units> ::= PCT
```
MINimum  $\rightarrow$  0.00 % MAXimum  $\rightarrow$  50.00 %

#### **Query parameter**

[MINimum|MAXimum]

MINimum  $\rightarrow$  Query the minimum value MAXimum  $\rightarrow$  Query the maximum value

**Response format**

 $<$ NR3 $>$ 

#### **Example**

:SOURce1:FUNCtion:ONPSine:STIMe 20PCT Set the on-slope time of the on-phase controlled sine wave of CH1 to 20%.

## **■[:SOURce[1|2]][**★**]:FUNCtion:OFPSine:OFPHase**

## **□[:SOURce[1|2]][**★**]:FUNCtion:OFPSine:OFPHase?**

### **Description**

Set/query the off-phase of the off-phase controlled sine wave.

#### **Setting parameter**

<phase>|MINimum|MAXimum <phase> ::= <REAL>[<units>]  $\langle \text{REAL} \rangle \rightarrow$  Off-phase : 0.00° to 360.00° Resolution : 0.01° <units> ::= DEG MINimum  $\rightarrow$  0.00° MAXimum  $\rightarrow$  360.00°

# **Query parameter**

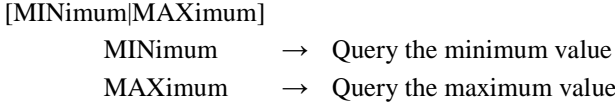

### **Response format**

 $<$ NR3 $>$ 

### **Example**

:SOURce1:FUNCtion:OFPSine:OFPHase 30DEG Set the off-phase of the off-phase controlled sine wave of CH1 to 30°.

# **2.3.2.6.2.4 Off-Phase Controlled Sine Off-Slope Time (W/R) [:SOURce[1|2]][**★**]:FUNCtion:OFPSine:STIMe**

## **■[:SOURce[1|2]][**★**]:FUNCtion:OFPSine:STIMe**

# **□[:SOURce[1|2]][**★**]:FUNCtion:OFPSine:STIMe?**

**Description**

Set/query the off-slope time of the off-phase controlled sine wave.

#### **Setting parameter**

<time>|MINimum|MAXimum

<time> ::= <REAL>[<units>]

 $\langle \text{REAL} \rangle \rightarrow$  Off-slope time : 0.00 % to 50.00 %

Resolution : 0.01 %

<units> ::= PCT MINimum  $\rightarrow$  0.00 %

MAXimum  $\rightarrow$  50.00 %

# **Query parameter**

[MINimum|MAXimum]

MINimum  $\rightarrow$  Query the minimum value

MAXimum  $\rightarrow$  Query the maximum value

### **Response format**

<NR3>

#### **Example**

:SOURce1:FUNCtion:OFPSine:STIMe 20PCT Set the off-slope time of the off-phase controlled sine wave of CH1 to 20%.

## **■[:SOURce[1|2]][**★**]:FUNCtion:CONSine:ONPHase**

## **□[:SOURce[1|2]][**★**]:FUNCtion:CONSine:ONPHase?**

#### **Description**

Set/query the on-phase of the chattering-on sine wave.

#### **Setting parameter**

<phase>|MINimum|MAXimum <phase> ::= <REAL>[<units>]  $\langle \text{REAL} \rangle \rightarrow$  On-phase : 0.00° to 360.00° Resolution : 0.01° <units> ::= DEG MINimum  $\rightarrow$  0.00° MAXimum  $\rightarrow$  360.00°

## **Query parameter**

[MINimum|MAXimum] MINimum  $\rightarrow$  Query the minimum value MAXimum  $\rightarrow$  Query the maximum value

#### **Response format**

 $<$ NR3 $>$ 

### **Example**

:SOURce1:FUNCtion:CONSine:ONPHase 30DEG Set the on-phase of the chattering-on sine wave of CH1 to 30°.

# **2.3.2.6.2.6 Chattering-On Sine Number of Chattering (W/R) [:SOURce[1|2]][**★**]:FUNCtion:CONSine:NCHattering**

### **■[:SOURce[1|2]][**★**]:FUNCtion:CONSine:NCHattering**

## **□[:SOURce[1|2]][**★**]:FUNCtion:CONSine:NCHattering?**

#### **Description**

Set/query the number of chattering of the chattering-on sine wave.

### **Setting parameter**

<chattering>|MINimum|MAXimum

$$
\langle \text{chattering} \rangle ::= \langle \text{INT} \rangle
$$

 $\langle$ INT>  $\rightarrow$  Number of chattering : 0 to 20 MINimum  $\rightarrow 0$ 

$$
MAXimum \rightarrow 20
$$

$$
A\Delta \text{Imum} \quad \rightarrow \quad 20
$$

## **Query parameter**

[MINimum|MAXimum]

MINimum  $\rightarrow$  Query the minimum value

MAXimum 
$$
\rightarrow
$$
 Query the maximum value

### **Response format**

 $<$ NR1 $>$ 

#### **Example**

:SOURce1:FUNCtion:CONSine:NCHattering 2 Set the number of chattering of the chattering-on sine wave of CH1 to 2.

### **■[:SOURce[1|2]][**★**]:FUNCtion:CONSine:TON**

## **□[:SOURce[1|2]][**★**]:FUNCtion:CONSine:TON?**

#### **Description**

Set/query the on time of the chattering-on sine wave.

#### **Setting parameter**

<time>|MINimum|MAXimum

<time> ::= <REAL>[<units>]  $\langle \text{REAL} \rangle \rightarrow$  On-state time : 0.00 % to 20.00 % Resolution : 0.01 % <units> ::= PCT MINimum  $\rightarrow$  0.00 % MAXimum  $\rightarrow$  20.00 %

## **Query parameter**

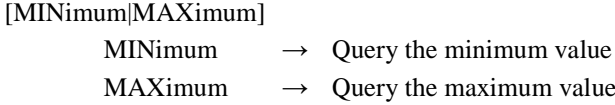

### **Response format**

 $<$ NR3 $>$ 

### **Example**

:SOURce1:FUNCtion:CONSine:TON 20PCT Set the on time of the chattering-on sine wave of CH1 to 20%.

# **2.3.2.6.2.8 Chattering-On Sine Off Time (W/R) [:SOURce[1|2]][**★**]:FUNCtion:CONSine:TOFF**

## **■[:SOURce[1|2]][**★**]:FUNCtion:CONSine:TOFF**

## **□[:SOURce[1|2]][**★**]:FUNCtion:CONSine:TOFF?**

**Description**

Set/query the off time of the chattering-on sine wave.

#### **Setting parameter**

<time>|MINimum|MAXimum

<time> ::= <REAL>[<units>]

 $\langle \text{REAL} \rangle \rightarrow$  Off-state time :0.00 % to 20.00 %

Resolution :0.01 %

<units> ::= PCT MINimum  $\rightarrow$  0.00 %

MAXimum  $\rightarrow$  20.00 %

# **Query parameter**

[MINimum|MAXimum]

MINimum  $\rightarrow$  Query the minimum value

MAXimum  $\rightarrow$  Query the maximum value

#### **Response format**

<NR3>

#### **Example**

:SOURce1:FUNCtion:CSINe:CLIP 20PCT

Set the off time of the chattering-on sine wave of CH1 to 20%.

## **■[:SOURce[1|2]][**★**]:FUNCtion:COFSine:OFPHase**

## **□[:SOURce[1|2]][**★**]:FUNCtion:COFSine:OFPHase?**

#### **Description**

Set/query the off-phase of the chattering-off sine wave.

#### **Setting parameter**

<phase>|MINimum|MAXimum <phase> ::= <REAL>[<units>]  $\langle \text{REAL} \rangle \rightarrow$  Off-phase : 0.00° to 360.00° Resolution : 0.01° <units> ::= DEG MINimum  $\rightarrow$  0.00° MAXimum  $\rightarrow$  360.00°

## **Query parameter**

[MINimum|MAXimum] MINimum  $\rightarrow$  Query the minimum value MAXimum  $\rightarrow$  Query the maximum value

### **Response format**

 $<$ NR3 $>$ 

### **Example**

:SOURce1:FUNCtion:COFSine:OFPHase 30DEG Set the off-phase of the chattering-off sine wave of CH1 to 30°.

# **2.3.2.6.2.10 Chattering-Off Sine Number of Chattering (W/R) [:SOURce[1|2]]:FUNCtion:COFSine:NCHattering**

### **■[:SOURce[1|2]][**★**]:FUNCtion:COFSine:NCHattering**

# **□[:SOURce[1|2]][**★**]:FUNCtion:COFSine:NCHattering?**

#### **Description**

Set/query the number of the chattering of chattering-off sine wave.

### **Setting parameter**

<chattering>|MINimum|MAXimum

$$
\langle \text{chattering} \rangle ::= \langle \text{INT} \rangle
$$
  

$$
\langle \text{INT} \rangle \rightarrow \text{Number}
$$
  

$$
\text{MINimum} \rightarrow 0
$$

MAXimum  $\rightarrow$  20

## **Query parameter**

[MINimum|MAXimum]

MINimum  $\rightarrow$  Query the minimum value

of chattering  $: 0$  to 20

MAXimum  $\rightarrow$  Query the maximum value

## **Response format**

 $<$ NR1 $>$ 

### **Example**

:SOURce1:FUNCtion:COFSine:NCHattering 2

Set the number of chattering of the chattering-off sine wave of CH1 to 2.

## **■[:SOURce[1|2]][**★**]:FUNCtion:COFSine:TON**

## **□[:SOURce[1|2]][**★**]:FUNCtion:COFSine:TON?**

#### **Description**

Set/query the on time of the chattering-off sine wave.

#### **Setting parameter**

<time>|MINimum|MAXimum

<time> ::= <REAL>[<units>]  $\langle \text{REAL} \rangle \rightarrow$  On-state time : 0.00 % to 20.00 % Resolution : 0.01 % <units> ::= PCT MINimum  $\rightarrow$  0.00 % MAXimum  $\rightarrow$  20.00 %

# **Query parameter**

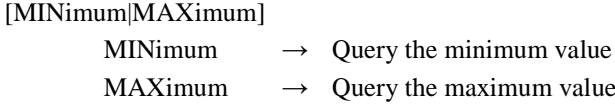

### **Response format**

 $<$ NR3 $>$ 

### **Example**

:SOURce1:FUNCtion:COFSine:TON 20PCT

Set the on time of the chattering-off sine wave of CH1 to 20%.

# **2.3.2.6.2.12 Chattering-Off Sine Off Time (W/R) [:SOURce[1|2]][**★**]:FUNCtion:COFSine:TOFF**

## **■[:SOURce[1|2]][**★**]:FUNCtion:COFSine:TOFF**

## **□[:SOURce[1|2]][**★**]:FUNCtion:COFSine:TOFF?**

**Description**

Set/query the off time of the chattering-off sine wave.

#### **Setting parameter**

<time>|MINimum|MAXimum

<time> ::= <REAL>[<units>]

 $\langle \text{REAL} \rangle \rightarrow$  Off-state time: 0.00 % to 20.00 %

```
Resolution : 0.01 %
```
<units> ::= PCT

MINimum  $\rightarrow$  0.00 %

MAXimum  $\rightarrow$  20.00 %

# **Query parameter**

[MINimum|MAXimum]

MINimum  $\rightarrow$  Query the minimum value

MAXimum  $\rightarrow$  Query the maximum value

### **Response format**

<NR3>

#### **Example**

:SOURce1:FUNCtion:COFSine:TOFF 20PCT Set the off time of the chattering-off sine wave of CH1 to 20%.

# **2.3.2.6.3 Pulse Waveform Group**

# **2.3.2.6.3.1 Gaussian Pulse Standard Deviation (W/R) [:SOURce[1|2]][**★**]:FUNCtion:GAUSsian:SIGMa**

# **■[:SOURce[1|2]][**★**]:FUNCtion:GAUSsian:SIGMa**

### **□[:SOURce[1|2]][**★**]:FUNCtion:GAUSsian:SIGMa?**

## **Description**

Set/query the standard deviation of the gaussian pulse.

## **Setting parameter**

<sigma>|MINimum|MAXimum

<sigma> ::= <REAL>[<units>]

 $\langle \text{REAL} \rangle \rightarrow$  Standard deviation : 0.01 % to 100.00 %

Resolution : 0.01 %

<units> ::= PCT MINimum  $\rightarrow$  0.01 %

MAXimum  $\rightarrow$  100.00 %

### **Query parameter**

[MINimum|MAXimum] MINimum  $\rightarrow$  Query the minimum value MAXimum  $\rightarrow$  Query the maximum value

**Response format**

<NR3>

### **Example**

:SOURce1:FUNCtion:GAUSsian:SIGMa 20PCT Set the standard deviation of the gaussian pulse of CH1 to 20%.

# **2.3.2.6.3.2 Lorentz Pulse Half Value of Width (W/R) [:SOURce[1|2]][**★**]:FUNCtion:LORentz:HWIDth**

## **■[:SOURce[1|2]][**★**]:FUNCtion:LORentz:HWIDth**

### **□[:SOURce[1|2]][**★**]:FUNCtion:LORentz:HWIDth?**

## **Description**

Set/query the half value of width of the lorentz pulse.

### **Setting parameter**

<width>|MINimum|MAXimum

<width> ::= <REAL>[<units>]

 $\langle \text{REAL} \rangle \rightarrow$  Half value of width : 0.01 % to 100.00 %

Resolution : 0.01 %

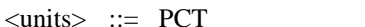

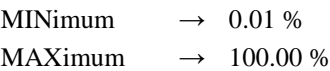

#### **Query parameter**

[MINimum|MAXimum]

MINimum  $\rightarrow$  Query the minimum value MAXimum  $\rightarrow$  Query the maximum value

**Response format**

 $<$ NR3 $>$ 

### **Example**

:SOURce1:FUNCtion:LORentz:HWIDth 20PCT Set the half value of width of the lorentz pulse of CH1 to 20%.
### **■[:SOURce[1|2]][**★**]:FUNCtion:HAVersine:WIDTh**

## **□[:SOURce[1|2]][**★**]:FUNCtion:HAVersine:WIDTh?**

#### **Description**

Set/query the width of the haversine.

#### **Setting parameter**

<width>|MINimum|MAXimum <width> ::= <REAL>[<units>]  $\langle \text{REAL} \rangle \rightarrow$  Width : 0.01 % to 100.00 % Resolution : 0.01 % <units> ::= PCT MINimum  $\rightarrow$  0.01 % MAXimum  $\rightarrow$  100.00 %

### **Query parameter**

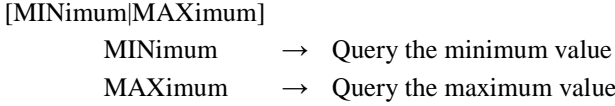

### **Response format**

 $<$ NR3 $>$ 

### **Example**

:SOURce1:FUNCtion:HAVersine:WIDTh 20PCT Set the width of the haversine of CH1 to 20%.

# **2.3.2.6.3.4 Half-Sine Pulse Width (W/R) [:SOURce[1|2]][**★**]:FUNCtion:HSPulse:WIDTh**

## **■[:SOURce[1|2]][**★**]:FUNCtion:HSPulse:WIDTh**

## **□[:SOURce[1|2]][**★**]:FUNCtion:HSPulse:WIDTh?**

#### **Description**

Set/query the width of the half-sine pulse.

#### **Setting parameter**

<width>|MINimum|MAXimum

<width> ::= <REAL>[<units>]

 $\langle \text{REAL} \rangle \rightarrow$  Width : 0.01 % to 100.00 %

Resolution : 0.01 %

$$
\langle \text{units} \rangle ::= PCT
$$
  
MINimum  $\rightarrow 0.01\%$ 

MAXimum  $\rightarrow$  100.00 %

## **Query parameter**

[MINimum|MAXimum]

MINimum  $\rightarrow$  Query the minimum value

MAXimum  $\rightarrow$  Query the maximum value

#### **Response format**

<NR3>

## **Example**

:SOURce1:FUNCtion:HSPulse:WIDTh 20PCT Set the width of the half-sine pulse of CH1 to 20%.

## **■[:SOURce[1|2]][**★**]:FUNCtion:TPULse:RFALl**

## **□[:SOURce[1|2]][**★**]:FUNCtion:TPULse:RFALl?**

#### **Description**

Set/query the slope width of the trapezoid pulse.

#### **Setting parameter**

<width>|MINimum|MAXimum

<width> ::= <REAL>[<units>]  $\langle \text{REAL} \rangle \rightarrow$  Slope width : 0.00 % to 50.00 % Resolution : 0.01 % <units> ::= PCT MINimum  $\rightarrow$  0.00 % MAXimum  $\rightarrow$  50.00 %

## **Query parameter**

[MINimum|MAXimum] MINimum  $\rightarrow$  Query the minimum value MAXimum  $\rightarrow$  Query the maximum value

## **Response format**

 $<$ NR3 $>$ 

### **Example**

:SOURce1:FUNCtion:TPULse:RFALl 20PCT Set the slope width of the trapezoid pulse of CH1 to 20%.

# **2.3.2.6.3.6 Trapezoid Pulse Upper Base Width (W/R) [:SOURce[1|2]][**★**]:FUNCtion:TPULse:UBASe**

### **■[:SOURce[1|2]][**★**]:FUNCtion:TPULse:UBASe**

## **□[:SOURce[1|2]][**★**]:FUNCtion:TPULse:UBASe?**

**Description**

Set/query the upper base width of the trapezoid pulse.

#### **Setting parameter**

<width>|MINimum|MAXimum

<width> ::= <REAL>[<units>]

 $\langle \text{REAL} \rangle \rightarrow$  Upper base width : 0.00 % to 100.00 %

Resolution : 0.01 %

<units> ::= PCT

MINimum  $\rightarrow$  0.00 %

MAXimum  $\rightarrow$  100.00 %

# **Query parameter**

[MINimum|MAXimum]

MINimum  $\rightarrow$  Query the minimum value

MAXimum  $\rightarrow$  Query the maximum value

### **Response format**

<NR3>

#### **Example**

:SOURce1:FUNCtion:TPULse:UBASe 20PCT Set the upper base width of the trapezoid pulse of CH1 to 20%.

## **■[:SOURce[1|2]][**★**]:FUNCtion:SINC:ZCRossing**

## **□[:SOURce[1|2]][**★**]:FUNCtion:SINC:ZCRossing?**

#### **Description**

Set/query the number of zero crossings of the  $sin(x)/x$ 

#### **Setting parameter**

<number>|MINimum|MAXimum

 $\langle$ number $\rangle$  ::=  $\langle$ INT $\rangle$ 

 $\langle$ INT>  $\rightarrow$  Number of zero crossings : 1 to 50

MINimum  $\rightarrow$  1

MAXimum  $\rightarrow$  50

#### **Query parameter**

[MINimum|MAXimum]

MINimum  $\rightarrow$  Ouery the minimum value MAXimum  $\rightarrow$  Query the maximum value

#### **Response format**

 $<$ NR1 $>$ 

### **Example**

:SOURce1:FUNCtion:SINC:ZCRossing 10 Set the number of zero crossings of the  $sin(x)/x$  of CH1 to 10.

# **2.3.2.6.4 Transient Response Waveform Group**

# **2.3.2.6.4.1 Exponential Rise Time Constant (W/R) [:SOURce[1|2]][**★**]:FUNCtion:ERISe:TCONstant**

#### **■[:SOURce[1|2]][**★**]:FUNCtion:ERISe:TCONstant**

### **□[:SOURce[1|2]][**★**]:FUNCtion:ERISe:TCONstant?**

#### **Description**

Set/query the time constant of the exponential rise.

#### **Setting parameter**

<tc>|MINimum|MAXimum

<tc> ::= <REAL>[<units>]

 $\langle \text{REAL} \rangle \rightarrow$  Time constant : 0.01 % to 100.00 %

Resolution : 0.01 %

$$
\langle units \rangle ::= PCT
$$

MINimum  $\rightarrow$  0.01 %

```
MAXimum \rightarrow 100.00 %
```
#### **Query parameter**

[MINimum|MAXimum]

MINimum  $\rightarrow$  Query the minimum value

MAXimum  $\rightarrow$  Query the maximum value

### **Response format**

 $<$ NR3 $>$ 

#### **Example**

:SOURce1:FUNCtion:ERISe:TCONstant 20PCT Set the time constant of the exponential rise of CH1 to 20%.

## **■[:SOURce[1|2]][**★**]:FUNCtion:EFALl:TCONstant**

## **□[:SOURce[1|2]][**★**]:FUNCtion:EFALl:TCONstant?**

#### **Description**

Set/query the time constant of the exponential fall.

#### **Setting parameter**

<tc>|MINimum|MAXimum

 $\langle tc \rangle$  ::=  $\langle REAL \rangle$ [ $\langle units \rangle$ ]  $\langle \text{REAL} \rangle \rightarrow$  Time constant : 0.01 % to 100.00 % Resolution : 0.01 % <units> ::= PCT MINimum  $\rightarrow$  0.01 % MAXimum  $\rightarrow$  100.00 %

## **Query parameter**

[MINimum|MAXimum] MINimum  $\rightarrow$  Query the minimum value MAXimum  $\rightarrow$  Query the maximum value

#### **Response format**

 $<$ NR3 $>$ 

#### **Example**

:SOURce1:FUNCtion:EFALl:TCONstant 20PCT Set the time constant of the exponential fall of CH1 to 20%.

# **2.3.2.6.4.3 2nd-Order LPF Step Response Natural frequency (W/R) [:SOURce[1|2]][**★**]:FUNCtion:SOLStep:NFRequency**

### **■[:SOURce[1|2]][**★**]:FUNCtion:SOLStep:NFRequency**

## **□[:SOURce[1|2]][**★**]:FUNCtion:SOLStep:NFRequency?**

**Description**

Set/query the natural frequency of the 2nd-order LPF step response.

#### **Setting parameter**

<frequency>|MINimum|MAXimum

 $\langle frequency \rangle$  ::=  $\langle REAL \rangle$ 

 $\langle \text{REAL} \rangle \rightarrow \text{Natural frequency}: 1.00 \text{ to } 50.00$ Resolution : 0.01

$$
MINimum \rightarrow 1.00
$$

MAXimum  $\rightarrow$  50.00

### **Query parameter**

[MINimum|MAXimum]

MINimum  $\rightarrow$  Query the minimum value

MAXimum  $\rightarrow$  Query the maximum value

## **Response format**

 $<$ NR3 $>$ 

### **Example**

:SOURce1:FUNCtion:SOLStep:NFRequency 10

Sets the natural frequency of the 2nd-order LPF step response of CH1 to 10

## **■[:SOURce[1|2]][**★**]:FUNCtion:SOLStep:Q**

## **□[:SOURce[1|2]][**★**]:FUNCtion:SOLStep:Q?**

#### **Description**

Set/query the Q of the 2nd-order LPF step response.

#### **Setting parameter**

<q>|MINimum|MAXimum

 $\langle q \rangle$  ::=  $\langle \text{REAL} \rangle$  $\langle \text{REAL} \rangle \rightarrow \text{LPF Q}$  : 0.50 to 50.00 Resolution : 0.01 MINimum  $\rightarrow$  0.50 MAXimum  $\rightarrow$  50.00

#### **Query parameter**

[MINimum|MAXimum]

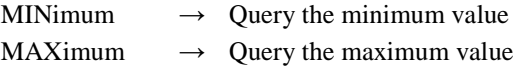

#### **Response format**

 $<$ NR3 $>$ 

### **Example**

:SOURce1:FUNCtion:SOLStep:Q 10 Set the Q-value of the 2nd-order LPF step response of CH1 to 10.

# **2.3.2.6.4.5 Damped Oscillation Oscillation Frequency (W/R) [:SOURce[1|2]][**★**]:FUNCtion:DOSCillation:OFRequency**

### **■[:SOURce[1|2]][**★**]:FUNCtion:DOSCillation:OFRequency**

### **□[:SOURce[1|2]][**★**]:FUNCtion:DOSCillation:OFRequency?**

#### **Description**

Set/query the oscillation frequency of the damped oscillation.

#### **Setting parameter**

<frequency>|MINimum|MAXimum <frequency> ::= <REAL>  $\langle \text{REAL} \rangle \rightarrow$  Oscillation frequency : 0.01 to 50.00 Resolution : 0.01 MINimum  $\rightarrow$  0.01 MAXimum  $\rightarrow$  50.00

**Query parameter**

[MINimum|MAXimum]

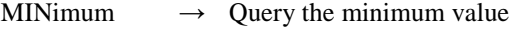

MAXimum  $\rightarrow$  Query the maximum value

## **Response format**

 $<$ NR3 $>$ 

#### **Example**

:SOURce1:FUNCtion:DOSCillation:OFRequency 10 Set the oscillation frequency of the damped oscillation of CH1 to 10.

## **■[:SOURce[1|2]][**★**]:FUNCtion:DOSCillation:DTConstant**

## **□[:SOURce[1|2]][**★**]:FUNCtion:DOSCillation:DTConstant?**

#### **Description**

Set/query the damped oscillation time constant of the damped oscillation.

#### **Setting parameter**

<tc>|MINimum|MAXimum

 $\langle tc \rangle$  ::=  $\langle REAL \rangle$ [ $\langle units \rangle$ ]  $\langle \text{REAL} \rangle \rightarrow$  Damping time constant : -100.00 % to 100.00 % Resolution : 0.01 % <units> ::= PCT MINimum  $\rightarrow$  -100.00 % MAXimum  $\rightarrow$  100.00 %

## **Query parameter**

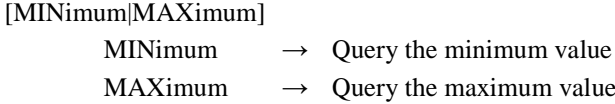

#### **Response format**

 $<$ NR3 $>$ 

#### **Example**

:SOURce1:FUNCtion: DOSCillation:DTConstant 20PCT Set the damping time constant of the damped oscillation of CH1 to 20%.

## **2.3.2.6.5 Surge Waveform Group**

# **2.3.2.6.5.1 Oscillation Surge Oscillation Frequency (W/R) [:SOURce[1|2]][**★**]:FUNCtion:OSURge:OFRequency**

## **■[:SOURce[1|2]][**★**]:FUNCtion:OSURge:OFRequency**

### **□[:SOURce[1|2]][**★**]:FUNCtion:OSURge:OFRequency?**

#### **Description**

Set/query the oscillation frequency of the oscillation surge.

#### **Setting parameter**

<frequency>|MINimum|MAXimum

<frequency> ::= <REAL>

### $\langle \text{REAL} \rangle \rightarrow$  Oscillation frequency : 0.01 to 50.00

```
Resolution : 0.01
```
MINimum  $\rightarrow$  0.01

```
MAXimum \rightarrow 50.00
```
## **Query parameter**

[MINimum|MAXimum]

MINimum  $\rightarrow$  Query the minimum value

MAXimum  $\rightarrow$  Query the maximum value

## **Response format**

 $<$ NR3 $>$ 

## **Example**

:SOURce1:FUNCtion:OSURge:OFRequency 10

Set the oscillation frequency of the oscillation surge of CH1 to 10.

## **■[:SOURce[1|2]][**★**]:FUNCtion:OSURge:DTConstant**

## **□[:SOURce[1|2]][**★**]:FUNCtion:OSURge:DTConstant?**

#### **Description**

Set/query the damping time constant of the oscillation surge.

#### **Setting parameter**

<tc>|MINimum|MAXimum

 $\langle tc \rangle$  ::=  $\langle REAL \rangle$ [ $\langle units \rangle$ ]  $\langle \text{REAL} \rangle \rightarrow$  Damping time constant : 0.01 % to 100.00 % Resolution : 0.01 % <units> ::= PCT MINimum  $\rightarrow$  0.01 % MAXimum  $\rightarrow$  100.00 %

## **Query parameter**

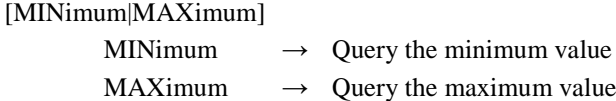

### **Response format**

 $<$ NR3 $>$ 

#### **Example**

:SOURce1:FUNCtion:OSURge:DTConstant 20PCT Set the damping time constant of the oscillation surge of CH1 to 20%.

# **2.3.2.6.5.3 Oscillation Surge Trailing Time Constant (W/R) [:SOURce[1|2]][**★**]:FUNCtion:OSURge:TTConstant**

### **■[:SOURce[1|2]][**★**]:FUNCtion:OSURge:TTConstant**

## **□[:SOURce[1|2]][**★**]:FUNCtion:OSURge:TTConstant?**

**Description**

Set/query the trailing time constant of the oscillation surge.

#### **Setting parameter**

<tc>|MINimum|MAXimum

 $\langle tc \rangle$  ::=  $\langle REAL \rangle$ [ $\langle units \rangle$ ]

 $\langle \text{REAL} \rangle \rightarrow$  Trailing time constant : 0.01 % to 100.00 %,

Resolution : 0.01 %

<units> ::= PCT

MINimum  $\rightarrow$  0.01 %

MAXimum  $\rightarrow$  100.00 %

# **Query parameter**

[MINimum|MAXimum]

MINimum  $\rightarrow$  Query the minimum value

MAXimum  $\rightarrow$  Query the maximum value

#### **Response format**

<NR3>

#### **Example**

:SOURce1:FUNCtion:OSURge:TTConstant 20PCT Set the trailing time constant of the oscillation surge of CH1 to 20%.

## **■[:SOURce[1|2]][**★**]:FUNCtion:PSURge:TR**

## **□[:SOURce[1|2]][**★**]:FUNCtion:PSURge:TR?**

#### **Description**

Set/query the rising time of the pulse surge.

#### **Setting parameter**

<time>|MINimum|MAXimum

<time> ::= <REAL>[<units>]  $\langle \text{REAL} \rangle \rightarrow$  Rising time : 0.01 % to 100.00 % Resolution : 0.01 % <units> ::= PCT MINimum  $\rightarrow$  0.01 % MAXimum  $\rightarrow$  100.00 %

### **Query parameter**

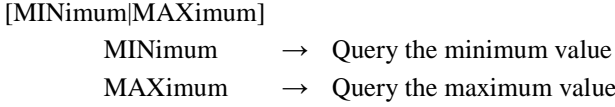

### **Response format**

 $<$ NR3 $>$ 

## **Example**

:SOURce1:FUNCtion:PSURge:TR 20PCT Set the rising time of the pulse surge of CH1 to 20%.

# **2.3.2.6.5.5 Pulse Surge Duration Time (W/R) [:SOURce[1|2]][**★**]:FUNCtion:PSURge:TD**

### **■[:SOURce[1|2]][**★**]:FUNCtion:PSURge:TD**

## **□[:SOURce[1|2]][**★**]:FUNCtion:PSURge:TD?**

#### **Description**

Set/query the duration time of the pulse surge.

#### **Setting parameter**

<time>|MINimum|MAXimum

<time> ::= <REAL>[<units>]

 $\langle \text{REAL} \rangle \rightarrow \text{Duration time} : 0.01 %$  to 100.00 %

### Resolution : 0.01 %

<units> ::= PCT MINimum  $\rightarrow$  0.01 %

MAXimum  $\rightarrow$  100.00 %

# **Query parameter**

[MINimum|MAXimum]

MINimum  $\rightarrow$  Query the minimum value

MAXimum  $\rightarrow$  Query the maximum value

#### **Response format**

<NR3>

#### **Example**

:SOURce1:FUNCtion:PSURge:TD 20PCT

Set the duration time of the pulse surge of CH1 to 20%.

**2.3.2.6.6 Other Waveform Group**

# **2.3.2.6.6.1 Trapezoid Wave with Offset Leading Delay (W/R) [:SOURce[1|2]][**★**]:FUNCtion:TOFFset:DELay**

## **■[:SOURce[1|2]][**★**]:FUNCtion:TOFFset:DELay**

### **□[:SOURce[1|2]][**★**]:FUNCtion:TOFFset:DELay?**

### **Description**

Set/query the leading delay of the trapezoid wave with offset

### **Setting parameter**

<delay>|MINimum|MAXimum

<delay> ::= <REAL>[<units>]  $\langle \text{REAL} \rangle \rightarrow$  Leading delay : 0.00 % to 100.00 % Resolution : 0.01 % <units> ::= PCT MINimum  $\rightarrow$  0.00 % MAXimum  $\rightarrow$  100.00 %

#### **Query parameter**

[MINimum|MAXimum] MINimum  $\rightarrow$  Query the minimum value MAXimum  $\rightarrow$  Query the maximum value

**Response format**

<NR3>

#### **Example**

:SOURce1:FUNCtion:TOFFset:DELay 20PCT Set the leading delay of the trapezoid wave with offset of CH1 to 20%.

# **2.3.2.6.6.2 Trapezoid Wave with Offset Rising-Slope Width (W/R) [:SOURce[1|2]][**★**]:FUNCtion:TOFFset:RISe**

### **■[:SOURce[1|2]][**★**]:FUNCtion:TOFFset:RISe**

**□[:SOURce[1|2]][**★**]:FUNCtion:TOFFset:RISe?**

### **Description**

Set/query the rising-slope width of the trapezoid wave with offset.

## **Setting parameter**

<width>|MINimum|MAXimum

<width> ::= <REAL>[<units>]

 $\langle \text{REAL} \rangle \rightarrow$  Rising-slope width : 0.00 % to 100.00 %

Resolution : 0.01 %

- <units> ::= PCT
- MINimum  $\rightarrow$  0.00 %
- MAXimum  $\rightarrow$  100.00 %

## **Query parameter**

[MINimum|MAXimum]

MINimum  $\rightarrow$  Query the minimum value MAXimum  $\rightarrow$  Query the maximum value

**Response format**

 $<$ NR3 $>$ 

#### **Example**

:SOURce1:FUNCtion:TOFFset:RISe 20PCT Set the rising-slope width of the trapezoid wave with offset of CH1 to 20%.

## **■[:SOURce[1|2]][**★**]:FUNCtion:TOFFset:UBASe**

## **□[:SOURce[1|2]][**★**]:FUNCtion:TOFFset:UBASe?**

#### **Description**

Set/query the upper base width of the trapezoid wave with offset.

#### **Setting parameter**

<width>|MINimum|MAXimum <width> ::= <REAL>[<units>]  $\langle \text{REAL} \rangle \rightarrow$  Upper base width : 0.00 % to 100.00 % Resolution : 0.01 % <units> ::= PCT MINimum  $\rightarrow$  0.00 % MAXimum  $\rightarrow$  100.00 %

## **Query parameter**

[MINimum|MAXimum]

MINimum  $\rightarrow$  Query the minimum value MAXimum  $\rightarrow$  Query the maximum value

#### **Response format**

 $<$ NR3 $>$ 

#### **Example**

:SOURce1:FUNCtion:TOFFset:UBASe 20PCT

Set the upper base width of the trapezoid wave with offset of CH1 to 20%.

# **2.3.2.6.6.4 Trapezoid Wave with Offset Falling-Slope Width (W/R) [:SOURce[1|2]][**★**]:FUNCtion:TOFFset:FALL**

## **■[:SOURce[1|2]][**★**]:FUNCtion:TOFFset:FALL**

## **□[:SOURce[1|2]][**★**]:FUNCtion:TOFFset:FALL?**

#### **Description**

Set/query the falling-slope width of the trapezoid wave with offset.

#### **Setting parameter**

<width>|MINimum|MAXimum

<width> ::= <REAL>[<units>]

 $\langle \text{REAL} \rangle \rightarrow$  Falling-slope width : 0.00 % to 100.00 %

```
Resolution : 0.01 %
```
<units> ::= PCT

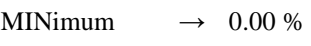

MAXimum  $\rightarrow$  100.00 %

# **Query parameter**

[MINimum|MAXimum]

MINimum  $\rightarrow$  Query the minimum value

MAXimum  $\rightarrow$  Query the maximum value

#### **Response format**

<NR3>

#### **Example**

:SOURce1:FUNCtion:TOFFset:FALL 20PCT Set the falling-slope width of the trapezoid wave with offset of CH1 to 20%.

### **■[:SOURce[1|2]][**★**]:FUNCtion:TOFFset:OFFSet**

### **□[:SOURce[1|2]][**★**]:FUNCtion:TOFFset:OFFSet?**

### **Description**

Set/query the offset of the trapezoid wave with offset.

#### **Setting parameter**

<offset>|MINimum|MAXimum

<offset> ::= <REAL>[<units>]  $\langle \text{REAL} \rangle \rightarrow$  Offset : 0.00 % to 100.00 % Resolution : 0.01 % <units> ::= PCT MINimum  $\rightarrow$  0.00 % MAXimum  $\rightarrow$  100.00 %

### **Query parameter**

[MINimum|MAXimum]

MINimum  $\rightarrow$  Query the minimum value MAXimum  $\rightarrow$  Query the maximum value

#### **Response format**

 $<$ NR3 $>$ 

#### **Example**

:SOURce1:FUNCtion:TOFFset:OFFSet 20PCT Set the offset of the trapezoid wave with offset of CH1 to 20%.

# **2.3.2.6.6.6 Half-Sine Edge Pulse Leading Edge Time (W/R) [:SOURce[1|2]][**★**]:FUNCtion:HSEPulse:LE**

## **■[:SOURce[1|2]][**★**]:FUNCtion:HSEPulse:LE**

### **□[:SOURce[1|2]][**★**]:FUNCtion:HSEPulse:LE?**

**Description**

Set/query the leading edge time of the half-sine edge pulse.

#### **Setting parameter**

<time>|MINimum|MAXimum

 $\langle time \rangle$  ::=  $\langle REAL \rangle$ [ $\langle units \rangle$ ]

 $\langle \text{REAL} \rangle \rightarrow$  Rising edge time : 0.00 % to 100.00 %

$$
Resolution \qquad \qquad : 0.01\ \%
$$

<units> ::= PCT MINimum  $\rightarrow$  0.00 %

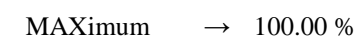

## **Query parameter**

[MINimum|MAXimum]

MINimum  $\rightarrow$  Query the minimum value MAXimum  $\rightarrow$  Query the maximum value

#### **Response format**

 $<$ NR3 $>$ 

#### **Example**

:SOURce1:FUNCtion:HSEPulse:LE 20PCT Set the leading edge time of the half-sine edge pulse of CH1 to 20%.

## **■[:SOURce[1|2]][**★**]:FUNCtion:HSEPulse:TE**

## **□[:SOURce[1|2]][**★**]:FUNCtion:HSEPulse:TE?**

#### **Description**

Set/query the trailing edge time of the half-sine edge pulse.

#### **Setting parameter**

<time>|MINimum|MAXimum <time> ::= <REAL>[<units>]  $\langle \text{REAL} \rangle \rightarrow$  Trailing edge time : 0.00 % to 100.00 % Resolution : 0.01 % <units> ::= PCT MINimum  $\rightarrow$  0.00 % MAXimum  $\rightarrow$  100.00 %

## **Query parameter**

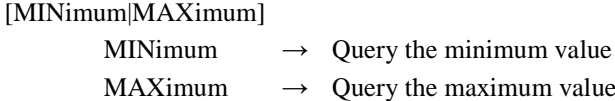

#### **Response format**

 $<$ NR3 $>$ 

#### **Example**

:SOURce1:FUNCtion:HSEPulse:TE 20PCT Set the trailing edge time of the half-sine edge pulse of CH1 to 20%.

# **2.3.2.6.6.8 Half-Sine Edge Pulse Duty (W/R) [:SOURce[1|2]][**★**]:FUNCtion:HSEPulse:DCYCle**

### **■[:SOURce[1|2]][**★**]:FUNCtion:HSEPulse:DCYCle**

## **□[:SOURce[1|2]][**★**]:FUNCtion:HSEPulse:DCYCle?**

#### **Description**

Set/query the duty of the half-sine edge pulse.

#### **Setting parameter**

<duty>|MINimum|MAXimum

 $\langle \text{duty} \rangle$  ::=  $\langle \text{REAL} \rangle$ [ $\langle \text{units} \rangle$ ]

 $\langle \text{REAL} \rangle \rightarrow \text{Duty}$  : 0.00 % to 100.00 %

```
Resolution : 0.01 %
```

$$
\langle units \rangle \ ::= \ PCT
$$

MINimum  $\rightarrow$  0.00 %

```
MAXimum \rightarrow 100.00 %
```
# **Query parameter**

[MINimum|MAXimum]

MINimum  $\rightarrow$  Query the minimum value

MAXimum  $\rightarrow$  Query the maximum value

### **Response format**

<NR3>

#### **Example**

:SOURce1:FUNCtion:HSEPulse:DCYCle 20PCT Set the duty of the half-sine edge pulse of CH1 to 20%.

## **■[:SOURce[1|2]][**★**]:FUNCtion:DPULse:UBT1**

### **□[:SOURce[1|2]][**★**]:FUNCtion:DPULse:UBT1?**

### **Description**

Set/query the upper base width1 of the double pulse.

#### **Setting parameter**

<width>|MINimum|MAXimum

<width> ::= <REAL>[<units>]

 $\langle \text{REAL} \rangle \rightarrow$  Upper base width1 : 0.00 % to 100.00 %

- Resolution : 0.01 %
- <units> ::= PCT
- MINimum  $\rightarrow$  0.00 %
- MAXimum  $\rightarrow$  100.00 %

#### **Query parameter**

[MINimum|MAXimum] MINimum  $\rightarrow$  Query the minimum value

MAXimum  $\rightarrow$  Query the maximum value

#### **Response format**

<NR3>

#### **Example**

:SOURce1:FUNCtion:DPULse:UBT1 20PCT Set the upper base width1 of the double pulse of CH1 to 20%.

# **2.3.2.6.6.10 Double Pulse Upper Base Width2 (W/R) [:SOURce[1|2]][**★**]:FUNCtion:DPULse:UBT2**

### **■[:SOURce[1|2]][**★**]:FUNCtion:DPULse:UBT2**

## **□[:SOURce[1|2]][**★**]:FUNCtion:DPULse:UBT2?**

## **Description**

Set/query the upper base width2 of the double pulse.

## **Setting parameter**

<width>|MINimum|MAXimum

<width> ::= <REAL>[<units>]

 $\langle \text{REAL} \rangle \rightarrow$  Upper base width2 : 0.00 % to 100.00 %

Resolution : 0.01 %

### $\langle \text{units} \rangle$  ::= PCT

- MINimum  $\rightarrow$  0.00 %
- MAXimum  $\rightarrow$  100.00 %

### **Query parameter**

[MINimum|MAXimum]

MINimum  $\rightarrow$  Query the minimum value

MAXimum  $\rightarrow$  Query the maximum value

## **Response format**

<NR3>

### **Example**

:SOURce1:FUNCtion:DPULse:UBT2 20PCT Set the upper base width2 of the double pulse of CH1 to 20%.

## **■[:SOURce[1|2]][**★**]:FUNCtion:DPULse:LBT1**

## **□[:SOURce[1|2]][**★**]:FUNCtion:DPULse:LBT1?**

### **Description**

Set/query the lower base width1 of the double pulse.

#### **Setting parameter**

<width>|MINimum|MAXimum

<width> ::= <REAL>[<units>]

 $\langle \text{REAL} \rangle \rightarrow$  Lower base width1 : 0.00 % to 100.00 %

Resolution : 0.01 %

<units> ::= PCT

- MINimum  $\rightarrow$  0.00 %
- MAXimum  $\rightarrow$  100.00 %

#### **Query parameter**

[MINimum|MAXimum] MINimum  $\rightarrow$  Query the minimum value

MAXimum  $\rightarrow$  Query the maximum value

#### **Response format**

<NR3>

#### **Example**

:SOURce1:FUNCtion:DPULse:LBT1 20PCT Set the lower base width1 of the double pulse of CH1 to 20%.

# **2.3.2.6.6.12 Double Pulse Lower Base Width2 (W/R) [:SOURce[1|2]][**★**]:FUNCtion:DPULse:LBT2**

### **■[:SOURce[1|2]][**★**]:FUNCtion:DPULse:LBT2**

## **□[:SOURce[1|2]][**★**]:FUNCtion:DPULse:LBT2?**

## **Description**

Set/query the lower base width2 of the double pulse.

#### **Setting parameter**

<width>|MINimum|MAXimum

<width> ::= <REAL>[<units>]

 $\langle \text{REAL} \rangle \rightarrow$  Lower base width2 : 0.00 % to 100.00 %

Resolution : 0.01 %

## <units> ::= PCT

$$
MINimum \longrightarrow 0.00\%
$$

MAXimum  $\rightarrow$  100.00 %

#### **Query parameter**

[MINimum|MAXimum]

MINimum  $\rightarrow$  Query the minimum value

MAXimum  $\rightarrow$  Query the maximum value

## **Response format**

<NR3>

### **Example**

:SOURce1:FUNCtion:DPULse:LBT2 20PCT Set the lower base width2 of the double pulse of CH1 to 20%.

## **■[:SOURce[1|2]][**★**]:FUNCtion:DPULse:LE**

## **□[:SOURce[1|2]][**★**]:FUNCtion:DPULse:LE?**

### **Description**

Set/query the leading time of the double pulse.

#### **Setting parameter**

<time>|MINimum|MAXimum

<time> ::= <REAL>[<units>]  $\langle \text{REAL} \rangle \rightarrow$  Rising time : 0.00 % to 100.00 % Resolution : 0.01 % <units> ::= PCT MINimum  $\rightarrow$  0.00 % MAXimum  $\rightarrow$  100.00 %

#### **Query parameter**

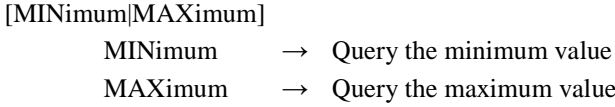

### **Response format**

<NR3>

#### **Example**

:SOURce1:FUNCtion:DPULse:LE 20PCT Set the leading time of the double pulse of CH1 to 20%.

# **2.3.2.6.6.14 Double Pulse Trailing Time (W/R) [:SOURce[1|2]][**★**]:FUNCtion:DPULse:TE**

## **■[:SOURce[1|2]][**★**]:FUNCtion:DPULse:TE**

# **□[:SOURce[1|2]][**★**]:FUNCtion:DPULse:TE?**

## **Description**

Set/query the trailing time of the double pulse.

## **Setting parameter**

<time>|MINimum|MAXimum

 $\langle time \rangle$  ::=  $\langle REAL \rangle$ [ $\langle units \rangle$ ]

 $\langle \text{REAL} \rangle \rightarrow$  Falling time : 0.00 % to 100.00 %

Resolution 
$$
: 0.01 %
$$

$$
<\!\!\mathsf{units}\!\!>\;\mathsf{::=PCT}
$$

MINimum  $\rightarrow$  0.00 %

MAXimum 
$$
\rightarrow
$$
 100.00 %

### **Query parameter**

[MINimum|MAXimum]

MINimum  $\rightarrow$  Query the minimum value

MAXimum  $\rightarrow$  Query the maximum value

## **Response format**

<NR3>

### **Example**

:SOURce1:FUNCtion:DPULse:TE 20PCT Set the trailing time of the double pulse of CH1 to 20%.

## **■[:SOURce[1|2]][**★**]:FUNCtion:BRRamp:SYMMetry**

### **□[:SOURce[1|2]][**★**]:FUNCtion: BRRamp:SYMMetry?**

## **Description**

Set/query the symmetry of the bottom-referenced ramp wave.

### **Setting parameter**

<symmetry>|MINimum|MAXimum

<symmetry> ::= <REAL>[<units>]  $\langle \text{REAL} \rangle \rightarrow$  Symmetry : 0.00 % to 100.00 % Resolution : 0.01 % <units> ::= PCT MINimum  $\rightarrow$  0.00 % MAXimum  $\rightarrow$  100.00 %

### **Query parameter**

[MINimum|MAXimum]

MINimum  $\rightarrow$  Query the minimum value MAXimum  $\rightarrow$  Query the maximum value

## **Response format**

<NR3>

### **Example**

:SOURce1:FUNCtion:BRRamp:SYMMetry 20PCT Set the symmetry of the bottom-referenced ramp wave of CH1 to 20%.

## **2.3.2.6.7 PWF Waveform Polarity/Scale**

# **2.3.2.6.7.1 Polarity (W/R) :OUTPut[1|2][**●**]:POLarity**

## **■:OUTPut[1|2][●]:POLarity**

## **□:OUTPut[1|2][●]:POLarity?**

### **Description**

Set/query the polarity of PWF waveform.

Setting target is the subchannel or internal modulated waveform.

## **Setting keyword**

[●] includes one of the following keyword part that correspond to the setting target below.

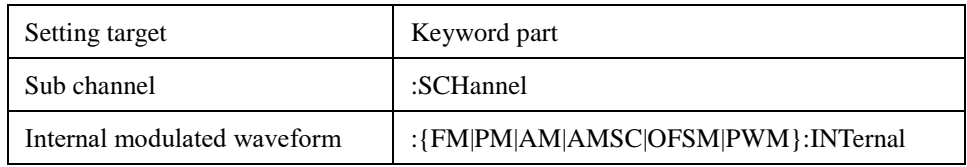

### **Setting parameter**

## <shape>,<polarity>

<shape> ::= USINe|CSINe|CFCSine|ACSine|SSINe|MCSine |ONPSine|OFPSine|CONSine|COFSine |GAUSsian|LORentz|HAVersine|HSPulse|TPULse|SINC |ERISe|EFALl|SOLStep|DOSCillation |OSURge|PSURge |TOFFset|HSEPulse|DPULse|BRRamp

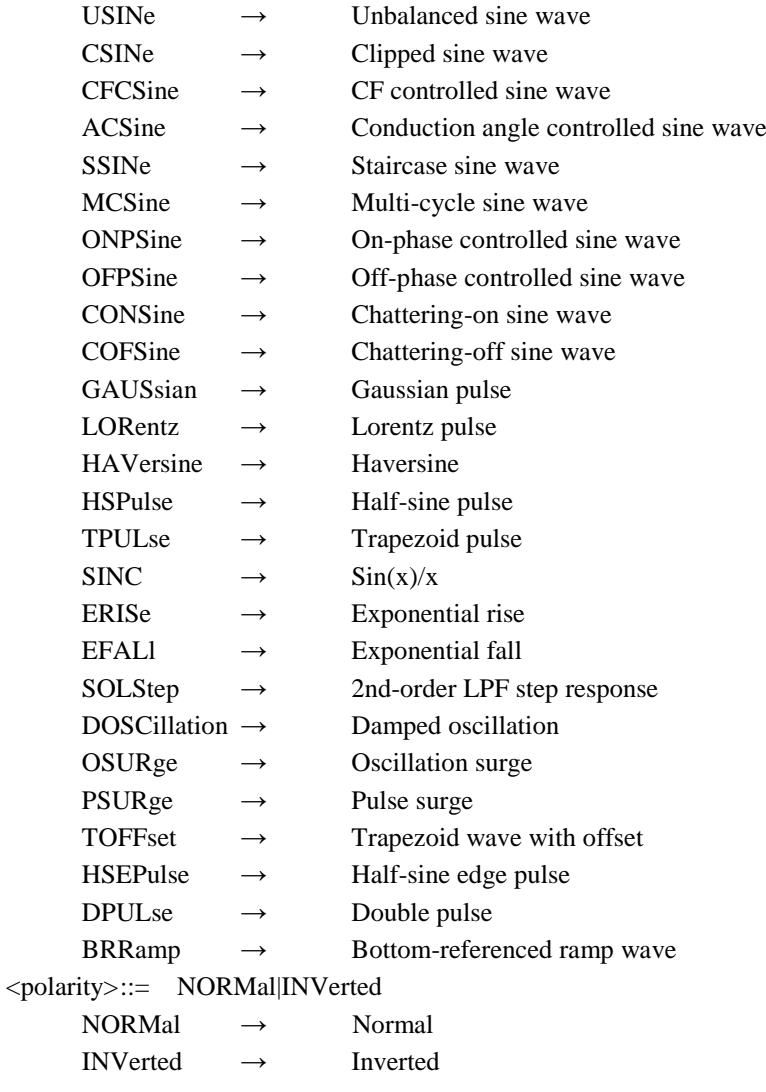

### **Query parameter**

<shape> ::= USINe|CSINe|CFCSine|ACSine|SSINe|MCSine

|ONPSine|OFPSine|CONSine|COFSine |GAUSsian|LORentz|HAVersine|HSPulse|TPULse|SINC

|ERISe|EFALl|SOLStep|DOSCillation

|OSURge|PSURge

|TOFFset|HSEPulse|DPULse|BRRamp

\* For the meaning of each query parameter, see the setting parameter.

# **Response format**

# NORM|INV

\* For the meaning of each response data, see the setting parameter.

## **Example**

:OUTPut1:FM:INTernal:POLarity USINe,NORMal Set the polarity of internal modulated waveform(unbalanced sine wave) of CH1 to normal.

# **2.3.2.6.7.2 Scale Range (W/R) :OUTPut[1|2][●]:SCALe**

## **■:OUTPut[1|2][●]:SCALe**

## **□:OUTPut[1|2][●]:SCALe?**

## **Description**

Set/query the scale range of PWF waveform.

Setting target is the subchannel or internal modulated waveform.

# **Setting keyword**

[●] includes one of the following keyword part that correspond to the setting target below.

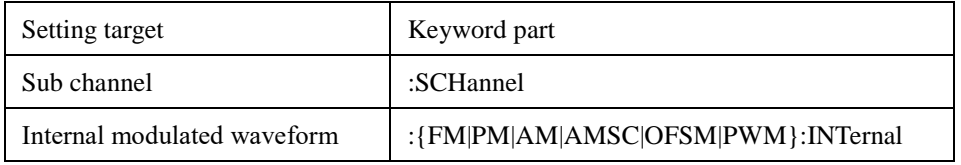

## **Setting parameter**

<shape>,<scale>

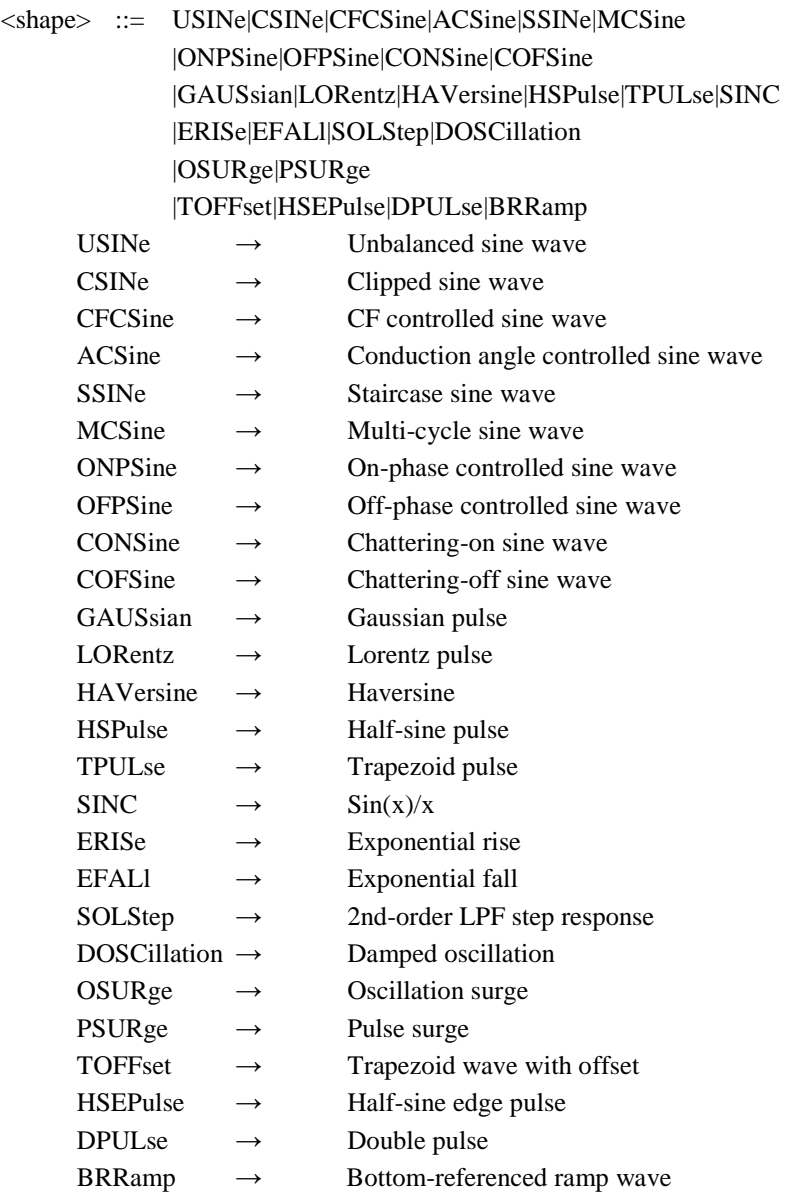

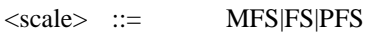

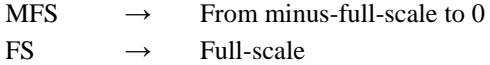

# $PFS \rightarrow$  From 0 to plus-full-scale

## **Query parameter**

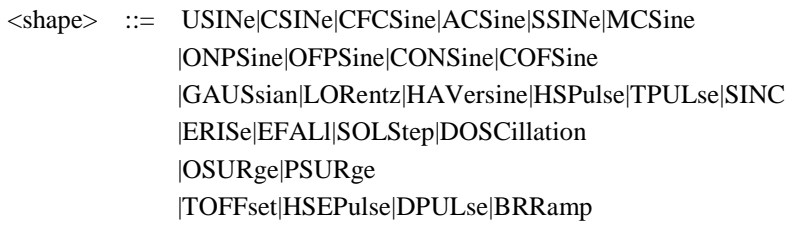

\* For the meaning of each query parameter, see the setting parameter.

## **Response format**

MFS|FS|PFS

\* For the meaning of each response data, see the setting parameter.

## **Example**

## :OUTPut1:FM:INTernal:SCALe USINe,FS

Set the scale range of internal modulated waveform(unbalanced sine wave) of CH1 to fullscale.

# <span id="page-127-0"></span>**2.3.2.7.1 Set Arbitrary Waveform (W/R) [:SOURce[1|2]]:FUNCtion:USER**

## **■[:SOURce[1|2]]:FUNCtion:USER**

#### **□[:SOURce[1|2]]:FUNCtion:USER?**

## **Description**

Set/query arbitrary waveform.

## **Setting parameter**

 $\langle$ memory $\rangle$  ::=  $\langle$ INT $\rangle$ 

 $\langle$ INT>  $\rightarrow$  Memory number : 0 to 4096

**Query parameter** None

#### **Response format**

 $\langle$ NR1>

### **Example**

:SOURce1:FUNCtion:USER 3

Set the data of memory number 3 to the arbitrary waveform of CH1.

## **Remarks**

Memory number 0 is the edit memory.

# **2.3.2.7.2 Arbitrary Waveform Data (W/R) {:TRACe|:DATA}[:DATA]**

# **■{:TRACe|:DATA}[:DATA]**

## **□{:TRACe|:DATA}[:DATA]?**

#### **Description**

Read/write the arbitrary waveform data.

\* When writing the data, write the arbitrary waveform data <data> with the arbitrary

wave name <name> to the memory number <memory> as described below.

\* When reading the data, select the name and data of the arbitrary waveform stored in the memory number <memory> as described below.

#### **Setting parameter**

<memory>,["<name>"],<data>

 $\langle$ memory $\rangle$  ::=  $\langle$ INT $\rangle$ 

 $\langle$ INT>  $\rightarrow$  Memory number : 0 to 4096

 $\langle$ name $\rangle$  ::=  $\langle$ STR $\rangle$ 

 $\langle STR \rangle \rightarrow$  Arbitrary waveform name (20 characters below)

\* Optional (If omitted, the setting is not changed)

 $<$ data>  $::=$   $<$ BLK $>$ 

 $\langle BLK \rangle \rightarrow$  See the "Data format of arbitrary waveform"

## **Data format of arbitrary waveform**

Data format of arbitrary waveform is used the array format or control point format, as below.

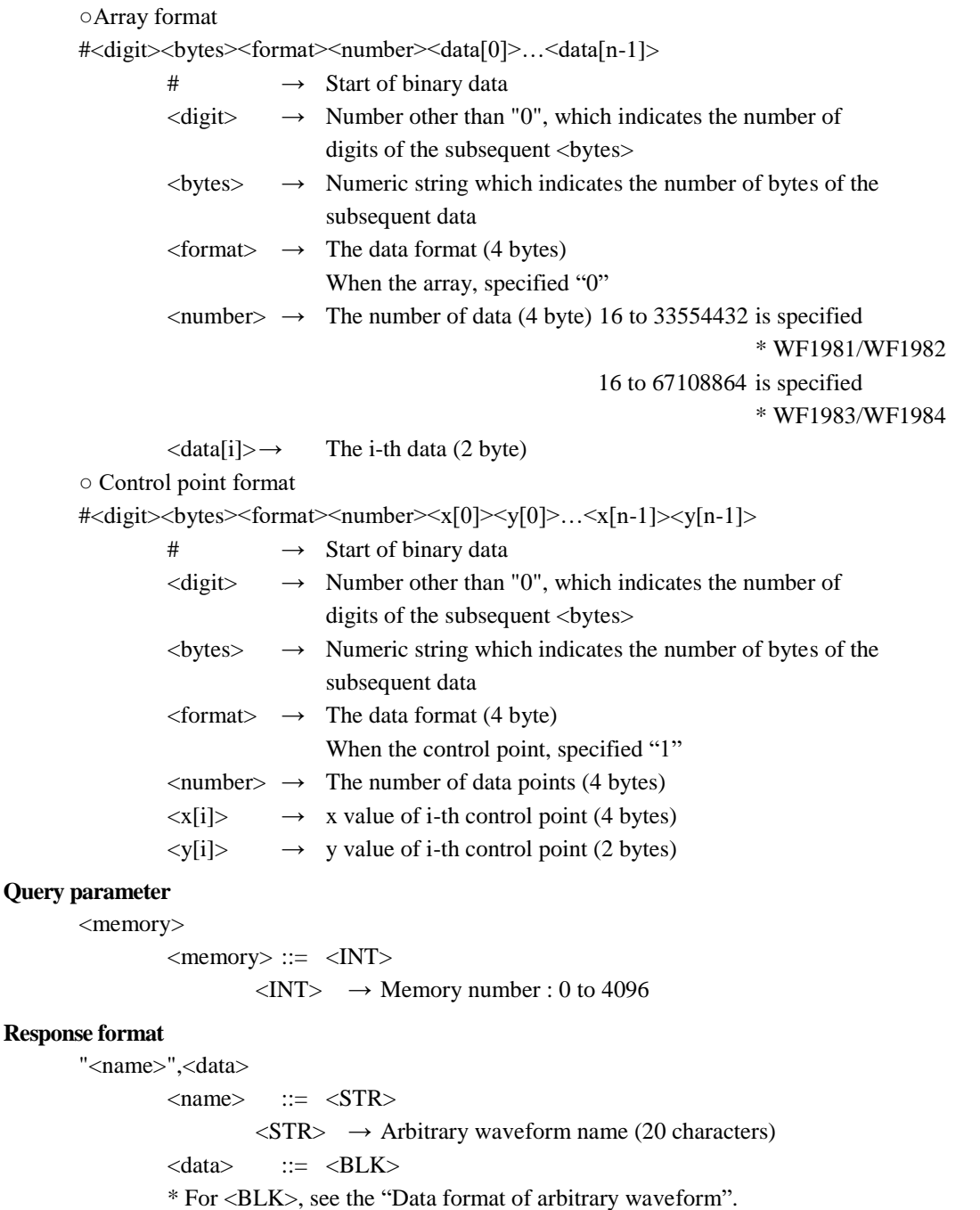

#### **Remarks**

 $(1)$  <format>, <number>, <data[i]>, <x[i]>, and <y[i]> are binary data (big endian).

- $(2)$  <data[i]> is the complement form of 2 and from -32767 (H'8001) to 32767 (H'7FFF). \* -32768 (H'8000) should not be specified.
- (3) The control point  $\langle x[i]\rangle$  is treated as a numeric value of X axis from 0 up to 31th power of 2. The numeric range is expressed as a range from H'00000000 to H'7FFFFFFF in hexadecimal.

If data exceeding the setting range included, be an error and no command is executed.

(4) The control point  $\langle x[i]\rangle$  must be sorted in ascending order from the beginning of data. If it is not sorted, an error occurs.

(5) The control point  $\langle y[i]\rangle$  is treated as a numeric value of Y axis from -32767 to 32767. The numeric range is expressed as a range from H'8001 to H'7FFF in hexadecimal.

The value representing 0 is H'0000.

\* -32768 (H'8000) should not be specified.

If the amplitude width of actual signal output is  $\pm 1.0Vp-p$ , 1 LSB of 16bit ADC is equivalent to 1/32767 V.

- (6) Arbitrary waveform memory number 0 is the edit memory.
- (7) The arbitrary waveform name of memory number 0 is "<Edit Memory>" (20 characters).
- (8) Array format data cannot be set to the arbitrary waveform memory number 0.
- (9) Arbitrary waveform name cannot be set for the arbitrary waveform memory number 0. If specified, it is ignored.

# **2.3.2.7.3 Store (W) {:TRACe|:DATA}:STORe**

## **■{:TRACe|:DATA}:STORe**

## **Description**

Save arbitrary waveform data in edit memory (memory number 0) to specified memory number.

#### **Setting parameter**

<memory>,"<name>"

 $\langle$ memory $\rangle$  ::=  $\langle$ INT $\rangle$  $\langle$ INT>  $\rightarrow$  Memory number of location to save: 1 to 4096  $\langle$ name $\rangle$  ::=  $\langle$ STR $\rangle$  $\langle STR \rangle \rightarrow$  Arbitrary waveform name (20 characters as less) \* Optional (If omitted, the setting is not changed)

## **Example**

:TRACe:STORe 2,"name"

Save arbitrary waveform data in edit memory as the arbitrary waveform name "name" to the memory number 2.

## **2.3.2.7.4 Recall (W) {:TRACe|:DATA}:RECall**

#### **■{:TRACe|:DATA}:RECall**

### **Description**

Read the arbitrary waveform data of the specified memory number into the edit memory (memory number 0).

#### **Setting parameter**

<memory>

 $\langle$ memory $\rangle$  ::=  $\langle$ INT $\rangle$ 

 $\langle$ INT>  $\rightarrow$  Memory number : 1 to 4096

### **Example**

:TRACe:RECall 2

Read the contents of memory number 2 into the edit memory.

# **■{:TRACe|:DATA}:COPY**

## **Description**

Copy the specified arbitrary waveform data to specified number of memory.

\* If waveform parameter is required, referenced the parameter of specified channel.

## **Setting paramet**

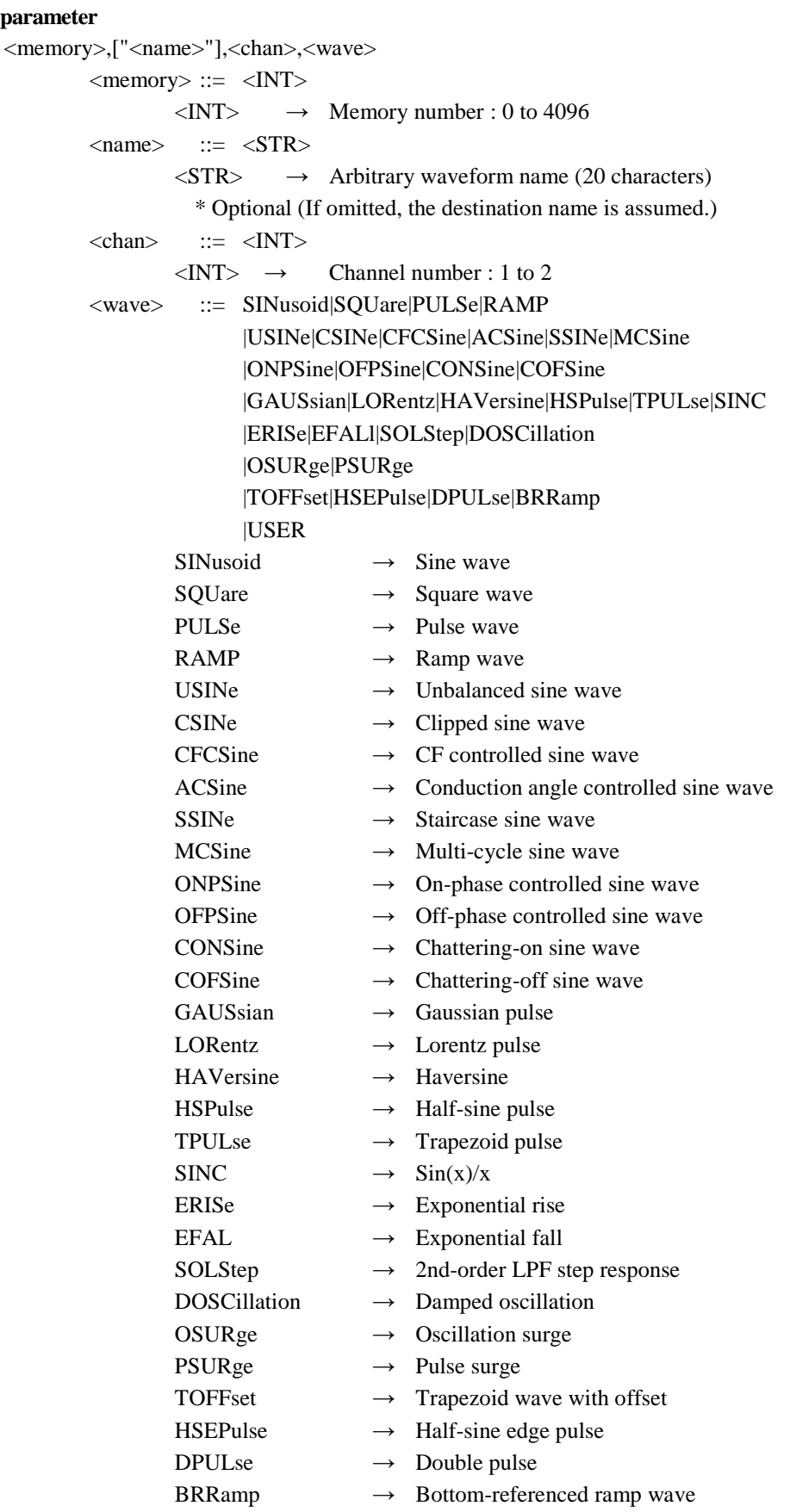

#### USER  $\rightarrow$  Arbitrary waveform

\* Copy the waveform <wave> of the channel number <chan> as the arbitrary waveform name <name> to the memory number <memory>.

#### **Example**

:TRACe:COPY 5,"name",1,BRRamp

Copy the bottom-referenced ramp wave of CH1 as the arbitrary waveform name "name" to the arbitrary waveform memory 5.

## **Remarks**

(1) Memory number 0 is the edit memory.

- (2) The arbitrary waveform name of memory number 0 is "<Edit Memory>" (20 characters).
- (3) When copying the arbitrary waveform from specified memory number,
	- see ["2.3.2.7.1](#page-127-0) Set Arbitrary Waveform".

# **2.3.2.7.6 Delete (W) {:TRACe|:DATA}:DELete**

#### **■{:TRACe|:DATA}:DELete**

#### **Description**

Delete the arbitrary waveform data in specified memory number.

#### **Setting parameter**

<memory>

 $\langle$ memory $\rangle$  ::=  $\langle$ INT $\rangle$ 

 $\langle$ INT>  $\rightarrow$  Memory number : 0 to 4096

#### **Example**

:TRACe:DELete 1

Delete the data in memory number 1.

#### **Remarks**

- (1) Memory number 0 is the edit memory.
- (2) When specified the memory number 0 gives same effect as the case of operating the [New] soft-key in the ARB Edit screen.

## **2.3.2.7.7 Information Acquisition (R) {:TRACe|:DATA}:INFormation?**

#### **□{:TRACe|:DATA}:INFormation?**

#### **Description**

Acquire the information in the specified memory.

### **Query parameter**

 $\langle$ memory $\rangle$  ::=  $\langle$ INT $\rangle$ 

 $\langle$ INT> $\rightarrow$  Memory number : 0 to 4096

## **Response format**

"<name>",<format>,<number>

 $\langle$ name $\rangle$  ::=  $\langle$ STR $\rangle$ 

 $\langle STR \rangle \rightarrow$  Arbitrary waveform name (20 characters)

 $<$ format $>$  ::=  $<$ INT $>$ 

 $\langle$ INT>  $\rightarrow$  Data format

 $0 \rightarrow$  Array format

 $1 \rightarrow$  Control point format

 $\langle$ number $\rangle$  ::=  $\langle$ INT $\rangle$ 

 $\langle$ INT>  $\rightarrow$  The number of data points

**Remarks**

If queried empty memory, returned "<Empty> ",0,0

# **2.3.2.7.8 Setting Arbitrary waveform Memory Name (W/R) :MEMory{:TRACe|:DATA}:DEFine**

## **■:MEMory{:TRACe|:DATA}:DEFine**

## **□:MEMory{:TRACe|:DATA}:DEFine?**

## **Description**

Set/query the specified arbitrary waveform memory name.

#### **Setting parameter**

"<name>",<memory>

 $\langle$ name> ::=  $\langle$ STR>  $\langle STR \rangle \rightarrow$  Setting memory name (20 characters or less) <memory> ::= <INT>

 $\langle$ INT>  $\rightarrow$  Memory number : 1 to 4096

#### **Query parameter**

<memory> ::= <INT>

 $\langle$ INT>  $\rightarrow$  Memory number : 0 to 4096

## **Response format**

"<name>"

# **Remarks**

If queried empty memory, returned "<Empty> " If queried empty memory number = 0, returned "<Edit Memory> "

# **2.3.3 Output Signal Parameter Setting**

## **2.3.3.1 Frequency**

# **2.3.3.1.1 Set Frequency (W/R) [:SOURce[1|2]]:FREQuency[:CW|:FIXed]**

### **■[:SOURce[1|2]]:FREQuency[:CW|:FIXed]**

### **□[:SOURce[1|2]]:FREQuency[:CW|:FIXed]?**

## **Description**

Set/query the frequency of the main oscillator.

#### **Setting parameter**

<frequency>|MINimum|MAXimum

<frequency> ::= <REAL>[<eunits>][<units>]

 $\langle REAL \rangle \rightarrow$  Frequency : 0 Hz to 30 MHz \* WF1981/WF1982 : 0 Hz to 60 MHz \* WF1983/WF1984 Resolution : 0.01 µHz (< 50MHz), 0.1 µHz( $\geq$ 50MHz)  $\le$ eunits $> ::= M$  (Mega) K|U|N  $*$  Note that when the unit is frequency, M is used to mean " $10<sup>6</sup>$ ".

<units> ::= HZ|USER

MINimum  $\rightarrow$  Set the maximum value

MAXimum  $\rightarrow$  Set the minimum value

### **Query parameter**

[<units>|MINimum|MAXimum]

<units> ::= HZ|USER MINimum  $\rightarrow$  Query the minimum value currently available MAXimum  $\rightarrow$  Query the maximum value currently available \* When <units> is input, returned the value with unit.

### **Response format**

<NR3>

## **Example**

:SOURce1:FREQuency:CW 1MHZ Set the frequency of CH1 to 1MHz.

## **Remarks**

The setting range varies depending on the waveform and oscillation mode.

#### **■[:SOURce[1|2]]:FREQuency:SYNC**

### **□[:SOURce[1|2]]:FREQuency:SYNC?**

#### **Description**

Set/query the external synchronization mode(Synchlator function).

## **Setting parameter**

0|OFF|1|EXTernal[1]|2|EXTernal2

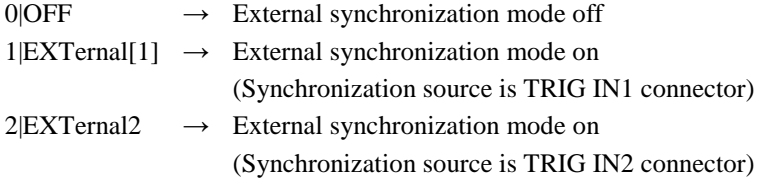

#### **Query parameter**

None

#### **Response format**

<sync\_mode>,<reserved>

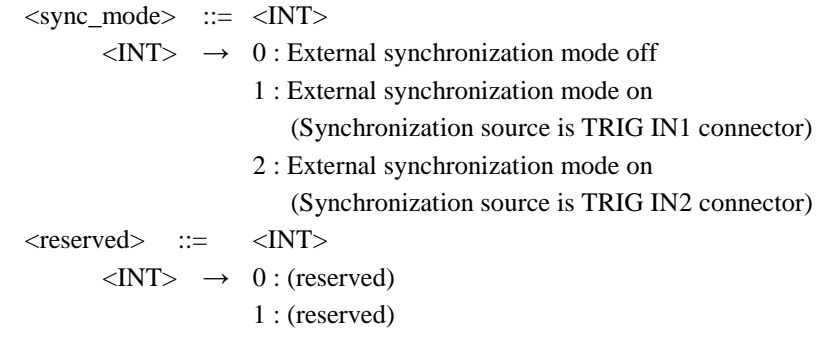

#### **Example**

:SOURce1:FREQuency:SYNC OFF

Cancel the external synchronization oscillation mode of CH1.

# **2.3.3.1.3 Signal Polarity of External Synchronization (W/R) [:SOURce[1|2]]:FREQuency:SYNC:SLOPe**

## **■[:SOURce[1|2]]:FREQuency:SYNC:SLOPe**

### **□[:SOURce[1|2]]:FREQuency:SYNC:SLOPe?**

#### **Description**

Set/query the signal polarity of external synchronization source(Synchlator function).

#### **Setting parameter**

POSitive|NEGative

POSitive  $\rightarrow$  Positive polarity

NEGative  $\rightarrow$  Negative polarity

#### **Query parameter**

None

## **Response format**

#### POS|NEG

\* For the meaning of each response data, see the setting parameter.

## **Example**

#### :SOURce1:FREQuency:SYNC:SLOPe NEGative

Set the polarity of synchronization source(Synchlator function) of CH1 to negative polarity.

## **■[:SOURce[1|2]]:FREQuency:SYNC:HARMonic**

### **□[:SOURce[1|2]]:FREQuency:SYNC:HARMonic?**

### **Description**

Set/query the frequency ratio when in external synchronization mode(Synchlator function).

### **Setting parameter**

<value1>|MINimum|MAXimum,<value2>|MINimum|MAXimum

 $\langle \text{value1} \rangle$  ::=  $\langle \text{INT} \rangle$  $\langle$ INT>  $\rightarrow$  Multiplication number m : 1 to 64  $\langle \text{value2} \rangle$  ::=  $\langle \text{INT} \rangle$  $\langle$ INT>  $\rightarrow$  Devision number n : 1 to 64 MINimum  $\rightarrow$  1 MAXimum  $\rightarrow$  64

### **Query parameter**

None

**Response format**

<NR1>,<NR1>

### **Example**

:SOURce1:FREQuency:SYNC:HARMonic 2,3

Set the multiplication number m to 2 and division number n to 3 of CH1 in external synchronization mode(Synchlator function).

# **2.3.3.2.1 Set Phase (W/R) [:SOURce[1|2]]:PHASe[:ADJust]**

## **■[:SOURce[1|2]]:PHASe[:ADJust]**

### **□[:SOURce[1|2]]:PHASe[:ADJust]?**

## **Description**

Set/query the phase of the oscillator.

## **Setting parameter**

<phase>|MINimum|MAXimum

<phase> ::= <REAL>[<units>]  $\langle \text{REAL} \rangle \rightarrow \text{Phase}$  : -1800.000° to 1800.000° Resolution : 0.001° <units> ::= DEG|USER MINimum  $\rightarrow$  -1800.000° MAXimum  $\rightarrow$  1800.000°

## **Query parameter**

[<units>|MINimum|MAXimum]

<units> ::= DEG|USER MINimum  $\rightarrow$  Query the minimum value MAXimum  $\rightarrow$  Query the maximum value

\* When <units> is input, returned the value with unit.

### **Response format**

<NR3>

### **Example**

:SOURce1:PHASe:ADJust 90DEG Set the phase of CH1 to 90°.

# **2.3.3.3.1 Set Amplitude (W/R) [:SOURce[1|2]]:VOLTage[:LEVel][:IMMediate][:AMPLitude]**

## **■[:SOURce[1|2]]:VOLTage[:LEVel][:IMMediate][:AMPLitude]**

### **□[:SOURce[1|2]]:VOLTage[:LEVel][:IMMediate][:AMPLitude]?**

## **Description**

Set/query the amplitude of oscillator.

## **Setting parameter**

<amplitude>|MINimum|MAXimum

<amplitude> ::= <REAL>[<eunits>][<units>]

 $\langle \text{REAL} \rangle \rightarrow \text{Amplitude}: 0 \text{ Vp-p}$  to 21 Vp-p/open

: 0 Vp-p to 10.5 Vp-p/50 $\Omega$ 

Resolution : 0.1 mVp-p (3Vp-p below),

1 mVp-p (3Vp-p or more)

\* The setting range varies depending on the waveform, frequency, and DC offset.

 $\le$ eunits $\ge$  ::= M (milli)

<units> ::= VPP|VPK|VRMS|DBV|DBM|USER

\* The available unit varies depending on the waveform.

MINimum  $\rightarrow$  0 Vp-p

MAXimum  $\rightarrow$  Set the maximum value currently available

### **Query parameter**

[<units>|MINimum|MAXimum]

<units> ::= VPP|VPK|VRMS|DBV|DBM|USER MINimum  $\rightarrow$  Query the minimum value currently available MAXimum  $\rightarrow$  Query the maximum value currently available \* When <units> is input, returned the value with unit.

## **Response format**

 $<$ NR3 $>$ 

## **Example**

:SOURce1:VOLTage:LEVel:IMMediate:AMPLitude 10VPP Set the amplitude of CH1 to 10Vp-p.

# **2.3.3.4.1 Set DC Offset (W/R) [:SOURce[1|2]]:VOLTage[:LEVel][:IMMediate]:OFFSet**

## **■[:SOURce[1|2]]:VOLTage[:LEVel][:IMMediate]:OFFSet**

### **□[:SOURce[1|2]]:VOLTage[:LEVel][:IMMediate]:OFFSet?**

## **Description**

Set/query the DC offset of oscillator.

## **Setting parameter**

<offset>|MINimum|MAXimum

<offset> ::= <REAL>[<eunits>][<units>]

 $\langle \text{REAL} \rangle \rightarrow \text{DC offset}$  : ±10.5 V/open, ±5.25 V/50 $\Omega$ 

Resolution : 0.1 mVp-p ( $\pm$ 3V below),

1 mVp-p  $(\pm 3V$  or more)

\* The setting range varies depending on the amplitude setting.

 $\le$ eunits $\ge$  ::= M (milli)

<units> ::= V|USER

MINimum  $\rightarrow$  Set the minimum value currently available

MAXimum  $\rightarrow$  Set the maximum value currently available

## **Query parameter**

[<units>|MINimum|MAXimum]

<units> ::= V|USER

MINimum  $\rightarrow$  Query the minimum value currently available MAXimum  $\rightarrow$  Query the maximum value currently available \* When <units> is input, returned the value with unit.

### **Response format**

<NR3>

### **Example**

:SOURce1:VOLTage:LEVel:IMMediate:OFFSet 2.5V Set the DC offset of CH1 to 2.5V.

# **2.3.3.5.1 High level (W/R) [:SOURce[1|2]]:VOLTage[:LEVel][:IMMediate]:HIGH**

## **■[:SOURce[1|2]]:VOLTage[:LEVel][:IMMediate]:HIGH**

### **□[:SOURce[1|2]]:VOLTage[:LEVel][:IMMediate]:HIGH?**

## **Description**

Set/query the high level voltage.

## **Setting parameter**

<high>|MINimum|MAXimum

<high> ::= <REAL>[<eunits>][<units>]

 $\langle \text{REAL} \rangle \rightarrow$  High level

\* The setting range varies depending on the state.

- $\le$ eunits $\ge$  ::= M (milli)
- <units> ::= V|USER
- MINimum  $\rightarrow$  Set the minimum value currently available
- $MAXimum \rightarrow Set the maximum value currently available$

### **Query parameter**

[<units>|MINimum|MAXimum]

<units> ::= V|USER MINimum  $\rightarrow$  Query the minimum value currently available MAXimum  $\rightarrow$  Query the maximum value currently available \* When <units> is input, returned the value with unit.

#### **Response format**

 $<$ NR3 $>$ 

## **Example**

:SOURce1:VOLTage:LEVel:IMMediate:HIGH 5V Set the high level of CH1 to 5V

# **2.3.3.5.2 Low Level (W/R) [:SOURce[1|2]]:VOLTage[:LEVel][:IMMediate]:LOW**

### **■[:SOURce[1|2]]:VOLTage[:LEVel][:IMMediate]:LOW**

### **□[:SOURce[1|2]]:VOLTage[:LEVel][:IMMediate]:LOW?**

### **Description**

Set/query the low level voltage.

#### **Setting parameter**

<low>|MINimum|MAXimum

<low> ::= <REAL>[<eunits>][<units>]

 $\langle \text{REAL} \rangle \rightarrow \text{Low level}$ 

\* The setting range varies depending on the state.

<eunits> ::= M (milli)

<units> ::= V|USER

MINimum  $\rightarrow$  Set the minimum value currently available

MAXimum  $\rightarrow$  Set the maximum value currently available

#### **Query parameter**

[<units>|MINimum|MAXimum]

```
\langle \text{units} \rangle ::= V|USER
```
MINimum  $\rightarrow$  Query the minimum value currently available

MAXimum  $\rightarrow$  Query the maximum value currently available

\* When <units> is input, returned the value with unit.

# **Response format**

<NR3>

## **Example**

:SOURce1:VOLTage:LEVel:IMMediate:LOW 0V Set the low level of CH1 to 0V.

# **2.3.3.6.1 Waveform (W/R) [:SOURce[1|2]]:SCHannel:FUNCtion[:SHAPe]**

## **■[:SOURce[1|2]]:SCHannel:FUNCtion[:SHAPe]**

## **□[:SOURce[1|2]]:SCHannel:FUNCtion[:SHAPe]?**

## **Description**

Set/query the subchannel waveform.

## **Setting parameter**

SINusoid|SQUare|TRIangle|PRAMp|NRAMp|NOISe |USINe|CSINe|CFCSine|ACSine|SSINe|MCSine |ONPSine|OFPSine|CONSine|COFSine |GAUSsian|LORentz|HAVersine|HSPulse|TPULse|SINC |ERISe|EFALl|SOLStep|DOSCillation |OSURge|PSURge |TOFFset|HSEPulse|DPULse|BRRamp

|USER

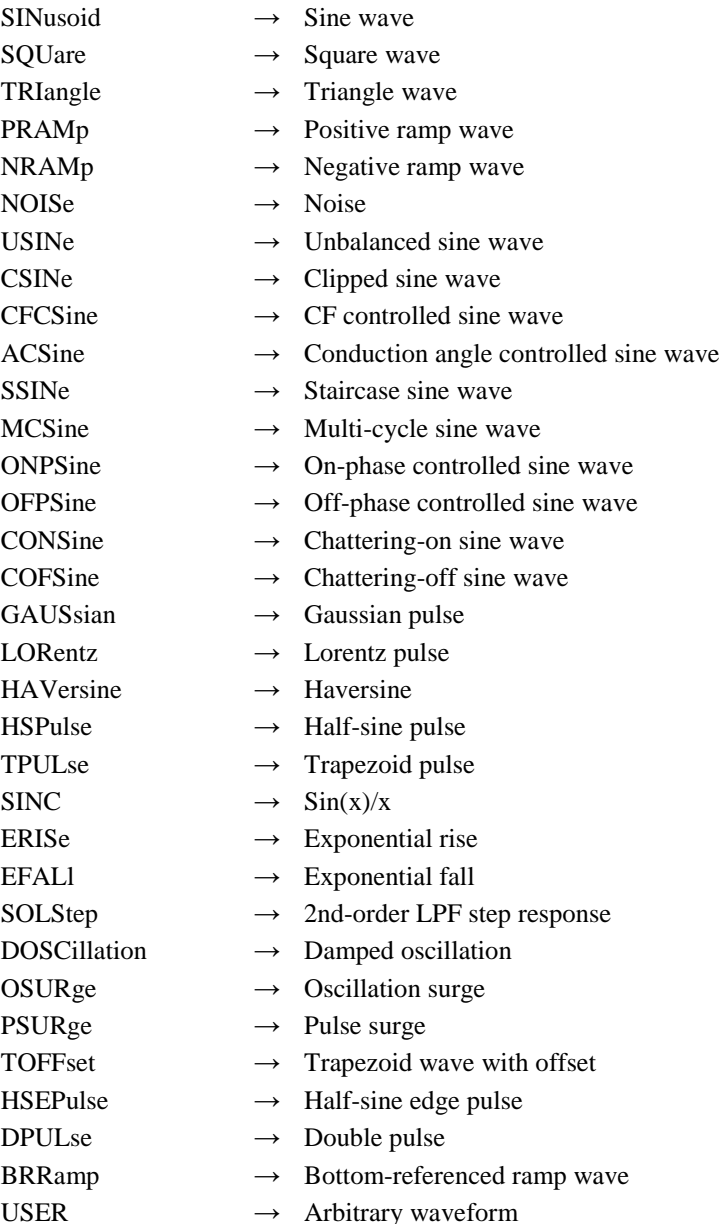

## **Response format**

SIN|SQU|TRI|PRAM|NRAM|NOIS |USIN|CSIN|CFCS|ACS|SSIN|MCS |ONPS|OFPS|CONS|COFS |GAUS|LOR|HAV|HSP|TPUL|SINC |ERIS|EFAL|SOLS|DOSC |OSUR|PSUR |TOFF|HSEP|DPUL|BRR |USER \* For the meaning of each response data, see the setting parameter.

### **Example**

:SOURce1:SCHannel:FUNCtion:SHAPe SINusoid Set the subchannel waveform of CH1 to sine wave.

#### **Remarks**

The setting of each PWF wave parameter, see the ["2.3.2.6](#page-96-0) PWF waveform".

# **2.3.3.6.2 Amplitude (W/R) [:SOURce[1|2]]:SCHannel:VOLTage[:LEVel][:IMMediate][:AMPLitude]**

## **■[:SOURce[1|2]]:SCHannel:VOLTage[:LEVel][:IMMediate][:AMPLitude]**

## **□[:SOURce[1|2]]:SCHannel:VOLTage[:LEVel][:IMMediate][:AMPLitude]?**

### **Description**

Set/query the amplitude of subchannel output.

### **Setting parameter**

<amplitude>|MINimum|MAXimum

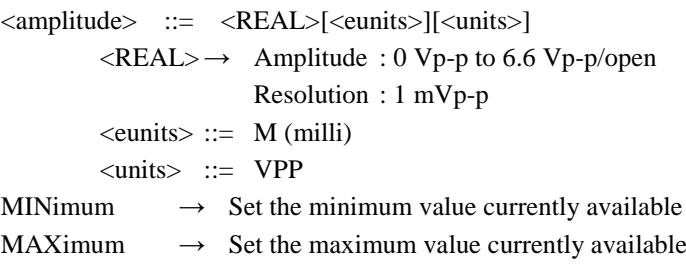

## **Query parameter**

[MINimum|MAXimum]

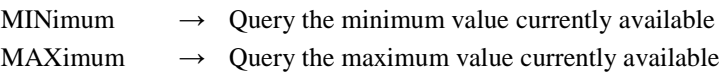

#### **Response format**

 $<$ NR3 $>$ 

### **Example**

:SOURce1:SCHannel:VOLTage:LEVel:IMMediate:AMPLitude 3VPP Set the amplitude of the subchannel output of CH1 to 3Vp-p.

## **■[:SOURce[1|2]]:SCHannel:VOLTage[:LEVel][:IMMediate]:OFFSet**

#### **□[:SOURce[1|2]]:SCHannel:VOLTage[:LEVel][:IMMediate]:OFFSet?**

#### **Description**

Set/query the DC offset of subchannel output.

### **Setting parameter**

<offset>|MINimum|MAXimum

<offset> ::= <REAL>[<eunits>][<units>]

- $\langle \text{REAL} \rangle \rightarrow \text{DC offset}$  : ±3.3 V
	- Resolution : 1 mV

 $\le$ eunits $\ge$  ::= M (milli)

<units> ::= V

- MINimum  $\rightarrow$  Set the minimum value currently available
- MAXimum  $\rightarrow$  Set the maximum value currently available

## **Query parameter**

[MINimum|MAXimum]

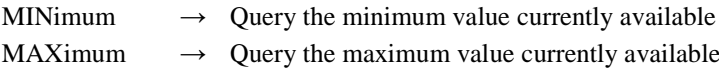

**Response format**

 $<$ NR3 $>$ 

#### **Example**

:SOURce1:SCHannel:VOLTage:LEVel:IMMediate:OFFSet 2.5V Set the DC offset of the subchannel output of CH1 to 2.5V.

# **2.3.3.6.4 Frequency (W/R) [:SOURce[1|2]]:SCHannel:FREQuency**

## **■[:SOURce[1|2]]:SCHannel:FREQuency**

## **□[:SOURce[1|2]]:SCHannel:FREQuency?**

**Setting parameter**

<frequency>|MINimum|MAXimum <frequency> ::= <REAL>[<eunits>][<units>]  $\langle \text{REAL} \rangle \rightarrow$  Frequency : 0 Hz to 5 MHz Resolution : 15 digits or 10 nHz  $\le$ eunits $> ::= M$  (Mega) K|U|N  $*$  Note that when the unit is frequency, M is used to mean " $10<sup>6</sup>$ ". <units> ::= HZ MINimum  $\rightarrow$  Set the maximum value currently available MAXimum  $\rightarrow$  Set the minimum value currently available

## **Query parameter**

[MINimum|MAXimum]

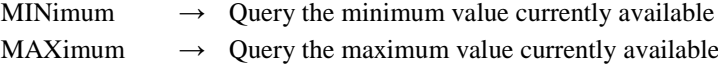

#### **Response format**

<NR3>

### **Example**

:SOURce1:SCHannel:FREQuency 1KHZ Set the frequency of subchannel of CH1 to 1kHz.

### **Remarks**

The setting range varies depending on the waveform and oscillation mode.
# **2.3.3.6.5 Phase (W/R) [:SOURce[1|2]]:SCHannel:PHASe[:ADJust]**

#### **■[:SOURce[1|2]]:SCHannel:PHASe[:ADJust]**

#### **□[:SOURce[1|2]]:SCHannel:PHASe[:ADJust]?**

#### **Description**

Set/query the phase of subchannel.

# **Setting parameter**

<phase>|MINimum|MAXimum

<phase> ::= <REAL>[<units>]

 $\langle \text{REAL} \rangle \rightarrow \text{Phase}$  : -180.000° to 180.000°

Resolution : 0.001°

<units> ::= DEG

MINimum  $\rightarrow$  -180.000° MAXimum  $\rightarrow$  180.000°

### **Query parameter**

```
[MINimum|MAXimum]
```
MINimum  $\rightarrow$  Query the minimum value MAXimum  $\rightarrow$  Query the maximum value

### **Response format**

 $<$ NR3 $>$ 

### **Example**

:SOURce1:SCHannel:PHASe:ADJust 90DEG Set the subchannel phase of CH1 to 90°.

# **2.3.3.6.6 Set Arbitrary Waveform (W/R) [:SOURce[1|2]]:SCHannel:FUNCtion:USER**

## **■[:SOURce[1|2]]:SCHannel:FUNCtion:USER**

# **□[:SOURce[1|2]]:SCHannel:FUNCtion:USER?**

#### **Description**

Set/query the arbitrary waveform of subchannel.

#### **Setting parameter**

 $\langle$ memory $\rangle$  ::=  $\langle$ INT $\rangle$ 

 $\langle$ INT>  $\rightarrow$  Memory number : 0 to 4096

# **Query parameter**

None

### **Response format**

 $<$ NR1 $>$ 

#### **Example**

:SOURce1:SCHannel:FUNCtion:USER 3

Set the data of memory number 3 to the arbitrary waveform of the subchannel of CH1

#### **Remarks**

Memory number 0 is the edit memory.

# **■[:SOURce[1|2]]:SCHannel:FUNCtion:NOISe:BW**

# **□[:SOURce[1|2]]:SCHannel:FUNCtion:NOISe:BW?**

#### **Description**

Set/query the bandwidth of noise of subchannel.

### **Setting parameter**

<bw>|MINimum|MAXimum

 $< bw > ::= < INT >$ 

 $\langle$ INT $\rangle$   $\rightarrow$  Bandwidth number: 1 to 6

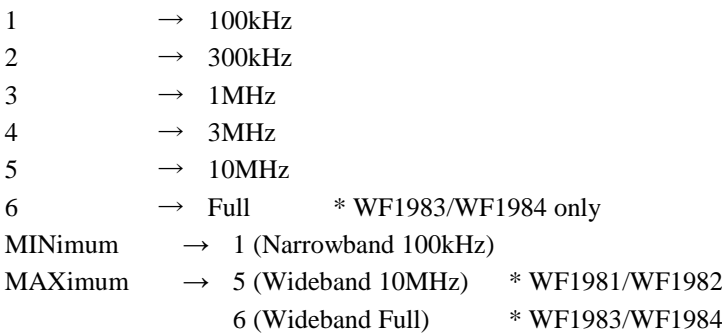

# **Query parameter**

[MINimum|MAXimum]

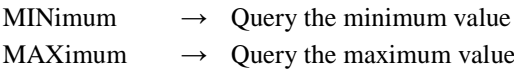

#### **Response format**

 $<$ NR1 $>$ 

## **Example**

:SOURce1:SCHannel:FUNCtion:NOISe:BW 1

Set the noise bandwidth of subchannel of CH1 to 100kHz.

# **2.3.4.1 Set Output (W/R) :OUTPut[1|2][:STATe]**

## **■:OUTPut[1|2][:STATe]**

# **□:OUTPut[1|2][:STATe]?**

### **Description**

Set/query the on/off of the output.

#### **Setting parameter**

 $\langle state \rangle$  ::=  $\langle BOL \rangle$ 

 $\langle BOL \rangle \rightarrow$  0/OFF : Output Off 1/ON : Output On

**Query parameter**

None

**Response format**

# <NBOL>

 $<\text{NBOL} \rightarrow 0$  : Output Off

1 : Output On

## **Example**

:OUTPut1:STATe ON Set the output of CH1 to On.

# **2.3.4.2 Output On at Power-On setting/query :OUTPut[1|2]:PON**

### **■:OUTPut[1|2]:PON**

#### **□:OUTPut[1|2]:PON?**

#### **Description**

Set/query the output on at Power-on operation.

#### **Setting parameter**

ON|OFF|LAST

- $ON \rightarrow$  Output On
- OFF  $\rightarrow$  Output Off
- LAST  $\rightarrow$  Set from the state when last turned off

\* When the power is turned on without using the power switch, the output is set off regardless of this setting.

### **Query parameter**

None

# **Response format**

```
ON|OFF|LAST
```
\* For the meaning of each response data, see the setting parameter.

# **Example**

:OUTPut1:PON ON

Set the output on of CH1 at power-on.

#### **■[:SOURce[1|2]]:VOLTage:RANGe:AUTO**

#### **□[:SOURce[1|2]]:VOLTage:RANGe:AUTO?**

#### **Description**

Set/query the auto range on/off.

If the auto range is set, the signal range is auto switched depending on the output voltage setting.

#### **Setting parameter**

 $\langle$ state> ::=  $\langle BOL \rangle$ 

 $\langle BOL \rangle \rightarrow$  0/OFF : Auto range off (fixed to current range) 1/ON : Auto range on

### **Query parameter**

None

### **Response format**

<NBOL>

 $\langle \text{NBOL} \rangle \rightarrow 0$ : Auto range off(range fix)

1 : Auto range on

#### **Example**

:SOURce1:VOLTage:RANGe:AUTO ON Set the auto range of CH1 to On.

# **2.3.4.4 Query Signal Range (R) [:SOURce[1|2]]:VOLTage:RANGe?**

### **□[:SOURce[1|2]]:VOLTage:RANGe?**

### **Description**

Query the current signal range, including output range, AC range and DC range.

#### **Query parameter**

None

### **Response format**

<output\_range>,<ac\_range>,<dc\_range> <output\_range> ::= <INT>  $1 \rightarrow 0.8V$  range 2  $\rightarrow$  4V range  $3 \rightarrow 20V$  range  $\langle ac\_range \rangle$  ::=  $\langle INT \rangle$ 1  $\rightarrow$  -30dB  $2 \rightarrow -20dB$  $3 \rightarrow -10dB$  $4 \rightarrow 0dB$  $\langle dc\_range \rangle$  ::=  $\langle NTS \rangle$  $1 \rightarrow -14dB$ 2  $\rightarrow$  0dB

# **2.3.4.5 Execution of**  $\phi$  **Sync (W) [:SOURce[1|2]]:PHASe:INITiate**

# **■[:SOURce[1|2]]:PHASe:INITiate**

### **Description**

Exucution of  $\phi$  Sync.

\* In this command, "[1|2]" does not affect operation.

# **Setting parameter**

None

#### **Example**

:SOURce1:PHASe:INITiate Exucution of φSync.

# **2.3.4.6 Set External Addition Input (W/R) [:SOURce[1|2]]:COMBine:FEED**

### **■[:SOURce[1|2]]:COMBine:FEED**

### **□[:SOURce[1|2]]:COMBine:FEED?**

## **Description**

Set/query the external addition input setting.

\* The external addition range that can be set depends on the current signal range.

#### **Setting parameter**

OFF| X0.4|X2|X10

OFF  $\rightarrow$  Disable the external addition input.

 $X0.4 \rightarrow$  Add 0.4 times of the external addition input.

 $X2 \rightarrow \text{Add } 2 \text{ times of the external addition input.}$ 

 $X10 \rightarrow$  Add 10 times of the external addition input.

#### **Query parameter**

None

#### **Response format**

OFF|X0.4|X2|X10

### **Example**

:SOURce1:COMBine:FEED X2 Add 2 times of the external addition input to the output of CH1.

# **■:OUTPut[1|2]:LOAD**

## **□:OUTPut[1|2]:LOAD?**

## **Description**

Set/query the load impedance.

# **Setting parameter**

<load>|MINimum|MAXimum|INFinity

<load> ::= <INT>[<eunits>][<units>]

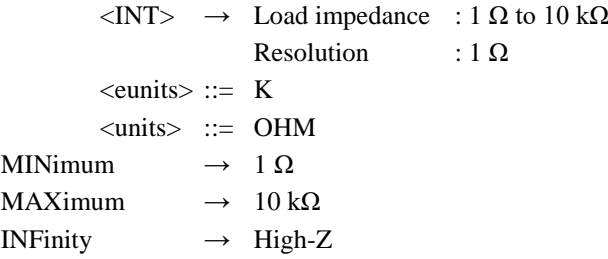

# **Query parameter**

[MINimum|MAXimum]

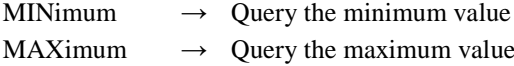

# **Response format**

<NR1>|INF

## **Example**

:OUTPut1:LOAD 50OHM Set the load impedance of CH1 to 50Ω.

WF198x series Instruction Manual (Remote Control) 2-136

# **2.3.5 Trigger Operation**

Commands of the trigger operation varies depend on the oscillation mode.

Datails described in ["2.5](#page-194-0) [Commands Available for Trigger/Oscillation State Control"](#page-194-0).

# **2.3.5.1 Trigger Source (W/R) :TRIGger[1|2]:{SWEep|BURSt}:SOURce**

# **■:TRIGger[1|2]:{SWEep|BURSt}:SOURce**

# **□:TRIGger[1|2]:{SWEep|BURSt}:SOURce?**

# **Description**

Set/query the trigger source at the time of sweep

# **Setting keyword**

SWEep|BURSt

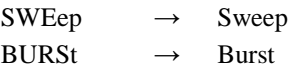

# **Setting parameter**

TIMer[1]|TIMer2|EXTernal[1]|EXTernal2

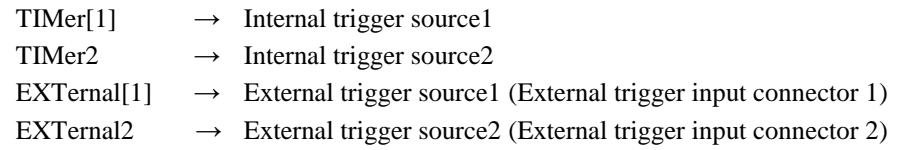

# **Query parameter**

None

# **Response format**

TIM1|TIM2|EXT1|EXT2

\* For the meaning of each response data, see the setting parameter.

# **Example**

:TRIGger2:SWEep:SOURce EXT

Set the trigger source of CH2 sweep to external trigger source 1.

## **■:TRIGger[1|2]:{SWEep|BURSt}:TIMer**

# **□:TRIGger[1|2]:{SWEep|BURSt}:TIMer?**

#### **Description**

Set/query the internal trigger period at the sweep or burst oscillation.

### **Setting keyword**

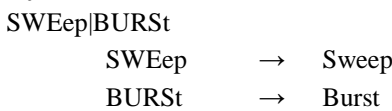

## **Setting parameter**

<period>|MINimum|MAXimum

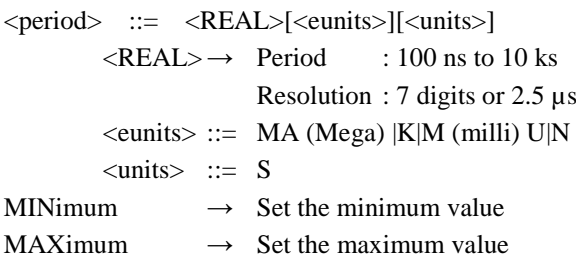

# **Query parameter**

[MINimum|MAXimum]

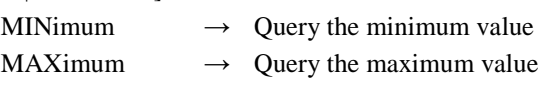

#### **Response format**

<NR3>

# **Example**

:TRIGger1:SWEep:TIMer 1MS

Set the internal trigger period to 1ms during CH1 sweep.

### **■:TRIGger[1|2]:{SWEep|BURSt}:SLOPe**

#### **□:TRIGger[1|2]:{SWEep|BURSt}:SLOPe?**

#### **Description**

Set/query the external trigger polarity at the sweep or burst oscillation.

### **Setting keyword**

SWEep|BURSt

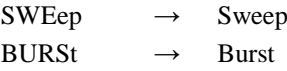

#### **Setting parameter**

POSitive|NEGative|OFF

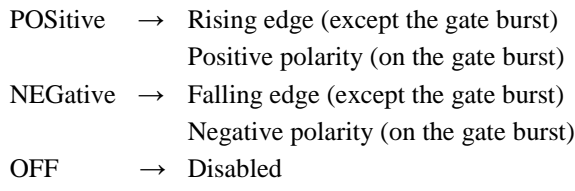

#### **Query parameter**

None

## **Response format**

POS|NEG|OFF

\* For the meaning of each response data, see the setting parameter.

## **Example**

:TRIGger:SWEep:SLOPe NEGative

Set the external trigger polarity during sweep to falling edge.

### **Remarks**

In this command, the external trigger source is specified as "[1|2]".

## **2.3.5.4 Execution of Manual Trigger (TRIG key operation) \*TRG**

#### **■\*TRG**

#### **Description**

Execution of the manual trigger.

Effect the same as Group Execution Trigger command (<GET>).

#### **Setting parameter**

None

#### **Remarks**

"\*TRG" command is executed to CH1 only.

To execute a manual trigger to the CH2 side, use the ["2.3.5.5](#page-152-0) :TRIGger[1|2]" command.

# <span id="page-152-0"></span>**2.3.5.5 Execution of Manual Trigger (W) :TRIGger[1|2][:SEQuence][:IMMediate]**

# **■:TRIGger[1|2][:SEQuence][:IMMediate]**

#### **Description**

Execution of the manual trigger to the specified channel.

#### **Setting parameter**

None

### <span id="page-153-0"></span>**■:TRIGger[1|2]:SELected:EXECute**

### **Description**

Execution control of each oscillation mode.

The handling of setting parameters differs depending on the current oscillation mode.

### **Setting parameter**

```
<value1>,[<value2>]
```
\* <value2> is valid only in sweep and modulated oscillation mode.

○Modulated oscillation mode <value1> ::= STARt|STOP  $STARK \rightarrow Modulation start$  $STOP \longrightarrow Modulation stop$ ○Sweep oscillation mode <value1> ::= STARt|STOP|HOLD|RESume  $STARK \rightarrow$  Sweep start  $STOP \longrightarrow$  Sweep stop  $HOLD \rightarrow$  Hold  $RESume \rightarrow Resume$ ○Sweep and modulated oscillation mode <value1> ::= STARt|STOP|HOLD|RESume  $STARt \rightarrow$  Sweep start  $STOP \longrightarrow$  Sweep stop  $HOLD \rightarrow Hold$  $RESume \rightarrow Resume$ <value2> ::= STARt|STOP  $STARK \rightarrow Modulation start$  $STOP \longrightarrow Modulation stop$ ○Sequence <value1> ::= STARt|STOP|ISTop|HOLD|RESume|EBRanch

> $STARt \rightarrow$  Sequence start  $STOP \longrightarrow Sequence stop$ ISTop  $\rightarrow$  Forced termination

In sequence mode, "[1|2]" does not affect operation.

This command cannot be used in the burst oscillation mode.

 $HOLD \rightarrow Hold$  $RESume \rightarrow Resume$ EBRanch  $\rightarrow$  Event branch

WF198x series Instruction Manual (Remote Control) 2-140

**Remarks**

# **■:TRIGger[1|2]:{SWEep|BURSt|FSKey|PSKey|SYNC}:LEVel**

### **□:TRIGger[1|2]:{SWEep|BURSt|FSKey|PSKey|SYNC}:LEVel?**

### **Description**

Set/query the external trigger input threshold voltage for each oscillation mode.

### **Setting parameter**

<threshold>|TTL|MINimum|MAXimum

<threshold> ::= <REAL>[<eunits>][<units>]  $\langle \text{REAL} \rangle \rightarrow \text{DC offset}$  : -5 V to 5 V Resolution : 0.1 V  $\le$ eunits $\ge$  ::= M (milli) <units> ::= V TTL  $\rightarrow$  Support TTL level input MINimum  $\rightarrow$  -5 V MAXimum  $\rightarrow$  5 V

## **Query parameter**

[MINimum|MAXimum]

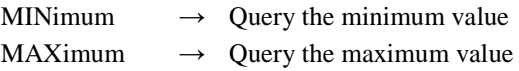

# **Response format**

<NR3>|TTL

#### **Example**

:SOURce1:SWEep:LEVel 2V

Set the external trigger input of CH1 for the sweep oscillation to 2V.

### **Remarks**

"[1|2]" of this command is to specify trigger channel.

# **2.3.6 Setting Memory Operation**

# **2.3.6.1 Clear (W) :MEMory:STATe:DELete**

#### **■:MEMory:STATe:DELete**

## **Description**

Clear the specified setting memory.

## **Setting parameter**

 $\langle$ memory $\rangle$  ::=  $\langle$ INT $\rangle$  $\langle$ INT>  $\rightarrow$  Memory number : 1 to 10

# **2.3.6.2 Setting Memory Name (W/R) :MEMory:STATe:DEFine**

#### **■:MEMory:STATe:DEFine**

#### **□:MEMory:STATe:DEFine?**

#### **Description**

Set/query the specified setting memory name.

#### **Setting parameter**

```
"<name>",<memory>
           \langlename\rangle ::= \langleSTR\rangle
```
 $\langle STR \rangle \rightarrow$  Setting memory name (20 characters or less)  $\langle$ memory $\rangle$  ::=  $\langle$ INT $\rangle$  $\langle$ INT>  $\rightarrow$  Memory number : 1 to 10

#### **Query parameter**

<memory> ::= <INT>  $\langle$ INT>  $\rightarrow$  Memory number : 1 to 10

## **Response format**

"<name>"

# **2.3.6.3 Store**

**\*SAV**

# **■\*SAV**

#### **Description**

Store the current setting to the specified memory number.

## **Setting parameter**

 $\langle$ memory $\rangle$  ::=  $\langle$ INT $\rangle$  $\langle$ INT>  $\rightarrow$  Memory number : 1 to 10

# **2.3.6.4 Recall**

**\*RCL**

# **■\*RCL**

**Description**

Recall the setting from the specified memory number.

**Setting parameter**

<memory> ::= <INT>  $\langle$ INT>  $\rightarrow$  Memory number : 1 to 10

# **2.3.7.1 Acquire USB Storage Information (R) :MMEMory:CATalog[:ALL]?**

```
□:MMEMory:CATalog[:ALL]?
Description
         Acquire the USB storage information and file list in specified path folder.
Query parameter
         "<path>"
                   \langlepath> ::= \langleINT>\langleINT> \rightarrow Full path of USB storage
Response format
         <mem_used>,<mem_free>[,"<file_listing>"]
                   \langlemem_used> ::= \langleNR1>
                             \langle \text{NR1} \rangle \rightarrow Used bytes
                   \langlemem_free\rangle ::= \langleNR1\rangle\langle \text{NR1} \rangle \rightarrow \text{Available bytes}\langle file listing> ::= \langle name>,\langletype>,\langlesize>
                             \langlename> ::= \langleSTR>
                                        \langleSTR> \rightarrow file name or folder name
                             ltype > :: = <STR\langleSTR> \rightarrow When folder : "FOLD"
                                                           When file : Large characters of extension
                                                           * Omit if not applicable.
                              <size> ::= <STR>
                                        \langleSTR> \rightarrow File's bytes
```
**Remarks**

Root path of the USB storage is "\".

When specifying the AAA folder in the USB storage, write "\AAA\".

When omitted <path>, got only USB storage information.

If you specify  $\langle$  path $>$  that does not exist, the processing will be the same as when  $\langle$  path $>$  is omitted.

# **2.3.7.2 Delete File or Folder (W) :MMEMory:DELete**

#### **■:MMEMory:DELete**

#### **Description**

Delete file or folder in the USB storage.

#### **Setting parameter**

"<path>"

 $\langle \text{path} \rangle$  ::=  $\langle \text{STR} \rangle$ 

 $\langle$ STR>  $\rightarrow$  Full path of USB storage

# **Remarks**

Root path of the USB storage is "\".

When specifying the AAA folder in the USB storage, write "\AAA\".

## **■:MMEMory:STATe:RECall**

#### **Description**

Recall the setting data from the USB storage.

#### **Setting parameter**

"<path>"

 $\langle$ path> ::=  $\langle$ STR>

 $\langle$ STR>  $\rightarrow$  Full path of USB storage

# **Remarks**

Root path of the USB storage is "\". When specifying the AAA folder in the USB storage, write "\AAA\".

# **2.3.7.4 Store Current Setting (W) :MMEMory:STATe:STORe**

#### **■:MMEMory:STATe:STORe**

### **Description**

Store the current setting for the USB storage.

# **Setting parameter**

"<path>"

 $\langle \text{path} \rangle$  ::=  $\langle \text{STR} \rangle$  $\langle$ STR>  $\rightarrow$  Full path of USB storage

## **Remarks**

Full path include file name. Root path of the USB storage is "\". When specifying the AAA folder in the USB storage, write "\AAA\".

# **2.3.7.5 Import Arbitrary Waveform (W) :MMEMory:{TRACe|DATA}:IMPort**

### **■:MMEMory:{TRACe|DATA}:IMPort**

#### **Description**

Import the arbitrary waveform from the USB storage to the arbitrary waveform memory on the unit.

#### **Setting parameter**

"<path>",<memory>

```
\langle \text{path} \rangle ::= \langle \text{STR} \rangle
```
 $\langle$ STR>  $\rightarrow$  Full path of USB storage

```
\langlememory\rangle ::= \langleINT\rangle
```
 $\langle$ INT>  $\rightarrow$  Memory number : 1 to 4096

#### **Remarks**

Root path of the USB storage is "\".

When specifying the AAA folder in the USB storage, write "\AAA\".

## **■:MMEMory:{TRACe|DATA}:EXPort**

#### **Description**

Export the arbitrary waveform to the USB storage from the arbitrary waveform memory on the unit.

#### **Setting parameter**

<memory>,"<path>"

 $\langle$ memory> ::=  $\langle$ INT>  $\langle$ INT>  $\rightarrow$  Memory number : 1 to 4096  $\langle \text{path} \rangle$  ::=  $\langle \text{STR} \rangle$  $\langle STR \rangle \rightarrow$  Full path of USB storage

#### **Remarks**

Full path include file name.

Root path of the USB storage is "\". When specifying the AAA folder in the USB storage, write "\AAA\".

# **2.3.7.7 Import Sequence Data (W) :MMEMory:{TRACe|DATA}:SEQuence:RECall**

### **■:MMEMory:{TRACe|DATA}:SEQuence:RECall**

### **Description**

Import the sequence setting data from the USB storage to the unit.

## **Setting parameter**

"<path>"

 $\langle \text{path} \rangle$  ::=  $\langle \text{STR} \rangle$ 

 $\langle$ STR>  $\rightarrow$  Full path of USB storage

#### **Remarks**

Root path of the USB storage is "\". When specifying the AAA folder in the USB storage, write "\AAA\".

# **2.3.7.8 Export Sequence Data (W) :MMEMory:{TRACe|DATA}:SEQuence:STORe**

#### **■:MMEMory:{TRACe|DATA}:SEQuence:STORe**

#### **Description**

Export the sequence setting data to the USB storage from the unit.

#### **Setting parameter**

 $"$  < path $>$ "

 $\langle \text{path} \rangle$  ::=  $\langle \text{STR} \rangle$ 

 $\langle$ STR>  $\rightarrow$  Full path of USB storage

#### **Remarks**

Full path include file name. Root path of the USB storage is "\". When specifying the AAA folder in the USB storage, write "\AAA\".

# **2.3.8 Status Operation**

This section describes detail of each command.

See ["3](#page-196-0) [Status System"](#page-196-0) for the explanation of the status system.

# **2.3.8.1 Common Command of Status Operation**

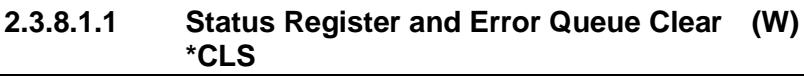

#### **■\*CLS**

## **Description**

Clears the status register and error queue.

# **Setting parameter**

None

### **Remarks**

(1) The following registers are cleared:

- Status byte register
- Standard event status register
- Operation status event register
- CH1 operation status event register
- CH2 operation status event register
- Questionable data status event register
- CH1 Questionable data status event register
- CH2 Questionable data status event register
- Warning event register
- CH1 warning event register
- CH2 warning event register
- Error queue
- (2) This command can clear the overload message.

# **2.3.8.1.2 Status reporting related preset setting (W) :STATus:PRESet**

## **■:STATus:PRESet**

#### **Description**

Preset the registers.

#### **Setting parameter**

None

#### **Remarks**

- \* The following registers are preset by this command:
	- Operation status transition filter (negative)
	- Operation status transition filter (positive)
	- Operation status enable register
	- CH1 operation status transition filter (negative)
	- CH1 operation status transition filter (positive)
	- CH1 operation status enable register
	- CH2 operation status transition filter (negative)
	- CH2 operation status transition filter (positive)
	- CH2 operation status enable register
	- Questionable data status transition filter (negative)
	- Questionable data status transition filter (positive)
	- Questionable data status enable register
- CH1 questionable data status transition filter (negative)
- CH1 questionable data status transition filter (positive)
- CH1 questionable data status enable register
- CH2 questionable data status transition filter (negative)
- CH2 questionable data status transition filter (positive)
- CH2 questionable data status enable register
- Warning event enable register
- CH1 warning event enable register
- CH2 warning event enable register

## **2.3.8.1.3 Power On Status Clear Flag (W/R) \*PSC**

# **■\*PSC**

# **□\*PSC?**

# **Description**

Set/query the power-on status clear flag.

#### **Setting parameter**

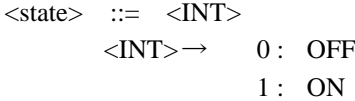

**Query parameter**

None

## **Response format**  $<$ NR1 $>$

#### **Example**

\*PSC 1

Set the the power-on status clear flag.

#### **Remarks**

- \* The following registers are preset by this command:
	- Operation status transition filter (negative)
	- Operation status transition filter (positive)
	- Operation status enable register
	- CH1 operation status transition filter (negative)
	- CH1 operation status transition filter (positive)
	- CH1 operation status enable register
	- CH2 operation status transition filter (negative)
	- CH2 operation status transition filter (positive)
	- CH2 operation status enable register
	- Questionable data status transition filter (negative)
	- Questionable data status transition filter (positive)
	- Questionable data status enable register
	- CH1 questionable data status transition filter (negative)
	- CH1 questionable data status transition filter (positive)
	- CH1 questionable data status enable register
	- CH2 questionable data status transition filter (negative)
	- CH2 questionable data status transition filter (positive)
	- CH2 questionable data status enable register
	- Warning event enable register
	- CH1 warning event enable register
	- CH2 warning event enable register

**□\*STB?**

### **Description**

Query the status byte register.

### **Query parameter**

None

## **Response format**

 $<$ NR1 $>$ 

# **2.3.8.1.5 Service Request Enable Register (W/R) \*SRE**

#### **■\*SRE**

**□\*SRE?**

#### **Description**

Set/query the service request enable register.

## **Setting parameter**

 $\langle \text{value} \rangle$  ::=  $\langle \text{INT} \rangle$  $\langle$ INT> $\rightarrow$  0 to 255

# **Query parameter**

None

**Response format** <NR1>

#### **Example**

\*SRE 8

Set 8 to the service request enable register.

# **2.3.8.1.6 Standard Event Status Register (R) \*ESR?**

#### **□\*ESR?**

### **Description**

Query the standard event status register.

# **Query parameter**

None

### **Response format**  $\langle NR1\rangle$

# **■\*ESE**

**□\*ESE?**

## **Description**

Set/query the standard event status enable register.

# **Setting parameter**

 $\langle \text{value} \rangle$  ::=  $\langle \text{INT} \rangle$  $\langle NTS \rightarrow 0$  to 8

# **Query parameter**

None

# **Response format**  $<$ NR1 $>$

#### **Example**

\*ESE 8

Set 8 to the standard event status enable register.

# **2.3.8.2 Operation Status Register Group**

The operation status resister group on this unit includes three resisters set(common/CH1/CH2). The resister set can be selected from the [:CH1|:CH2] keyword.

\* CH2 resister set exists only 2ch model.

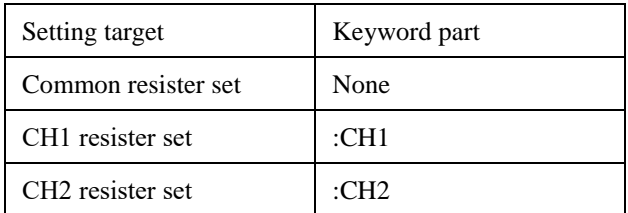

# **2.3.8.2.1 Condition Register (R) :STATus:OPERation[:CH1|:CH2]:CONDition?**

#### **□:STATus:OPERation[:CH1|:CH2]:CONDition?**

### **Description**

Query the operation status condition register .

### **Query parameter**

None

# **Response format**

 $<$ NR1 $>$ 

# **2.3.8.2.2 Transition Filter Register (Negative) (W/R) :STATus:OPERation[:CH1|:CH2]:NTRansition**

## **■:STATus:OPERation[:CH1|:CH2]:NTRansition**

## **□:STATus:OPERation[:CH1|:CH2]:NTRansition?**

#### **Description**

Set/query the operation status transition filter (negative).

### **Setting parameter**

 $\langle \text{value} \rangle$  ::=  $\langle \text{INT} \rangle$  $\langle$ INT $\rangle \rightarrow 0$  to 65535

# **Query parameter**

None

### **Response format**

 $<$ NR1 $>$ 

### **Example**

:STATus:OPERation:NTRansition 512 Set 1 in the bit 9 of the common operation status transition filter (negative).

#### **■:STATus:OPERation[:CH1|:CH2]:PTRansition**

#### **□:STATus:OPERation[:CH1|:CH2]:PTRansition?**

#### **Description**

Set/query the operation status transition filter (positive).

#### **Setting parameter**

 $\langle \text{value} \rangle$  ::=  $\langle \text{INT} \rangle$  $\langle$ INT>  $\rightarrow$  0 to 65535

#### **Query parameter**

None

## **Response format**  $<$ NR1 $>$

#### **Example**

:STATus:OPERation:CH1:PTRansition 512

Set 1 in the bit 9 of the CH1 operation status transition filter (positive).

# **2.3.8.2.4 Event Register (R) :STATus:OPERation[:CH1|:CH2][:EVENt]?**

# **□:STATus:OPERation[:CH1|:CH2][:EVENt]?**

**Description**

Query the operation status event register.

### **Query parameter**

None

#### **Response format**

 $<$ NR1 $>$ 

# **2.3.8.2.5 Event Enable Register (W/R) :STATus:OPERation[:CH1|:CH2]:ENABle**

#### **■:STATus:OPERation[:CH1|:CH2]:ENABle**

### **□:STATus:OPERation[:CH1|:CH2]:ENABle?**

#### **Description**

Set/query the operation status event enable register.

## **Setting parameter**

 $\langle \text{value} \rangle$  ::=  $\langle \text{INT} \rangle$  $\langle$ INT $>$   $\rightarrow$  0 to 65535

#### **Query parameter**

None

## **Response format**  $<$ NR1 $>$

#### **Example**

:STATus:OPERation:CH1:ENABle 512

Set 1 in the bit 9 of the CH1 operation status event enable register.

# **2.3.8.3 Questionable Data Status Register Group**

The questionable status resister group on this unit includes three resisters set(common/CH1/CH2). The resister set can be selected from the [:CH1|:CH2] keyword.

\* CH2 resister set exists only 2ch model.

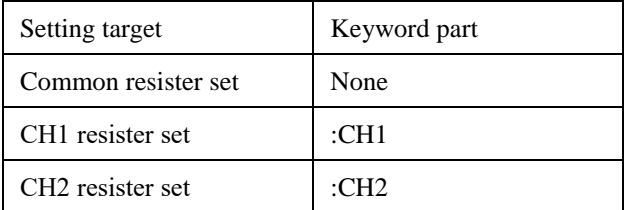

# **2.3.8.3.1 Condition Register (R) :STATus:QUEStionable[:CH1|:CH2]:CONDition?**

# **□:STATus:QUEStionable[:CH1|:CH2]:CONDition?**

#### **Description**

Query the questionable data status condition register.

### **Query parameter**

None

# **Response format**

 $<$ NR1 $>$ 

# **2.3.8.3.2 Transition Filter Register (Negative) (W/R) :STATus:QUEStionable[:CH1|:CH2]:NTRansition**

## **■:STATus:QUEStionable[:CH1|:CH2]:NTRansition**

### **□:STATus:QUEStionable[:CH1|:CH2]:NTRansition?**

#### **Description**

Set/query the questionable data status transition filter (negative).

## **Setting parameter**

 $\langle \text{value} \rangle$  ::=  $\langle \text{INT} \rangle$  $\langle$ INT $\rangle \rightarrow 0$  to 65535

# **Query parameter**

None

## **Response format**

 $<$ NR1 $>$ 

### **Example**

:STATus:QUEStionable:NTRansition 16 Set 1 in the bit 4 of the common questionable data status transition filter(negative).

#### **■:STATus:QUEStionable[:CH1|:CH2]:PTRansition**

#### **□:STATus:QUEStionable[:CH1|:CH2]:PTRansition?**

#### **Description**

Set/query the questionable data status transition filter (positive).

#### **Setting parameter**

 $\langle \text{value} \rangle$  ::=  $\langle \text{INT} \rangle$  $\langle$ INT>  $\rightarrow$  0 to 65535

#### **Query parameter**

None

## **Response format**  $<$ NR1 $>$

#### **Example**

:STATus:QUEStionable:CH1:PTRansition 16

Set 1 in the bit 4 of the CH1 questionable data status transition filter(positive).

# **2.3.8.3.4 Event Register (R) :STATus:QUEStionable[:CH1|:CH2][:EVENt]?**

# **□:STATus:QUEStionable[:CH1|:CH2][:EVENt]?**

**Description**

Query the questionable data status event register.

**Query parameter**

None

#### **Response format**

 $<$ NR1 $>$ 

# **2.3.8.3.5 Event Enable Register (W/R) :STATus:QUEStionable[:CH1|:CH2]:ENABle**

#### **■:STATus:QUEStionable[:CH1|:CH2]:ENABle**

## **□:STATus:QUEStionable[:CH1|:CH2]:ENABle?**

#### **Description**

Set/query the questionable data status event enable register.

#### **Setting parameter**

 $\langle \text{value} \rangle$  ::=  $\langle \text{INT} \rangle$  $\langle$ INT $>$   $\rightarrow$  0 to 65535

#### **Query parameter**

None

## **Response format**  $<$ NR1 $>$

#### **Example**

:STATus:QUEStionable:ENABle 16

Set 1 in the bit 4 of the common questionable data status event enable register.

# **2.3.8.4 Warning event register group**

The warning event resister group on this unit includes three resisters set(common/CH1/CH2). The resister set can be selected from the [:CH1|:CH2] keyword.

\* CH2 resister set exists only 2ch model.

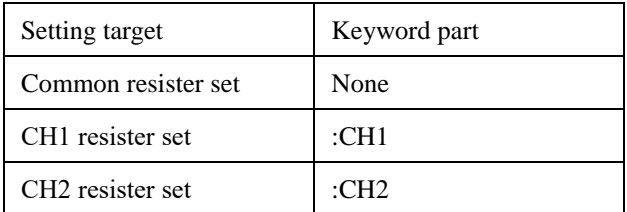

# **2.3.8.4.1 Event Register (R) :STATus:WARNing[:CH1|:CH2][:EVENt]?**

# **□:STATus:WARNing[:CH1|:CH2][:EVENt]?**

### **Description**

Query the warning event register.

# **Query parameter**

None

# **Response format**

 $<$ NR1 $>$ 

# **2.3.8.4.2 Event Enable Register (W/R) :STATus:WARNing[:CH1|:CH2]:ENABle**

# **■:STATus:WARNing[:CH1|:CH2]:ENABle**

# **□:STATus:WARNing[:CH1|:CH2]:ENABle?**

#### **Description**

Set/query the warning event enable register.

### **Setting parameter**

 $\langle \text{value} \rangle$  ::=  $\langle \text{INT} \rangle$  $\langle$ INT $\rangle \rightarrow 0$  to 65535

# **Query parameter**

None

# **Response format**

 $<$ NR1 $>$ 

## **Example**

:STATus:WARNing:CH1:ENABle 16 Set 1 in the bit 4 of the CH1 warning event enable register.

# **2.3.9 Channel Operation, Channel-Link**

These commands are only enabled for the 2-channel model (WF1982/WF1984).

# **2.3.9.1 Set Channel Mode (W/R) :CHANnel:MODE**

## **■:CHANnel:MODE**

#### **□:CHANnel:MODE?**

### **Description**

Set/query the channel mode.

# **Setting parameter**

INDependent|PHASe|TONE|RATio|DIFFerential|DIFF2

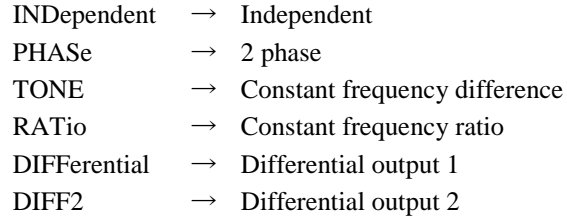

#### **Query parameter**

None

### **Response format**

## IND|PHAS|TONE|RAT|DIFF|DIFF2

\* For the meaning of each response data, see the setting parameter.

#### **Example**

:CHANnel:MODE INDependent Set the channel mode to independent

# **2.3.9.2 Constant Frequency Difference Mode Frequency Difference (W/R) :CHANnel:DELTa**

# **■:CHANnel:DELTa**

#### **□:CHANnel:DELTa?**

#### **Description**

Set/query the frequency difference in the constant frequency difference mode.

#### **Setting parameter**

<frequency>|MINimum|MAXimum

<frequency> ::= <REAL>[<eunits>][<units>]

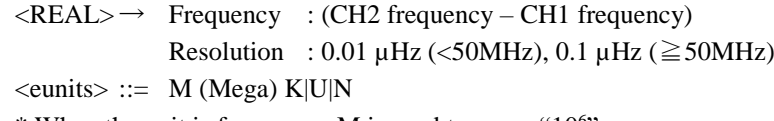

 $*$  When the unit is frequency, M is used to mean " $10^{6}$ ".

<units> ::= HZ|USER

MINimum  $\rightarrow$  Set the minimum value

### MAXimum  $\rightarrow$  Set the maximum value

#### **Query parameter**

[<units>|MINimum|MAXimum]

<units> ::= HZ|USER

MINimum  $\rightarrow$  Query the minimum value

MAXimum  $\rightarrow$  Query the maximum value

\* When <units> is input, returned the value with unit.

# **Response format**

 $<$ NR3 $>$ 

## **Example**

:CHANnel:DELTa 1KHZ

Set the frequency difference to 1kHz.

# **Remarks**

The setting range may be narrower depending on the current settings. If the current frequency is out of the setting range as a result of setting the frequency difference, the CH1 frequency is adjusted.

# **2.3.9.3 Constant Frequency Ratio Mode Frequency Ratio (W/R) :CHANnel:RATio**

# **■:CHANnel:RATio**

# **□:CHANnel:RATio?**

### **Description**

Set/query the frequency ratio in the constant frequency ratio mode.

### **Setting parameter**

<value1>|MINimum|MAXimum,<value2>|MINimum|MAXimum

 $\langle \text{value1} \rangle$  ::=  $\langle \text{INT} \rangle$ 

 $\langle NTS \rangle \rightarrow$  Frequency ratio of CH1 : 1 to 9,999,999

 $\langle \text{value2} \rangle$  ::=  $\langle \text{INT} \rangle$  $\langle$ INT>  $\rightarrow$  Frequency ratio of CH2 : 1 to 9,999,999

MINimum  $\rightarrow$  1

MAXimum  $\rightarrow$  9,999,999

### **Query parameter**

None

#### **Response format**

<NR1>,<NR1>

#### **Example**

:CHANnel:RATio 2,3 Set the frequency ratio to 2:3 for CH1:CH2.

#### **Remarks**

The setting range may be narrower depending on the current settings.

If the current frequency is out of the setting range as a result of setting the frequency difference, the CH1 frequency is adjusted.

# **■:INSTrument:COUPle**

### **□:INSTrument:COUPle?**

## **Description**

Set/query the channel-link state.

When channel-link is enabled, operations are always executed on CH1 and CH2.

# **Setting parameter**

ALL|NONE

 $ALL \rightarrow CH-Link On$ NONE  $\rightarrow$  CH-Link Off

## **Query parameter**

None

### **Response format**

```
ALL|NONE
```
\* For the meaning of each response data, see the setting parameter.

### **Example**

:INSTrument:COUPle ALL Set the channel-link function on.

# **2.3.10 Sequence Mode**

See ["2.3.5.6](#page-153-0) Execution Control of Modulation/Sweep/Sequence" for the sequence execution control.

# **2.3.10.1 Set Sequence Mode (W) [:SOURce[1|2]]:SEQuence:STATe**

# **■[:SOURce[1|2]]:SEQuence:STATe**

#### **□[:SOURce[1|2]]:SEQuence:STATe?**

#### **Description**

Set the sequence mode or oscillation mode. Query whether sequence mode is on or not.

#### **Setting parameter**

 $\langle state \rangle$  ::=  $\langle BOL \rangle$  $\langle BOL \rangle \rightarrow$  0/OFF : Oscillator mode

1/ON : Sequence mode

# **Query parameter**

None

**Response format**

<NBOL>

 $\langle \text{NBOL} \rangle \rightarrow 0$  : Not sequence mode

1 : Sequence mode

## **Example**

:SOURce1:SEQuence:STATe ON

Set the oscillation mode to sequence.

### **Remarks**

Whether or not "[1|2]" is specified does not affect the operation. An error will occur if used during sequence execution.

### **■{:TRACe|:DATA}:SEQuence**

#### **□{:TRACe|:DATA}:SEQuence?**

#### **Description**

Set/query the input and output of the sequence data.

#### **Setting parameter**

<memory>,["<name>"],<data>

<memory> ::= <INT>

 $\langle$ INT>  $\rightarrow$  Memory number : 0 to 99

 $\langle$ name $\rangle$  ::=  $\langle$ STR $\rangle$ 

 $\langle STR \rangle \rightarrow$  Sequence name (20 characters or less)

\* Optional (If omitted, the setting is not changed)

 $\langle data \rangle$  ::=  $\langle BLK \rangle$ 

 $\langle$ BLK>  $\rightarrow$  # $\langle$ digit> $\langle$ byte> $\langle$ data>

 $\# \longrightarrow$  Start of binary data  $\langle$  digit $\rangle \rightarrow$  Indicates the number of digits in  $\langle$  byte $\rangle$  and is a non-zero number.  $\langle$  byte $\rangle \rightarrow$  Indicates the number of bytes in  $\langle$  byte $\rangle$  $\langle data \rangle \rightarrow$  Sequence data (See ["2.4](#page-188-0) Specification of Sequence I/O Data")

#### **Query parameter**

<memory>

 $\langle$ memory $\rangle$  ::=  $\langle$ INT $\rangle$  $\langle$ INT>  $\rightarrow$  Memory number : 0 to 99

#### **Response format**

"<name>",<data>

(See ["2.4](#page-188-0) [Specification of Sequence I/O Data"](#page-188-0))

### **Remarks**

- (1) Sequence data is in text format.
- (2) Memory number 0 is the current memory.
- (3) The sequence name of memory number 0 is "<Current Memory>" (20 characters).
- \* 1-channel equipment (WF1981/WF1983) can import the sequence data obtained by the 2 channel equipment (WF1982/WF1984). In this case, however, the data of CH2 is ignored.
- \* 2-channel equipment (WF1982/WF1984) can import the sequence data obtained by the 1 channel equipment (WF1981/WF1983). In this case, however, the sequence of CH2 is considered as the initial data.

# **2.3.10.3 Compile Sequence Data (W) :TRIGger[1|2]:COMPile[:IMMediate]**

#### **■:TRIGger[1|2]:COMPile[:IMMediate]**

#### **Description**

Compile the sequence data.

## **Setting parameter**

None

#### **Remarks**

Whether or not "[1|2]" is specified does not affect the operation.

# **2.3.10.4 Acquisition of Current Step Number (R) [:SOURce[1|2]]:SEQuence:CSTep?**

### **□[:SOURce[1|2]]:SEQuence:CSTep?**

#### **Description**

Query the current step of the sequence.

### **Query parameter**

None

## **Response format**

 $<$ NR1 $>$ 

## **Remarks**

Whether or not "[1|2]" is specified does not affect the operation.

# **2.3.10.5 Initialization of Sequence Data (W) {:TRACe|:DATA}:SEQuence:CLEar**

### **■{:TRACe|:DATA}:SEQuence:CLEar**

#### **Description**

Initialize the sequence data in specified memory.

#### **Setting parameter**

<memory>

<memory> ::= <INT>  $\langle$ INT>  $\rightarrow$  Memory number : 0 to 99

#### **Remarks**

Memory number 0 is the current memory.

If executed while the sequence is in RUN or HOLD status, an error will occur.

If executed when the sequence is in the READY state, the EDIT state will be entered and the contents of the command will be executed.

# **2.3.10.6 Store of Sequence Data (W) {:TRACe|:DATA}:SEQuence:STORe**

#### **■{:TRACe|:DATA}:SEQuence:STORe**

#### **Description**

Store the sequence data.

#### **Setting parameter**

```
<memory>,["<name>"]
```
 $\langle$ memory $\rangle$  ::=  $\langle$ INT $\rangle$ 

 $\langle$ INT>  $\rightarrow$  Memory number : 1 to 99

```
\langlename\rangle ::= \langleSTR\rangle
```
 $\langle STR \rangle \rightarrow$  Sequence name (20 characters or less)

\* <name> is Optional (If omitted, the setting is not changed)

### **Example**

:TRACe:SEQuence:STORe 2,"name"

Save the sequence data with the sequence name "name" in the memory number 2.

# **2.3.10.7 Recall of Sequence Data (W) {:TRACe|:DATA}:SEQuence:RECall**

## **■{:TRACe|:DATA}:SEQuence:RECall**

### **Description**

Recall the sequence data.

#### **Setting parameter**

 $\langle$ memory $\rangle$  ::=  $\langle$ INT $\rangle$  $\langle$ INT>  $\rightarrow$  Memory number : 1 to 99

#### **Example**

:TRACe:SEQuence:RECall 2 Recall the sequence data of memory number 2.

# **2.3.10.8 Setting Sequence Memory Name (W/R) :MEMory{:TRACe|:DATA}:SEQuence:STATe:DEFine**

## **■:MEMory{:TRACe|:DATA}:SEQuence:STATe:DEFine**

#### **□:MEMory{:TRACe|:DATA}:SEQuence:STATe:DEFine?**

### **Description**

Set/query the specified sequence memory name.

## **Setting parameter**

"<name>",<memory>  $\langle$ name $\rangle$  ::=  $\langle$ STR $\rangle$  $\langle STR \rangle \rightarrow$  Setting memory name (20 characters or less)  $\langle \text{memory} \rangle$  ::=  $\langle \text{INT} \rangle$  $\langle NTS \rangle \rightarrow$  Memory number : 1 to 10

# **Query parameter**

<memory> ::= <INT>  $\langle$ INT>  $\rightarrow$  Memory number : 1 to 10

#### **Response format**

"<name>"

#### **■[:SOURce[1|2]]:SEQuence:PON**

### **□[:SOURce[1|2]]:SEQuence:PON?**

#### **Description**

Set/query the sequence automatic run on/off at power-on operation.

#### **Setting parameter**

#### ON|OFF|LAST

 $ON \rightarrow$  Sequence automatic execution On

 $\text{OFF} \rightarrow \text{Sequence automatic execution Off}$ 

 $LAST \rightarrow$  Setting from the previous power-off operation

\* When the power is turned on without using the power switch, the sequence auto run is set off regardless of this setting.

## **Query parameter**

None

### **Response format**

ON|OFF|LAST

\* For the meaning of each response data, see the setting parameter.

### **Example**

:SEQuence:PON ON

Set the sequence auto run execution at power-on operation to On.

### **Remarks**

Whether or not "[1|2]" is specified does not affect the operation.

# **2.3.11 Setting Range Limit Operation**

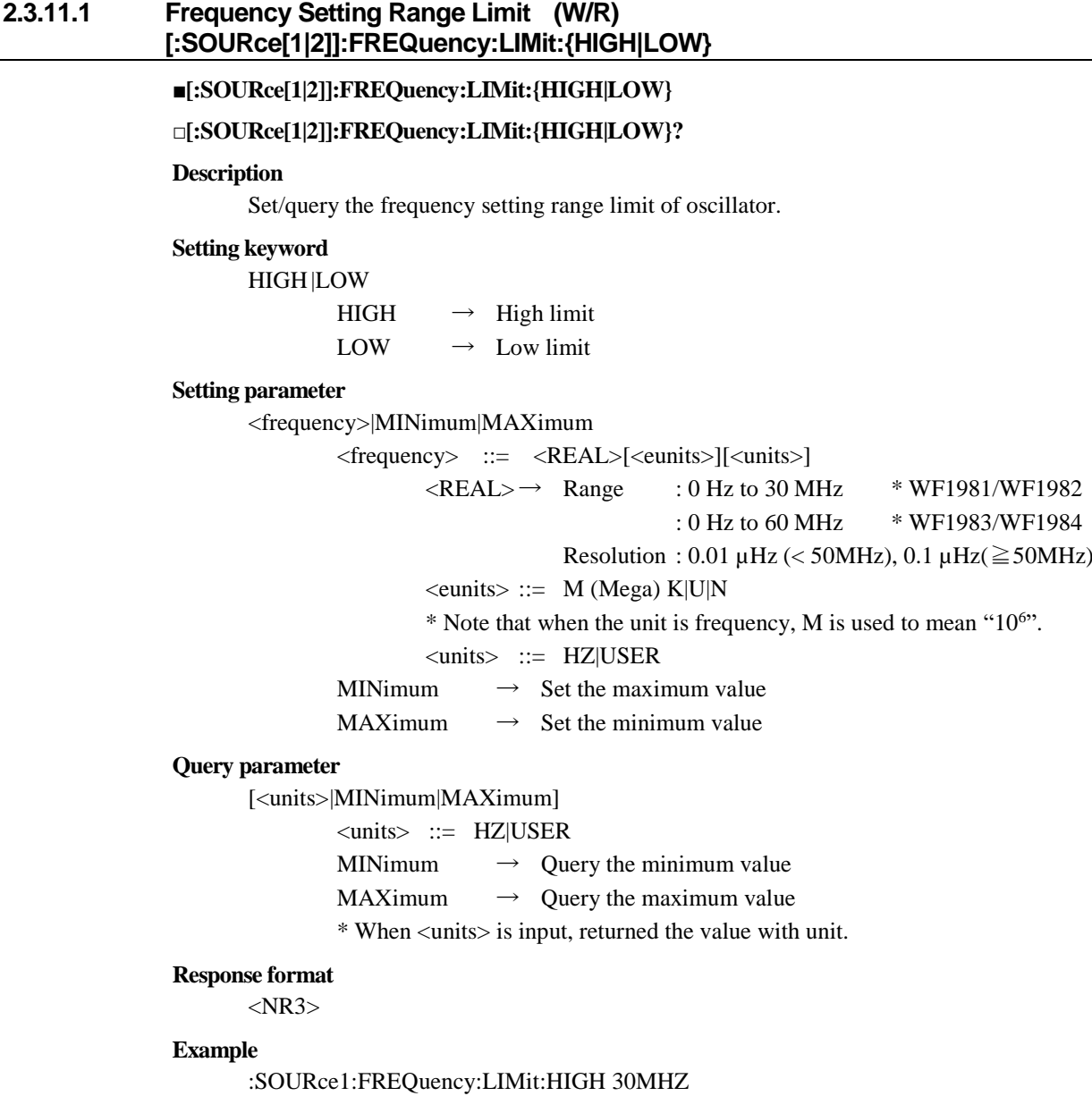

Set the frequency setting range limit of oscillator of CH1 to 30MHz.

### **■[:SOURce[1|2]]:VOLTage:LIMit:{HIGH|LOW}**

### **□[:SOURce[1|2]]:VOLTage:LIMit:{HIGH|LOW}?**

#### **Description**

Set/query the voltage setting range limit of oscillator.

#### **Setting keyword**

### **HIGH LOW**

 $HIGH \rightarrow High limit$  $LOW \rightarrow Low limit$ 

## **Setting parameter**

<range>|MINimum|MAXimum

<range> ::= <REAL>[<eunits>][<units>]

 $\langle \text{REAL}\rangle \rightarrow \text{Range}$  : -10.5 V to 10.5 V

```
Resolution : 0.1 mV (\pm 3V below), 1 mV (\pm 3V or more)
```
\* The setting range varies depending on the amplitude setting.

 $\le$ eunits $\ge$  ::= M (milli)

<units> ::= V|USER

MINimum  $\rightarrow$  Set the minimum value MAXimum  $\rightarrow$  Set the maximum value

# **Query parameter**

[<units>|MINimum|MAXimum]

<units> ::= V|USER

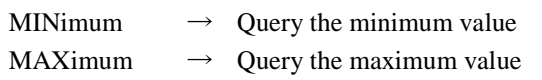

\* When <units> is input, returned the value with unit.

#### **Response format**

<NR3>

### **Example**

:SOURce1:VOLTage:LEVel:LIMit:HIGH 7V Set the voltage setting range limit of oscillator of CH1 to 7V.

## **■[:SOURce[1|2]]:PHASe:LIMit:{HIGH|LOW}**

# **□[:SOURce[1|2]]:PHASe:LIMit:{HIGH|LOW}?**

#### **Description**

Set/query the phase setting range limit of oscillator.

#### **Setting keyword**

### **HIGH|LOW**

 $HIGH \rightarrow High limit$  $LOW \rightarrow Low limit$ 

# **Setting parameter**

<phase>|MINimum|MAXimum

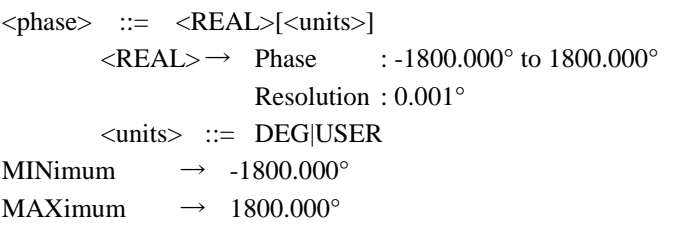

# **Query parameter**

[<units>|MINimum|MAXimum]

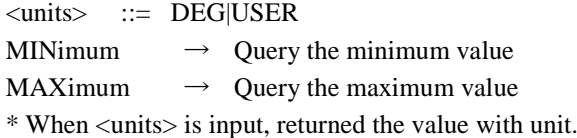

### **Response format**

<NR3>

### **Example**

:SOURce1:PHASe:LIMit:HIGH 360DEG

Set the phase setting range limit of oscillator of CH1 to 360°.

### **■[:SOURce[1|2]][:PULSe]:DCYCle:LIMit:{HIGH|LOW}**

# **□[:SOURce[1|2]][:PULSe]:DCYCle:LIMit:{HIGH|LOW}?**

#### **Description**

Set/query the duty setting range limit of oscillator.

#### **Setting parameter**

<duty>|MINimum|MAXimum

<duty> ::= <REAL>[<units>]

 $\langle \text{REAL} \rangle \rightarrow \text{Duty}$  : 0 % to 100 % Resolution : 0.0001 %

<units> ::= PCT|USER

MINimum  $\rightarrow$  Set the minimum value

MAXimum  $\rightarrow$  Set the maximum value

### **Query parameter**

[<units>|MINimum|MAXimum]

<units> ::= PCT|USER

MINimum  $\rightarrow$  Query the minimum value

MAXimum  $\rightarrow$  Query the maximum value

\* When <units> is input, returned the value with unit.

### **Response format**

<NR3>

#### **Example**

:SOURce1:PULSe:DCYCle:LIMit:HIGH 60PCT

Set the duty setting range limit of oscillator of CH1 to 60%.
### **2.3.12 Other Operations**

#### **2.3.12.1 Equipment-Specific Information (R)**

**\*IDN?**

## **□\*IDN?**

#### **Description**

Query the device ID.

#### **Query parameter**

None

#### **Response format**

<corporation>,<model>,<serial>,<firmware>

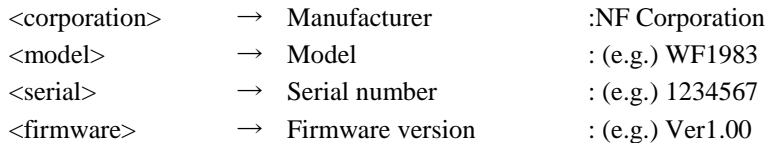

#### **2.3.12.2 Error Message (R) :SYSTem:ERRor?**

#### **□:SYSTem:ERRor?**

**Description**

Query the error from error queue.

#### **Query parameter** None

#### **Response format**

```
<code>,"<message>"</code>
```
<code> ::= <INT>  $\langle$ INT>  $\rightarrow$  Error code  $\langle$ message> ::=  $\langle$ STR>  $\langle STR \rangle \rightarrow$  Error message

#### **Remarks**

The error queue can store 16 error messages, which can be read out one by one, starting with the oldest.

If the number of errors exceeds 16, the last error stored in the error queue will be replaced with "Queue overflow" and no new errors will be added until there is space in the error queue.

The error queue is cleared when the \*CLS command is received.

#### ■**\*RST**

#### **Description**

Initialize oscillator-related settings.

#### **Setting parameter**

None

#### **Remarks**

The parameters to be initialized by the \*RST command are the same as the OSC RESET operation.

In sequence mode, transition to oscillator mode.

For initialization of sequence parameters, see ["2.3.10.5](#page-173-0) Initialization of Sequence Data".

#### **2.3.12.4 Set \*OPC on Operation Completes (W)**

#### **\*OPC**

#### ■**\*OPC**

**Description**

Set 1 to the OPC bit at the completion of the current operation.

**Setting parameter** None

### **2.3.12.5 Query Current Operation Completed (R)**

### **\*OPC?**

#### **□\*OPC?**

#### **Description**

Return 1 to the output buffer at the current operation completed.

#### **Query parameter**

None

#### **Response format**

 $<$ INT $>$ 

 $0 \rightarrow$  Current operation not completes

 $1 \rightarrow$  Current operation completed

#### **Remarks**

The "OPC" and "\*OPC?" command are generally used to check whether the measurement process has completed.

In the case of this unit, it is assumed that it will be used to check whether commands with slow processing, such as operating arbitrary waveform data or sequence data have completed.

#### **■\*WAI**

#### **Description**

Wait subsequent commands executed until all waiting commands have been processed.

#### **Setting parameter**

None

#### **2.3.12.7 External Reference Frequency Input (W/R) [:SOURce[1|2]]:ROSCillator:SOURce**

#### **■[:SOURce[1|2]]:ROSCillator:SOURce**

#### **□[:SOURce[1|2]]:ROSCillator:SOURce?**

#### **Description**

Set/query the external reference frequency input state.

#### **Setting parameter**

```
\langle state \rangle ::= \langle BOL \rangle
```
- $\langle BOL \rangle \rightarrow$  0/OFF : Disable the external reference frequency input
	- 1/ON : Enable the external reference frequency input

#### **Query parameter**

None

#### **Response format** <NBOL>

#### **Example**

:SOURce:ROSCillator:SOURce OFF

Set the external reference frequency input to disable.

#### **Remarks**

Whether or not "[1|2]" is specified does not affect the operation.

#### **2.3.12.8 External Reference Frequency Output (W/R) [:SOURce[1|2]]:ROSCillator:OUTPut[:STATe]**

#### **■[:SOURce[1|2]]:ROSCillator:OUTPut[:STATe]**

#### **□[:SOURce[1|2]]:ROSCillator:OUTPut[:STATe]?**

#### **Description**

Set/query the external reference frequency output state

#### **Setting parameter**

 $\langle state \rangle$  ::=  $\langle BOL \rangle$ 

 $\langle BOL \rangle \rightarrow$  0/OFF : Disable the external reference frequency output

1/ON : Enable the external reference frequency output

#### **Query parameter**

None

#### **Response format**

<NBOL>

#### **Example**

:SOURce:ROSCillator:OUTPut ON

Set the external reference frequency output to enable.

#### **Remarks**

\* Whether or not "[1|2]" is specified does not affect the operation.

#### **□:SYSTem:AUXiliary:INPut?**

#### **Description**

Return the input state of pin11 to pin14 of the multi I/O connector by 4bits.

#### **Query parameter**

None

#### **Response format**

 $\langle NR1 \rangle \rightarrow 0$  to 15

#### **Remarks**

When pin11 to pin14 are all high, the value is 15.

The pin numbers and corresponding value are as follows.

 $1 \rightarrow$  pin 11  $2 \rightarrow$  pin 12  $4 \rightarrow$  pin 13  $8 \rightarrow$  pin 14

#### **2.3.12.10 Set Output State of Multi I/O Connector (W/R) :SYSTem:AUXiliary:OUTPut**

#### **■:SYSTem:AUXiliary:OUTPut**

#### **□:SYSTem:AUXiliary:OUTPut?**

#### **Description**

Set/query the output state of pin1 to pin4 of the multi I/O connector.

#### **Setting parameter**

<value>

 $\langle \text{value} \rangle$  ::=  $\langle \text{INT} \rangle$  $\langle$ INT>  $\rightarrow$  0 to 15

#### **Response format**

 $<$ NR1 $>$ 

#### **Remarks**

When pin1 to pin4 are all high, the value is 15.

The pin numbers and corresponding value are as follows.

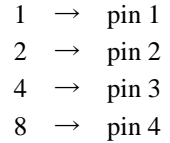

#### **■:SYSTem:AUXiliary:OUTPut:ENABle**

#### **□:SYSTem:AUXiliary:OUTPut:ENABle?**

#### **Description**

Set/query the output enable/disable of pin1 to pin4 of the multi I/O connector.

#### **Setting parameter**

<value>

 $\langle \text{value} \rangle$  ::=  $\langle \text{INT} \rangle$ 

 $\langle$ INT>  $\rightarrow$  0 to 15

**Query parameter**

None

**Response format**

 $<$ NR1 $>$ 

#### **Remarks**

When disabled, the output pin cannot remote control. When pin1 to pin4 are all enable, the value is 15. The pin numbers and corresponding value are as follows.  $1 \rightarrow \text{pin } 1$ 

- $2 \rightarrow$  pin 2
- $4 \rightarrow \pi$  pin 3
- $8 \rightarrow$  pin 4

#### **■[:SOURce[1|2]]:{DCYCle|PERiod|FREQuency|PHASe|VOLTage[:OFFSet]}:USER**

#### **□[:SOURce[1|2]]:{DCYCle|PERiod|FREQuency|PHASe|VOLTage[:OFFSet]}:USER?**

#### **Description**

Set/query the user-defined each parameter unit.

#### **Setting keyword**

#### DCYCle|PERiod|FREQuency|PHASe|VOLTage|VOLTage:OFFSet

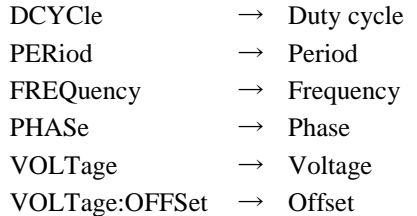

#### **Setting parameter**

["<name>"],[<form>],[<m>],[<n>]

(Unit name)

 $\langle$ name $\rangle$  ::=  $\langle$ STR $\rangle$ 

 $\langle STR \rangle$   $\rightarrow$  Name of user-defined unit (maximum 4 letters)

(Conversion format)

<form> ::= LINear|LOGarithmic

LINear  $\rightarrow$  Linear

LOGarithmic  $\rightarrow$  Log

(m-value (scale) )

<m> ::= <REAL>|MINimum|MAXimum

 $\langle \text{REAL}\rangle \rightarrow \text{Range}$  :  $\pm$ 9.999 999 999 999 99  $e^{\pm 9}$ 

Resolution : 15 digits

#### (n-value (offset) )

<n> ::= <REAL>|MINimum|MAXimum

 $\langle \text{REAL}\rangle \rightarrow \text{Range}$  :  $\pm$ 9.999 999 999 999 99  $e^{\pm 9}$ Resolution : 15 digits

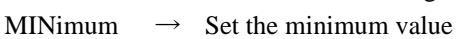

MAXimum  $\rightarrow$  Set the maximum value

#### **Query parameter**

None

#### **Response format**

"<name>",<form>,<m>,<n>

```
\langlename\rangle ::= \langleSTR\rangle<form> ::= LIN|LOG
\langle m \rangle ::= \langle NR3 \rangle\langle n \rangle ::= \langle NR3 \rangle
```
\* For the meaning of each response data, see the setting parameter.

#### **Example**

:SOURce1:PULSe:DCYCle:USER "INTN",LINear,100,0

Set the user-defined unit of the duty of CH1 to

"unit name:INTN, conversion format:linear, m-value:100, n-value:0".

#### **Remarks**

Each setting parameter is optional. If omitted, the setting will not be changed.

#### **2.3.12.13 Theme Color of Display (W/R) :DISPlay:THEMe**

#### **■:DISPlay:THEMe**

#### **□:DISPlay:THEMe?**

#### **Description**

Set/query the display theme color.

#### **Setting parameter**

#### DARK|LIGHt|GRAY

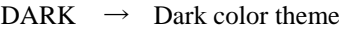

- LIGHt  $\rightarrow$  Light color theme
- $GRAY \rightarrow Grav$  color theme

#### **Query parameter**

None

#### **Response format**

#### DARK|LIGHt|GRAY

\* For the meaning of each response data, see the setting parameter.

#### **2.3.12.14 Theme Color of Graph (W/R) :DISPlay:THEMe:GRAPh**

#### **■:DISPlay:THEMe:GRAPh**

#### **□:DISPlay:THEMe:GRAPh?**

#### **Description**

Set/query the graph theme color.

#### **Setting parameter**

DARK|LIGHt|GRAY

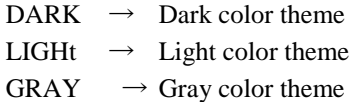

**Query parameter**

None

#### **Response format**

#### DARK|LIGHt|GRAY

\* For the meaning of each response data, see the setting parameter.

#### **2.3.12.15 Read Display Capture Data (R) :HCOPy:DATA?**

#### **□:HCOPy:DATA?**

#### **Description**

Query the display capture data.

#### **Query parameter**

None

#### **Response format**

#### <BLK>

\* <BLK> is the binary data of bitmap file format.

### **2.3.12.16 Save Display Capture Data File to USB Storage (W) :HCOPy:FILE**

#### **■:HCOPy:FILE**

#### **Description**

Save the screen capture file to USB storage.

#### **Setting parameter**

"<path>"

 $\langle$ path>  $\qquad ::= \langle STR \rangle$ 

 $\langle$ STR>  $\rightarrow$  Full path of USB storage.

#### **Remarks**

Root path of the USB storage is "\". When specifying the AAA folder in the USB storage, write "\AAA\". The extension (.bmp) is required.

### **2.3.12.17 Availability of Product Options (R) :SYSTem:LICense?**

#### **□:SYSTem:LICense?**

#### **Description**

Query the availability of the product options.

**Query parameter**

None

#### **Response format**

Option is none, "" is returned.

### **2.4 Specification of Sequence I/O Data**

This section describes the specification of sequence data from ["2.3.10.2](#page-172-0) [Sequence Data I/O \(W/R\)](#page-172-0) [{:TRACe|:DATA}:SEQuence"](#page-172-0) command.

### **2.4.1 Overview of Setting Parameters**

The setting parameters corresponding to the ["2.3.10.2](#page-172-0) [Sequence Data I/O \(W/R\)](#page-172-0) [{:TRACe|:DATA}:SEQuence"](#page-172-0) command are as follows.

```
<memory>,["<name>"],<data>
     \langlememory> ::= \langleINT>
                    \langleINT> \rightarrow Memory number : 0 to 99
     \langlename\rangle ::= \langleSTR\rangle\langle STR \rangle \rightarrow Sequence name (20 characters or less)
     * Optional (If omitted, the setting is not changed)
     <data> → #<digit><br/><br/>byte><data>
                     # \rightarrow Start of binary data
                     \langledigit\rangle \rightarrow Indicates the number of digits in \langlebyte\rangle and is a non-zero number.
                     \langle byte\rangle \rightarrow Indicates the number of bytes in \langle byte\rangle\langle \text{data} \rangle \rightarrow \text{Sequence data}(See "2.4.2 Description of <data> part")
```
### <span id="page-188-0"></span>**2.4.2 Description of <data> part**

It is described using a group name called section and a key-value pair, and has the same format as a windows configuration file (\*.ini).

INI file sections and keys are described in the following sections.

#### **2.4.2.1 Section: [FILE]**

This sets the parameter related to the file format. This section cannot be omitted.

#### **2.4.2.1.1 Key: VERSION**

**Description**

File version.

**Key**

VERSION.

**Value**

"1.00"

\* Specify "1.00" as the version.

#### **2.4.2.2 Section: [SYSTEM]**

This sets the system information of the unit. This section cannot be omitted.

#### **2.4.2.2.1 Key: MODEL**

**Description**

Model name.

**Key**

MODEL

**Value**

"WF1981", "WF1982", "WF1983" or "WF1984".

#### **2.4.2.2.2 Key: NCHAN**

**Description**

Channel numbers.

**Key**

**NCHAN** 

**Value**

 $\langle NTS \rangle \rightarrow 1$  to 2

#### **2.4.2.2.3 Key: VERSION**

**Description**

Firmware version.

**Key**

VERSION

**Value**

"1.00"

\* Specify "1.00" as the version.

#### **2.4.2.3 Section: [DATA]**

This section sets the sequence data. All keys in this section can be omitted if they do not need to be set.

### **2.4.2.3.1 Key: SEQ**

**Description**

Common setting of the sequence.

#### **Key**

SEQ

#### **Value**

<stsstp>, <syncout>, <dctrl>, <dctrl\_mode>, <trgslp> (Start step)  $<$ stsstp>  $::=$   $<$ INT>  $\langle \text{INT} \rangle \rightarrow 1 \sim 1023$ (Synchronization output)  $\langle$ syncout $\rangle$  ::=  $\langle$ DISC $\rangle$  $\langle$ DISC>  $\rightarrow$  SYNC:Waveform sync, SSYN:Sequence sync (Digital control input)  $<l $> ::=  **80**$$  $\langle BOL \rangle$   $\rightarrow$  0:OFF, 1:ON

```
(pin14 assign of the multi i/o connector)
         <dctrl_mode> ::= <DISC>
                   <DISC> → STAR:Start, SBR:State branch
        (Trigger slope)
         \langle \text{trgslp}\rangle ::= \langle \text{DISC}\rangle<DISC> → POS:Positive, NEG:Negative, OFF:Disable
```
#### **2.4.2.3.2 Key: TRGTH**

**Description**

Trigger threshold setting.

**Key**

**TRGTH** 

**Value**

<threshold>|TTL

<threshold> ::= <REAL>  $\langle \text{REAL} \rangle$   $\rightarrow$  Range : -5 V to 5 V Resolution : 0.1 V TTL  $\rightarrow$  Correspond to the TTL input.

#### **2.4.2.3.3 Key: NOISEBW**

**Description**

Noise bandwidth.

**Key**

NOISEBW#<chan> (Setting channel)  $\langle$ chan $>$  ::=  $\langle$ INT $\rangle$  $\langle$ INT>  $\rightarrow$  Range : 1 to 2 **Value**  $\langle$ INT>  $\rightarrow$  Range : 1 to 6 \* WF1981/WF1982 : 1 to 7 \* WF1983/WF1984 (1:100kHz, 2:300kHz, 3:1MHz, 4:3MHz, 5:10MHz, 6:30MHz, 7:Full)

### **2.4.2.3.4 Key: EXTADD**

**Description**

External addition input.

#### **Key**

EXTADD#<chan>

(Setting channel)  $\langle$ chan $>$  ::=  $\langle$ INT $\rangle$  $\langle$ INT>  $\rightarrow$  Range : 1 to 2

**Value**

OFF|X0.4|X2|X10

OFF  $\rightarrow$  Disable the external addition input.  $X0.4 \rightarrow \text{Add } 0.4$  times of the external addition input.  $X2 \rightarrow$  Add 2 times of the external addition input.  $X10 \rightarrow$  Add 10 times of the external addition input.

#### **Description**

Sequence automatic control setting.

**Key**

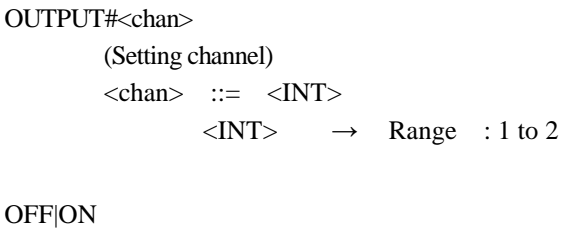

**Value**

 $OFF \rightarrow$  Disable automatic output control.

ON  $\rightarrow$  Output turns off when the compile done. Output turns on when the sequence start. Output turns off when the sequence stop.

#### **2.4.2.3.6 Key: LOAD**

#### **Description**

Load impedance setting.

#### **Key**

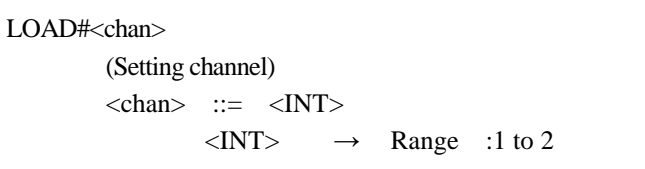

#### **Value**

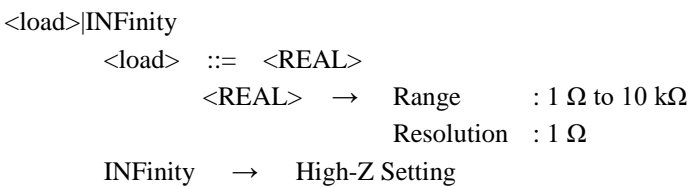

#### **2.4.2.3.7 Key: TRACE**

**Description**

Sequence graph display settings.

#### **Key**

TRACE#<trc>

(Graph trace channel)  $\langle$ chan $\rangle$  ::=  $\langle$ INT $\rangle$  $\langle$ INT>  $\rightarrow$  Range :1 to 4

#### **Value**

<chan>,<type>,[<scale>],[<offset>]

(Channel assigned to the target trace)

 $\langle$ chan $\rangle$  ::=  $\langle$ INT $\rangle$ 

 $\langle NTS \rangle$   $\rightarrow$  1 to 2

(Parameter type assigned to the target trace)

 $ltype> ::= <$   $ltDISC>$ 

```
<type> ::= FCTN|FREQ|AMPT|OFFS|PHAS|DUTY|SYMM
(Graph display scale for Y-axis)
<scale> ::= <REAL>
(Graph display offset for Y-axis)
```
 $<$ offset $> ::= <$ REAL $>$ 

#### **Description**

Sequence step control settings.

#### **Key**

```
STEP#<step>
         (Setting step)
         <step> ::= <INT>
                  \langleINT> \rightarrow Range : 0 to 1023
```
#### **Value**

```
<time>, <sterm>, <auto_hold>, <scode>, <stbra_sw>, [<stbra>], <evbra_sw>, 
[<evbra>], <jpstp_sw>,[ <jpstp>], [<jpcnt_sw>], [<jpcnt>], <sphase_sw>, [<sphase>]
           (Step time)
           \timestime> ::= \timesREAL>\langle \text{REAL}\rangle \rightarrow 0.1 \text{ ms to } 1 \text{ ks}(Step termination)
           \leqsterm\geq ::= \leqDISC\geq\langleDISC> \rightarrow CONT : Continuous, STOP : End
           (Auto hold)
           <auto_hold> ::= <BOL>
                      \langle BOL \rangle \rightarrow 0/OFF, 1/ON
           (Step sync code)
           \langle \text{scode} \rangle ::= \langle \text{INT} \rangle\langle NTS \rangle \rightarrow \text{Range} : 0 \text{ to } 15(State branch enable/disable)
           \langlestbra sw\rangle ::= \langleBOL\rangle\langle BOL \rangle \rightarrow 0/OFF, 1/ON
           (State branch destination)
           <stbra> ::= <INT>\langleINT> \rightarrow Range : 1 to 1023
           (Event branch enable/disable)
           <evbra_sw> ::= <BOL>
                      \langle BOL \rangle \rightarrow 0/OFF, 1/ON
           (Event branch destination)
           <evbra> ::= <INT>
                      \langleINT> \rightarrow Range : 1 to 1023
           (Jump enable/disable)
           \langle \text{ipstp\_sw} \rangle ::= \langle \text{BOL} \rangle\langle BOL \rangle \rightarrow 0/OFF, 1/ON
           (Jump destination)
           \langleipstp> ::= \langleINT>
                      \langleINT> \rightarrow Range : 1 to 1023
           (Jump count specified)
           \langleipcnt sw> ::= \langleDISC>\langle DISC \rangle \rightarrow INF : Infinity, ON : Specified counts
           (Jump count)
           \langleipcnt\rangle ::= \langleINT\rangle\langle NTS \rangle \rightarrow \text{Range} : 1 \text{ to } 9999(Stop phase enable/disable)
           \langlesphase sw> ::= \langle BOL \rangle\langle BOL \rangle \rightarrow 0/OFF, 1/ON
           (stop phase)
           \langlesphase> ::= \langleREAL>
```
#### **2.4.2.3.9 Key: CHAN**

## **Key**

**Description**

Channel parameter settings.

```
CHAN#<step>#<chan>
            (Setting step)
            \langle step \rangle ::= \langle INT \rangle\langleINT> \rightarrow Range : 0 to 1023
            (Setting channel)
            \langlechan\rangle ::= \langleINT\rangle\langle NTS \rangle \rightarrow \text{Range} : 1 \text{ to } 2
```
#### **Value**

```
<wf_type>, <wf_arb_no>, [<wf_polarity>], [<wf_scale>], [<wf_squex>],
<freq_val>, <freq_actn>, <amptd_val>, <amptd_actn>, <ofs_val>, <ofs_actn>, 
<ph_val>, <ph_actn>, <dy_val>, <dy_actn>, <symm_val>
         (Waveform)
         <wf_type> ::= SIN|SQU|RAMP|NOIS|DC|USER
         (ARB wave memory number)
         \langle \text{wf\_arb\_no} \rangle ::= \langle \text{INT} \rangle\langleINT> \rightarrow Range : 1 to 4096
         (Waveform polarity)
         <wf_polarity> ::= NORM|INV
         (Square wave duty range extention)
         \langle \text{wf\_square} \rangle ::= \langle \text{BOL} \rangle\langle BOL \rangle \rightarrow 0/OFF, 1/ON
         (Frequency)
         \langle freq\_val \rangle ::= \langle REAL \rangle(Frequency action setting)
         <freq_actn> ::= CONS|KEEP|SWE
         (Amplitude)
         <amptd_val> ::= <REAL>
         (Amplitude action setting)
         <amptd_actn> ::= CONS|KEEP|SWE
         (DC offset)
         <ofs_val> ::= <REAL>
         (DC offset action setting)
         <ofs_actn> ::= CONS|KEEP|SWE
         (Phase)
         \langle \text{ph\_val} \rangle ::= \langle \text{REAL} \rangle(Phase action setting)
         <ph_actn> ::= CONS|KEEP|SWE
         (Duty)
         \langle dy\_val \rangle ::= \langle REAL \rangle(Duty action setting)
         <dy_actn> ::= CONS|KEEP|SWE
         (Symmetry)
         \langle \text{sym\_val} \rangle ::= \langle \text{REAL} \rangle
```
### **2.5 Commands Available for Trigger/Oscillation State Control**

WF198x series provide the commands to trigger and the command to control the oscillation state.

As shown in [Table 2.3,](#page-194-0) some of these commands are not available depending on the oscillation mode. Invalid command will be ignored.

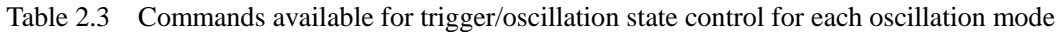

<span id="page-194-0"></span>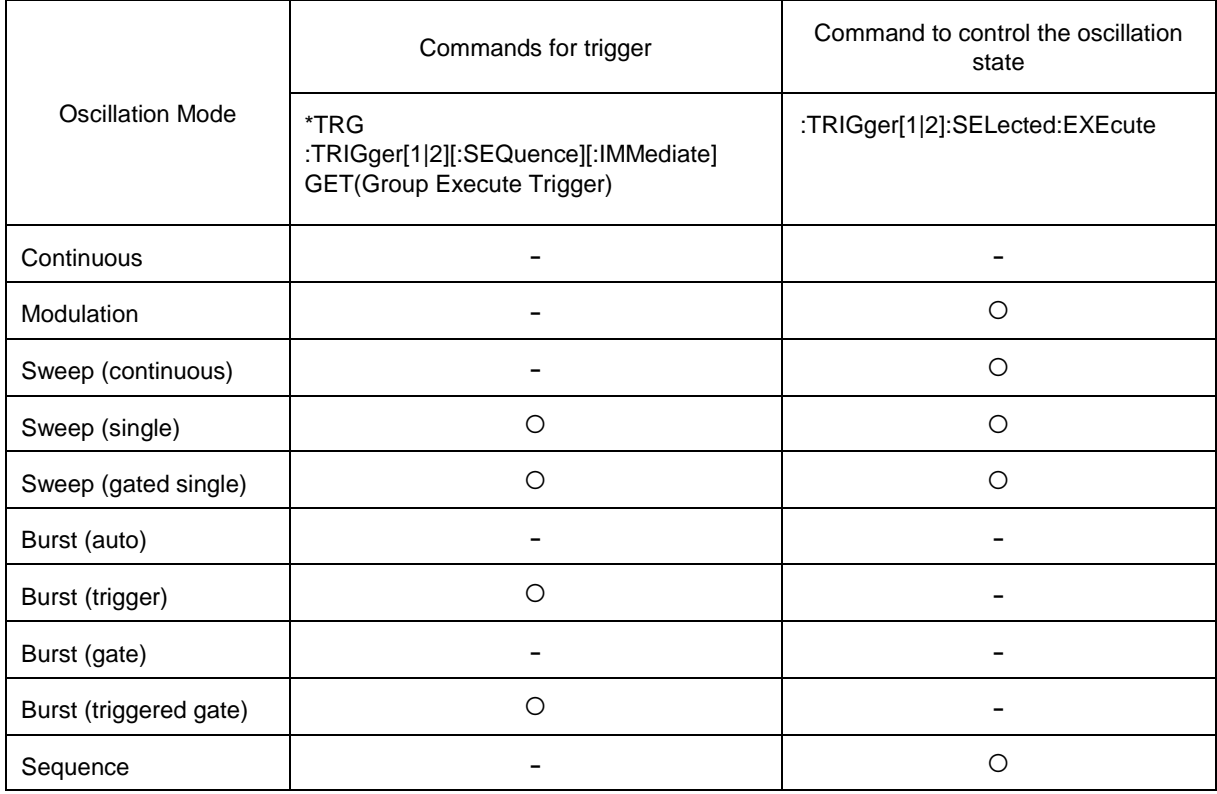

In the above command, GET and \*TRG specify only CH1, so channel specification is not possible. However, if 2-channel link is on, you can specify CH1 and CH2 (WF1982/WF1984 only).

# **3. Status System**

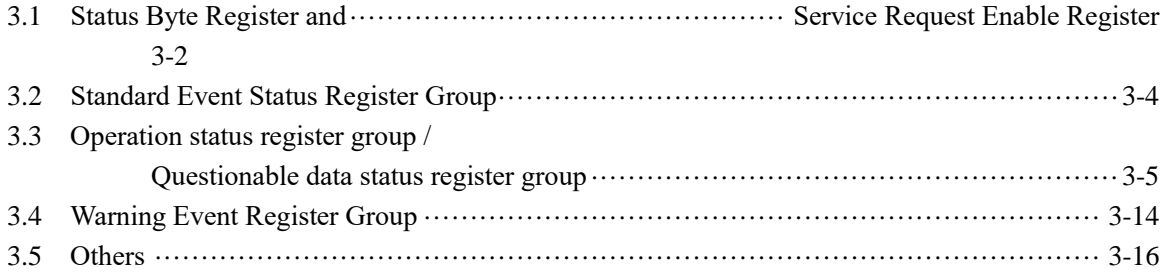

 $\sqrt{\frac{1}{2}}$ 

## <span id="page-197-0"></span>**3.1 Status Byte Register and Service Request Enable Register**

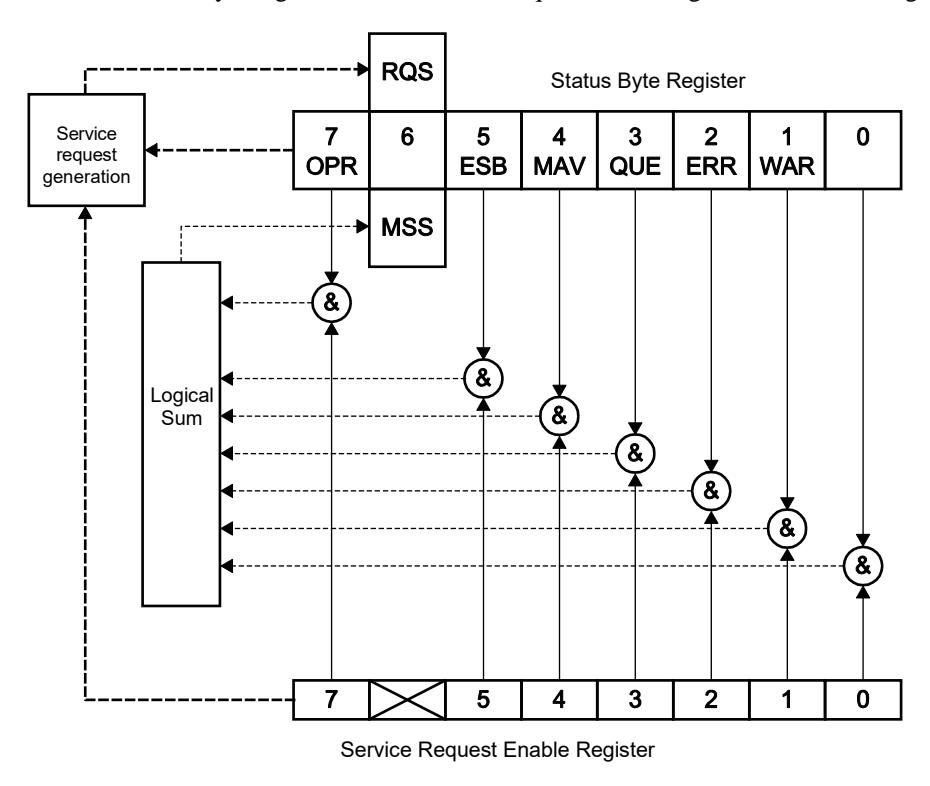

The configuration of the status byte register and the service request enable register is shown in [Figure 3.1.](#page-197-1)

<span id="page-197-1"></span>Figure 3.1 Status Byte Register and Service Request Enable Register

### **3.1.1 Status Byte Register**

<span id="page-198-0"></span>Each bit of the status byte register is described i[n Table 3.1.](#page-198-0)

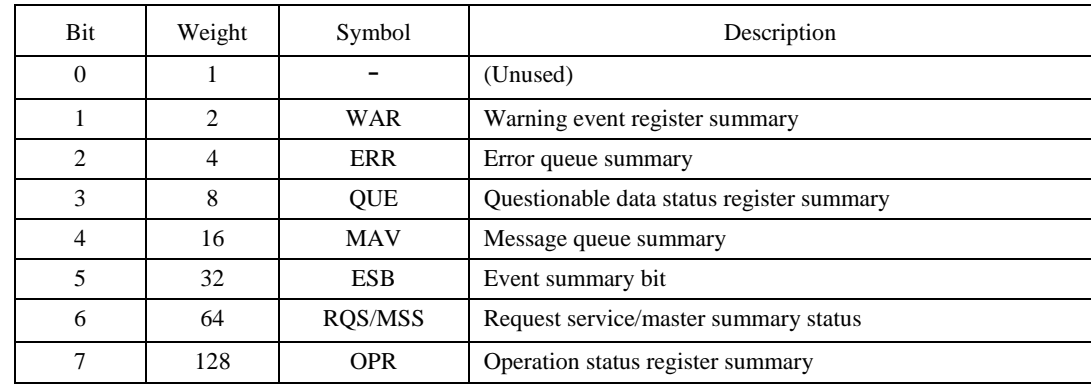

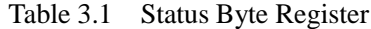

The status byte register is cleared when a \*CLS command is received.

### **3.1.2 Service Request Enable Register**

The service request enable register is used to select the summary bit within the status byte register that generates service requests shown in Figure 3.1.

The service request enable register is cleared when the power is turned on while the power on status clear flag (\*set in PSC) is set to TRUE.

### <span id="page-199-0"></span>**3.2 Standard Event Status Register Group**

The standard event status register group is shown in Figure 3.2.

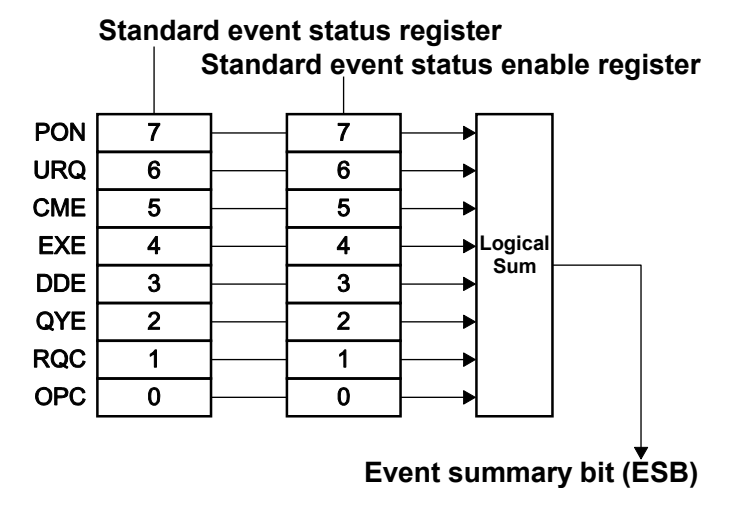

Figure 3.2 Standard Event Status Register Group

### <span id="page-199-2"></span>**3.2.1 Standard Event Status Register**

<span id="page-199-1"></span>Content of each bit of the standard event status register is shown in [Table 3.2.](#page-199-1)

| Bit            | Weight         | Symbol     | Description              |
|----------------|----------------|------------|--------------------------|
| $\overline{0}$ |                | <b>OPC</b> | Operation completion     |
|                | $\overline{c}$ | <b>RQC</b> | Request control          |
| 2              | 4              | QYE        | Query error              |
| 3              | 8              | <b>DDE</b> | Equipment-specific error |
| $\overline{4}$ | 16             | <b>EXE</b> | Execution error          |
| 5              | 32             | <b>CME</b> | Command error            |
| 6              | 64             | <b>URQ</b> | User request             |
| 7              | 128            | <b>PON</b> | Power ON                 |

Table 3.2 Standard Event Status Register

The standard event status register is cleared when the \*ESR? query or \*CLS command is received.

### **3.2.2 Standard Event Status Enable Register**

The standard event status enable register is used to select the bit of the standard event status register as shown in [Figure 3.2,](#page-199-2) and reflect the status of the selected bit to the ESB of the status byte register.

The standard event status enable register is cleared when the power is turned on while the power on status clear flag (set in \*PSC) is set to TRUE.

### <span id="page-200-0"></span>**3.3 Operation status register group /**

### **Questionable data status register group**

The configuration of the operation status register group and the questionable data status register group is shown in [Figure 3.3.](#page-200-1)

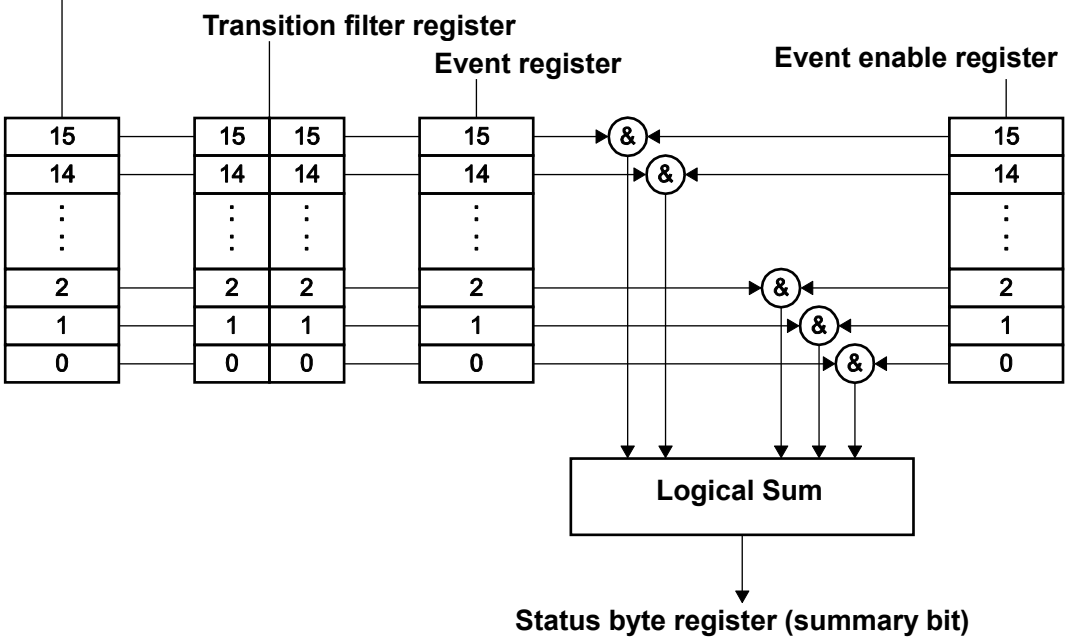

### **Condition register**

Figure 3.3 Operation Status Register Group/Questionable Data Status Register Group

### <span id="page-200-1"></span>**3.3.1 Overview of Registers**

### **3.3.1.1 Condition Register**

The condition register shows the current status of WF198x series. This register is not cleared even when a query addressed to the condition register is received.

### **3.3.1.2 Transition Filter Register**

The transition filter register is used to determine the event bit transition. The relationship between the transition filter setting and the event register transition is shown in [Table 3.3.](#page-201-0)

<span id="page-201-0"></span>

| Each bit setting of<br>positive transition filter | Each bit setting of<br>negative transition filter | Transition of condition register<br>to make each bit of<br>event register 1 |
|---------------------------------------------------|---------------------------------------------------|-----------------------------------------------------------------------------|
|                                                   |                                                   | $0 \rightarrow 1$                                                           |
|                                                   |                                                   | $1 \rightarrow 0$                                                           |
|                                                   |                                                   | $0 \rightarrow 1 \text{ or } 1 \rightarrow 0$                               |
|                                                   |                                                   | Each bit of event register bit<br>is not to 1.                              |

Table 3.3 Transition Filter and Event Register Transition

The transition filter register is cleared when ":STATus:PRESet" command is received or when the power is turned on with the power-on status clear flag (set in \*PSC ) set to TRUE .

#### **3.3.1.3 Event register**

The event register is a register that reflects the changes of the condition register according to the setting of the transition filter register. The event register is cleared upon reception of a query addressed to the event register or the \*CLS command.

### **3.3.1.4 Event enable register**

The event enable register is used to select bits in the event register to be summarized. The event enable register is used to select the bit of the event register as shown in [Figure 3.3,](#page-200-1) and reflect the status of the selected bit to the summary bit of the status byte register.

The event enable register is cleared when :STATus:PRESet command is received or when the power on is turned on while the power on status clear flag (set in \*PSC) is set to TRUE.

#### **3.3.1.5 Operation Status Register Group**

The operation status register group is shown in [Figure 3.3.](#page-200-1) This register group has one register set for each channel and one register set for summarize their sets. Content of each operation status register is described in [Table 3.4](#page-202-0) and [Table 3.5.](#page-202-1)

<span id="page-202-0"></span>

| Bit            | Weight | Description                           |
|----------------|--------|---------------------------------------|
| $\mathbf{0}$   |        | (Unused)                              |
| 1              |        | (Unused)                              |
| 2              |        | (Unused)                              |
| $\mathfrak{Z}$ |        | (Unused)                              |
| $\overline{4}$ |        | (Unused)                              |
| 5              |        | (Unused)                              |
| $6\,$          |        | (Unused)                              |
| $\overline{7}$ |        | (Unused)                              |
| 8              |        | (Unused)                              |
| 9              | 512    | CH1 operation status register summary |
| $10\,$         | 1024   | CH2 operation status register summary |
| 11             |        | (Unused)                              |
| 12             |        | (Unused)                              |
| 13             |        | (Reserved)                            |
| 14             |        | (Reserved)                            |
| 15             |        | Always 0                              |

Table 3.4 Common Operation Status Register

### Table 3.5 CH1, CH2 Operation Status Register

<span id="page-202-1"></span>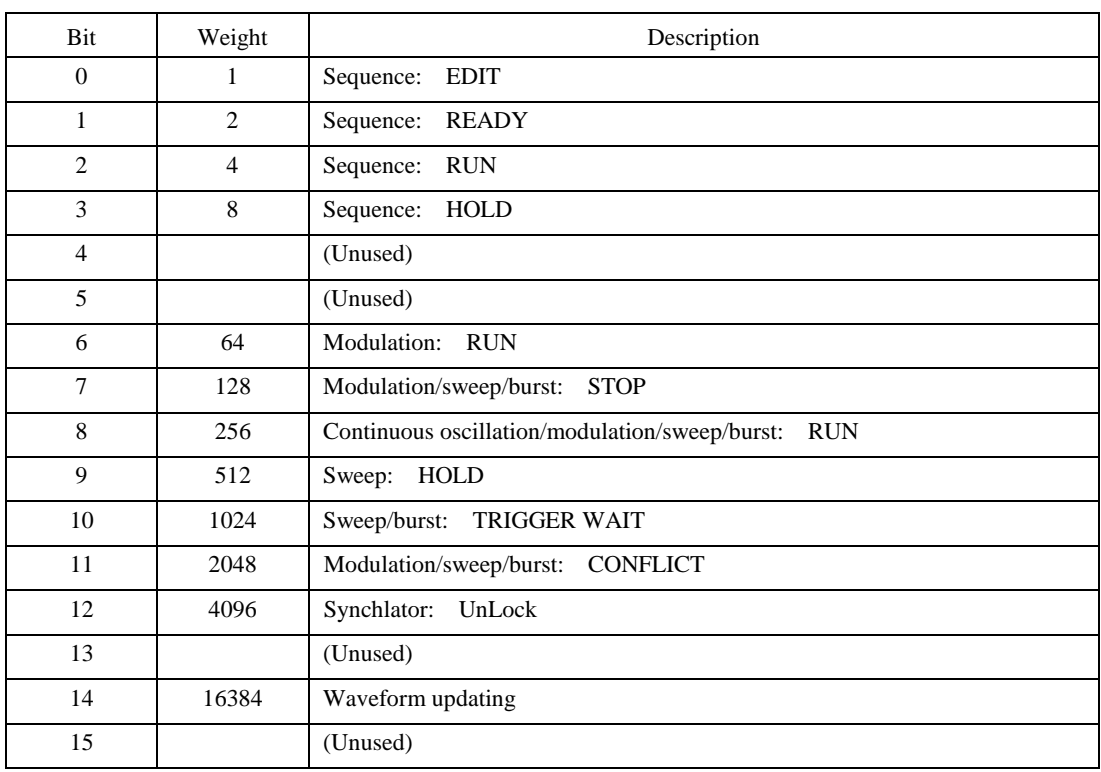

### **3.3.1.5.1 Example of Resister State**

As a example, the state of the output waveform and the state of the operation status register [\(Table 3.5\)](#page-202-1) at that time are shown below.

#### **3.3.1.5.1.1 Continuous oscillation**

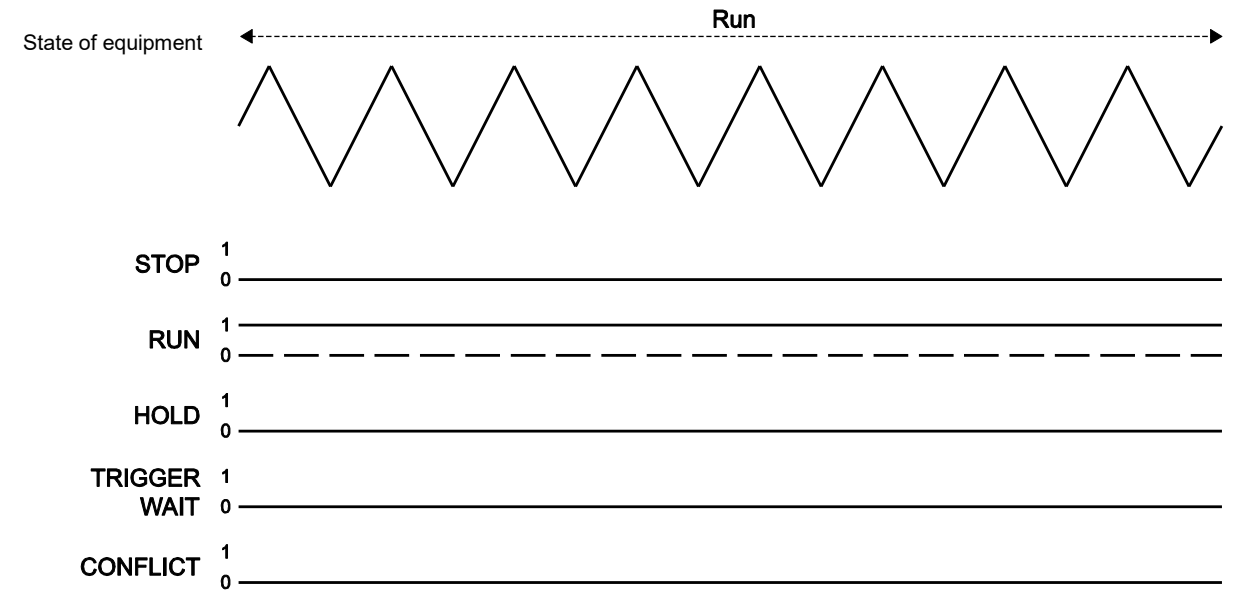

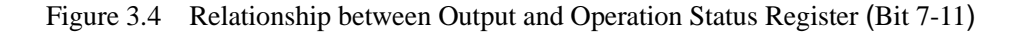

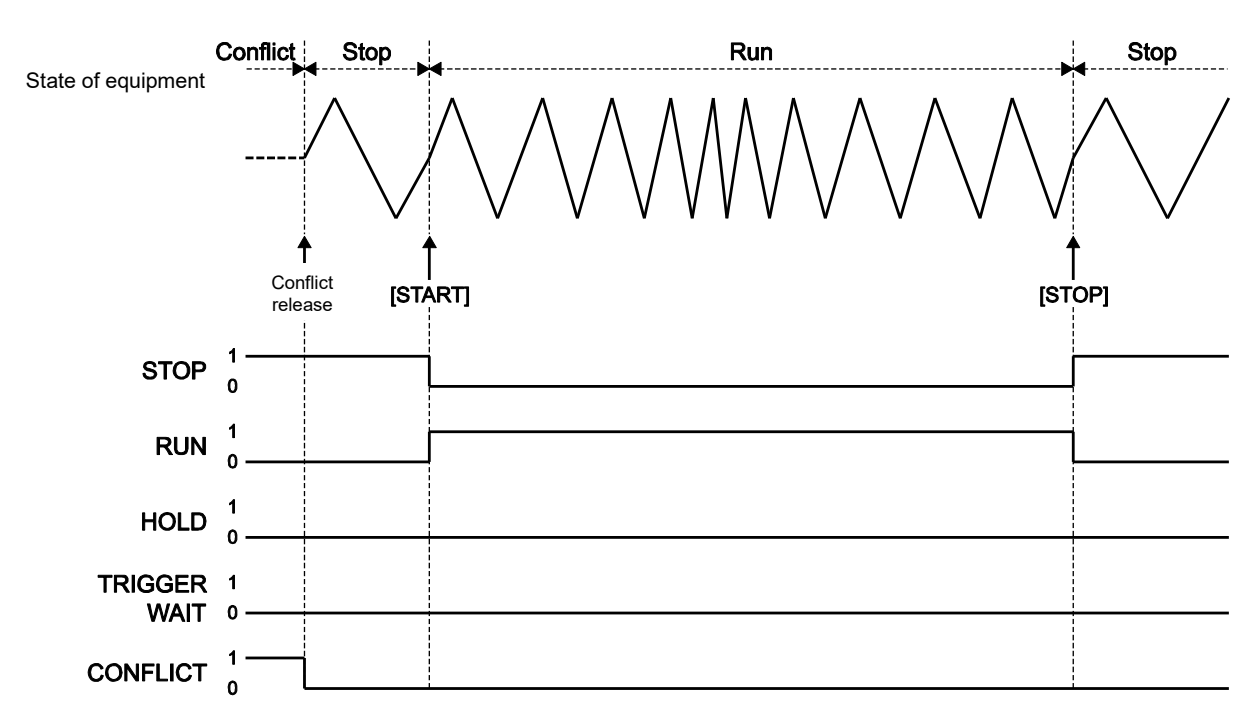

### **3.3.1.5.1.2 Modulation**

Figure 3.5 Relationship between Output and Operation Status Register (Bit 7-11)

### **3.3.1.5.1.3 Sweep**

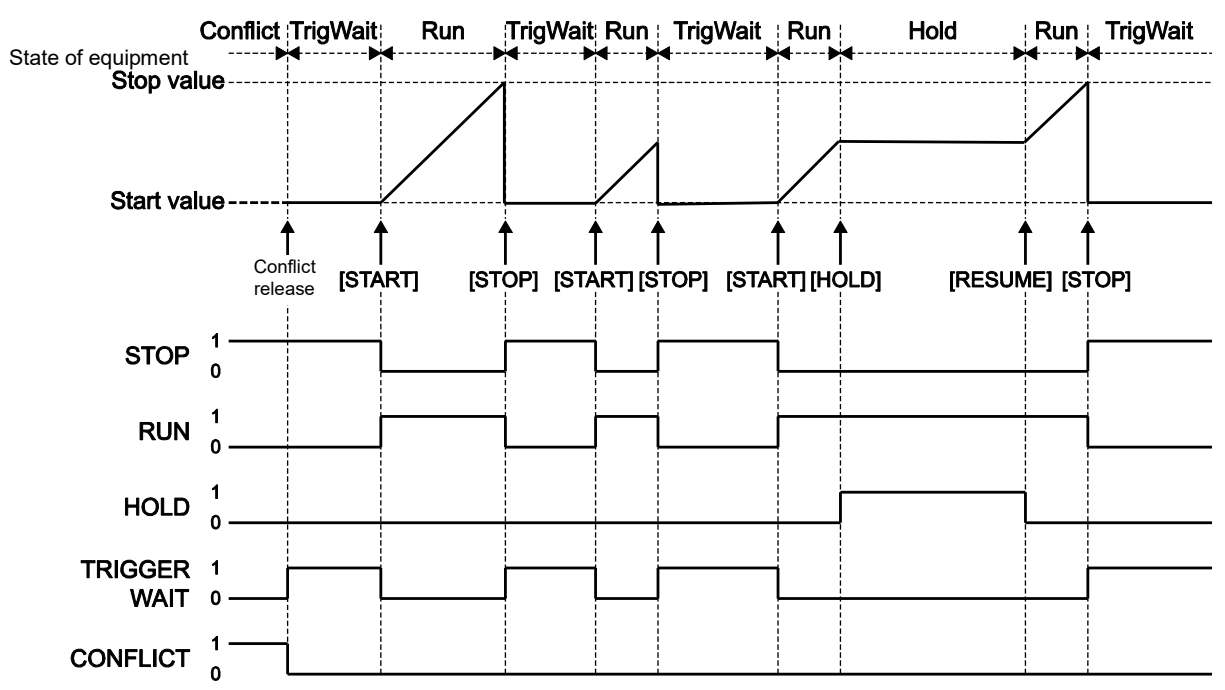

○ Sweep oscillation (Single, Gated)

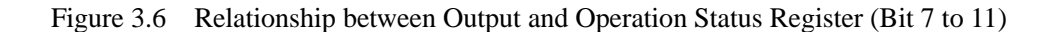

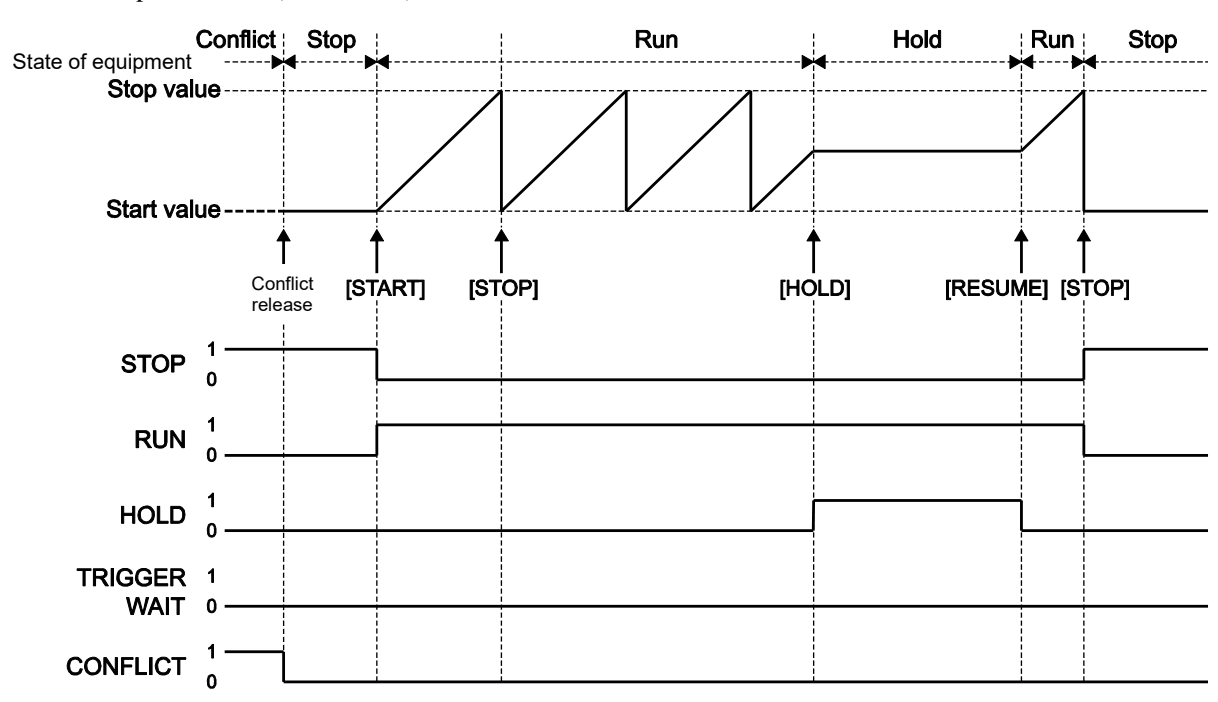

○ Sweep oscillation (Continuous)

Figure 3.7 Relationship between Output and Operation Status Register (Bit 7-11)

### **3.3.1.5.1.4 Burst**

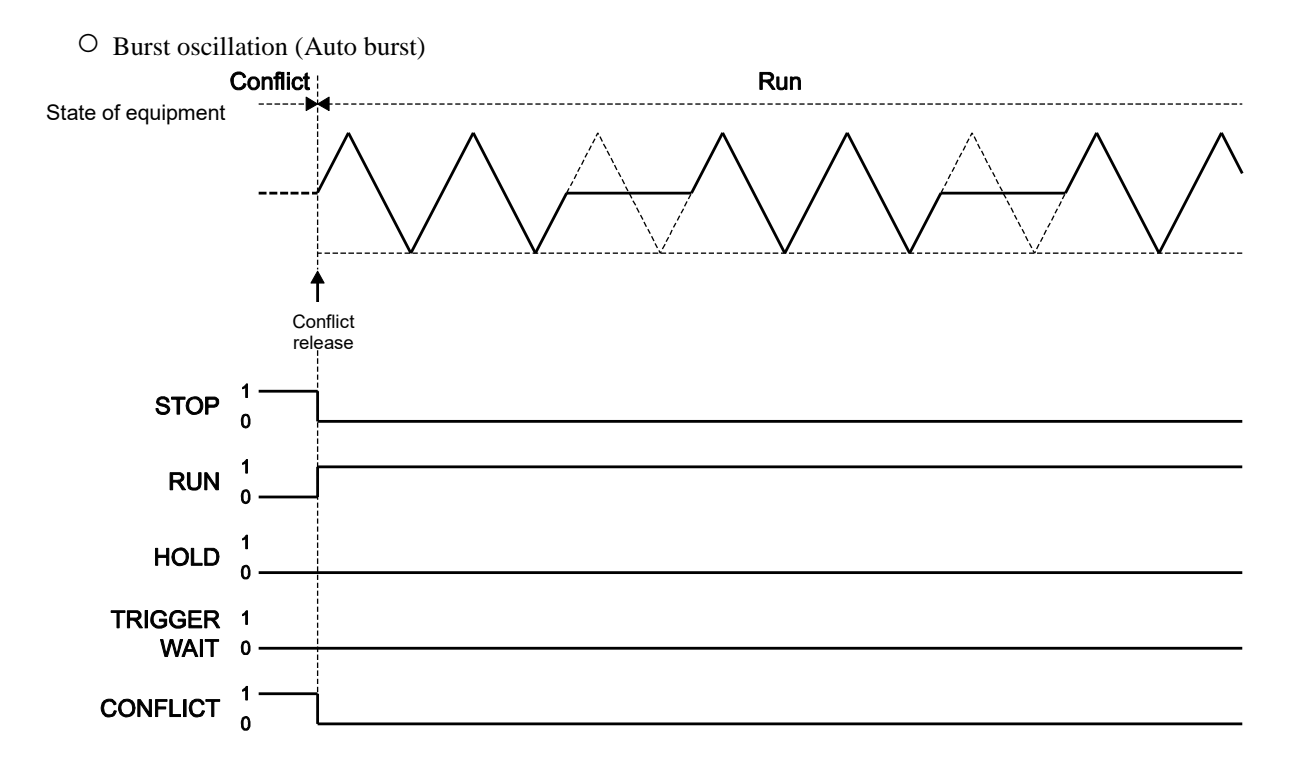

Figure 3.8 Relationship between Output and Operation Status Register (Bit 7-11)

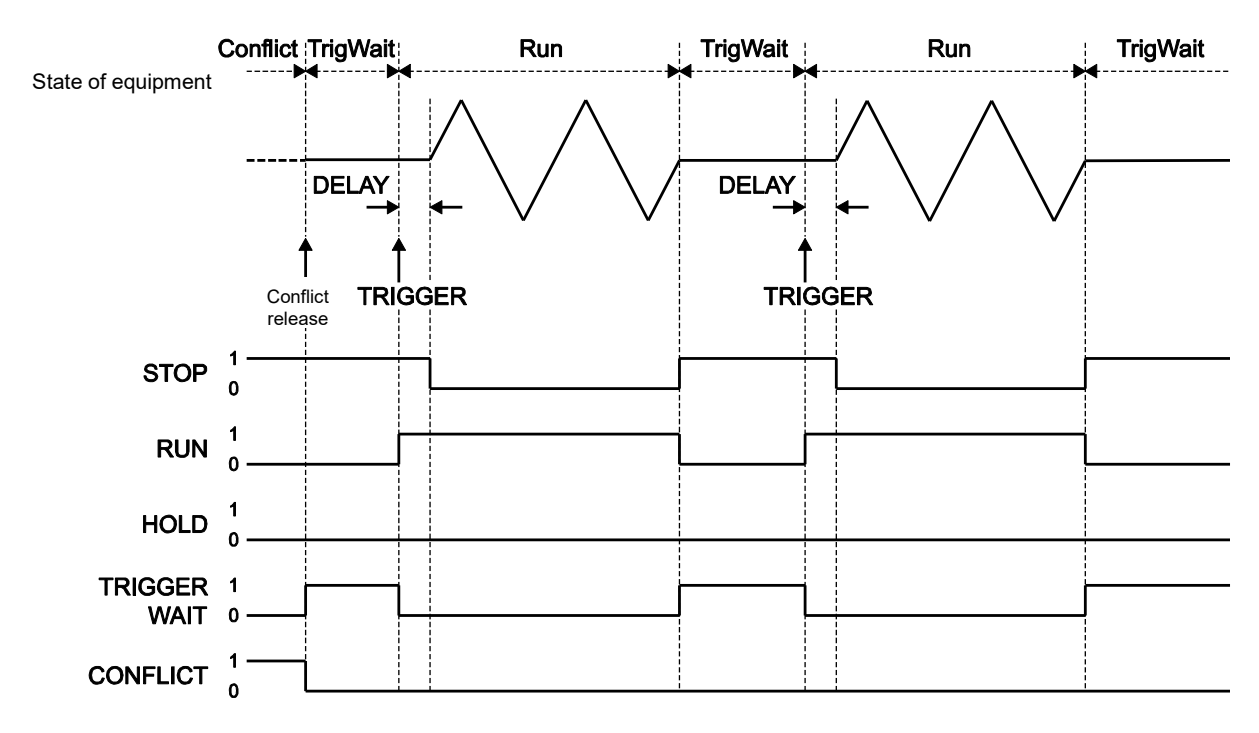

○ Burst oscillation (Trigger burst)

Figure 3.9 Relationship between Output and Operation Status Register (Bit 7-11)

○ Burst oscillation (Gate)

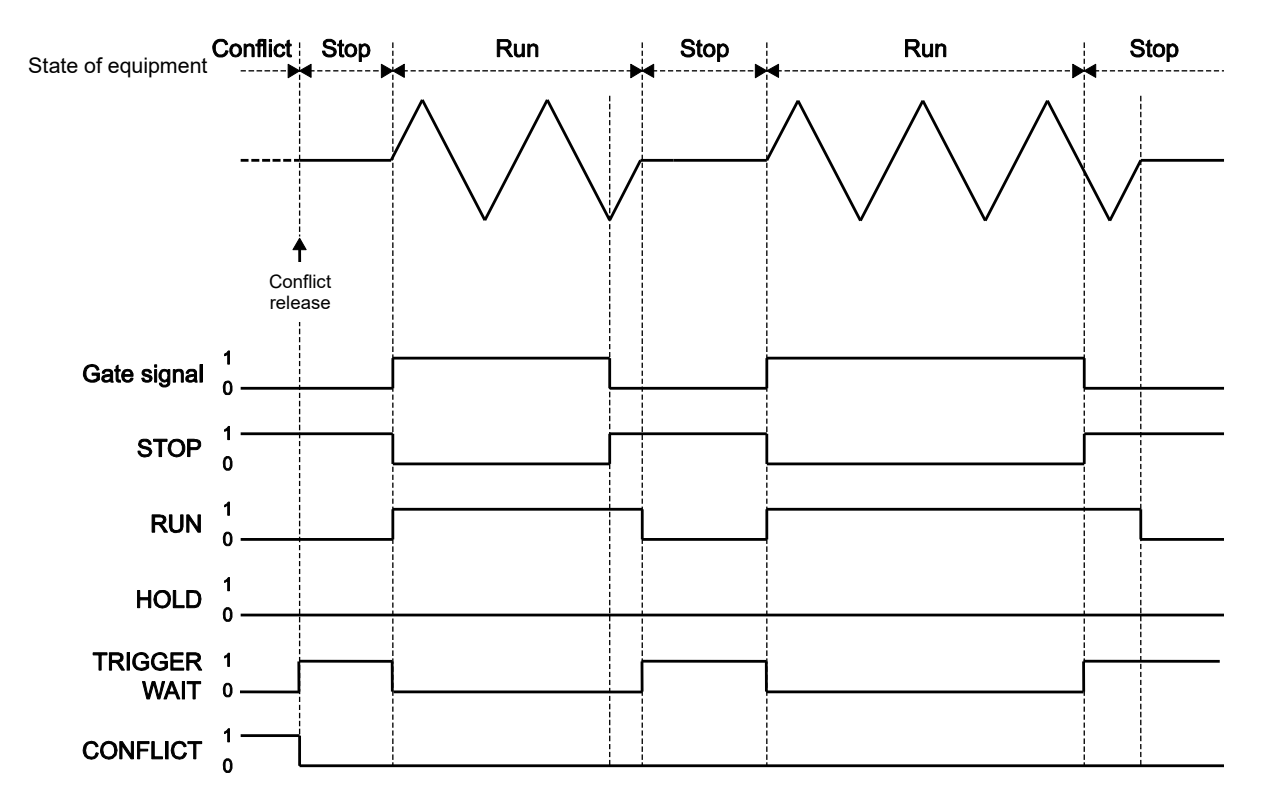

Figure 3.10 Relationship between Output and Operation Status Register (Bit 7 to 11)

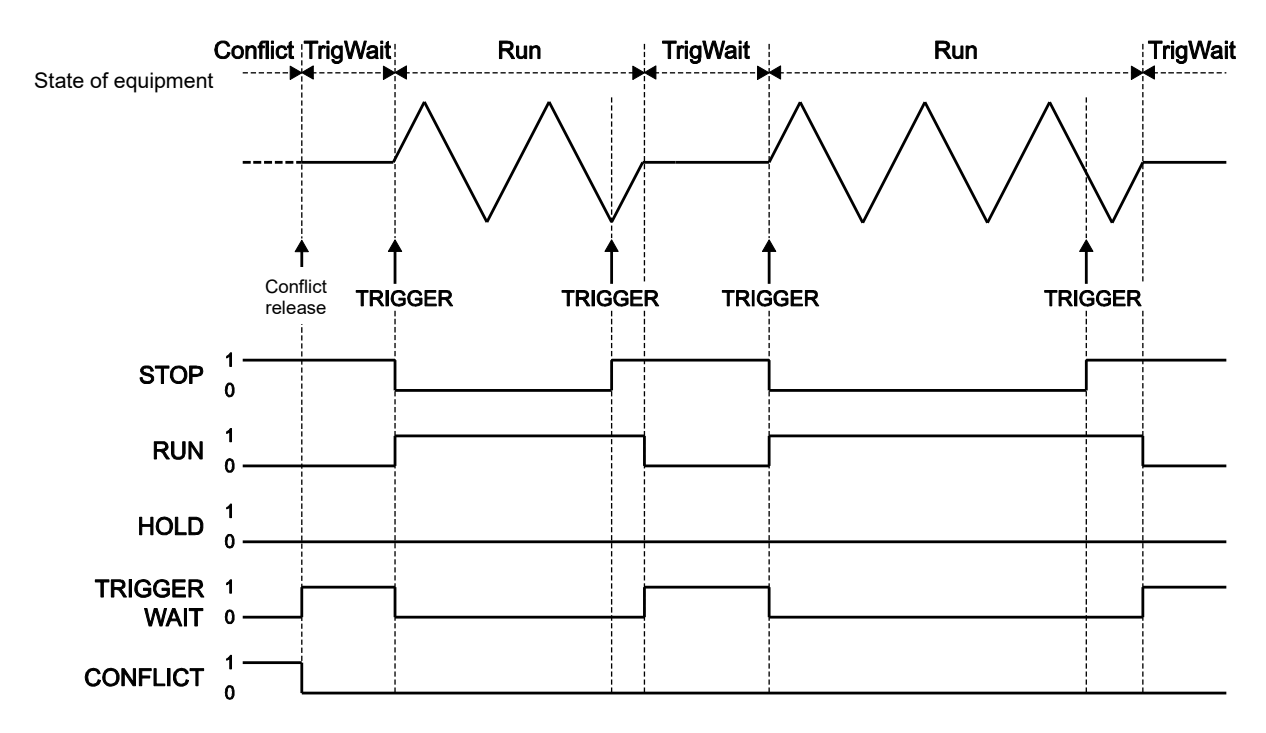

○ Burst oscillation (Triggered gate)

Figure 3.11 Relationship between Output and Operation Status Register (Bit 7 to 11)

### **3.3.1.5.1.5 Sequence**

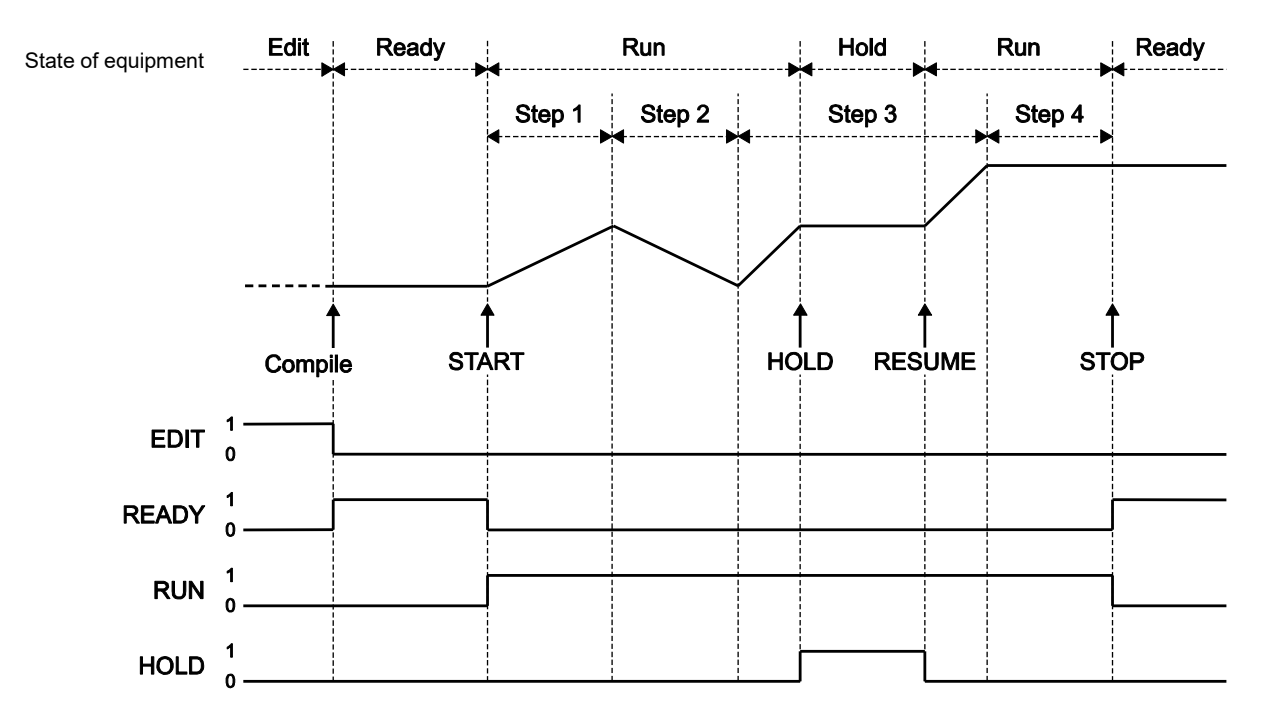

Figure 3.12 Relationship between Output and Operation Status Register (Bit 0 to 3)

<span id="page-208-0"></span>The questionable status register group is shown i[n Figure 3.3.](#page-200-1) The contents of the questionable data status register is shown in [Table 3.6.](#page-208-0)

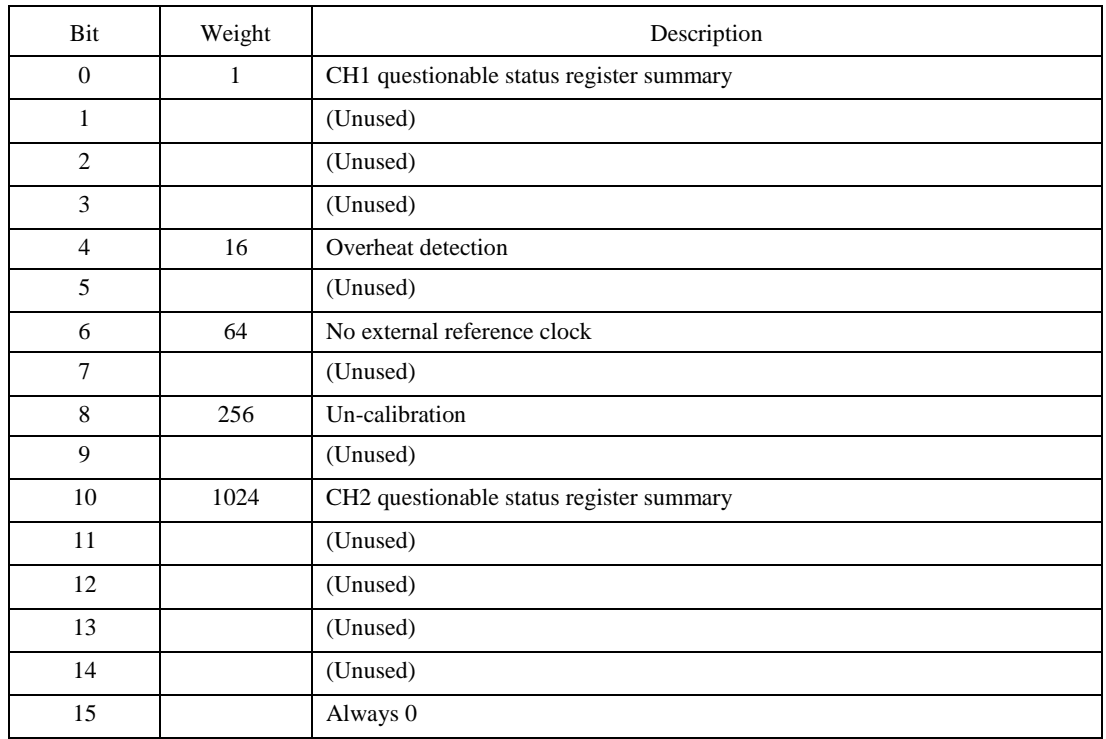

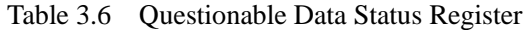

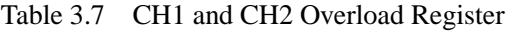

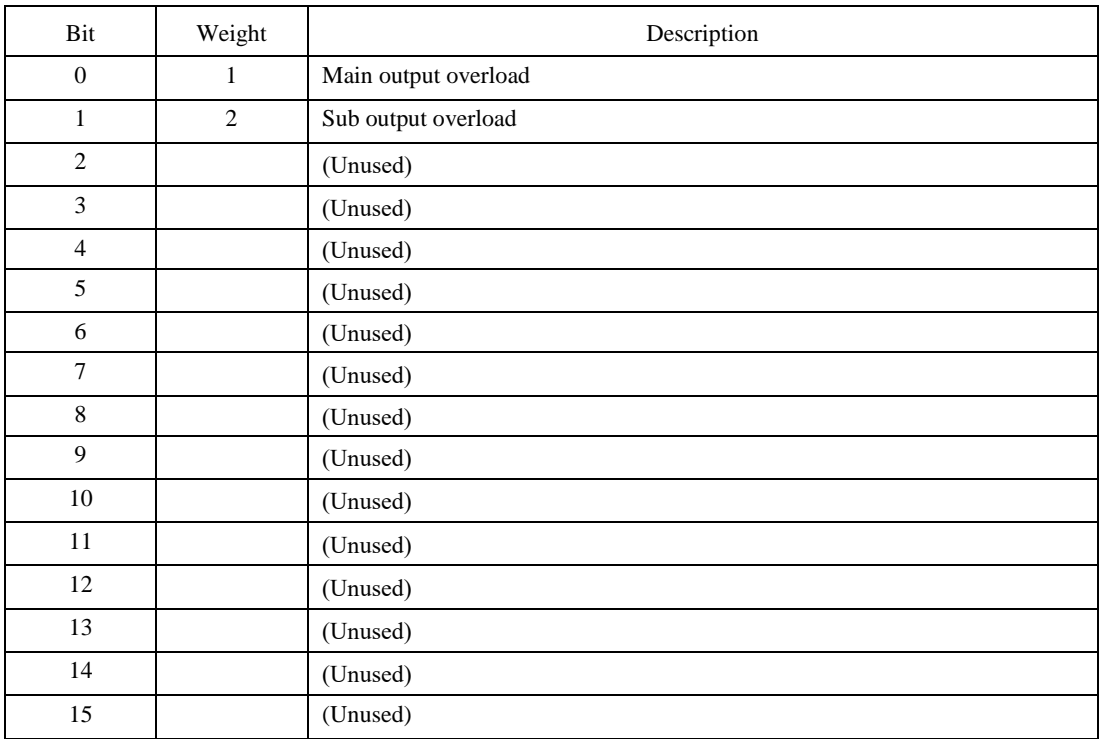

### <span id="page-209-0"></span>**3.4 Warning Event Register Group**

The warning event register group is shown i[n Figure 3.13.](#page-209-1) This register group configures three register sets: one register set for each channel and one register set to summarize their sets.

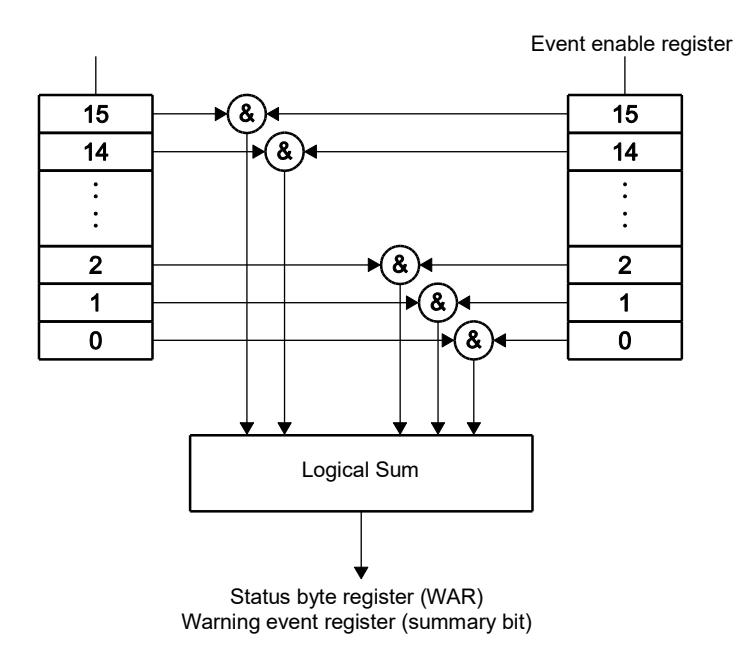

Figure 3.13 Warning Event Status Register Group Model

### <span id="page-209-1"></span>**3.4.1 Event Register**

Content of each bit of the warning event register and the CH1 (CH2) warning event register is shown in [Table](#page-210-0)  [3.8](#page-210-0) an[d Table 3.9.](#page-210-1)

The warning event register shows the status change of the equipment due to the remote control and does not show the status change of the equipment due to the panel operation.

The event register is cleared upon reception of a query addressed to the event register or the \*CLS command.

<span id="page-210-0"></span>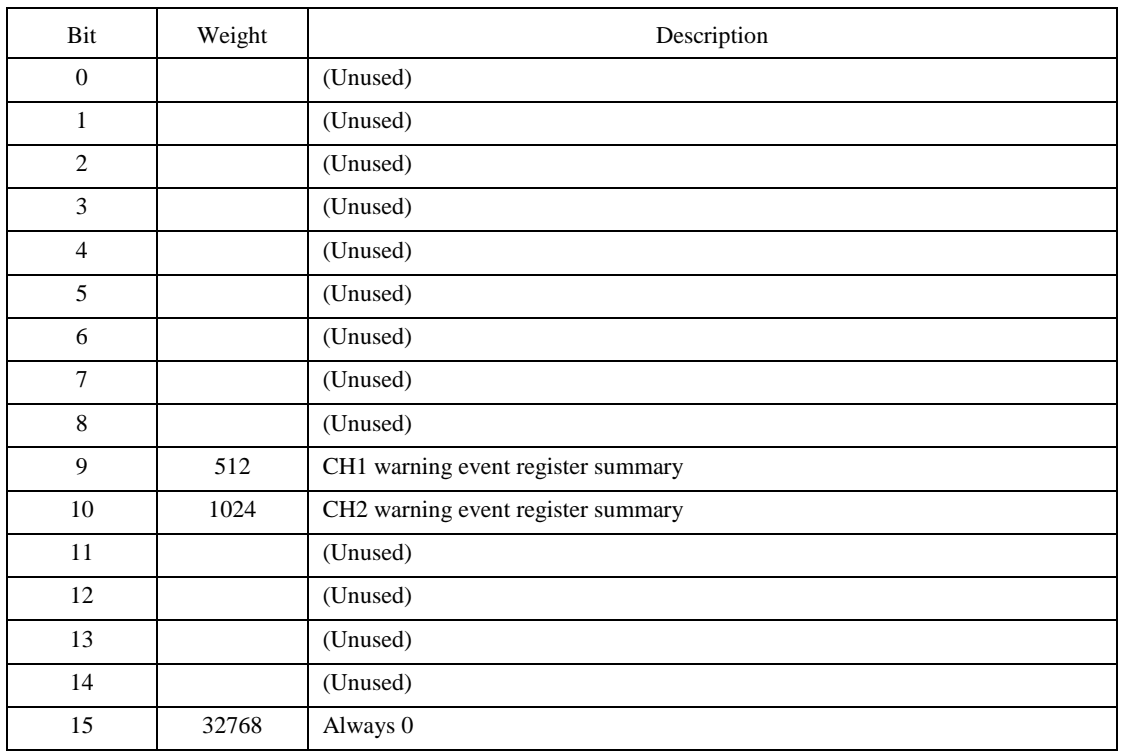

### Table 3.8 Common Warning Event Register

### Table 3.9 CH1, CH2 Warning Event Register

<span id="page-210-1"></span>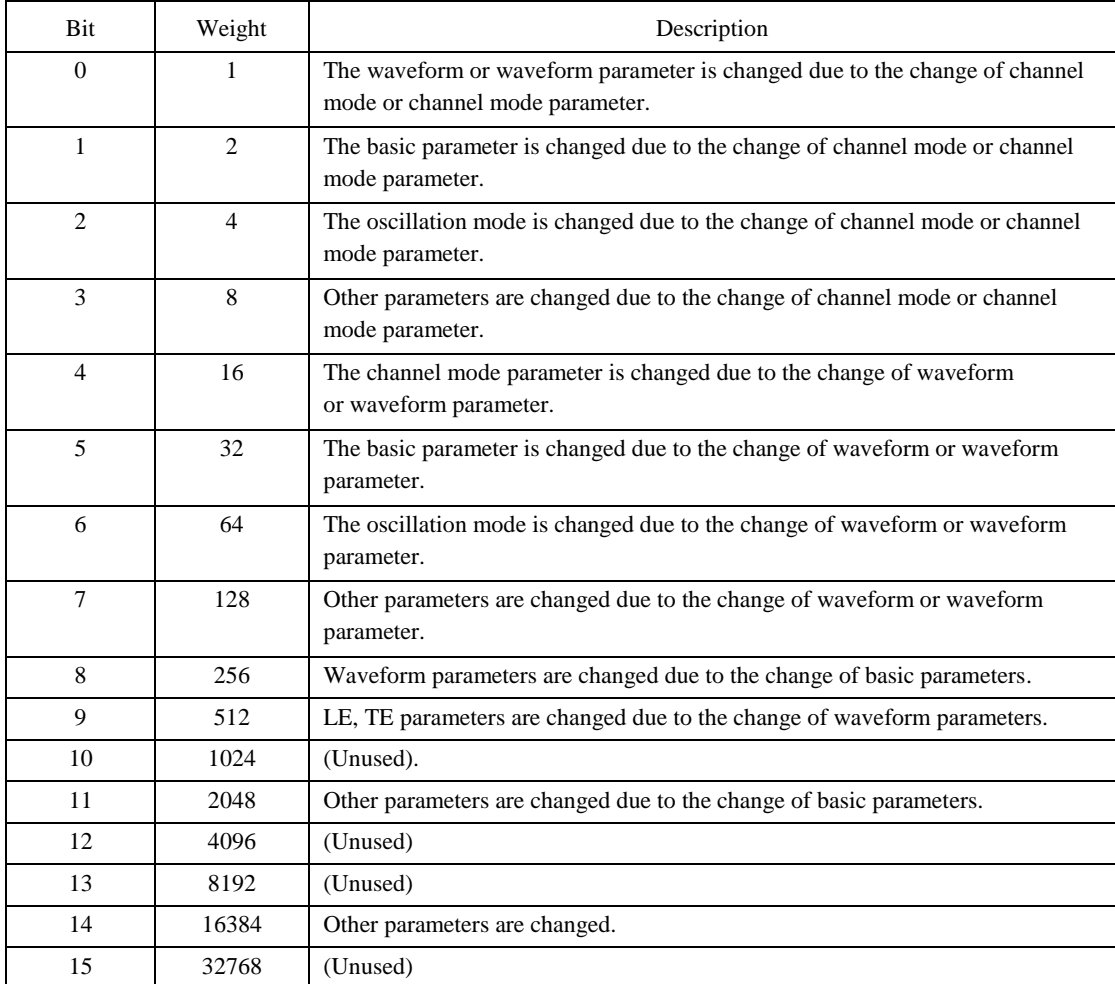

The meaning of terms i[n Table 3.9](#page-210-1) is as follows:

Channel mode parameters:

Means the frequency difference and frequency ratio.

Waveform parameters:

Means the duty variable range, waveform polarity, amplitude range, ramp wave symmetry, and parameter variable waveform-specific parameter.

Basic parameters:

Means the frequency, period, phase, amplitude, DC offset, high level, low level, duty, pulse width, and rising/falling time.

Other parameters:

Means the parameters other than the channel mode, channel mode parameter, waveform, waveform parameter, basic parameter.

### **3.4.2 Event Enable Register**

The event enable register is used to select bits in the event register to be summarized. The event enable register is cleared when :STATus:PRESet command is received or when the power on is turned on while the power on status clear flag (set in \*PSC) is set to TRUE.

### <span id="page-211-0"></span>**3.5 Others**

WF198x series provide the error queue and error message queue.

# **4. Error messages**

 $\frac{\displaystyle \sqrt{2}}{\displaystyle \sqrt{2}}$ 

If an error occurs when the remote control, the error number is stored in the error queue. The error numbers and their corresponding messages and error contents are shown i[n Table 4.1.](#page-213-0) You can query the error number and message using ":SYSTem:ERRor?".

<span id="page-213-0"></span>

| Error No.    |                         | Contents                                                                   |
|--------------|-------------------------|----------------------------------------------------------------------------|
|              | Message                 | (The number in () is the error code displayed in the screen.)              |
| $\mathbf{0}$ | No error                | No invalid                                                                 |
| $-101$       | Invalid character       | The string data contains invalid.                                          |
| $-102$       | Syntax error            | The received string data contains an incorrect syntax.                     |
| $-103$       | Invalid separator       | There is an error in the command separator.                                |
| $-104$       | Data type error         | There is an error in the parameter format.                                 |
| $-108$       | Parameter not allowed   | There are too many parameters.                                             |
| $-109$       | Missing parameter       | One or more parameters are missing.                                        |
| $-110$       | Command header error    | There is an error in the header.                                           |
| $-111$       | Header separator error  | There is an error in the keyword separator of the header.                  |
| $-113$       | Undefined header        | The received string contains an invalid header.                            |
| $-120$       | Numeric data error      | There is an error in the numerical parameter.                              |
| $-123$       | Exponent too large      | The specified exponent is too large. (Exponent value exceeds 32000)        |
| $-124$       | Too many digits         | Digit too large. (Digit value exceeds 255)                                 |
| $-130$       | Suffix error            | There is an error in the suffix of the numerical parameter.                |
| $-134$       | Suffix too long         | There are too many SI prefix and unit characters. (more than 7 characters) |
| $-140$       | Character data error    | There is an error in the discrete parameter.                               |
| $-144$       | Character data too long | The string data is too long.                                               |
| $-150$       | String data error       | There is an error in the string parameter.                                 |
| $-160$       | Block data error        | There is an error in the block parameter.                                  |
| $-200$       | Execution error         | The command cannot be executed. The relevant error occurs in the           |
|              |                         | following cases:                                                           |
|              |                         | • When "*CLS" cannot be executed due to the status of equipment            |
|              |                         | · When "*RST" cannot be executed due to the status of equipment            |
|              |                         | · When sequence cannot be changed to other oscillation mode due to the     |
|              |                         | status of equipment                                                        |
|              |                         | · When other commands cannot be executed.                                  |
| $-211$       | Trigger ignored         | GET (Group Execute Trigger), "*TRG", and other commands relating to the    |
|              |                         | trigger are ignored.                                                       |
|              |                         | The relevant error occurs in the following cases:                          |
|              |                         | • When the compilation command is ignored because the equipment is not     |
|              |                         | in the sequence Edit status                                                |
|              |                         | • When the trigger from remote is ignored because the equipment is not in  |
|              |                         | the sequence Ready status                                                  |
|              |                         | • When the control command is ignored due to the status of equipment       |
| $-220$       | Parameter error         | There is an error in the parameter.                                        |
|              |                         | The relevant error occurs in the following cases:                          |
|              |                         | • When there is an error in the prefix/unit of the numerical parameter     |
|              |                         | • When the specified unit cannot be used due to the status of equipment    |
|              |                         | · When the name of arbitrary waveform exceeds 20 characters                |
|              |                         | • When the name of arbitrary waveform contains a double quotation mark     |
|              |                         | $($ " $)$                                                                  |
|              |                         | • When the number of data points for the arbitrary waveform is incorrect   |
|              |                         | • When the compilation of sequence fails due to one of the following       |
|              |                         | reasons:                                                                   |
|              |                         | When the total amount of waveform exceeds 64Mi words                       |
|              |                         | When the sequence setting is too complicated and cannot be checked         |

Table 4.1 Error Numbers, Messages, and their Contents

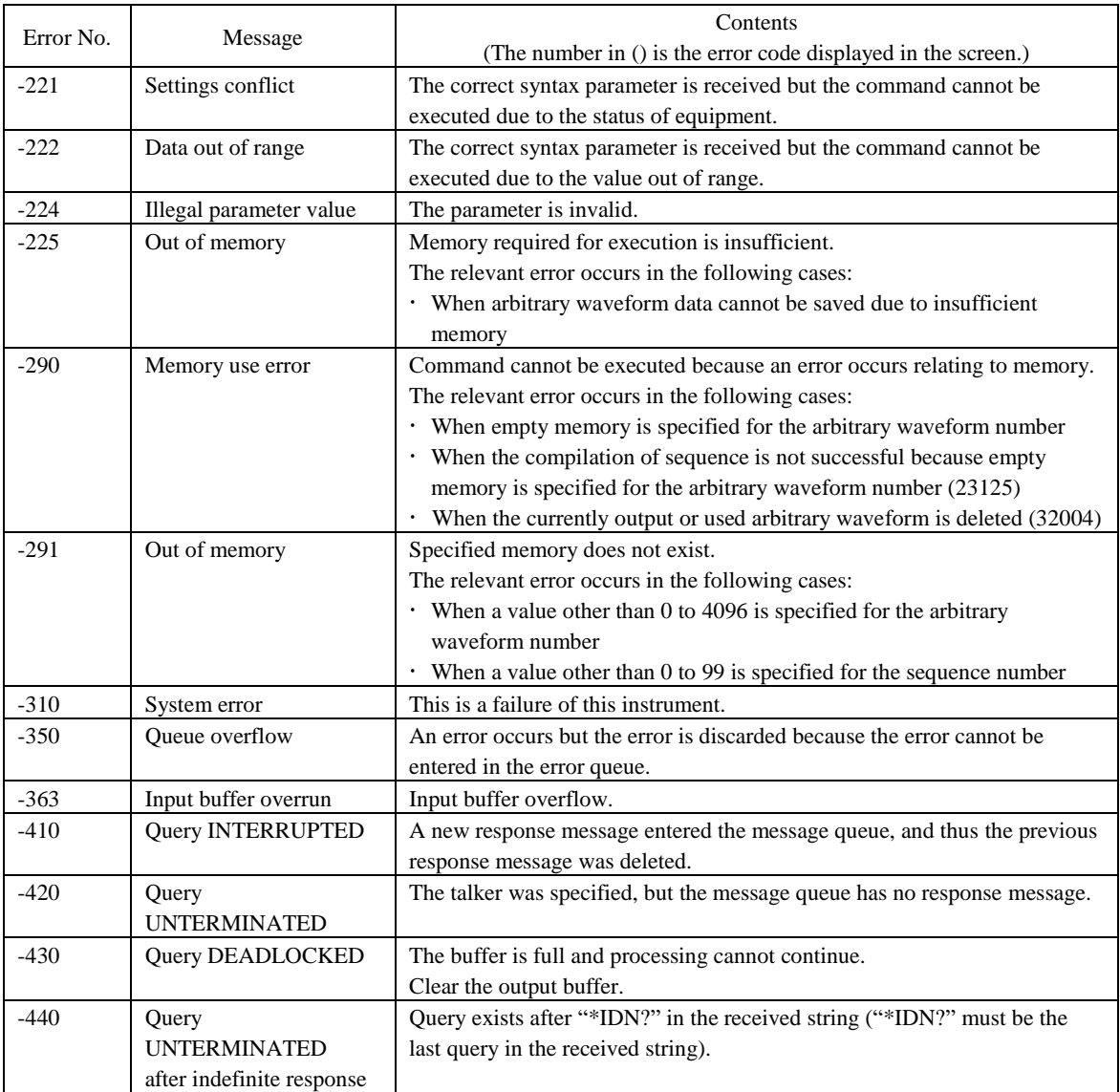
## **5. Specifications**

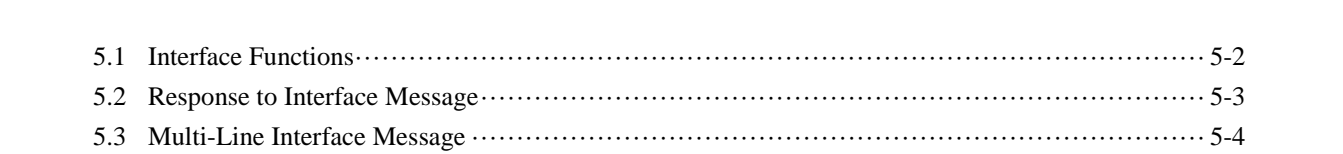

<span id="page-217-0"></span>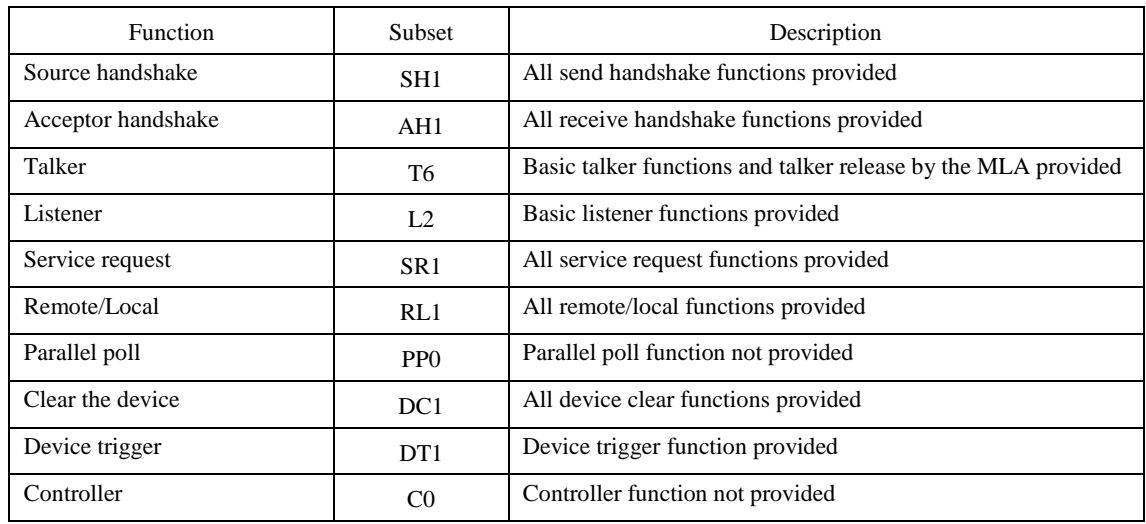

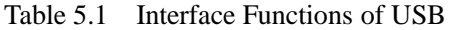

Table 5.2 Interface Functions of GPIB

| <b>Function</b>    | <b>Subset</b>   | Description                                                   |
|--------------------|-----------------|---------------------------------------------------------------|
| Source handshake   | SH <sub>1</sub> | All send handshake functions provided                         |
| Acceptor handshake | AH1             | All receive handshake functions provided                      |
| Talker             | T6              | Basic talker functions and talker release by the MLA provided |
| Listener           | IA              | Basic listener functions and listener release by the MTA      |
| Service request    | SR <sub>1</sub> | All service request functions provided                        |
| Remote/Local       | RL1             | All remote/local functions provided                           |
| Parallel poll      | PP <sub>0</sub> | Parallel poll function not provided                           |
| Clear the device   | DC <sub>1</sub> | All device clear functions provided                           |
| Device trigger     | DT <sub>1</sub> | All device trigger functions provided                         |
| Controller         | C <sub>0</sub>  | Controller function not provided                              |

## <span id="page-218-0"></span>**5.2 Response to Interface Message**

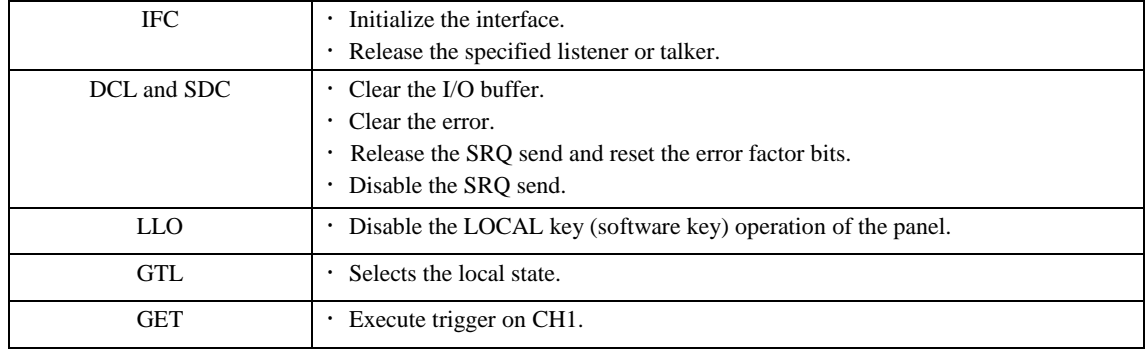

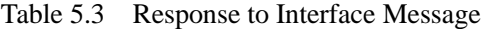

In LAN, you can not use these features.

## <span id="page-219-0"></span>**5.3 Multi-Line Interface Message**

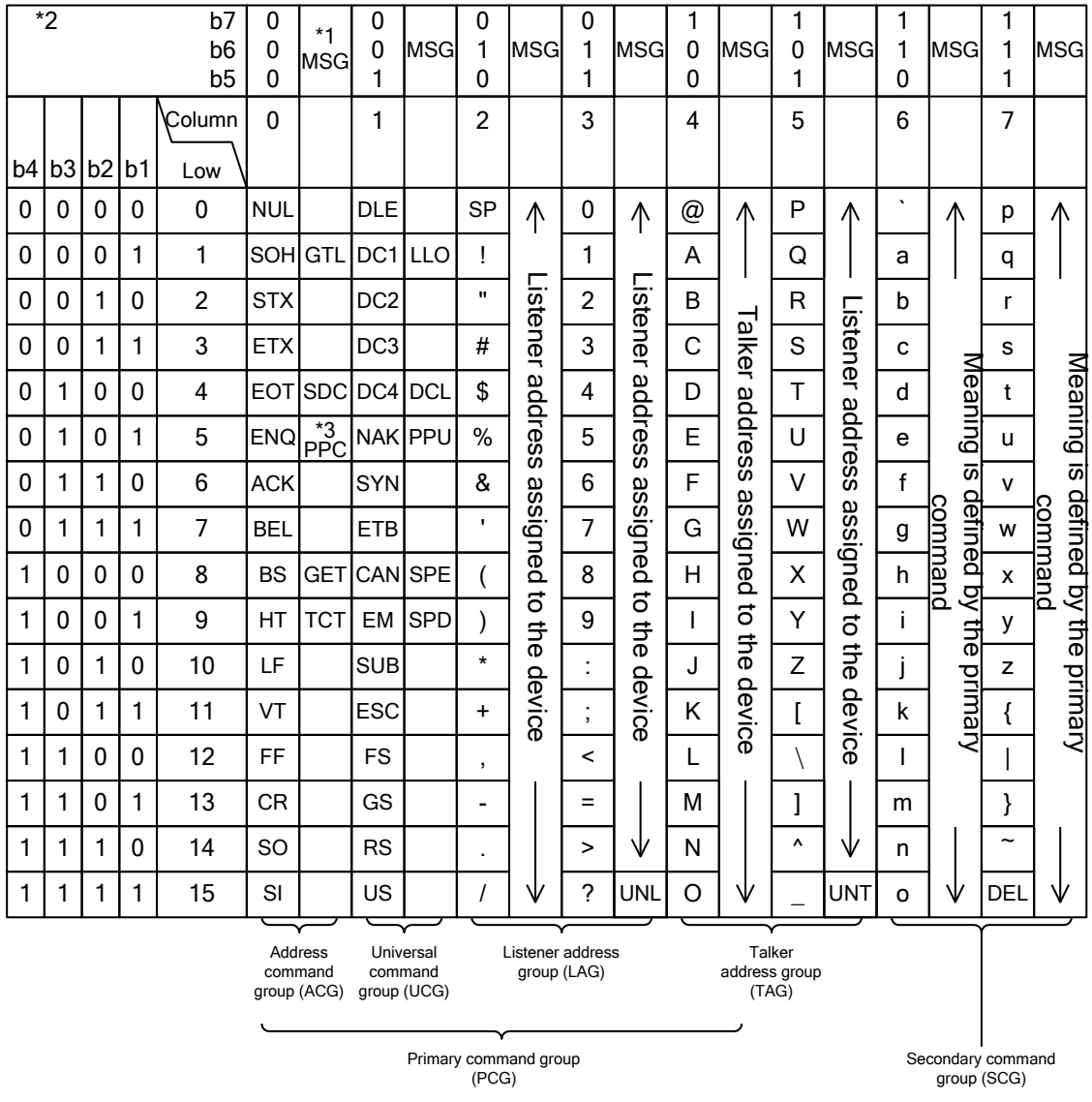

Note: \*1 MSG means an interface message.

- \*2 b1=DIO1 $\cdot \cdot \cdot$ b7=DIO7. DIO8 is not used.
- \*3 Accompanied by the secondary command.
- GTL : Go To Local DCL : Device Clear
- 
- PPC : Parallel Poll Configure SPE : Serial Poll Enable
- 
- 
- TCT : Take Control UNL : Unlisten<br>
LLO : Local Lockout UNT : Untalk : Local Lockout
- 
- SDC : Selected Device Clear PPU : Parallel Poll Unconfigure
	-
- GET : Group Execute Trigger SPD : Serial Poll Disable
	-
	-

Notes

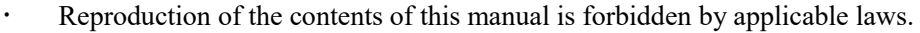

- The contents of this manual may be revised without notice.
- Information provided in this manual is intended to be accurate and reliable. However, we assume no responsibility for any damage regarding the contents of this manual. Should you notice anything suspicious, error, or erroneous omission, please contact us or our agent from whom you purchased the product.

We assume no responsibility for influences resulting from the operations in this manual.

## WF198x series Instruction Manual (Remote Control) NF Corporation

6-3-20 Tsunashima Higashi, Kohoku-ku, Yokohama 223-8508, JAPAN Phone: +81-45-545-8128 <http://www.nfcorp.co.jp/>

◯<sup>C</sup> Copyright 2024, NF Corporation

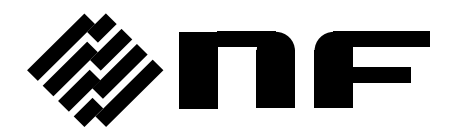